## UNIVERSITY OF SOUTHAMPTON

Faculty of Mathematical Studies

# Numerical synthesis of a single offset reflector with dielectric cone feed

**by**

## **Parviz Sargolzaei**

June, 1996

Thesis submitted for the degree of Doctor of Philosophy

To my wife Parvaneh

#### **ACKNOWLEDGEMENTS**

I would like to express my deep gratitude to my supervisor Professor B. S. Westcott, whose intelligence, commitment and intuition made this work possible.

I am grateful to Dr. B. Craine, Dr. D. Adams, Dr. G. Danesh and R. Brown for their guidance and assistance in computing. Many thanks also go to my fellow students who have made life in the office pleasurable: Masoud, Denise, Rory and Chris.

My sincere appreciation to my wife Parvaneh, my daughters Samira, Sahar and my son Mohammad for their support and patience throughout my study.

Finally, I acknowledge the financial support of the Islamic Republic of Iran .

## UNIVERSITY OF SOUTHAMPTON ABSTRACT FACULTY OF MATHEMATICAL STUDIES Doctor of Philosophy **Numerical synthesis of a single offset reflector with dielectric cone feed by Parviz Sargolzaei.**

This thesis concentrates on the numerical solution of the boundary-value problem arising in the synthesis of a single offset reflector with dielectric cone feed. By employing a complex notation for vectors, under the assumptions of Geometrical Optics, it has been shown that the design problem may be expressed as boundary-value problem in which a second order non-linear partial differential equation of Monge-Ampère form must be solved.

For the circular aperture with Gaussian amplitude distribution, the Monge-Ampere equation is solved by a process of linearisation and finite discretisation. This gives a system of linear equations, which may solved iteratively to give the solution on a grid in the feed domain. From this solution, the reflector and dielectric surfaces may be calculated. Reflection losses together with a GO cross-polarisation calculation, are considered. A number of computed examples are presented.

# **Contents**

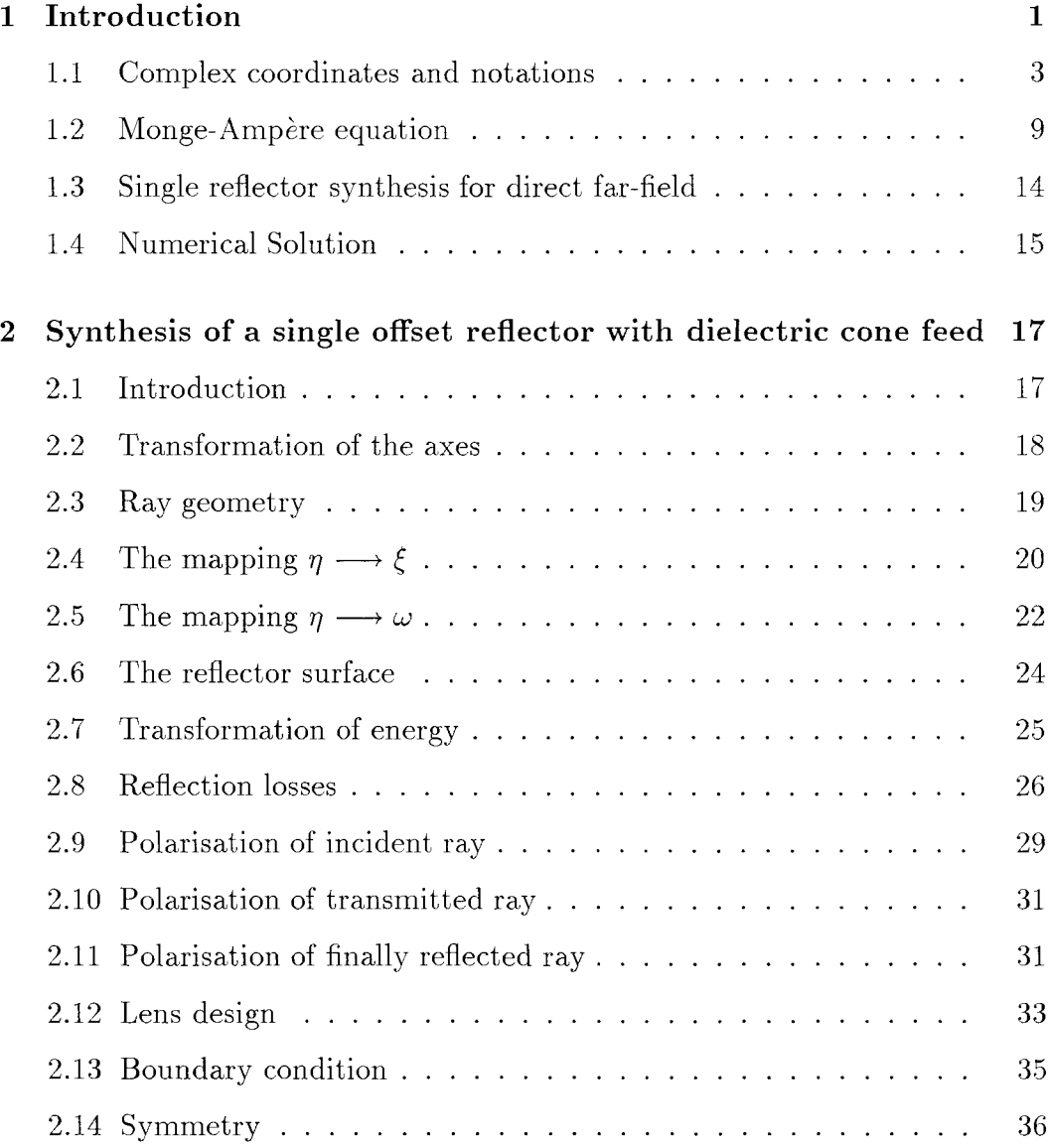

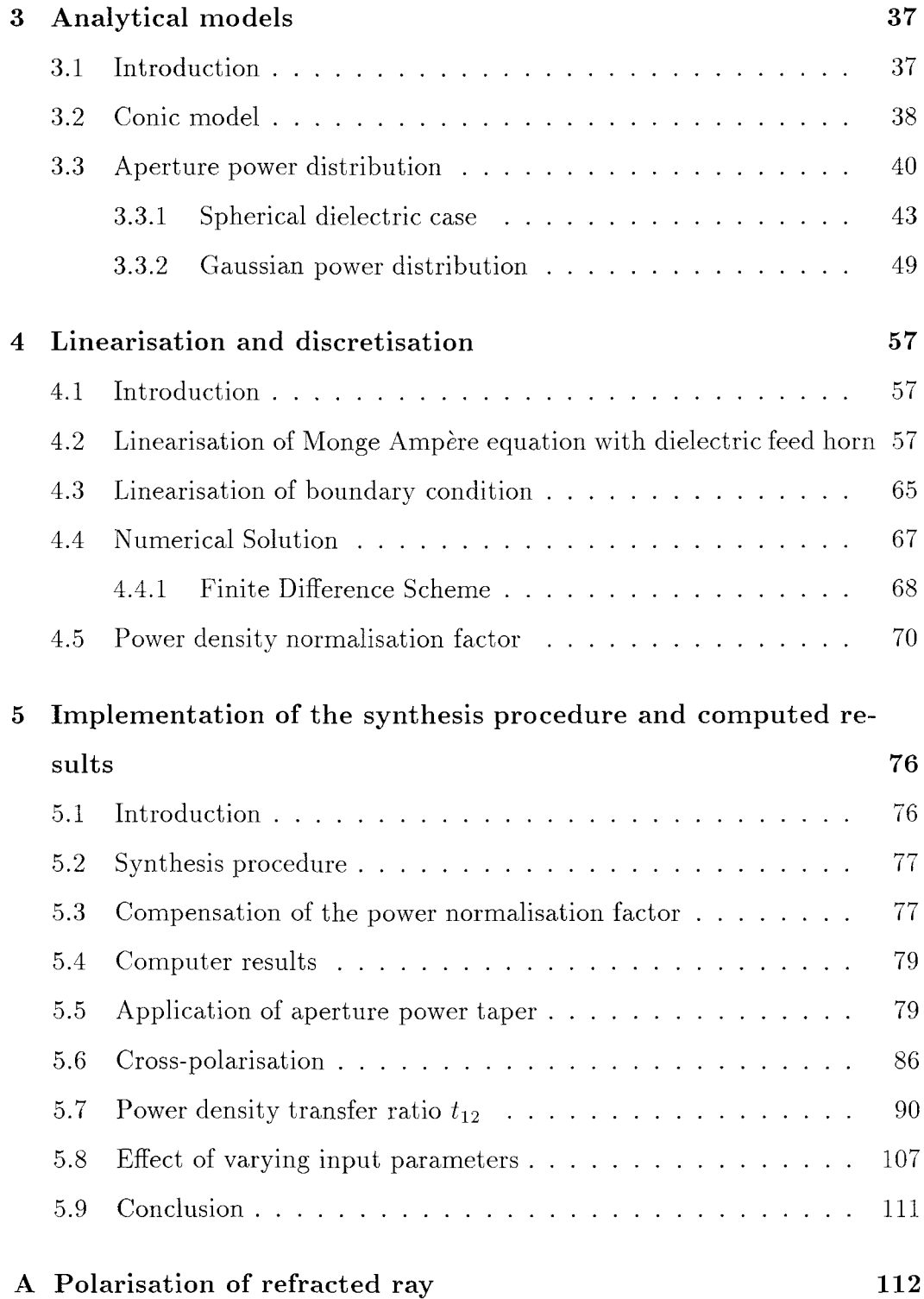

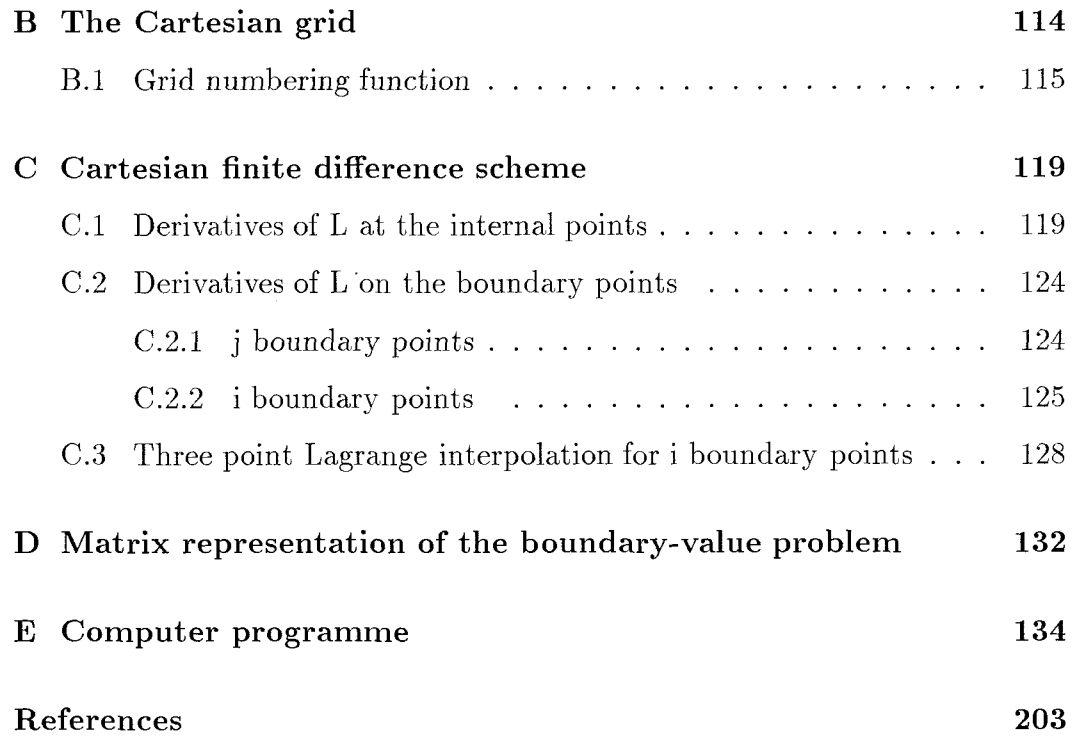

## Chapter 1

# Introduction

In the last 5-10 years satellite communications has placed stringent demands upon the electrical performance of ground station antennas. To improve upon the performance of these antennas dual offset reflector systems have been used to yield better antenna efficiency and cross-polar performance than existing axi-symmetric systems. This is because the dual offset system eliminates blockage and by through shaping the reflector surfaces will yield either high aperture efficiency or a shaped beam. For most synthesis techniques involving dual reflector antennas, the following field requirements are imposed:

- 1- specified amplitude distribution across the aperture,
- 2- uniform phase distribution across the aperture,
- 3- minimum cross-polarisation.

If we assume that the rim of the aperture is fixed, these three requirements can only be met in an approximate sense since there are only two degrees of freedom available in the synthesis, corresponding to the shapes of the two reflectors.

It has recently been suggested by Lier (1991) that a dielectric lens/reflector system illuminated by a feed horn is an alternative way of achieving the two degrees of freedom in the synthesis procedure, where the lens might be considered as a transparent subreflector. Such lens feeds can be made compact and mechanically robust, but possibly heavy. A broad-band phase-corrected lens feed with good cross-polar performance can be realised by a corrugated horn with a dielectric lens in the aperture (see Kildal (1984)). Alternatively, it can be implemented as a dielectric horn which has a natural built-in lens (see Lier and Aas (1985). In this feed the conical core surface may be provided with circumferential slots to provide the necessary low-dielectric layer between the core and the horn wall. This horn may also be useful for elliptical structures (see Lier (1990), Lier, Rahmat-Samii and Regaarajan (1991)) or in millimeter wave applications. Dielectric horns have been used in feeds to unshaped reflector systems by Olver and Voglis (1984), Voglis and Olver (1985).

Various shaping or synthesis techniques are available in the literature, see for example Hoerner (1978), Kildal (1990), Galindo,Imbriale and Mittra (1987), Marder (1981), Westcott (1983), Schruben(1972), Brickell, Marder and Westcott (1977), Westcott, Stevens and Brickell (1981), Westcott,Graham and Wolton (1986), Galindo and Mittra(1984), Lee, Parad and Chu, (1979), Westcott, Brickell and Wolton (1987).

Geometrical-optics ( GO ) is a good approximation for predicting the performance of systems with large electrical dimensions (see for example Silver(1949) chapter 4, Rusch and Potter (1970)).

In this thesis we will study the synthesis of a dielectric cone fed single reflector antenna system. Both surfaces of the dielectric cone and the reflector will be shaped under GO assumptions to yield prescribed aperture field distributions.

Unlike the work of Lier and Skyttemyr (1991) we shall take into account reflection losses at the dielectric/free space interface.

The treatment is based upon the work of Westcott (1993) who gave a theoretical method for the design synthesis under GO assumptions given aperture field specification. The relevant equations are given in Chapter 2.

In fact Westcott (1993) formulated a GO synthesis for such a single reflector system by using complex coordinates to parametrise ray and polarisation direction.

In order to introduce the method of complex coordinates we reproduce the work of Westcott (1983) in sections 1.1-1.3.

#### 1.1 Complex coordinates and notations

Complex-coordinates are employed in the synthesis method to parametrise both ray directions and the position of points on the planar aperture. The complex notation has two advantages; firstly the resulting mathematical formulae are relatively simple, and secondly interesting implications are obtained by invoking theorems of complex variable theory. Westcott and Norris (1975), Brickell, Marder and Westcott (1977) and Westcott (1983) showed that considerable simplification in the mathematics could be achieved by parametrising ray directions, using a single complex-coordinate.

Suppose  $f = u + iv$  is a complex valued function, where *u* and *v* are real functions of the real variables x and y. If we define  $\eta = x + iy$ , it follows that  $f$  may also be regarded as a function of the complex coordinate  $\eta$ . Partial derivatives of  $f$  with respect to the complex coordinate are defined by

$$
f_{\eta} = \frac{1}{2}(f_x - if_y) = \frac{1}{2}(u_x + v_y + i(v_x - u_y))
$$
  
\n
$$
f_{\bar{\eta}} = \frac{1}{2}(f_x + if_y) = \frac{1}{2}(u_x - v_y + i(v_x + u_y))
$$
  
\n
$$
f_{\eta\bar{\eta}} = \frac{1}{4}(f_{xx} + f_{yy}) = \frac{1}{4}(u_{xx} + u_{yy} + i(v_{xx} + v_{yy})) = f_{\bar{\eta}\eta}
$$
\n(1.1)

where  $\bar{\eta}$  denotes the complex conjugate of  $\eta$ .

When  $f$  is a real valued function of  $\eta$  it follows that

$$
\bar{f}_{\eta} = f_{\bar{\eta}},\tag{1.2}
$$

a result which is used in connection with the mapping function *L* appearing in this chapter and Chapter 2.

Let the unit vector p be the direction of interest, s be the unit sphere centred at the origin O of p and introduce the Cartesian coordinate axes  $x, y, z$  as shown in Fig. 1.1. Denote by P and N the points at which p and the z axis intersect the sphere, respectively. Under stereographic projection from N, the point P corresponds to a unique point  $P'$  in the plane  $z=0$ . Given the coordinates  $(x, y, 0)$  of P', the complex coordinate  $\eta$  of **p** is now defined as  $\eta = x + iy$ . Thus the direction of **p** is parametrised by  $\eta$ .

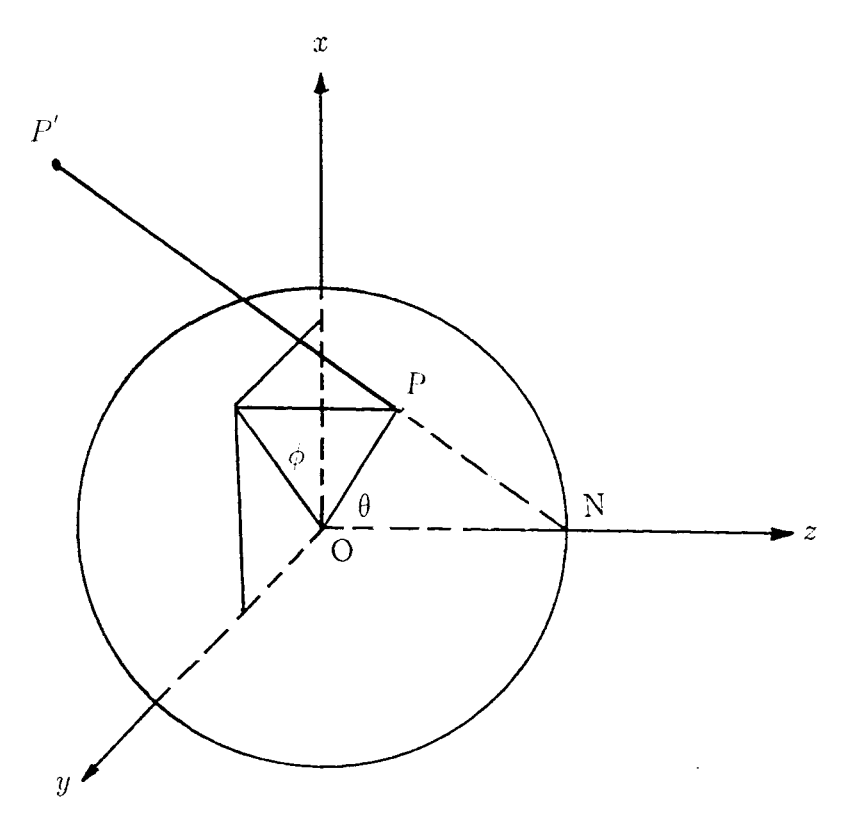

**Fig.1.1:** Stereographic projection into the xy-plane

Geometrical considerations may be used to show that the vector p is given in terms of  $\eta$ , by

$$
\mathbf{p} = \frac{1}{|\eta|^2 + 1} (\eta + \bar{\eta}, i(\bar{\eta} - \eta), |\eta|^2 - 1).
$$
 (1.3)

The components of the unit vector **p** can also be expressed in terms of its

complex coordinate  $\eta$  as

$$
\left(\frac{2\eta}{|\eta|^2+1}, \frac{|\eta|^2-1}{|\eta|^2+1}\right). \tag{1.4}
$$

The derivative of equation (1.3), in terms of the coordinate  $\eta$ , is given by

$$
(|\eta|^2 + 1)^2 \mathbf{p}_{\eta} = (1 - \bar{\eta}^2, -i(1 + \bar{\eta}^2), 2\bar{\eta}), \qquad (1.5)
$$

where  $|\eta|$  is the modulus of  $\eta$ . It follows that the spherical coordinates of **p** are related to  $\eta$  by

$$
\sin \theta e^{i\phi} = \frac{2\eta}{|\eta|^2 + 1},
$$
  
\n
$$
\cos \theta = \frac{|\eta|^2 - 1}{|\eta|^2 + 1},
$$
\n(1.6)

so that

$$
\eta = \cot(\frac{1}{2}\theta)e^{i\phi}.\tag{1.7}
$$

If a general vector **a** has components  $(a_1, a_2, a_3)$ , then the vector **a** can be written as  $\mathbf{a} = (a_1 + i a_2, a_3)$ , and its complex coordinate  $\eta$  may be expressed in terms of  $\alpha$  and  $a_3$  as follows

$$
\alpha = a_1 + ia_2 = \frac{2a\eta}{1 + |\eta|^2},\tag{1.8}
$$

$$
a_3 = a \frac{|\eta|^2 - 1}{|\eta|^2 + 1},\tag{1.9}
$$

where  $a = |\mathbf{a}|$ . From equation (1.9) we have

$$
|\eta|^2 = \frac{a + a_3}{a - a_3},\tag{1.10}
$$

substituting this in equation  $(1.8)$  we obtain

$$
\eta = \frac{a_1 + ia_2}{a - a_3} = \frac{\alpha}{a - a_3},\tag{1.11}
$$

where a is the length of the vector and vector and vector a. With this notation, for any b = (61 + *ib2, b3),* the scalar product of a and

$$
\mathbf{a}.\mathbf{b} = \frac{1}{2}(\alpha\bar{\beta} + \bar{\alpha}\beta) + a_3b_3,
$$
 (1.12)

where  $\beta = b_1 + ib_2$  and  $\bar{\alpha}, \bar{\beta}$  denote the complex conjugates of  $\alpha$  and  $\beta$ .

Scalar and vector products of two unit vectors p and t, with complex coordinates  $\eta$ ,  $\xi$  respectively, can be obtained as follows

$$
\mathbf{p}.\mathbf{t} = \frac{2(\eta \bar{\xi} + \bar{\eta} \xi) + (|\eta|^2 - 1)(|\xi|^2 - 1)}{(|\eta|^2 + 1)(|\xi|^2 + 1)},
$$
(1.13)

$$
\mathbf{p} \times \mathbf{t} = \frac{2i \left[ \eta \xi (\bar{\eta} - \bar{\xi}) + \eta - \xi, \eta \bar{\xi} - \bar{\eta} \xi \right]}{(|\eta|^2 + 1)(|\xi|^2 + 1)}.
$$
(1.14)

The following lemmas will be used in later work.

**Lemma 1.1** *Let f be a function with continuous first order derivatives. There exist a real value function g such that*  $g_{\eta} = f$  *if, and only if,*  $f_{\overline{\eta}}$  *is real valued.* 

**Proof:** If g exists then  $f_{\bar{\eta}} = g_{\eta\bar{\eta}} = \frac{1}{4}\Delta g$ , where  $\Delta g$  is the Laplacian of g and is therefore real valued. Conversely, if  $f_{\bar{\eta}}$  is real-valued then, from equation (1.1),  $u_y = -v_x$  and consequently there exists a real-valued function  $\phi$  such that  $u = \phi_x, v = -\phi_y$ . The function  $g = 2\phi$  satisfies  $g_\eta = f$ .

**Lemma 1.2** Let  $\mathbf{b} = (\beta, g)$  denote a vector with magnitude b, **k** a unit vector *of complex coordinate*  $\mu$  and  $m$  be a scalar. Define real scalars  $H = m^2 - b^2$ ,  $K = m - \mathbf{k} \cdot \mathbf{b}$ *. If*  $K > 0$ *, then the equation* 

$$
\mathbf{a} - a\mathbf{k} = \mathbf{b} - m\mathbf{k},\tag{1.15}
$$

*has the unique solution*

$$
\mathbf{a} = \mathbf{b} - \left(\frac{H}{2K}\right)\mathbf{k}.\tag{1.16}
$$

*The length a of a. is given by*

$$
a = m - (\frac{H}{2K}),
$$
\n(1.17)

*and its direction is the unit vector of complex coordinate*

$$
\nu = \frac{g + m - \beta \bar{\mu}}{\bar{\beta} + (g - m)\bar{\mu}}.\tag{1.18}
$$

**Proof**: Any solution to equation  $(1.15)$  is necessarily of the form

$$
\mathbf{a} = \mathbf{b} + \lambda \mathbf{k},\tag{1.19}
$$

where  $\lambda$  is a scalar, and the expression is a solution if, and only if, there exists  $a > 0$  such that

$$
a = \lambda + m,\tag{1.20}
$$

$$
a^2 = b^2 + \lambda^2 + 2\lambda b \cdot k. \tag{1.21}
$$

Substituting  $\lambda + m$  for *a* in the second equation, we obtain

$$
\lambda^2 + m^2 + 2m\lambda = b^2 + \lambda^2 + 2\lambda \mathbf{b}.\mathbf{k}.
$$

Hence,

$$
\lambda = \frac{-(m^2 - b^2)}{2(m - b \cdot k)} = \frac{-H}{2K}.
$$
\n(1.22)

which is a unique solution (see Brickell and Westcott (1978)). Therefore, from (1.19) we have

$$
\mathbf{a} = \mathbf{b} + \left(\frac{-H}{2K}\right)\mathbf{k},\tag{1.23}
$$

and from (1.20), we have

$$
a = m + \lambda = m - \frac{H}{2K} = \frac{2Km - H}{2K}
$$
  
= 
$$
\frac{2(m - k.b)m - (m^2 - b^2)}{2K} = \frac{m^2 + b^2 - 2mk.b}{2K}
$$
  
= 
$$
\frac{|\mathbf{b} - m\mathbf{k}|^2}{2K} > 0,
$$
 (1.24)

where  $|\mathbf{b} - m\mathbf{k}|$  is the length of the vector  $\mathbf{b} - m\mathbf{k}$ . It follows from equation (1.23), that

$$
\mathbf{a} = \mathbf{b} - (\frac{H}{2K})\mathbf{k}
$$
  
=  $\left(\beta - \frac{2\mu H}{2K(|\mu|^2 + 1)}, g - \frac{H(|\mu|^2 - 1)}{2K(|\mu|^2 + 1)}\right).$  (1.25)

Using equation (1.11), the complex coordinate of a is given by the expression

$$
\nu = \frac{\alpha}{a - a_3} = \frac{K(|\mu|^2 + 1)\beta - \mu H}{(|\mu|^2 + 1)K(m - g) - H}.
$$
\n(1.26)

By the definitions of H and K, we have

$$
H = m^{2} - b^{2} = m^{2} - \beta \bar{\beta} - g^{2},
$$
  
\n
$$
K = m - k.b = \frac{(m - g)|\mu|^{2} + m + g - \mu \bar{\beta} - \beta \bar{\mu}}{|\mu|^{2} + 1}.
$$
\n(1.27)

Hence

$$
(|\mu|^2 + 1)K = (m - g)|\mu|^2 + m + g - \mu\bar{\beta} - \beta\bar{\mu}.
$$
 (1.28)

Substituting these in (1.26), we obtain

$$
\nu = \frac{g + m - \beta \bar{\mu}}{\bar{\beta} + (g - m)\bar{\mu}}.\tag{1.29}
$$

### 1.2 Monge-Ampère equation

Let 0 be the source point of incident rays and the center of a unit radius sphere. Suppose p and q are given unit vectors, with end points P and Q respectively, and  $\mathbf{r} = r\mathbf{p}$  is the position vector of the point of reflection R (see Fig.1.2).

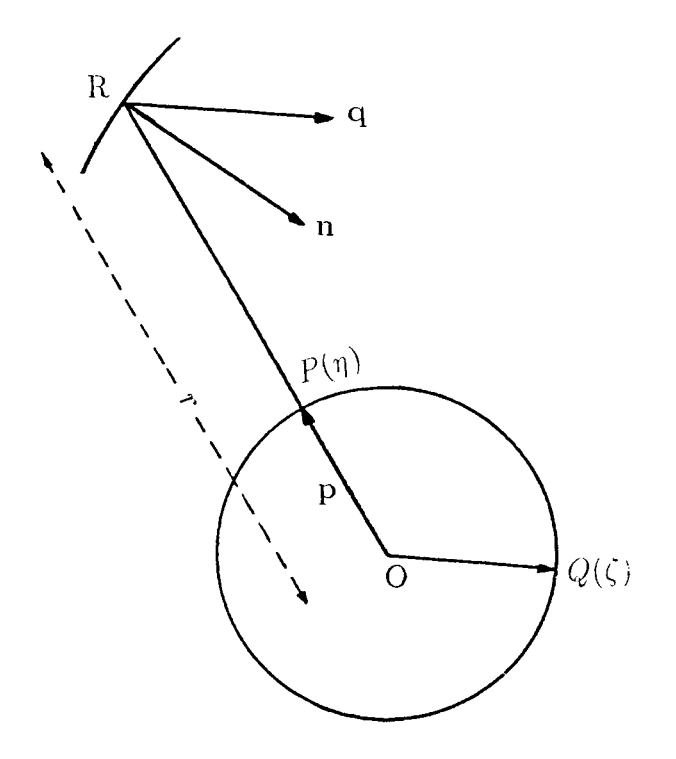

Fig 1.2: Incident and reflector ray directions

Now consider a curve  $\eta = \eta(t)$  on the sphere where t is a real parameter. This curve has a tangent vector given by

$$
\frac{\partial}{\partial t} \left( \mathbf{p}(t) \right) = \mathbf{p}_{\eta} \frac{\partial \eta}{\partial t} + \mathbf{p}_{\bar{\eta}} \frac{\partial \bar{\eta}}{\partial t}.
$$
\n(1.30)

Hence

$$
\left| \frac{\partial \mathbf{p}}{\partial t} \right|^2 = \left( \mathbf{p}_{\eta} \frac{\partial \eta}{\partial t} + \mathbf{p}_{\bar{\eta}} \frac{\partial \bar{\eta}}{\partial t} \right) \cdot \left( \mathbf{p}_{\bar{\eta}} \frac{\partial \bar{\eta}}{\partial t} + \mathbf{p}_{\eta} \frac{\partial \eta}{\partial t} \right)
$$

$$
= \frac{4}{(1 + |\eta|^2)^2} \left| \frac{\partial \eta}{\partial t} \right|^2, \tag{1.31}
$$

and the length of  $\frac{\partial \mathbf{p}}{\partial t}$  is

$$
\left|\frac{\partial \mathbf{p}}{\partial t}\right| = 2 \left|\frac{\partial \eta}{\partial t}\right| \left(1 + |\eta|^2\right)^{-1}.
$$
 (1.32)

Suppose that  $\tau$  :  $P(\eta) \longrightarrow Q(\zeta)$ , is a local mapping of the unit sphere into itself, given by  $\zeta = \zeta(\eta)$  in terms of the complex coordinates  $\eta$  of P and  $\zeta$  of *Q.* The curve  $\eta = \eta(t)$  transforms into the curve  $\zeta = \zeta(\eta(t))$  and by (1.32) the length of the tangent vector to this curve is

$$
2\left|\zeta_{\eta}\frac{\partial\eta}{\partial t} + \zeta_{\overline{\eta}}\frac{\partial\overline{\eta}}{\partial t}\right| \left(1 + |\zeta|^2\right)^{-1}.
$$
 (1.33)

Using this formula the circle of unit vectors tangent to the sphere at P transforms into an ellipse of tangent vectors at Q with major and minor axes of length

$$
\frac{1+|\eta|^2}{1+|\zeta|^2} (||\zeta_{\eta}| \pm |\zeta_{\bar{\eta}}||).
$$
 (1.34)

The consequence of the formula (1.34) is that  $\tau$  alters elementary areas by the factor

$$
\left(\frac{1+|\eta|^2}{1+|\zeta|^2}\right)^2|J(\tau)|\,,\tag{1.35}
$$

where  $J(\tau)$ , the Jacobian of  $\tau$  is given by

$$
J(\tau) = |\zeta_{\eta}|^2 - |\zeta_{\bar{\eta}}|^2. \tag{1.36}
$$

We relate the far-field power density pattern  $G(q)$  and the source power density pattern  $I(p)$  to the geometry of the reflector under the law of geometrical optics. We know that in this case energy is conserved under reflection. Therefore it follows that the  $\tau$  has to alter elementary areas on the unit sphere by the factor  $F = I/G$ . Hence equation (1.35) leads to one of the differential equations

$$
|\zeta_{\eta}|^{2} - |\zeta_{\bar{\eta}}|^{2} = \pm \left(\frac{1 + |\zeta|^{2}}{1 + |\eta|^{2}}\right)^{2} F,
$$
\n(1.37)

which is not the only restriction on the mapping  $\tau$ . We shall see that

 $\rho = ln(r)$  also satisfies a differential equation whose integrability condition gives a second condition.

Since  $\mathbf{r}_{\eta}$  is tangential vector and  $\mathbf{r} - r\mathbf{q}$  is normal to the reflector surface it follows that

$$
\mathbf{r}_{\eta} \cdot (\mathbf{r} - r\mathbf{q}) = 0. \tag{1.38}
$$

We have  $\mathbf{r} = r\mathbf{p}$ , hence

$$
\mathbf{r}_{\eta} = r_{\eta} \mathbf{p} + r \mathbf{p}_{\eta}.\tag{1.39}
$$

If we substitute  $(1.39)$  in  $(1.38)$  we get

$$
(r_{\eta}\mathbf{p} + r\mathbf{p}_{\eta}).(\mathbf{r} - r\mathbf{q}) = 0.
$$
 (1.40)

Thus

$$
r_{\eta}(1 - \mathbf{p} \cdot \mathbf{q}) - r \mathbf{p}_{\eta} \cdot \mathbf{q} = 0. \tag{1.41}
$$

Hence

$$
\rho_{\eta} = \frac{r_{\eta}}{r} = \frac{\mathbf{p}_{\eta} \cdot \mathbf{q}}{1 - \mathbf{p} \cdot \mathbf{q}} = \frac{\mathbf{p}_{\eta} \cdot \mathbf{q}}{\Lambda},\tag{1.42}
$$

where

$$
\Lambda = 1 - \mathbf{p} \cdot \mathbf{q}
$$
\n
$$
= 1 - \frac{(\eta + \bar{\eta}, i(\bar{\eta} - \eta), |\eta|^2 - 1) \left(\zeta + \bar{\zeta}, i(\bar{\zeta} - \zeta), |\zeta|^2 - 1\right)}{(1 + |\eta|^2)(1 + |\zeta|^2)}
$$
\n
$$
= \frac{2|\zeta - \eta|^2}{(1 + |\eta|^2)(1 + |\zeta|^2)}.
$$
\n(1.43)

Suppose

$$
\phi(\eta,\zeta) = -\ln \Lambda,
$$

then

$$
\rho_{\eta} = \frac{r_{\eta}}{r} = \phi_{\eta}(\eta, \zeta(\eta)) = -\left(\frac{\partial \Lambda}{\partial \eta}\right) / \Lambda
$$

$$
= \frac{1}{\zeta - \eta} + \frac{\bar{\eta}}{1 + |\eta|^2}.
$$
(1.44)

If we define

$$
L(\eta) = \ln(\frac{r}{1 + |\eta|^2}),\tag{1.45}
$$

then

$$
L_{\eta} = \frac{r_{\eta}}{r} - \frac{\bar{\eta}}{1 + |\eta|^2}.
$$
 (1.46)

Substituting equation (1.44) in equation (1.46) we obtain

$$
L_{\eta} = \frac{1}{\zeta - \eta},\tag{1.47}
$$

where L is a real-valued function and lemma 1.1 implies that  $L_{\eta\bar{\eta}}$  must be real. The differentiation of equation (1.47) gives

$$
L_{\eta\bar{\eta}} = -\frac{1}{(\zeta - \eta)^2} \zeta_{\bar{\eta}}.\tag{1.48}
$$

For example, when the reflector is a sphere with the source at center O, then the ray reflects back along itself. Hence  $\mathbf{q} = -\mathbf{p}$ . This implies that

$$
\left(\frac{2\zeta}{|\zeta|^2+1}, \frac{|\zeta|^2-1}{|\zeta|^2+1}\right) = \left(\frac{-2\eta}{|\eta|^2+1}, \frac{1-|\eta|^2}{|\eta|^2+1}\right). \tag{1.49}
$$

Equating coefficients gives

$$
\frac{2\zeta}{|\zeta|^2 + 1} = \frac{-2\eta}{|\eta|^2 + 1},\tag{1.50}
$$

$$
\frac{|\zeta|^2 - 1}{|\zeta|^2 + 1} = \frac{1 - |\eta|^2}{|\eta|^2 + 1}.
$$
\n(1.51)

Equation (1.51) gives

$$
|\zeta|^2 = \frac{1}{|\eta|^2}.\tag{1.52}
$$

From equation (1.52) and equation (1.50) we have

$$
\zeta = \frac{-\eta}{|\eta|^2} = \frac{-1}{\bar{\eta}},\tag{1.53}
$$

and hence

$$
\zeta_{\bar{\eta}} = \frac{1}{\bar{\eta}^2}.\tag{1.54}
$$

Substituting this in (1.48) we obtain

$$
L_{\eta\bar{\eta}} = \left(\frac{1}{\bar{\eta}^2}\right) / \left(\frac{-1}{((-1/\bar{\eta}) - \eta)^2}\right)
$$
  
= 
$$
\frac{-1}{(1 + \eta\bar{\eta})^2},
$$
(1.55)

which is real. This is the second condition on the mapping  $\tau$ . Conversely, if  $\tau$  is a local mapping of the sphere into itself satisfying the conditions (1.37) and (1.55), corresponding reflectors can be constructed. According to lemma (1.1), there exists a real-valued function  $L(\eta)$  satisfying equation (1.47) and the reflector is given (to within a multiplicative constant ) by

$$
r = (1 + |\eta|^2) e^{L(\eta)}.
$$
 (1.56)

For a given non-zero F two type of reflectors can be obtained, depending on the choice of sign in equation (1.37). We shall refer to the choice of the  $+(-)$ sign as the hyperbolic (elliptic) case respectively.

We can deduce from equation (1.47) that

$$
L_{\eta\eta} - L_{\eta}^2 = -L_{\eta}^2 \zeta_{\eta} \tag{1.57}
$$

$$
L_{\eta\bar{\eta}} = -L_{\eta}^2 \zeta_{\bar{\eta}}.\tag{1.58}
$$

Consequently from equation  $(1.37)$  we obtain

$$
\left| L_{\eta\eta} - L_{\eta}^2 \right|^2 - |L_{\eta\bar{\eta}}|^2 = \pm |L\eta|^4 \left( \frac{1 + |\zeta|^2}{1 + |\eta|^2} \right) F. \tag{1.59}
$$

When the variable  $\zeta$  is replaced by

$$
\zeta = \eta + \frac{1}{L_{\eta}},\tag{1.60}
$$

the equation (1.59) becomes a partial differential equation of second order for L in term of  $\eta$ . It is a Monge-Ampere equation of hyperbolic or elliptic type depending on the choice of the sign.

The boundary condition is formulated from the requirement that rays from the boundary of the source region must map, under a single reflection, to the boundary of the aperture. This is presented for a circular aperture in Chapter 2.

Under the law of geometrical optics total energy is conserved between the source and the aperture. This implies that the total energy radiated by the source must be equal to the total energy intercepting the aperture. If the source radiates into a region of solid angle s, and the area of the aperture is u then we have

$$
\int_{s} I ds = \int_{u} G du. \tag{1.61}
$$

We shall refer to equation (1.61) as the energy compatibility equation.

## 1.3 Single reflector synthesis for direct farfield

Westcott (1983) has shown that the formula (1.59) can be used for the synthesis of a reflector to produce a far-field radiation pattern, where  $F = I(\eta)/G(\zeta)$ . Here  $I(\eta)$  and  $G(\zeta)$  denote the source power density and far-field power density respectively and  $\eta$ ,  $\zeta$  are complex coordinates which parametrise the incident and reflected directions respectively.

The solution for  $L(\eta)$  is obtained from the equation(1.59). It is evident that all the equations to be solved involve the derivatives of *L* rather than *L.* It follows that a solution for *L* can be established only to within an additive arbitrary constant, unless a further condition is imposed. This implies that the reflector surface is derived from equation (1.56), to within an arbitrary multiplication scale factor, by the equation:

$$
r = (1 + |\zeta|^2)|L_{\eta}|^2 e^{-L}, \qquad (1.62)
$$

A development of single reflector synthesis for direct far-field specification is given by Mehler and Adatia (1986) for practical design.

## 1.4 Numerical Solution

A number of authors have considered the numerical synthesis of a reflector system with a plane of symmetry using the Monge-Ampère approach (see ( Westcott, Stevens and Brickell (1981)) and (Mehler and Adatia (1986))). Since the Monge-Ampère equation and the boundary condition are nonlinear, linearised forms of these equations may be obtained by a generalised Newton technique. Approximate solutions to the linearised forms are then obtained iteratively. To start the iterative sequence an initial solution is required.

As in Westcott (1983) finite differences are used to calculate the required derivatives at each point of a grid. Then the synthesis equations are expressed in terms of Cartesian coordinates using the finite difference forms. The corresponding differential operators result in a matrix representation of the boundary-value problem, which can then be solved to find L at the grid points.

Starting with an initial approximation for L, the matrix equation may be written as

$$
O^k L^{k+1} = V^k, \qquad k = 1, 2, 3, ..., n
$$

where  $k$  is the number of the iteration,  $O$  is a sparse matrix and  $V$  is a column matrix.

This will be solved repeatedly until the successive iterates of L at each grid point converge. The arbitrary constant, implied by the initial approximation to L, is kept fixed during the iterative sequence at a grid point. This point is called an *'anchor point'.*

The work on geometrical optics for the synthesis of a single reflector with dielectric cone feed which appeared in Westcott (1993) is discussed in Chapter 2. The exact formulation, which monitors the cross-polar levels and takes into

account reflection losses, leads to a nonlinear second order partial differential equation of the Monge-Ampère equation type.

The basic equations governing the design of a dielectric lens shaped to produce an arbitrary power distribution over a uniformly phased aperture are presented. We formulate analytical models which we shall use in initial solutions for the Monge-Ampère equation.

To produce far-field patterns appropriate to focussed beams with low sidelobe levels we introduce tapered power distribution over the aperture (governed by Gaussian models) in Chapter 3.

Linearisation of the Monge-Ampère equation with a dielectric feed horn is discussed in Chapter 4. For the circular aperture the power density function and corresponding normalisation factor are studied in this chapter. To maintain numerical stability, it is shown that a small change in normalisation factor may be required to reduce the power deviation at the anchor point.

The input geometrical parameter values required by the system are defined in Chapter 5 and chosen so that there is no blockage to the aperture. The computer programme which is described in Appendix E has been used successfully in the synthesis of a number of reflector systems. Computer results and some examples related to the mapping L, the location and magnitude of the maximum cross-polar level and the minimum power density transfer coefficient for a dielectric surface are presented.

It has been found that the cross-polar level depends on the shape of the dielectric surface, and the input parameters: a list of which appears in Appendix E. A range of parameter values relating to the system geometry has been considered for a single reflector with dielectric cone feed in which both the source cone and aperture are circular.

## Chapter 2

# Synthesis of a single offset reflector with dielectric cone feed

### 2.1 Introduction

The objective of this chapter is to reproduce the geometric optics (GO) synthesis of a single offset reflector with dielectric cone feed as given in Westcott(1993). For convenience the relevant equations are reproduced here. The exact formulation, which monitors the cross-polar levels and takes into account reflection losses, leads to a nonlinear second-order partial differential equation of the Monge-Ampère equation type.

The basic equations governing the design of a dielectric lens shaped to produce an arbitrary power distribution over a uniformly phased reflector aperture are presented here.

The method of complex coordinates  $Westcott(1983)$  to track ray directions and polarisation has been used and applied here to study refraction at a lens surface.

### 2.2 Transformation of the axes

Let  $x', y', z'$  be a new coordinate system such that  $y' = -y, -z'$  is in  $\eta_0$  direction, then the relation between  $\eta'$  and an arbitrary direction  $\eta$  is

$$
\eta' = \frac{\eta_0 - \eta}{1 + \eta \eta_0} = x' + iy' = \tan(\frac{1}{2}\theta)e^{i\phi}.
$$
 (2.1)

Hence

$$
\eta = \frac{\eta_0 - \eta'}{1 + \eta_0 \eta'}
$$

and

$$
\frac{\partial \eta'}{\partial \eta} = \frac{-(1 + \eta \eta_0) - \eta_0 (\eta_0 - \eta)}{(1 + \eta \eta_0)^2} = -\frac{1 + \eta_0^2}{(1 + \eta \eta_0)^2} \n= -\frac{(1 + \eta_0^2)}{\left(1 + \eta_0 \left(\frac{\eta_0 - \eta'}{1 + \eta_0 \eta'}\right)\right)^2} = -\frac{(1 + \eta_0 \eta')^2}{1 + \eta_0^2}.
$$
\n(2.2)

Since  $\eta_0$  corresponds to a direction in the  $y = 0$  plane, it is real and related to  $\psi$  by the  $\eta_0 = \cot(\frac{1}{2}\psi)$  (see Fig.2.1).

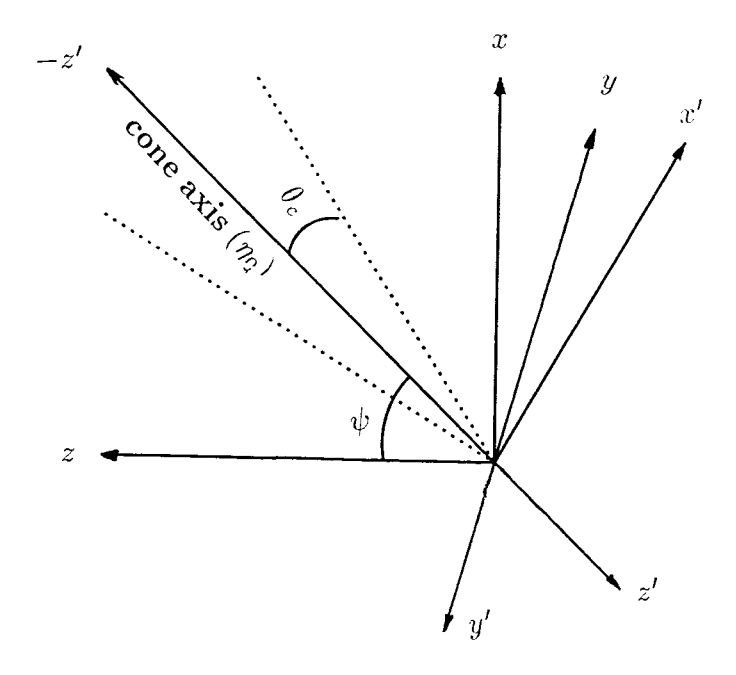

**Fig.2.1:** Source axes  $(x', y', z')$  in relation to system axes  $(x, y, z)$ .

### 2.3 Ray geometry

We now apply the complex notation to the ray geometry, in the system of Figure(2.2), by assuming the dielectric is homogeneous with permeability  $\mu_0$ and a real refractive index N.

A ray emanating from the source at O is refracted at a point R and then reflected at S, in a direction parallel to the -z axis, and intercepts the aperture plane  $z = d$  at a point  $Q(\omega, d)$ , where  $\omega$  is a complex number parametrising the position of Q. We assume that all reflected rays, from the reflector, are parallel and the output aperture is a circle. Let  $r(\eta) = r p(\eta)$  and  $s(\xi) = st(\xi)$ , where  $p(\eta)$  and  $t(\xi)$  are unit vector of r and s parametrised by complex coordinates  $\eta$  and  $\xi$  (see Fig.2.2). The position vector of Q with respect to O is denoted by v and the direction of ray through Q is denoted by unit vector  $q(\zeta)$ .

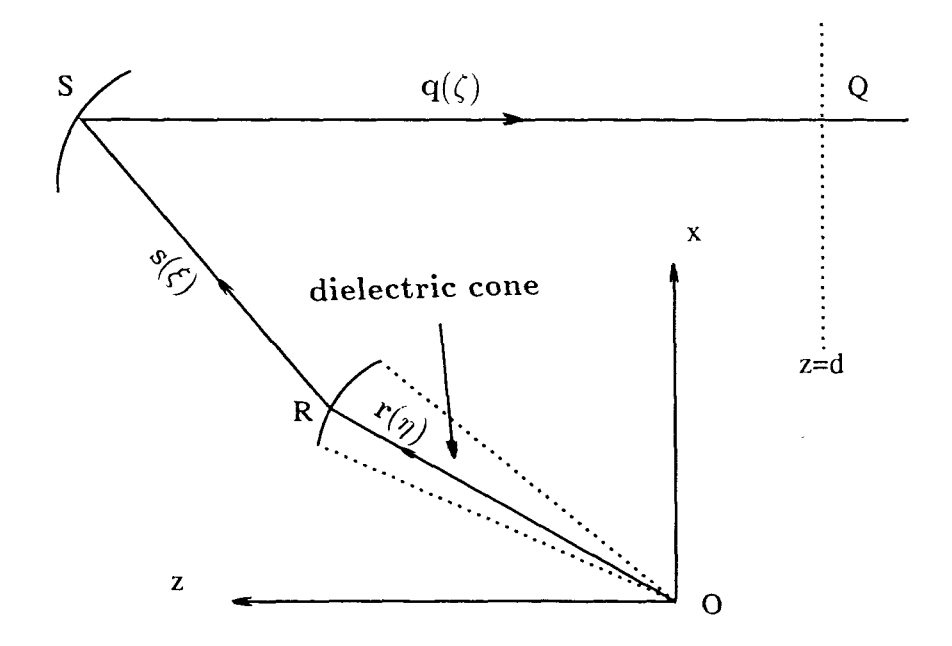

**Fig** 2.2: Ray geometry through the system.

## 2.4 The mapping  $\eta \longrightarrow \xi$

Since  $\mathbf{r}_{\eta} (= \partial r / \partial \eta)$  is a tangential at R and by the geometrical optic laws,  $Np - t$  is a normal vector at R, we have

$$
\mathbf{r}_{\eta}.(N\mathbf{p}-\mathbf{t}) = 0. \tag{2.3}
$$

By putting  $\mathbf{r} = r\mathbf{p}$  in equation (2.3) we have

$$
(r\mathbf{p}_{\eta} + r_{\eta}\mathbf{p}).(N\mathbf{p} - \mathbf{t}) = 0.
$$
 (2.4)

Thus

$$
-r\mathbf{p}_{\eta}.\mathbf{t} - r_{\eta}\mathbf{p}.\mathbf{t} + Nr_{\eta} = 0 \tag{2.5}
$$

or

$$
\frac{\mathbf{p}_{\eta}.\mathbf{t}}{N - \mathbf{p}.\mathbf{t}} = \frac{r_{\eta}}{r} = \rho_{\eta},\tag{2.6}
$$

where  $\rho = ln(r)$ .

Now  $\Lambda = -p.t + N > 0$ , and

$$
\Lambda = \frac{-1}{1+|\eta|^2} (2\eta, |\eta|^2 - 1) \cdot \frac{1}{|\xi|^2 + 1} (2\xi, |\xi|^2 - 1) + N
$$
  
= 
$$
\frac{2|\xi - \eta|^2 - (|\eta|^2 + 1)(|\xi|^2 + 1)}{(1+|\eta|^2)(1+|\xi|^2)} + N
$$
  
= 
$$
\frac{2|\xi - \eta|^2}{(1+|\eta|^2)(1+|\xi|^2)} - 1 + N.
$$
 (2.7)

Furthermore

$$
\rho_{\eta} = \frac{-\Lambda_{\eta}}{\Lambda}.
$$
\n(2.8)

The refracting surface  $r(\eta)$  is used to define the real valued function L by

$$
L(\eta) = \ln\left(\frac{r}{1+|\eta|^2}\right). \tag{2.9}
$$

Thus the equations  $(2.8)$  and  $(2.9)$  give

$$
L_{\eta} = \rho_{\eta} - \frac{\bar{\eta}}{1 + |\eta|^{2}}
$$
  
= 
$$
\frac{2(\bar{\xi} - \bar{\eta}) + \bar{\eta}(1 - N)(1 + |\xi|^{2})}{2|\xi - \eta|^{2} + (N - 1)(1 + |\eta|^{2})(1 + |\xi|^{2})}
$$
  
= 
$$
\frac{2(\bar{\xi} - \bar{\eta}) + \bar{\eta}(1 - N)(1 + |\xi|^{2})}{N(1 + |\eta|^{2})(1 + |\xi|^{2}) - |1 + \eta\xi|^{2} + |\xi - \eta|^{2}}.
$$
(2.10)

We write equation (2.10) in the form

$$
\xi = \frac{A + B\bar{\xi}}{C + D\bar{\xi}},\tag{2.11}
$$

where

$$
A = (1 - N)L_{\eta} - (1 + N)\bar{\eta}(1 + \eta L_{\eta}),
$$
  
\n
$$
B = 2(1 + \eta L_{\eta}),
$$
  
\n
$$
C = -2\bar{\eta}L_{\eta},
$$
  
\n
$$
D = (1 + N)L_{\eta} - (1 - N)\bar{\eta}(1 + \eta L_{\eta}).
$$

If we take the complex conjugate of equation (2.11) and substitute for  $\bar{\xi}$  in equation (2.11) then we have

$$
a\xi^2 + 2b\xi + c = 0,\t(2.12)
$$

where

$$
a = (1+N)L_{\eta} - (1-N)\bar{\eta}(1+\bar{\eta}L_{\bar{\eta}}),
$$
  
\n
$$
b = -(1+N)\eta L_{\eta} - (1-N)\bar{\eta}L_{\bar{\eta}} - 1,
$$
  
\n
$$
c = (1+N)\eta(1+\eta L_{\eta}) - (1-N)L_{\bar{\eta}}.
$$
\n(2.13)

Hence

$$
\xi = \frac{(1+N)\eta L_{\eta} + (1-N)\bar{\eta}L_{\bar{\eta}} + 1 - \sqrt{1 + (1-N^2)|\bar{\eta} + (1+|\eta|^2)L_{\eta}|^2}}{(1+N)L_{\eta} - (1-N)\bar{\eta}(1+\bar{\eta}L_{\bar{\eta}})}.
$$
 (2.14)

Let

$$
E = N(1 + |\eta|^2)(1 + |\xi|^2) - |1 + \eta \bar{\xi}|^2 + |\xi - \eta|^2. \tag{2.15}
$$

The fact that  $E > 0$  follows from equation (2.7), because  $\Lambda > 0$ . We define

$$
L_{\eta} = S_{\eta}(\xi, \eta), \tag{2.16}
$$

where

$$
S = -\ln E(\xi, \eta),\tag{2.17}
$$

is a real function, in which  $\eta$ ,  $\xi$  can be regarded as independent variables. Further differentiation gives

$$
S_{\eta\xi} = \frac{-2(N+1)(\bar{\xi} - \bar{\eta})^2}{E^2},
$$
  
\n
$$
S_{\eta\xi} = \frac{2(N-1)(1+\xi\bar{\eta})^2}{E^2},
$$
  
\n
$$
S_{\eta\bar{\eta}} = \frac{(1 - N^2)(1 + |\xi|^2)^2}{E^2},
$$
  
\n
$$
S_{\eta\eta} = S_{\eta}^2 = L_{\eta}^2,
$$
  
\n
$$
S_{\bar{\eta}\bar{\eta}} = S_{\bar{\eta}}^2 = L_{\bar{\eta}}^2.
$$
\n(2.18)

## 2.5 The mapping  $\eta \longrightarrow \omega$

The ray which firstly refracts at R and then reflects at S intercepts the planar aperture at  $Q(\omega, d)$  on the plane  $z = d$  (see Fig.2.2). Let *l* denote the optical path length from O to Q, then

$$
rN + s + SQ = l.\tag{2.19}
$$

But

$$
\mathbf{r} + \mathbf{s} + (SQ)\mathbf{q} = \mathbf{v} \tag{2.20}
$$

and therefore, from  $(2.19)$  and  $(2.20)$ , we obtain

$$
\mathbf{s} - s\mathbf{q} = \mathbf{v} - \mathbf{r} - (l - rN)\mathbf{q}.\tag{2.21}
$$

By applying lemma (1.2), providing  $K > 0$  the equation (2.21) gives

$$
\mathbf{s} = \mathbf{v} - \mathbf{r} - \left(\frac{H}{2K}\right)\mathbf{q},\tag{2.22}
$$

with

$$
s = l - rN - \frac{H}{2K},
$$

where

$$
H = (l - rN)^2 - |\mathbf{v} - \mathbf{r}|^2 \tag{2.23}
$$

and

$$
K = l - rN - \mathbf{q} \cdot (\mathbf{v} - \mathbf{r}). \tag{2.24}
$$

If we substitute for  $l - rN$  and  $\mathbf{v} - \mathbf{r}$ , from (2.19) and (2.20), we find that

$$
K = s + SQ - q.(s + (SQ)q) = s - q.s > 0.
$$
 (2.25)

To obtain the direction of  $s(\xi)$  we apply lemma (1.2), by choosing

$$
\mathbf{k}(\mu) = \mathbf{q}(\zeta), \mathbf{b} = (\mathbf{v} - \mathbf{r}), \qquad (2.26)
$$
  
\n
$$
(\beta, g) = (\omega, d) - \frac{r}{1 + |\eta|^2} (2\eta, |\eta|^2 - 1)
$$
  
\n
$$
= (\omega - 2\eta e^L, d - e^L(|\eta|^2 - 1)), \qquad (2.27)
$$
  
\n
$$
m = l - rN,
$$

where  $e^L = r/(1 + |\eta|^2)$ . Hence

$$
\xi = \frac{g + m - \beta \bar{\mu}}{\bar{\beta} + (g - m)\bar{\mu}}
$$
  
= 
$$
\frac{l + d - rN - e^{L}(\vert \eta \vert^{2} - 1) - (\omega - 2\eta e^{L})\bar{\zeta}}{\bar{\omega} - 2\bar{\eta}e^{L} + (d - l + rN - e^{L}(\vert \eta \vert^{2} - 1))\bar{\zeta}},
$$
(2.28)

where  $l$  and  $\zeta$  are functions of  $\omega$ .

For the uniform phased aperture, in which the final reflected rays are in the negative z direction, we need to put  $l = constant$  and  $\zeta = 0$ .

Thus equation (2.28) gives

$$
\xi = \frac{l + d - rN - e^L(|\eta|^2 - 1)}{\bar{\omega} - 2\bar{\eta}e^L},\tag{2.29}
$$

or

$$
\omega - 2\eta e^L = \frac{A - e^L[(N+1)|\eta|^2 + N - 1]}{\bar{\xi}},\tag{2.30}
$$

where  $A = l + d$ .

Equation  $(2.30)$ , together with equation  $(2.14)$ , may be used as defining the mapping  $\eta$  to  $\omega$ . In case of no dielectric, we put  $N=1$ , hence equation (2.14) gives  $\xi = \eta$  and equation (2.30) gives

$$
\omega = \frac{l + d}{\bar{\eta}},\tag{2.31}
$$

corresponding to a paraboloidal reflector.

### 2.6 The reflector surface

Equation(2.14) and (2.30) are used to define the mapping  $\eta$  to  $\omega$  in the future work.

Once  $L(\eta)$  is known then, from the equation (2.9), the dielectric surface is known and the reflector surface may be derived from formula given by

$$
\mathbf{r} + \mathbf{s} = \mathbf{v} - \left(\frac{H}{2K}\right)\mathbf{q},\tag{2.32}
$$

where **q** =  $(0, -1)$ .

Therefore the coordinates of the point S are obtained as follows

$$
\mathbf{v} - (\frac{H}{2K})\mathbf{q} = (\omega, d) - \frac{H}{2K}(0, -1) = (w, d) + (0, \frac{H}{2K})
$$
  
=  $(\omega, d + \frac{H}{2K}),$  (2.33)

where

$$
H = (l - rN)^2 - |\mathbf{v} - \mathbf{r}|^2
$$
  
\n
$$
= [l - Ne^{L}(|\eta|^2 + 1)]^2 - |(\omega, d) - \frac{r}{1 + |\eta|^2} (2\eta, |\eta|^2 - 1)|^2
$$
  
\n
$$
= [l - Ne^{L}(|\eta|^2 + 1)]^2 - |\omega - 2\eta e^{L}|^2 - [d - e^{L}(|\eta|^2 - 1)]^2, (2.34)
$$
  
\n
$$
K = l - rN - \mathbf{q}.(\mathbf{v} - \mathbf{r})
$$
  
\n
$$
= l - (0, -1)(\omega - 2\eta e^{L}, d - e^{L}(|\eta|^2 - 1)) - rN
$$
  
\n
$$
= l + d - e^{L}[(N + 1)|\eta|^2 + N - 1]
$$

$$
= A - e^{L}[(N+1)|\eta|^{2} + N - 1]
$$
\n(2.35)

and

$$
d + \frac{H}{2K} = \frac{2Kd + H}{2K}
$$
  
= 
$$
\frac{2Kd + [l - Ne^{L}|\eta|^{2} - Ne^{L}]^{2} - [d - e^{L}|\eta|^{2} + e^{L}]^{2} - [\omega - 2\eta e^{L}]^{2}}{2K}
$$
  
= 
$$
\frac{2dK + K[l - d - e^{L}[(N - 1)|\eta|^{2} + N + 1]] - [\omega - 2\eta e^{L}]^{2}}{2K}
$$
  
= 
$$
\frac{K[A - e^{L}[(N - 1)|\eta|^{2} + N + 1]] - [\omega - 2\eta e^{L}]^{2}}{2K}.
$$
(2.36)

## 2.7 Transformation of energy

Let  $I(\eta)$  denote the power density of source and  $G(\omega)$  the power density flow normal to the aperture. If there were no losses then, by comparing elementary areas subtended by ray tubes on a unit sphere centre O and on the aperture, it can be shown (see Westcott (1983), p.85) that

$$
\frac{I(\eta)}{G(\omega)} = \frac{(1+|\eta|^2)^2}{4} ||\omega_{\eta}|^2 - |\omega_{\bar{\eta}}|^2|,
$$
\n(2.37)

where the quantity between the moduli signs on the right hand side of equation (2.37) is the Jacobian of the mapping from  $\eta$  to  $\omega$ .

To study the energy transfer from source to aperture, the reflection losses at the dielectric surface must be taken into account.

## 2.8 Reflection losses

A ray emanating from a point 0 gives rise to reflected and transmitted rays at point R (see Fig.2.3).

Under geometrical optics assumptions the vectors p, t and the normal vector

$$
n = \frac{Np - t}{|Np - t|}
$$
\n(2.38)

are in the plane of incidence.

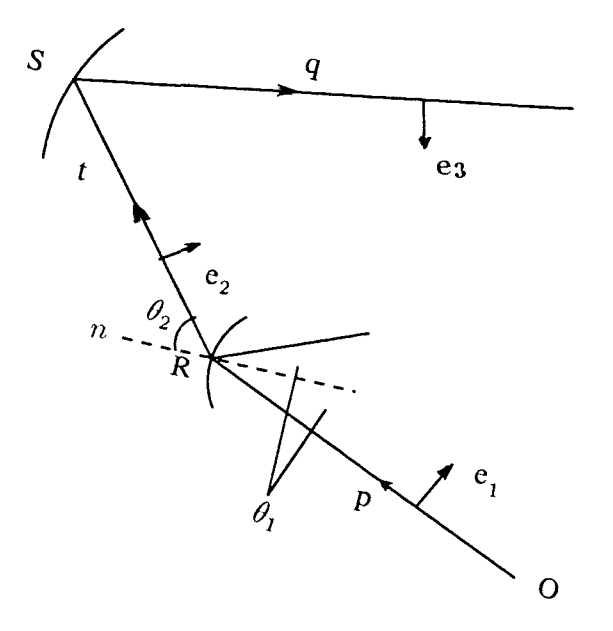

Fig.2.3: Passage of polarised rays.

Since the dielectric cone is homogeneous with refractive indices N, and unit vectors in the incident and refracted ray directions are  $p(\eta)$  and  $t(\xi)$ , under the assumptions of geometrical optics, Snell's law of refraction gives

$$
\mathbf{r}_{\eta}.(N\mathbf{p}-\mathbf{t}) = 0. \tag{2.39}
$$

Using equation (2.39) we obtain,

$$
N\sin\theta_1 = \sin\theta_2,\tag{2.40}
$$

where  $\theta_1$  is the incidence angle ( equal to the angle of reflection) and  $\theta_2$  is the angle of refraction at R.

If  $\phi = \theta_2 - \theta_1$  then,  $\mathbf{p} \cdot \mathbf{t} = \cos \phi$  and  $|\mathbf{p} \times \mathbf{t}| = \sin \phi$ . Therefore  $\mathbf{p} \times \mathbf{t}/\sin \phi$  is a unit vector perpendicular to the plane of incidence and  $(\mathbf{t} - \mathbf{p} \cos \phi) / \sin \phi$  is a unit vector parallel to the plane of incidence and orthogonal to the direction of p. So we can generally define the polarisation of an incident ray by the unit vector

$$
e_1 = \frac{A(\mathbf{p} \times \mathbf{t}) + B(\mathbf{t} - \mathbf{p} \cos \phi)}{\sin \phi},
$$
 (2.41)

where A and **B** are real numbers such that  $A^2 + B^2 = 1$  (see Appendix A).

In order to study polarisation of the system, we examine the way the polarisation of a ray is transformed as it passes through the system in Appendix A.

If  $T_{\perp}, T_{\parallel}$  are transmission coefficients for the perpendicularly and parallel polarised E fields at the point of refraction R, then by continuity of tangential E, H field components we obtain (see Westcott (1993))

$$
T_{\perp} = \frac{2N(N - \cos \phi)}{N^2 - 1},
$$
  
\n
$$
T_{\parallel} = T_{\perp} \sec \phi,
$$
\n(2.42)

which we can express in terms of  $\eta$  and  $\xi$ .

Hence the polarisation of the transmitted ray can be written in the form

$$
\mathbf{e_2} = \frac{T_{\perp}}{(A^2 T_{\perp}^2 + B^2 T_{\parallel}^2)^{\frac{1}{2}}} [A(\mathbf{p} \times \mathbf{t}) + B(\mathbf{t} - \mathbf{p} \sec(\phi))] / \sin \phi.
$$
 (2.43)

If the area of interception of an elementary tube of rays incident on the surface  $r(\eta)$  at R is dA, then the fraction of power transmitted across the surface at R is the ratio

$$
t_{12} = \frac{I_2 dA \cos \theta_2}{I_1 dA \cos \theta_1} = \frac{I_2 \cos \theta_2}{I_1 \cos \theta_1},
$$
\n(2.44)

where  $dA \cos\theta_1$ ,  $dA \cos\theta_2$  are the areas of cross-section of incident and transmitted ray tube, and  $I_1, I_2$  are respectively the magnitudes of the Poynting vector of the incident and transmitted fields at R (see Deschamps (1972)).

It can be shown that

$$
\frac{I_2}{I_1} = \frac{1}{N} (A^2 T_\perp^2 + B^2 T_\parallel^2). \tag{2.45}
$$

We denoted the incident power density by  $I(\eta)$ . After crossing the interface, the new power density, ie., the transmitted power density, will be

$$
t_{12}I(\eta) = \frac{(A^2T_{\perp}^2 + B^2T_{\parallel}^2)\cos\theta_2}{N}\cos\theta_1 I(\eta),
$$
\n(2.46)

where the ratio

 $\overline{a}$ 

$$
\frac{\cos \theta_1}{\cos \theta_2} = \frac{N - \cos \phi}{N \cos \phi - 1}.
$$
\n(2.47)

Replacing  $I(\eta)$  in (2.37) by  $t_{12}I(\eta)$  as given by equation (2.46) we obtain

$$
\frac{I(\eta)}{G(\omega)} = \frac{N(N - \cos \phi)(1 + |\eta|^2)^2}{4(N \cos \phi - 1)(A^2 T_\perp^2 + B^2 T_\parallel^2)} ||\omega_\eta|^2 - |\omega_{\bar{\eta}}|^2|, \tag{2.48}
$$

where

$$
||\omega_{\eta}|^2 - |\omega_{\bar{\eta}}|^2| = \begin{pmatrix} \omega_{\eta} & \omega_{\bar{\eta}} \\ \omega_{\bar{\eta}} & \bar{\omega}_{\bar{\eta}} \end{pmatrix}
$$
  

$$
= ||\omega_{\eta\prime}|^2 - |\omega_{\bar{\eta}}|^2 ||\eta_{\eta\prime}\prime|^2
$$
  

$$
= ||\omega_{\eta\prime}|^2 - |\omega_{\bar{\eta}}|^2 |\frac{|1 + \eta_0 \eta\prime|^4}{(1 + \eta_0^2)^2}
$$
 (2.49)

and

$$
1 + |\eta|^2 = \frac{(1 + \eta_0^2)(1 + |\eta'|^2)}{|1 + \eta_0 \eta'|^2}.
$$
\n(2.50)

Substituting  $(2.49)$  and  $(2.50)$  in  $(2.48)$  we obtain

$$
\frac{I(\eta)}{G(\omega)} = \frac{N(N - \cos \phi)(1 + |\eta'|^2)^2}{4(N \cos \phi - 1)(A^2 T_\perp^2 + B^2 T_\parallel^2)} ||\omega_{\eta'}|^2 - |\omega_{\overline{\eta}}|^2|. \tag{2.51}
$$

Finally we must ensure that the total power transmitted through the dielectric falls upon the aperture. Energy compatibility leads to the relation

$$
\int \int_{aperture} G dX dY = \int \int_{cone} \frac{4FI}{(1+|\eta'|^2)^2} dx'dy', \qquad (2.52)
$$

where

$$
F = \frac{(N\cos\phi - 1)(A^2T_{\perp}^2 + B^2T_{\parallel}^2)}{N(N - \cos\phi)},
$$
\n(2.53)

and we have used  $\omega = X + iY, \eta' = x' + iy'$ . It will convenient in the remainder of the thesis to delete the dashes from  $x', y', dx'$  and  $dy'$  so that now  $\eta' = x + iy$ .

If we choose  $I = I_0 = 1$  then compatibility of energy gives

$$
\int \int_{\text{aperture}} GdX dY = \int \int_{\text{cone}} \frac{4F}{(1+|\eta'|^2)^2} dx dy, \tag{2.54}
$$

## 2.9 Polarisation of incident ray

In order to study polarisation of the system, we examine the way the polarisation of a ray is transformed as it passes through the system.

Let the unit vector  $e_1$  be parametrised by a complex coordinate  $\lambda$ . Then by equation (1.4)

$$
\mathbf{e_1} = \frac{(2\lambda, |\lambda|^2 - 1)}{|\lambda|^2 + 1}.
$$
 (2.55)

Since  $e_1$  is orthogonal to the given direction **p** then  $e_1.p = 0$ . Hence

$$
2(\lambda \bar{\eta} + \bar{\lambda}\eta) + (|\lambda|^2 - 1)(|\eta|^2 - 1) = 0, \qquad (2.56)
$$

or

$$
\frac{\lambda \bar{\eta} + 1}{\lambda - \eta} = \frac{\bar{\lambda} \eta + 1}{\bar{\lambda} \eta - \bar{\eta}}.
$$

Taking

$$
\epsilon = \frac{\lambda \bar{\eta} + 1}{\lambda - \eta},\tag{2.57}
$$

then we get

$$
\lambda = \frac{1 + \epsilon \eta}{\epsilon - \bar{\eta}},\tag{2.58}
$$

where  $|\epsilon| = 1$ , but otherwise  $\epsilon$  is arbitrary.

Substituting (2.58) in (2.55) we obtain

$$
\mathbf{e}_1 = \frac{(\bar{\epsilon} - \epsilon \eta^2, \epsilon \eta + \bar{\epsilon} \bar{\eta})}{1 + |\eta|^2}.
$$
 (2.59)
To find the value of A and B in (2.41) we multiply both side of this equation by t, hence we have

$$
\begin{aligned} \mathbf{e_1}.\mathbf{t} &= \left[ A(\mathbf{p} \times \mathbf{t}).\mathbf{t} + B(\mathbf{t}^2 - \mathbf{p}.\mathbf{t}\cos\phi) \right] / \sin\phi \\ &= B(1 - \cos^2\phi) / \sin\phi \\ &= B\sin\phi, \end{aligned}
$$

where

$$
\sin \phi = \sqrt{1 - \cos^2 \phi},
$$
  
= 
$$
\frac{2|\xi - \eta||1 + \bar{\xi}\eta|}{(1 + |\eta|^2)(1 + |\xi|^2)}.
$$
 (2.60)

But

$$
\mathbf{e_1}.\mathbf{t} = \frac{\epsilon(\xi - \eta)(1 + \bar{\xi}\eta) + \bar{\epsilon}(\bar{\xi} - \bar{\eta})(1 + \xi\bar{\eta})}{(1 + |\eta|^2)(1 + |\xi|^2)}.
$$
(2.61)

It follows that

$$
B = \frac{\epsilon(\xi - \eta)(1 + \bar{\xi}\eta) + \bar{\epsilon}(\bar{\xi} - \bar{\eta})(1 + \xi\bar{\eta})}{2|\xi - \eta||1 + \bar{\xi}\eta|}.
$$
 (2.62)

and since  $A^2 + B^2 = 1$ ,

$$
A = \frac{i\bar{\epsilon}(\bar{\xi} - \bar{\eta})(1 + \xi\bar{\eta}) - i\epsilon(\xi - \eta)(1 + \bar{\xi}\eta)}{2|\xi - \eta||1 + \bar{\xi}\eta|}.
$$
 (2.63)

Therefore the combination of equations (2.62) and (2.63) gives

$$
A + iB = \frac{i\bar{\epsilon}(\bar{\xi} - \bar{\eta})(1 + \xi\bar{\eta})}{|\xi - \eta||1 + \bar{\xi}\eta|}.
$$
\n(2.64)

The form of  $\epsilon$  for a Huygen's source is now derived.

For the Huygen's source we have

$$
\mathbf{e}_1 = \sin \phi_0 \hat{\theta}_0 + \cos \phi_0 \hat{\phi}_0, \qquad (2.65)
$$

where  $\theta_0$ ,  $\phi_0$  are the usual spherical polar coordinates referred to source axes  $x', y', z'$  taken at O with  $-z'$  axis coincident with the cone axis (see Fig. 2.1) and  $y'$  axis coincident with the system  $-y$  axis.

The complex parameter  $\epsilon$  of equation (2.58), can be obtained as

$$
\epsilon = -i \frac{(1 + \eta_0 \eta')}{(1 + \eta_0 \bar{\eta}')},\tag{2.66}
$$

where  $\eta_0$  is the direction of the cone axis referred to system axes (see Westcott (1983), p.120).

When  $y = 0$  ( $\eta$  is real)  $\epsilon = -i$  and hence  $\mathbf{e}_1 = (i, 0)$  which is indicating polarisation in the positive *y* direction (negative *y'* direction).

### 2.10 Polarisation of transmitted ray

Let **e2** be the polarisation direction of the refracted ray at *R* parametrised by complex coordinate *ji.*

Since  $e_2$ **t** = 0 the complex coordinate of  $e_2$  is of form

$$
\mu = \frac{1 + \gamma \xi}{\gamma - \bar{\xi}},\tag{2.67}
$$

where  $|\gamma| = 1$  and **e<sub>2</sub>** can be expressed in the form

$$
\mathbf{e_2} = \frac{(\bar{\gamma} - \gamma \xi^2, \gamma \xi + \bar{\gamma} \bar{\xi})}{1 + |\xi|^2}.
$$
 (2.68)

Equation  $(A.13)$  in the Appendix A shows that

$$
\gamma = \frac{\nu}{|\nu|},\tag{2.69}
$$

where

$$
\nu = \epsilon (1 + \bar{\xi}\eta)^2 + \bar{\epsilon}(\bar{\xi} - \bar{\eta})^2. \tag{2.70}
$$

#### 2.11 Polarisation of finally reflected ray

Since the final reflected rays are assumed to be a parallel beam in the negative z direction, the final ray direction has zero complex coordinate. The polarisation direction **e<sub>3</sub>** of the finally reflected ray has a complex coordinate

$$
\chi = \frac{\gamma \xi}{\bar{\xi}},\tag{2.71}
$$

(see Westcott (1993)). Therefore, by equation (1.4)

$$
\mathbf{e_3} = (\chi, 0). \tag{2.72}
$$

In the  $y = 0$  plane  $\gamma = -i$ , hence  $\chi = -i$  so that  $\mathbf{e}_3 = (-i, 0)$  indicating the co-polar direction for the reflected rays.

### 2.12 Lens design

The synthesis of a dielectric lens to produce a given power distribution over a uniformly phased aperture is now formulated, and leads to a nonlinear partial differential equation of the Monge-Ampère type.

In equations (2.18) if we put  $p = S_{\eta\xi}$  and  $q = S_{\eta\xi}$  then

$$
L_{\eta\eta} - S_{\eta\eta} = p\xi_{\eta} + q\bar{\xi}_{\eta}, \qquad (2.73)
$$

$$
L_{\bar{\eta}\bar{\eta}} - S_{\bar{\eta}\bar{\eta}} = \bar{p}\bar{\xi}_{\bar{\eta}} + \bar{q}\xi_{\bar{\eta}}, \qquad (2.74)
$$

$$
L_{\eta\bar{\eta}} - S_{\eta\bar{\eta}} = p\xi_{\bar{\eta}} + q\bar{\xi}_{\bar{\eta}} = \bar{p}\bar{\xi}_{\eta} + \bar{q}\xi_{\eta}, \qquad (2.75)
$$

where  $L_{\eta\eta}$ ,  $L_{\bar{\eta}\bar{\eta}}$  and  $L_{\eta\bar{\eta}}$  are calculated from equation (2.10). Therefore

$$
\begin{bmatrix} L_{\eta\eta} - S_{\eta\eta} & L_{\eta\bar{\eta}} - S_{\eta\bar{\eta}} \\ L_{\eta\bar{\eta}} - S_{\eta\bar{\eta}} & L_{\bar{\eta}\bar{\eta}} - S_{\bar{\eta}\bar{\eta}} \end{bmatrix} = \begin{bmatrix} p & q \\ \bar{q} & \bar{p} \end{bmatrix} \begin{bmatrix} \xi_{\eta} & \xi_{\bar{\eta}} \\ \bar{\xi}_{\eta} & \bar{\xi}_{\bar{\eta}} \end{bmatrix}.
$$
 (2.76)

Equation (2.30) gives

$$
\omega - 2\eta e^L = \frac{K}{\xi},\tag{2.77}
$$

where the real number K is defined by equation  $(2.35)$ .

Now express the derivatives  $\xi_{\eta}$  and  $\xi_{\bar{\eta}}$  in term of  $\omega_{\eta}$  and  $\omega_{\bar{\eta}}$  by using equation (2.77).

$$
\begin{pmatrix} \xi_{\eta} & \xi_{\bar{\eta}} \\ \bar{\xi}_{\eta} & \bar{\xi}_{\bar{\eta}} \end{pmatrix} = \begin{pmatrix} 0 & \frac{\xi^2}{K} \\ \frac{\xi^2}{K} & 0 \end{pmatrix} \left[ \begin{pmatrix} P & Q \\ \bar{Q} & \bar{P} \end{pmatrix} - \begin{pmatrix} \omega_{\eta} & \omega_{\bar{\eta}} \\ \bar{\omega}_{\eta} & \bar{\omega}_{\bar{\eta}} \end{pmatrix} \right].
$$
 (2.78)

where

$$
P = 2e^{L}(1 + \eta L_{\eta}) + K_{\eta}/\bar{\xi}, \qquad (2.79)
$$

$$
Q = 2\eta L_{\bar{\eta}}e^L + K_{\bar{\eta}}/\bar{\xi}.
$$
\n(2.80)

Hence equation (2.76) gives

$$
\begin{pmatrix}\nL_{\eta\eta} - S_{\eta\eta} & L_{\eta\bar{\eta}} - S_{\eta\bar{\eta}} \\
L_{\eta\bar{\eta}} - S_{\eta\bar{\eta}} & L_{\bar{\eta}\bar{\eta}} - S_{\bar{\eta}\bar{\eta}}\n\end{pmatrix} = \n\begin{pmatrix}\np & q \\
\bar{q} & \bar{p}\n\end{pmatrix}\n\begin{pmatrix}\n0 & \frac{\xi^2}{K} \\
\frac{\xi^2}{K} & 0\n\end{pmatrix}\n\begin{pmatrix}\nP & Q \\
\bar{Q} & \bar{P}\n\end{pmatrix} - \begin{pmatrix}\n\omega_{\eta} & \omega_{\bar{\eta}} \\
\bar{\omega}_{\eta} & \bar{\omega}_{\bar{\eta}}\n\end{pmatrix},
$$
\n(2.81)

or

$$
\begin{pmatrix}\nL_{\eta\eta} - S_{\eta\eta} - X & L_{\eta\bar{\eta}} - S_{\eta\bar{\eta}} - Y \\
L_{\eta\bar{\eta}} - S_{\eta\bar{\eta}} - \bar{Y} & L_{\bar{\eta}\bar{\eta}} - S_{\bar{\eta}\bar{\eta}} - \bar{X}\n\end{pmatrix} = - \begin{pmatrix}\np & q \\
\bar{q} & \bar{p}\n\end{pmatrix} \begin{pmatrix}\n0 & \frac{\xi^2}{K} \\
\frac{\xi^2}{K} & 0\n\end{pmatrix} \begin{pmatrix}\n\omega_{\eta} & \omega_{\bar{\eta}} \\
\bar{\omega}_{\eta} & \bar{\omega}_{\bar{\eta}}\n\end{pmatrix},
$$
\n(2.82)

where

$$
X = (p\bar{Q}\xi^2 + qP\bar{\xi}^2)/K, \qquad (2.83)
$$

$$
Y = (p\bar{P}\xi^2 + qQ\bar{\xi}^2)/K.
$$
 (2.84)

Taking determinants of both sides of equation (2.82) we obtain

$$
|L_{\eta\eta} - S_{\eta\eta} - X|^2 - (L_{\eta\bar{\eta}} - S_{\eta\bar{\eta}} - Y)^2 = \frac{|\xi|^4}{K^2} \left( |q|^2 - |p|^2 \right) \left( |\omega_{\eta}|^2 - |\omega_{\bar{\eta}}|^2 \right). \tag{2.85}
$$

If we combine equation (2.48) and (2.85) we obtain a second-order nonlinear partial differential equation of the Monge-Ampere type for  $L(\eta)$ .

$$
|L_{\eta\eta} - S_{\eta\eta} - X|^2 - (L_{\eta\bar{\eta}} - S_{\eta\bar{\eta}} - Y)^2 = \pm V \frac{I(\eta)}{G(\omega)},
$$
\n(2.86)

$$
V = \frac{4\cos\theta_2 \left(A^2 T_\perp^2 + B^2 T_\parallel^2\right) |\xi|^4}{N\cos\theta_1 \left(1 + |\eta|^2\right)^2 K^2} \left(|q|^2 - |p|^2\right),\tag{2.87}
$$

 $S_{\eta\eta}$ ,  $S_{\eta\bar{\eta}}$ , p, q are given by equations (2.18),  $T_{\perp}$ ,  $T_{\parallel}$  by equation (2.42) and A, B by choice of source polarisation (see Appendix A). It can be shown that  $V>0$ .

The solution for L yields the surface of the dielectric cone which is given by

$$
r = \frac{e^L}{1 + |\eta|^2}
$$

while the reflector surface is derived from equation  $(2.33)$ .

The choice of the negative sign on the right hand side of equation (2.86) yields the elliptic form of the equation, which has been solved as a boundaryvalue problem.

### 2.13 Boundary condition

To set up the boundary-value problem, it will be assumed that the source cone has a semivertex  $\theta_c$  and that the cone axis lies in the  $y = 0$  plane inclined at an angle  $\psi$  to the positive *z* axis (see Fig. 2.4). The circular aperture has radius  $R_a$  and lies in the plane  $z = d$  with centre at  $x = \omega_0$  and  $y = 0$ . Points on the boundary of the aperture are characterised by

$$
|\omega - \omega_0|^2 = R_a^2,\tag{2.88}
$$

where  $\omega$  is defined by equation (2.30), and the boundary condition requires that any point on the source domain boundary should map to a corresponding point on the aperture domain boundary (see Fig. 2.4). The boundary condition is therefore imposed by combining equations (2.30) and (2.88).

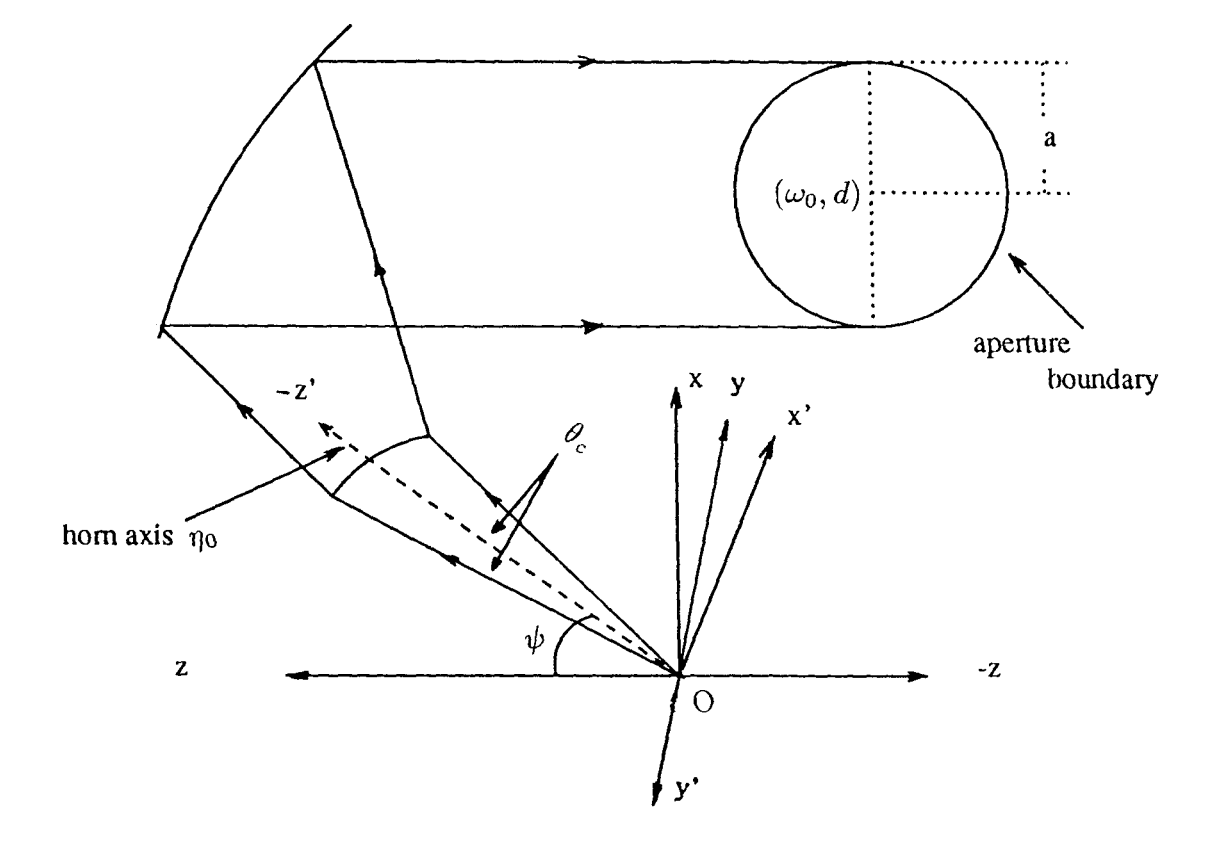

Fig.2.4: Geometry of boundary-value problem

## 2.14 Symmetry

If the required reflector system is symmetrical about the plane  $y = 0$ , the solution to the boundary-value problem need only be sought on one half of the aperture domain. This reduces the amount of computational effort required when implementing the numerical method of solution. In this case the additional boundary condition

$$
L_y=0
$$

is imposed along the diameter  $y = 0$  of the aperture domain.

## Chapter 3

# Analytical models

#### 3.1 Introduction

In chapter 2 it was shown how the problem of synthesising a single reflector system under the assumptions of GO could be formulated in terms of a nonlinear boundary-value problem defined on a region subtended by the dielectric cone feed on the unit sphere.

In this chapter we formulate analytical models which we shall use in initial solutions for the Monge-Ampère equation. Formulae for the corresponding power densities are presented.

For the special case of a spherical dielectric surface the Monge-Ampere formula becomes particularly simple and the corresponding power density ratio is presented.

To be able to shape a system to produce a tapered distribution on the aperture, we study Gaussian power distributions over the aperture.

## 3.2 Conic model

By geometrical considerations, the incident ray direction p in terms of its complex coordinate  $\eta$  is given by equation (1.3).

Suppose the dielectric ellipsoid axis direction is (referred to *x, y, z* axes)

$$
(\sin\gamma, 0, -\cos\gamma),
$$

where  $\gamma$  is the angle of rotation axis, and the incident ray direction in terms of  $\eta$  is

$$
\frac{1}{1+|\eta|^2} \left( \eta + \bar{\eta}, i(\bar{\eta} - \eta), |\eta|^2 - 1) \right).
$$
 (3.1)

Then

$$
\cos \theta = \left[\frac{1}{1+|\eta|^2}((\eta+\bar{\eta})\sin \gamma - (|\eta|^2 - 1)\cos \gamma)\right],\tag{3.2}
$$

where  $\theta$  is the angle between the incident ray and the ellipsoid axis (see Fig.3.1).

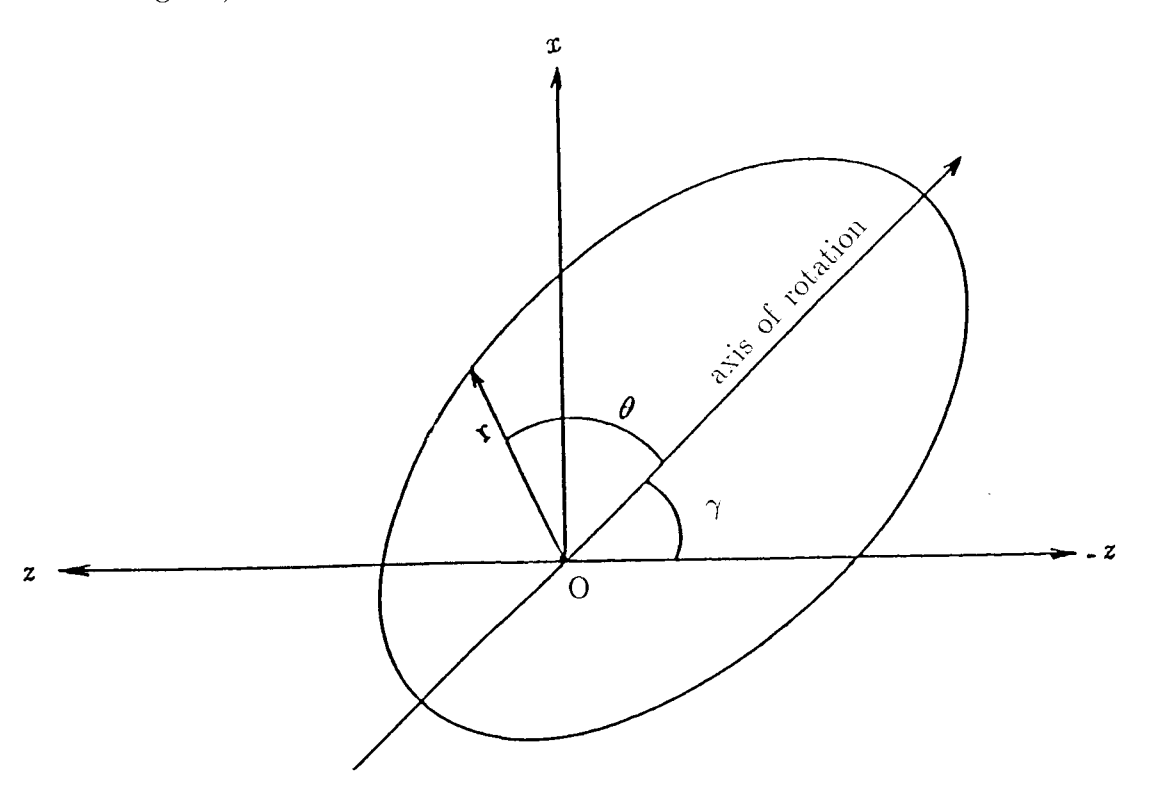

**Fig.** 3.1: Geometry of ellipsoid

Thus the equation of the ellipsoid is

$$
\frac{k}{r} = 1 - e \cos \theta
$$
  
= 
$$
\frac{1 - e \cos \gamma - e \sin \gamma (\eta + \bar{\eta}) + |\eta|^2 (1 + e \cos \gamma)}{1 + |\eta|^2},
$$
(3.3)

where  $k$  is the semi-latus rectum,  $e$  is the eccentricity of ellipsoid and  $r$  is the length of the incident ray. Hence

$$
r = \frac{k(1+|\eta|^2)}{1 - e\cos\gamma - e\sin\gamma(\eta + \bar{\eta}) + |\eta|^2(1 + e\cos\gamma)}.
$$
(3.4)

Parameter values are chosen to yield reasonably compact systems for which there is no aperture blockage.

Substituting equation (3.4) in (2.9) gives

$$
L(\eta) = \ln\left(\frac{k}{1 - e\cos\gamma - e\sin\gamma(\eta + \bar{\eta}) + |\eta|^2(1 + e\cos\gamma)}\right)
$$
  
=  $\ln(k) - \ln(1 - e\cos\gamma - e(\eta + \bar{\eta})\sin\gamma + |\eta|^2(1 + e\cos\gamma)).$  (3.5)

Derivatives of L with respect to  $\eta$ ,  $\bar{\eta}$ ,  $\eta\eta$ ,  $\bar{\eta}\bar{\eta}$  and  $\eta\bar{\eta}$  are

$$
L_{\eta} = \frac{e \sin \gamma - \bar{\eta} (1 + e \cos \gamma)}{1 - e \cos \gamma - e(\eta + \bar{\eta}) \sin \gamma + |\eta|^2 (1 + e \cos \gamma)},
$$
(3.6)  

$$
L_{\eta\eta} = \left( \frac{e \sin \gamma - \bar{\eta} (1 + e \cos \gamma)}{1 - e \cos \gamma - e(\eta + \bar{\eta}) \sin \gamma + |\eta|^2 (1 + e \cos \gamma)} \right)^2
$$

$$
= L_{\eta}^2,
$$
(3.7)

$$
L_{\eta\bar{\eta}} = \frac{-(1 + e \cos \gamma)}{1 - e \cos \gamma - e(\eta + \bar{\eta}) \sin \gamma + |\eta|^2 (1 + e \cos \gamma)}
$$
  
+ 
$$
\frac{(e \sin \gamma - \bar{\eta}(1 + e \cos \gamma))(e \sin \gamma - \eta(1 + e \cos \gamma))}{(1 - e \cos \gamma - e(\eta + \bar{\eta}) \sin \gamma + |\eta|^2 (1 + e \cos \gamma))^2}
$$
  
= 
$$
\frac{-(1 + e \cos \gamma)}{1 - e \cos \gamma - e(\eta + \bar{\eta}) \sin \gamma + |\eta|^2 (1 + e \cos \gamma)} + L_{\eta}.L_{\bar{\eta}}, \quad (3.8)
$$
  

$$
L_{\bar{\eta}} = \overline{L_{\eta}}, \quad (3.9)
$$

$$
L_{\bar{\eta}} = L_{\eta}, \tag{9.3}
$$

$$
L_{\bar{\eta}\bar{\eta}} = L_{\bar{\eta}}^2. \tag{3.10}
$$

We now examine the corresponding power density ratio for aperture /feed.

### 3.3 Aperture power distribution

Let  $I(\eta)$  denote the source power density and  $G(\omega)$  the power density flow normal to the aperture. Then the power ratio *G/I* can be obtained from equation (2.86). Hence

$$
\frac{G(\eta)}{I(\omega)} = \frac{-V}{|L_{\eta\eta} - S_{\eta\eta} - X|^2 - (L_{\eta\bar{\eta}} - S_{\eta\bar{\eta}} - Y)^2},
$$
(3.11)

where V has given by equation (2.87).

Initial power density over aperture can be obtained from the above equation. We choose  $I(\omega) = 1$ , hence equation (3.11) gives

$$
G(\eta) = \frac{-V}{|L_{\eta\eta} - S_{\eta\eta} - X|^2 - (L_{\eta\bar{\eta}} - S_{\eta\bar{\eta}} - Y)^2}.
$$
\n(3.12)

Computer results for G on the plane of symmetry when (for the conic model)

$$
\gamma = 50 \t\t \theta_c = 28 \t\t k = 0.14\n\psi = 50 \t\t N = 2.6 \t\t e = 0.1
$$

are shown in table (3.1).

The graphs of aperture boundary and normalised aperture power distribution (G) in the plane of symmetry are shown in Fig.(3.2).

| $\dot{i}$      | $\omega$  | G      | $\dot{\imath}$ | $\omega$   | G      |
|----------------|-----------|--------|----------------|------------|--------|
| 1              | $-0.4393$ | 1.3217 | 24             | 0.0220     | 0.9822 |
| $\overline{2}$ | $-0.4210$ | 1.3114 | 25             | 0.0442     | 0.9643 |
| 3              | $-0.4026$ | 1.3006 | 26             | 0.0665     | 0.9462 |
| $\overline{4}$ | $-0.3840$ | 1.2892 | 27             | 0.0891     | 0.9281 |
| 5              | $-0.3653$ | 1.2774 | 28             | 0.1118     | 0.9100 |
| 6              | $-0.3464$ | 1.2651 | 29             | 0.1348     | 0.8918 |
| $\overline{7}$ | $-0.3274$ | 1.2524 | 30             | 0.1580     | 0.8736 |
| 8              | $-0.3082$ | 1.2392 | 31             | 0.1813     | 0.8553 |
| 9              | $-0.2888$ | 1.2255 | 32             | 0.2049     | 0.8371 |
| 10             | $-0.2693$ | 1.2115 | 33             | 0.2287     | 0.8190 |
| 11             | $-0.2496$ | 1.1971 | 34             | 0.2526     | 0.8008 |
| 12             | $-0.2298$ | 1.1823 | 35             | 0.2768     | 0.7828 |
| 13             | $-0.2098$ | 1.1671 | 36             | 0.3012     | 0.7648 |
| 14             | $-0.1896$ | 1.1516 | 37             | 0.3259     | 0.7469 |
| 15             | $-0.1692$ | 1.1358 | 38             | 0.3507     | 0.7291 |
| 16             | $-0.1487$ | 1.1196 | 39             | 0.3758     | 0.7114 |
| 17             | $-0.1280$ | 1.1032 | 40             | 0.4011     | 0.6939 |
| 18             | $-0.1071$ | 1.0866 | 41             | 0.4266     | 0.6766 |
| 19             | $-0.0861$ | 1.0696 | 42             | ${0.4523}$ | 0.6593 |
| 20             | $-0.0648$ | 1.0525 | 43             | 0.4783     | 0.6423 |
| 21             | $-0.0434$ | 1.0352 | 44             | 0.5045     | 0.6254 |
| 22             | $-0.0218$ | 1.0177 | 45             | 0.5309     | 0.6088 |
| 23             | 0.0000    | 1.0000 | 46             | 0.5487     | 0.5978 |

**Table 3.1:**Computer results for G on the plane of symmetry

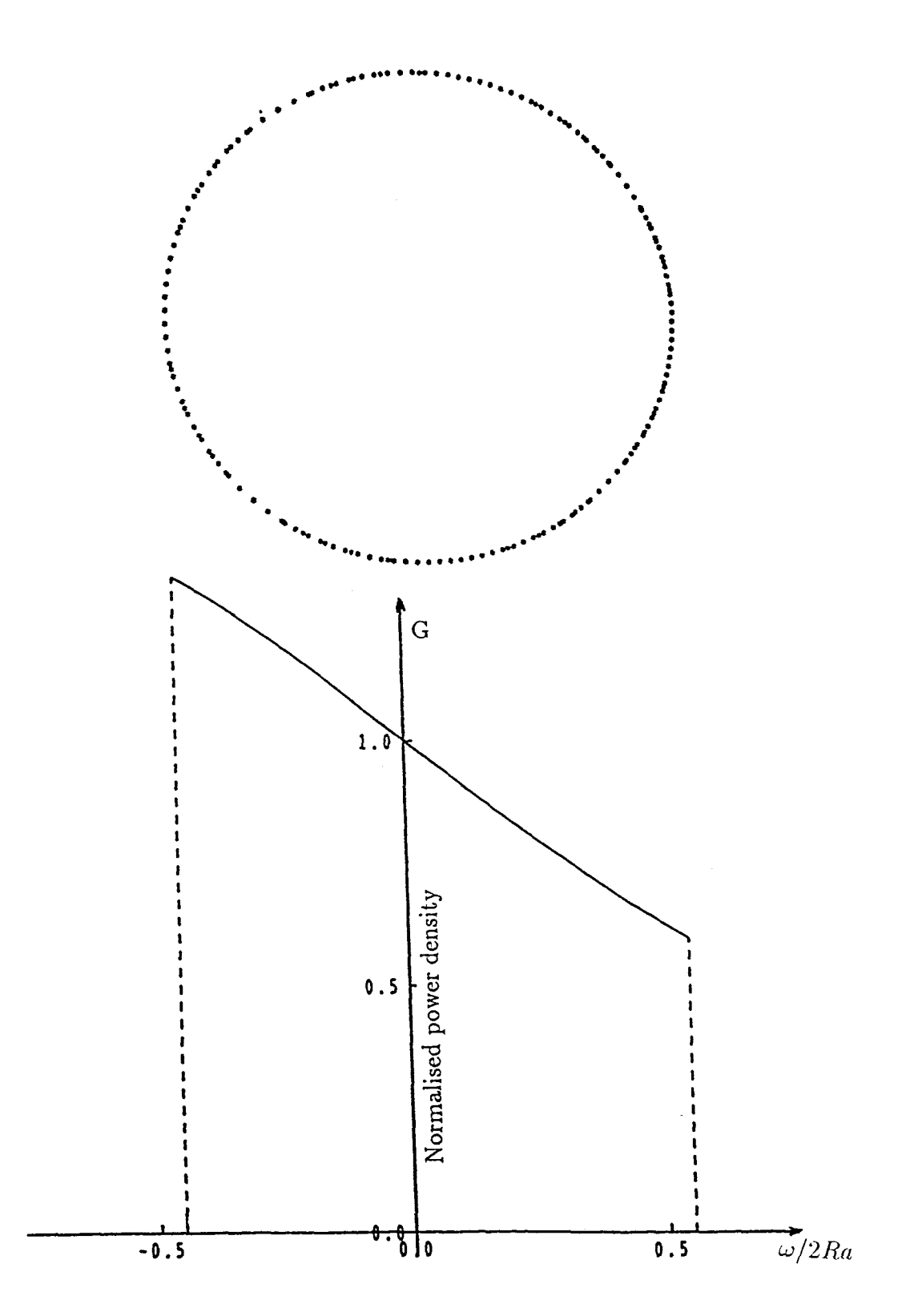

**Figure 3.2:** diagram showing aperture boundary and aperture power distribution in the plane of symmetry

### 3.3.1 Spherical dielectric case

For the spherical dielectric case, we have  $e = 0$ . Hence from equation (3.3) we obtain  $r = k$ , so equation (2.9) becomes

$$
L = \ln(r) - \ln(1 + |\eta|^2) = \ln\left(\frac{k}{1 + |\eta|^2}\right),\tag{3.13}
$$

or

$$
e^{L} = \frac{k}{1 + |\eta|^{2}}.\tag{3.14}
$$

Derivatives of the above equation with respect to  $\eta$ ,  $\bar{\eta}$ ,  $\eta\eta$ ,  $\bar{\eta}\bar{\eta}$  and  $\eta\bar{\eta}$  are

$$
L_{\eta} = \frac{-\bar{\eta}}{1 + |\eta|^2},\tag{3.15}
$$

$$
L_{\bar{\eta}} = \frac{-\eta}{1 + |\eta|^2},\tag{3.16}
$$

$$
L_m = \frac{\bar{\eta}^2}{(1+|\eta|^2)^2} = L_n^2,
$$
\n(3.17)

$$
L_{\bar{\eta}\bar{\eta}} = \frac{\eta^2}{(1+|\eta|^2)^2} = L^2 \bar{\eta},\tag{3.18}
$$

$$
L_{\eta\bar{\eta}} = \frac{-1}{(1+|\eta|^2)^2}.
$$
\n(3.19)

In equation (2.14) we suppose that

$$
\xi_1 = (N+1)\eta L_{\eta} - (N-1)\bar{\eta}L_{\bar{\eta}},
$$
  
\n
$$
\xi_2 = 1 - [1 - (N^2 - 1)|\bar{\eta} + (1 + |\eta|^2)L_{\eta}|^2]^{\frac{1}{2}},
$$
  
\n
$$
\xi_3 = (N+1)L_{\eta} + (N-1)\bar{\eta}(1 + \bar{\eta}L_{\bar{\eta}}).
$$

By substituting equations (3.15) and (3.16) in the above equations, we obtain

$$
\xi_1 = (N+1)\frac{\eta(-\bar{\eta})}{1+|\eta|^2} - (N-1)\bar{\eta}\frac{(-\eta)}{1+|\eta|^2}
$$
  
= 
$$
\frac{-2|\eta|^2}{1+|\eta|^2},
$$

$$
\xi_2 = 1 - \left[ 1 - (N^2 - 1)|\bar{\eta} + (1 + |\eta|^2) \frac{-\bar{\eta}}{1 + |\eta|^2} \right]^{\frac{1}{2}}
$$
  
\n
$$
= 1 - (1 - (N^2 - 1)(\bar{\eta} - \bar{\eta}))
$$
  
\n
$$
= 0,
$$
  
\n
$$
\xi_3 = (N + 1) \frac{-\bar{\eta}}{1 + |\eta|^2} + (N - 1)\bar{\eta} (1 + \bar{\eta} \frac{-\eta}{1 + |\eta|^2})
$$
  
\n
$$
= (- (N + 1)\bar{\eta} + (N - 1)\bar{\eta} (1 + |\eta|^2 - |\eta|^2)) \frac{1}{1 + |\eta|^2}
$$
  
\n
$$
= \frac{-2\bar{\eta}}{1 + |\eta|^2}.
$$

The use of the above equations in equation  $(2.14)$  yields

$$
\xi = \frac{\xi_1 + \xi_2}{\xi_3} = \frac{-2|\eta|^2}{-2\bar{\eta}} = \eta.
$$
\n(3.20)

It shows that  $\eta$  and  $\xi$  are in the same direction as expected. Therefore equation (2.30) becomes

$$
\omega = 2\eta e^{L} + \frac{A - e^{L}[(N+1)|\eta|^{2} + N - 1]}{\bar{\eta}}
$$

$$
= \frac{A - e^{L}(\vert \eta \vert^{2} + 1)(N-1)}{\bar{\eta}}
$$

$$
= \frac{A - k(N-1)}{\bar{\eta}}.
$$
(3.21)

Also it follows that

$$
\mathbf{p}.\mathbf{t} = \cos \phi = \frac{2(|\eta|^2 + |\eta|^2) + (|\eta|^2 - 1)(|\eta|^2 - 1)}{(|\eta|^2 + 1)(|\eta|^2 + 1)} = 1,
$$
  
\n
$$
\phi = 0,
$$
  
\n
$$
E = (N - 1)(1 + |\eta|^2)^2,
$$
  
\n
$$
p = S_{\eta\xi}/E^2 = -2(N - 1)(\eta - \eta)/E^2 = 0,
$$
  
\n
$$
q = S_{\eta\xi}/E^2 = 2(N - 1)(1 + |\eta|^2)^2/E^2 = \frac{2}{(N - 1)(1 + |\eta|^2)^2},
$$
  
\n(3.22)

$$
K_{\eta} = -e^{L}(N+1)\bar{\eta} + ((N+1)|\eta|^{2} + N - 1)\frac{k\bar{\eta}}{(1+|\eta|^{2})^{2}} = \frac{-2\bar{\eta}e^{L}}{1+|\eta|^{2}},
$$
  
\n
$$
K_{\bar{\eta}} = \frac{-2\eta e^{L}}{1+|\eta|^{2}},
$$
  
\n
$$
P = 2e^{L}(1+\eta\frac{-\bar{\eta}}{1+|\eta|^{2}}) + \frac{K_{\eta}}{\bar{\eta}} = 0,
$$
  
\n
$$
Q = 2\eta e^{L}(\frac{-\eta}{1+|\eta|^{2}}) + \frac{K_{\bar{\eta}}}{\bar{\eta}} = \frac{-2\eta e^{L}}{\bar{\eta}},
$$
  
\n
$$
L_{\eta\eta} - S\eta\eta = 0,
$$
  
\n
$$
X = p\overline{Q}\eta^{2} + qP\bar{\eta} = 0,
$$
  
\n
$$
T_{\perp} = \frac{2N(N-1)}{N^{2}-1} = \frac{2N}{N+1},
$$
  
\n
$$
T_{\parallel} = \frac{T_{\perp}}{\cos\phi} = T_{\perp},
$$
  
\n
$$
KY = qQ\bar{\eta}^{2} = \frac{-4\eta\bar{\eta}e^{L}}{(N-1)(1+|\eta|^{2})^{2}} = \frac{-4k|\eta|^{2}}{(N-1)(1+|\eta|^{2})^{3}},
$$
  
\n
$$
S_{\eta\bar{\eta}} = \frac{(1-N^{2})(1+|\eta|^{2})^{2}}{(1-N)^{2}(1+|\eta|^{2})^{4}} = \frac{N+1}{(1-N)(1+|\eta|^{2})^{2}},
$$
  
\n
$$
L_{\eta\bar{\eta}} - S_{\eta\bar{\eta}} - Y = \frac{2}{(N-1)}\left(\frac{1}{(1+|\eta|^{2})^{2}} + \frac{2k|\eta|^{2}}{(1+|\eta|^{2})^{3}K}\right).
$$
  
\n(3.23)

Substituting these equations in equation  $(2.87)$  we obtain

$$
V = \frac{4T_{\perp}^{2}(A^{2} + B^{2})|\eta|^{4}}{N((1+|\eta|^{2})^{2}K^{2}} \left(\frac{2}{(N-1)(1+|\eta|^{2})^{2}}\right)^{2}
$$
  
= 
$$
\frac{16}{N} \left(\frac{2N}{N+1}\right)^{2} \frac{|\eta|^{4}}{K^{2}(1+|\eta|^{2})^{6}(N-1)^{2}}
$$
  
= 
$$
\frac{64N|\eta|^{4}}{(N^{2}-1)^{2}K^{2}(1+|\eta|^{2})^{6}},
$$
(3.24)

where  $A^2 + B^2 = 1$ .

Hence the power density ratio equation (3.11) for the spherical case becomes

$$
\frac{G(\omega)}{I(\eta)} = \frac{V}{(L_{\eta\bar{\eta}} - S_{\eta\bar{\eta}} - Y)^2}
$$
\n
$$
= \frac{16N|\eta|^4}{(N+1)^2(A - k(N-1))^2(1+|\eta|^2)^2}.
$$
\n(3.25)

For a uniform feed power distribution we set I=1, hence equation  $(3.25)$  gives

$$
G = \frac{16N|\eta|^4}{(N+1)^2(A - k(N-1))^2(1+|\eta|^2)^2}
$$
  
= 
$$
\frac{16N}{(N+1)^2(A - k(N-1))^2(\frac{1}{|\eta|^2}+1)^2}.
$$
 (3.26)

Equation $(3.21)$  gives

$$
\frac{1}{|\eta|^2} = \frac{|\omega|^2}{(A - k(N-1))^2}.
$$
\n(3.27)

Hence

$$
1 + \frac{1}{|\eta|^2} = \frac{|\omega|^2 + (A - k(N - 1))^2}{(A - k(N - 1))^2}.
$$
 (3.28)

Substituting (3.28) in (3.26) gives

$$
G = \frac{16N(A - k(N - 1))^2}{(N+1)^2((A - k(N-1))^2 + |\omega|^2)^2},
$$
\n(3.29)

which is a simple result for *G*. Computer results for G on the plane of symmetry are shown in table (3.2). Fig.3.3 shows the aperture power density graph corresponding to the spherical dielectric surface when  $N=2.6$  and  $k=0.14$ .

| i              | $\omega$                            | G      | i  | $\omega$   | G      |
|----------------|-------------------------------------|--------|----|------------|--------|
| 1              | $-0.5000$                           | 1.5464 | 27 | 0.0280     | 0.9698 |
| $\overline{2}$ | $-0.4797$                           | 1.5274 | 28 | ${0.0483}$ | 0.9481 |
| 3              | -0.4594                             | 1.5078 | 29 | 0.0686     | 0.9268 |
| 4              | $-0.4391$                           | 1.4877 | 30 | 0.0889     | 0.9057 |
| 5              | -0.4188                             | 1.4671 | 31 | 0.1092     | 0.8849 |
| 6              | $-0.3985$                           | 1.4461 | 32 | 0.1295     | 0.8644 |
| 7              | $-0.3782$                           | 1.4246 | 33 | 0.1498     | 0.8442 |
| 8              | $-0.3579$                           | 1.4028 | 34 | 0.1701     | 0.8243 |
| 9              | $-0.3375$                           | 1.3806 | 35 | 0.1904     | 0.8048 |
| 10             | $-0.3172$                           | 1.3582 | 36 | 0.2107     | 0.7856 |
| 11             | $-0.2969$                           | 1.3356 | 37 | 0.2310     | 0.7668 |
| 12             | $-0.2766$                           | 1.3127 | 38 | 0.2513     | 0.7483 |
| 13             | $-0.2563$                           | 1.2897 | 39 | 0.2717     | 0.7301 |
| 14             | $-0.2360$                           | 1.2666 | 40 | 0.2920     | 0.7123 |
| 15             | $-0.2157$                           | 1.2434 | 41 | 0.3123     | 0.6948 |
| 16             | $-0.1954$                           | 1.2201 | 42 | 0.3326     | 0.6777 |
| 17             | $-0.1751$                           | 1.1969 | 43 | 0.3529     | 0.6610 |
| 18             | $-0.1548$                           | 1.1736 | 44 | 0.3732     | 0.6446 |
| 19             | -0.1345                             | 1.1504 | 45 | 0.3935     | 0.6285 |
| 20             | $-0.1142$                           | 1.1273 | 46 | 0.4138     | 0.6128 |
| 21             | $-0.0939$                           | 1.1043 | 47 | 0.4341     | 0.5975 |
| $22\,$         | $\textcolor{red}{\textbf{-0.0736}}$ | 1.0814 | 48 | 0.4544     | 0.5825 |
| 23             | $-0.0533$                           | 1.0587 | 49 | 0.4747     | 0.5678 |
| 24             | $-0.0329$                           | 1.0361 | 50 | 0.4950     | 0.5535 |
| 25             | $-0.0126$                           | 1.0138 | 51 | 0.5000     | 0.5501 |
| 26             | ${0.0077}$                          | 0.9917 |    |            |        |

on the plane of symmetry corresponding to spherical dielectric surface when  $\mathrm{N}{=}2.6$  and  $\mathrm{k}{=}0.14$ 

**Table 3.2:** Table below shows results for aperture power density ( G )

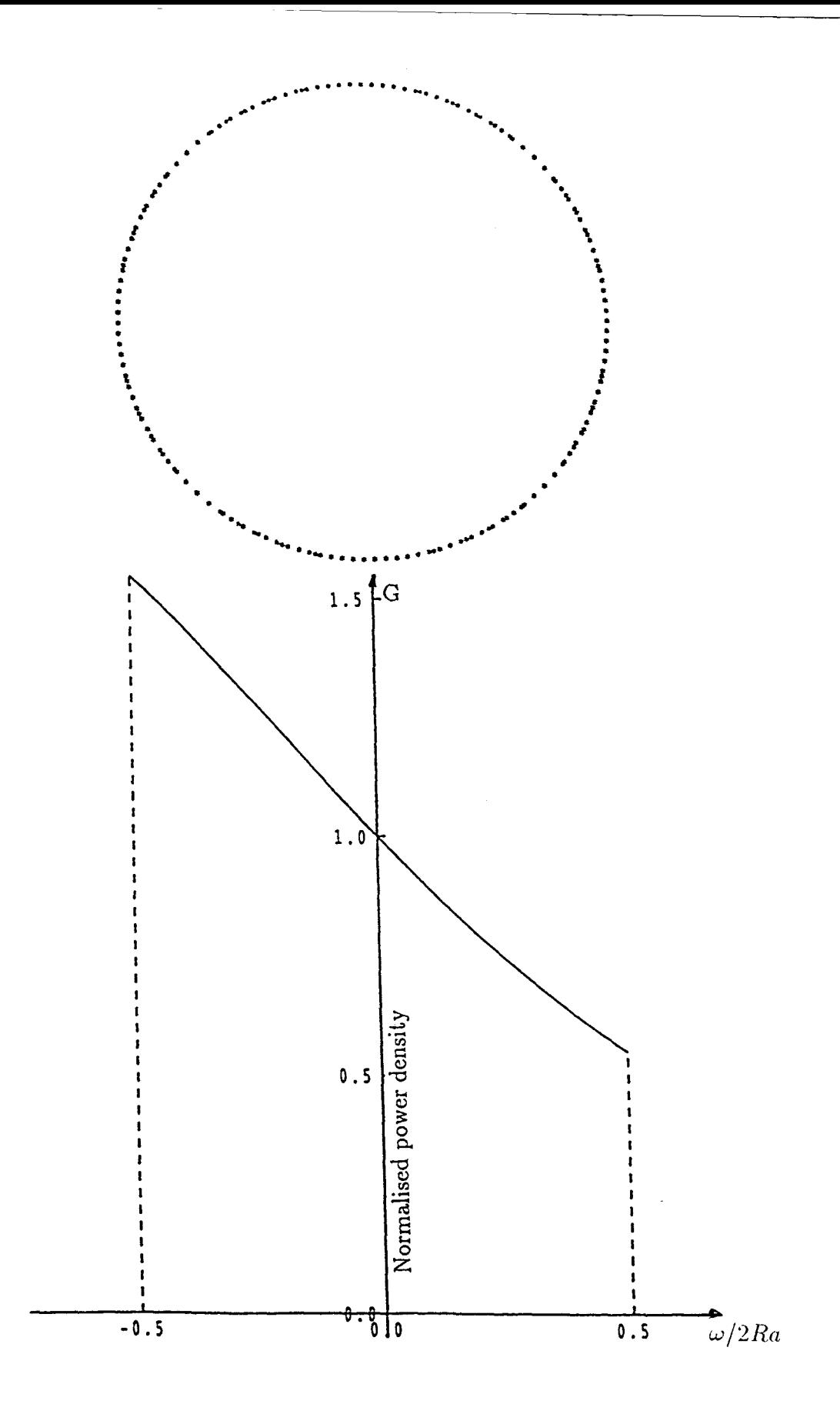

Figure 3.3:aperture power density corresponding to the spherical dielectric surface when  $N=2.6$  and  $k=0.14$ .

#### 3.3.2 Gaussian power distribution

In the next chapter we will shape a system to produce a tapered distribution on the aperture. We will assume this to be Gaussian power distribution defined as follows

$$
G_2 = be^{-a\rho^2}, \qquad 0 \le \rho \le R_a, \tag{3.30}
$$

where  $R_a$  is the aperture radius and  $a$ ,  $b$  are constants.

To find *a* let

$$
10\log_{10}e^{-aR_a^2} = -D\tag{3.31}
$$

thus

$$
e^{-aP_u^2} = 10^{\frac{-D}{10}}.\t(3.32)
$$

where D is the power density taper in dBs at the edge of aperture. Hence

$$
a = \frac{D \ln 10}{10 R_a^2}.
$$
\n(3.33)

Suppose P is the total power density over the source cone which is calculated from equation (2.54) using the initial solution, hence

$$
P = \int \int_{\text{cone}} \frac{4F}{(1 + |\eta'|^2)^2} dx dy, \tag{3.34}
$$

where F is defined by equation  $(2.53)$  and calculated from the initial design.

To find *b* we replace  $G$  by  $G_2$  in equation (2.54) and equating the equation (3.34)to the total Gaussian power distribution over aperture. Therefore

$$
P = \int \int_{\text{aperture}} G_2 dX dY
$$
  
=  $2\pi b \int_0^{R_a} \rho e^{-a\rho^2} d\rho$   
=  $\frac{\pi b}{a} (1 - e^{-aI_n^2})$   
=  $\frac{\pi b}{a} (1 - 10^{-D/10})$ . (3.35)

Hence

$$
b = \frac{P.a}{\pi (1 - 10^{-D/10})}.
$$
\n(3.36)

Normalised Gaussian power distributions over the aperture when  $D=0,2,5$ and 10 dBs are shown in Fig.(3.4).

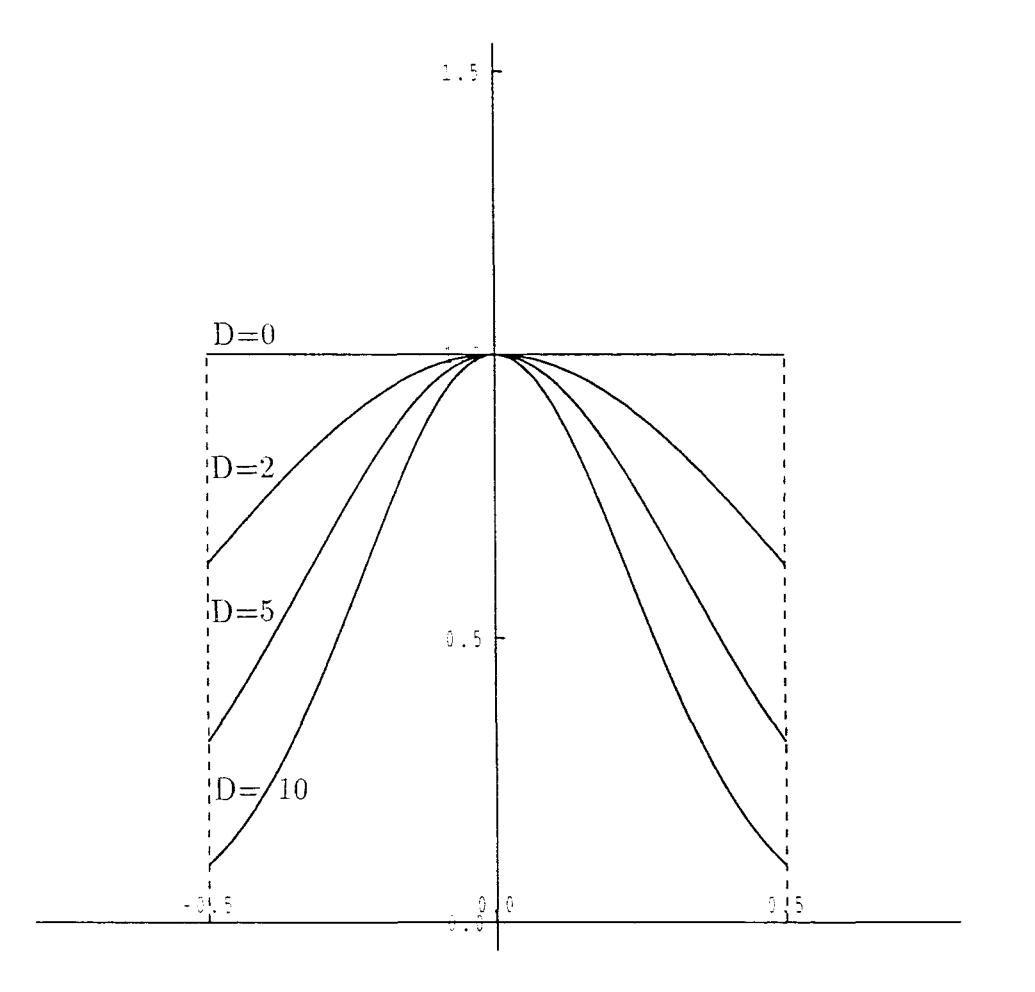

**Figure 3.4:** Gaussian power distributions over aperture when  $D=0,2,5$  and 10 dBs

The following examples refer to an analytical solution in which the lens surface is designed to be part of a conic surface. The boundary condition is not imposed in these examples evidenced by the non-circular aperture boundary for large *e.* **Example 3.1**

An illustration ( on the plane of symmetry ) of the single reflector offset

fed by a lens when

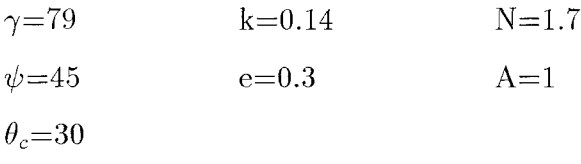

is shown in Fig.(3.5). The mapping between  $\eta$  and  $\omega$  is illustrated in Fig.(3.6).

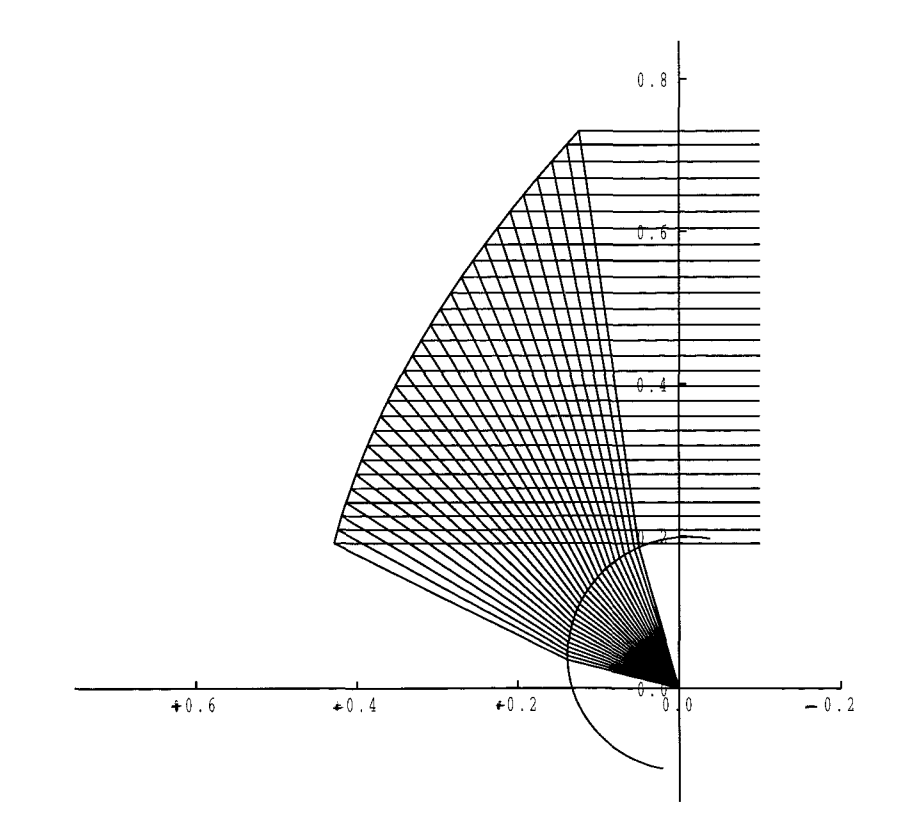

Figure 3.5: Ray diagram in plane of symmetry of the single reflector.

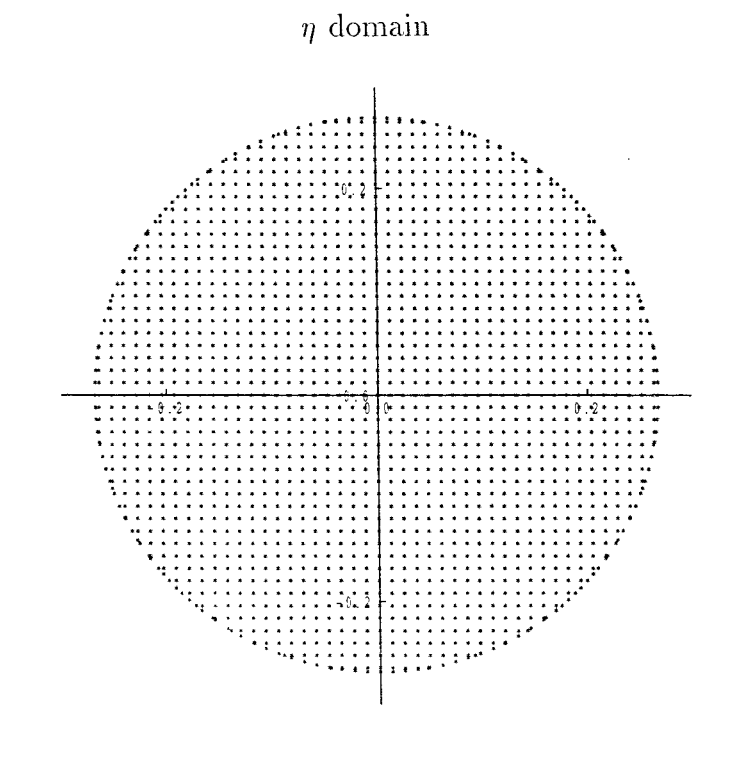

 $\omega$ domain

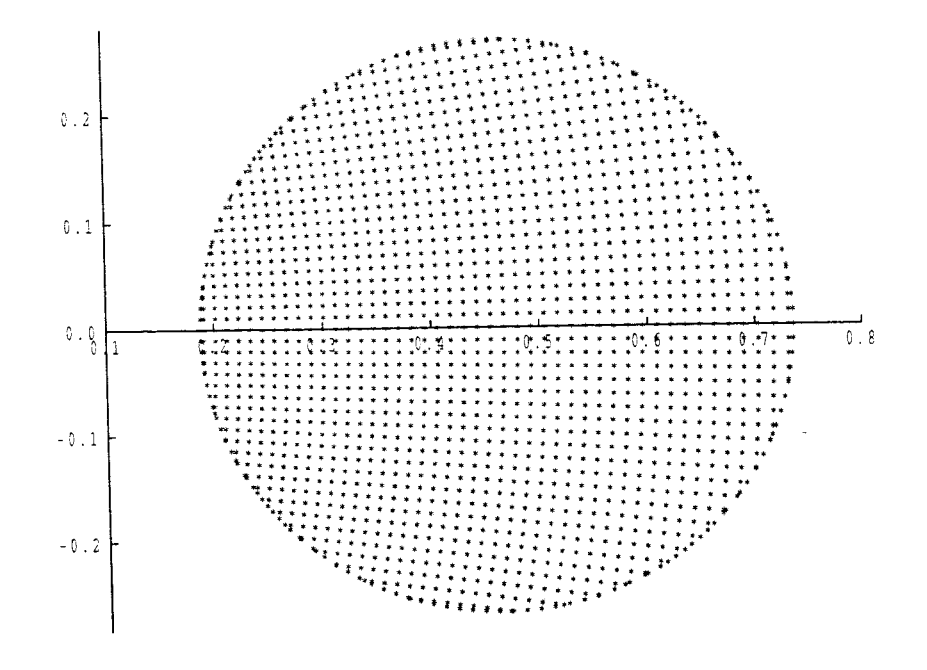

**Figure 3.6:** Mapping  $\eta \to \omega$  for example 3.1

**Example** 3.2 Illustration ( on the plane of symmetry ) of the single reflector offset fed by a lens when

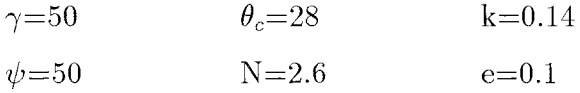

is shown in Fig.(3.7). The mapping between  $\eta$  and  $\omega$  is illustrated in Fig.(3.8).

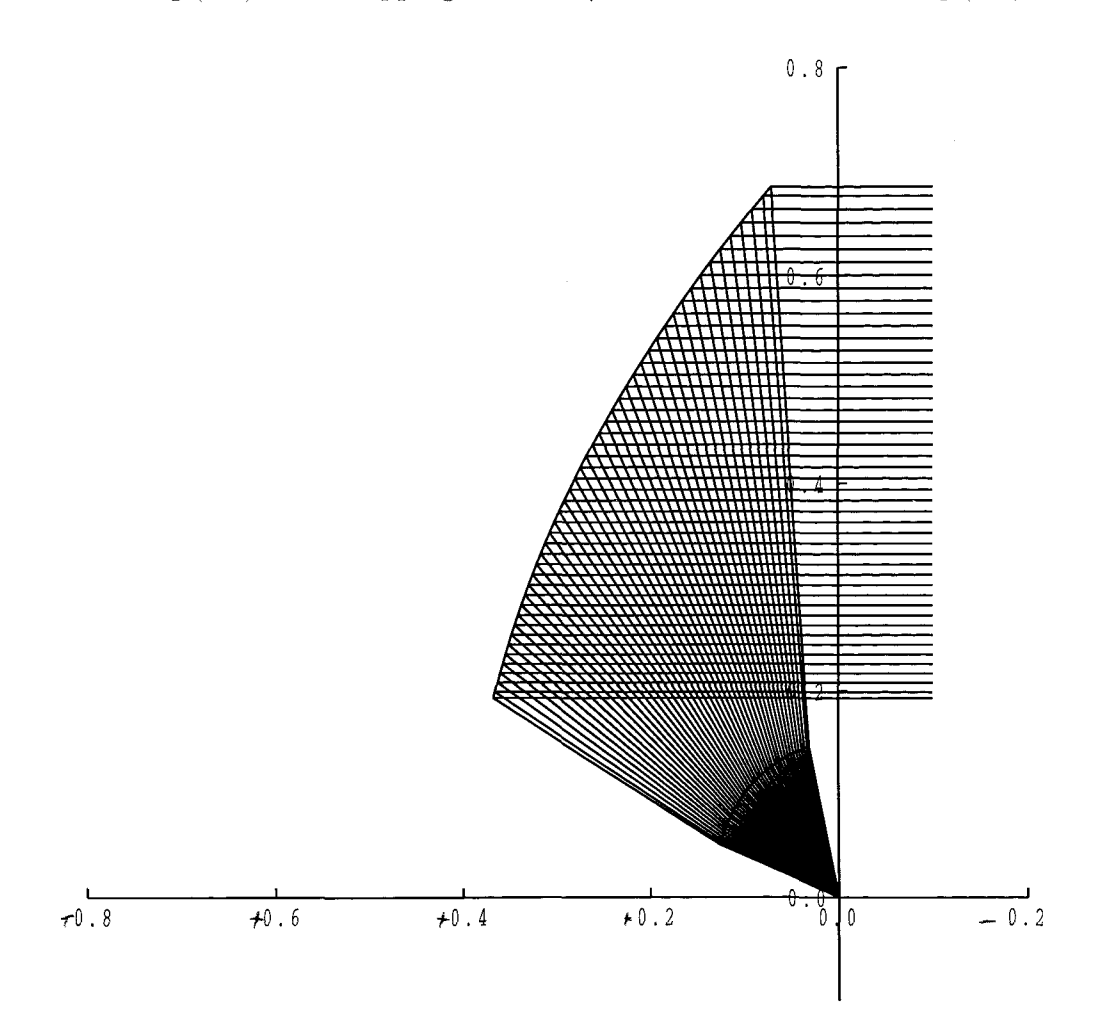

**Figure 3.7:** Ray diagram in plane of symmetry of the single reflector for example (3.2).

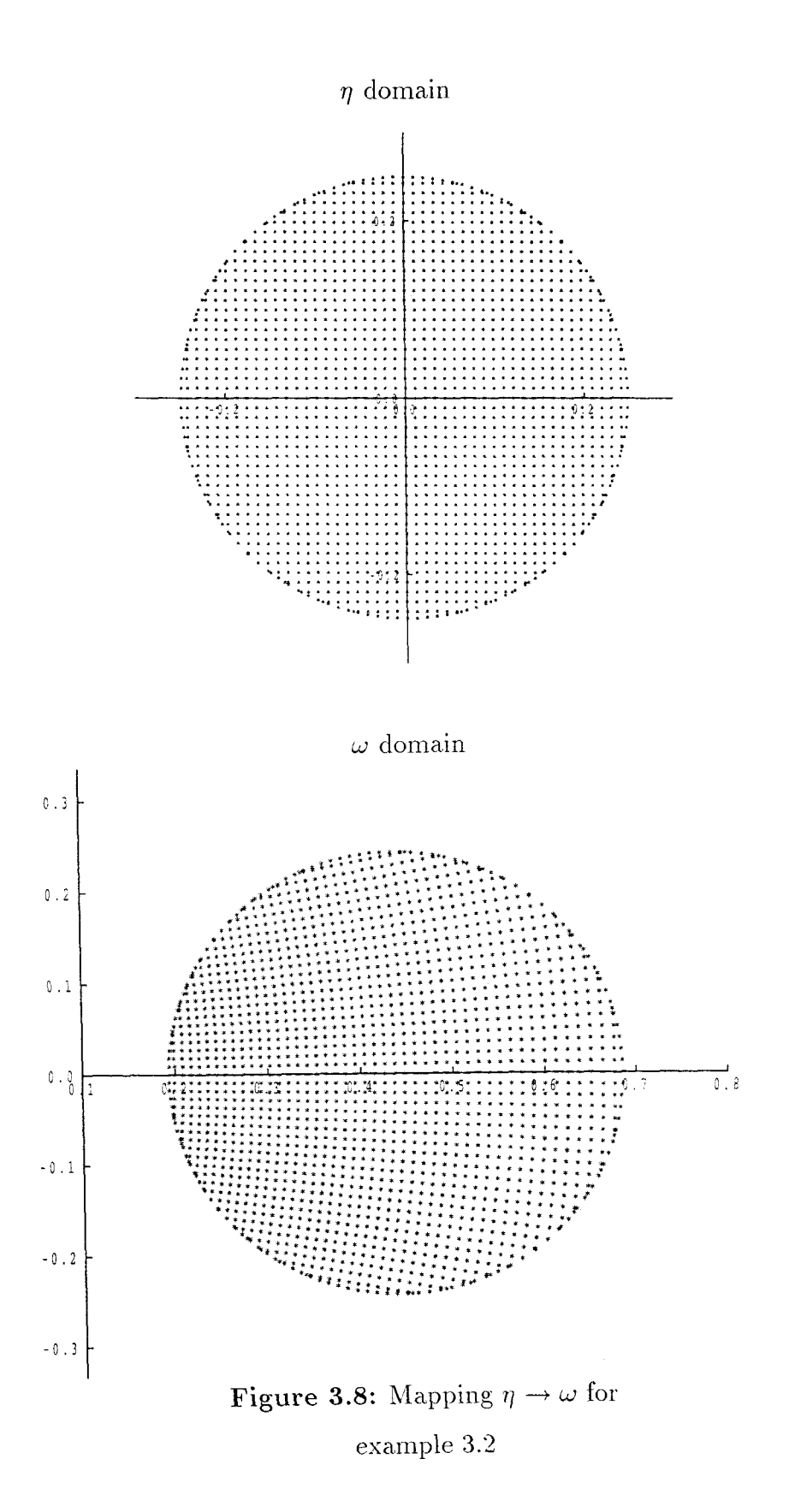

**Example 3.3** Illustration of the single reflector offset fed by spherical lens  $(e = 0, \text{ hence } r = k \text{ and } \eta = \xi)$  is shown in Fig.(3.9). The mapping between  $\eta$  and  $\omega$  is illustrated in Fig.(3.10).

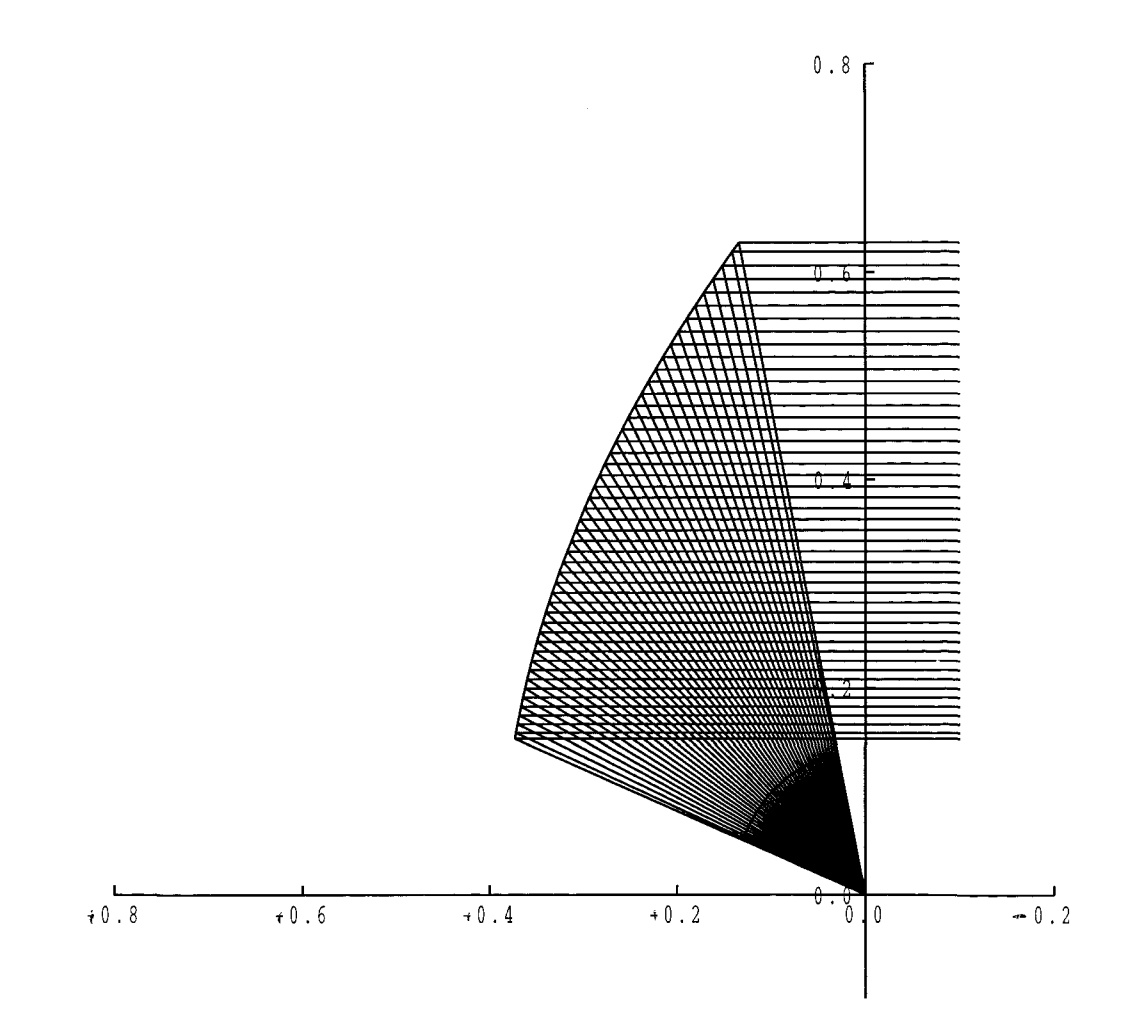

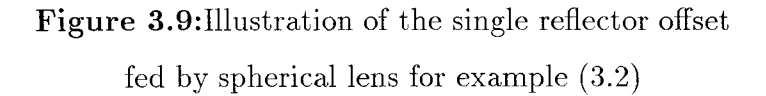

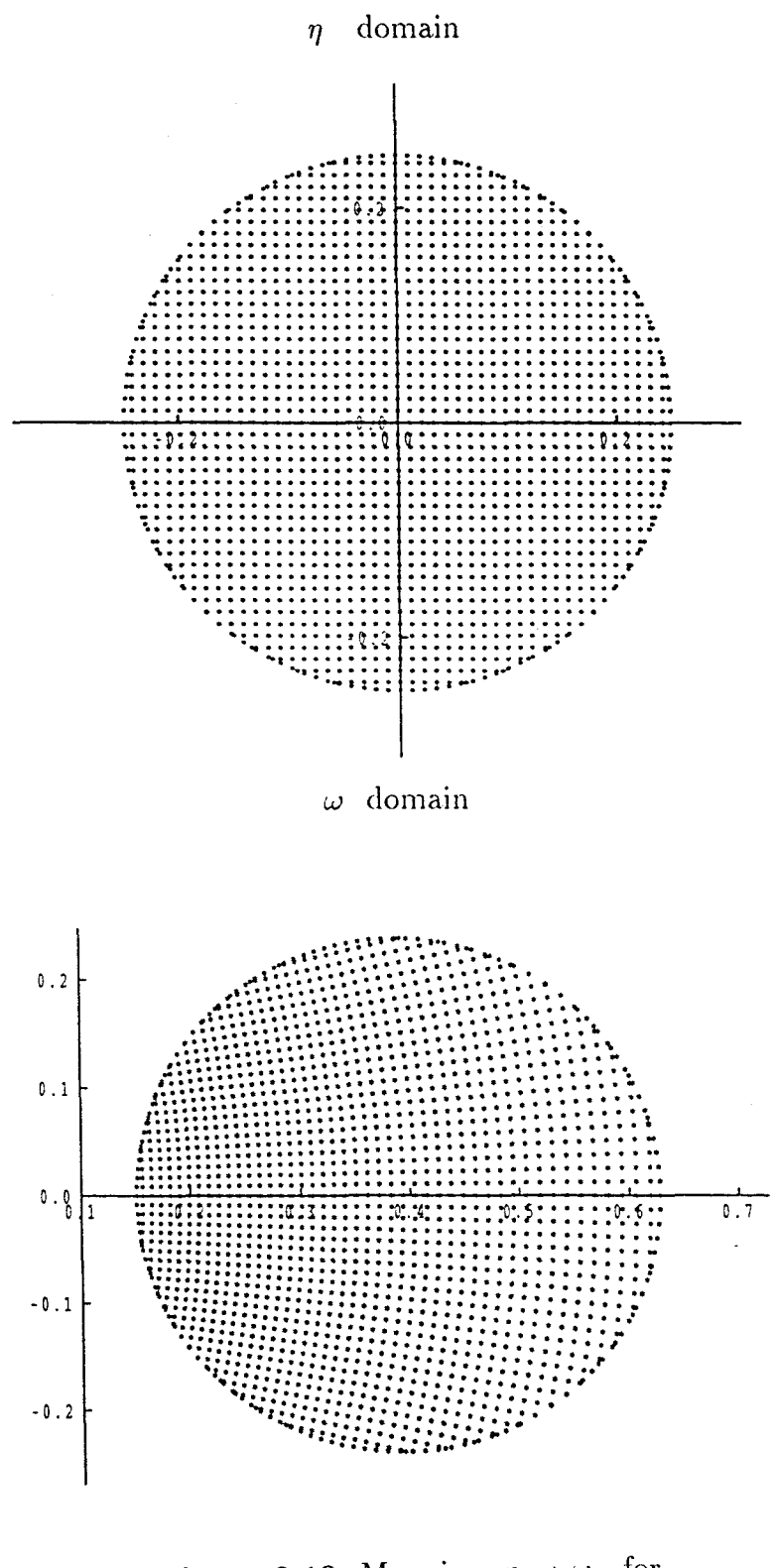

**Figure 3.10:** Mapping  $\eta \rightarrow \omega$  for  $\,$ example $3.3$ 

## Chapter 4

# Linearisation and discretisation

#### 4.1 Introduction

For the numerical solution of nonlinear Monge-Ampère equation and its boundary condition linearised forms of these equations are obtained by a generalised Newton technique.

Finite differences are used to calculate the required derivatives at each point of a grid. Then the synthesis equations are expressed in terms of Cartesian coordinates using the finite difference forms. The corresponding differential operators which result in a matrix representation of the boundary-value problem, to be solved to find L at the grid points, is formulated in this chapter.

The development of a specified power density function over a circular aperture iterated from an initial distribution is discussed.

# 4.2 Linearisation of Monge Ampère equation with dielectric feed horn

The Monge-Ampère equation (2.86) and the boundary condition (2.88) are nonlinear, but linearised forms of these equations may be obtained by using a generalised Newton technique.

We follow Rall (1969) and represent a nonlinear equation in operator form

$$
F(L) = 0 \tag{4.1}
$$

If *L°* is a close approximation to *L* then

$$
L \approx L^0 - \frac{F(L^0)}{F'(L^0)}\tag{4.2}
$$

gives a new approximation to *L.*

If we associate  $L^0$  and  $L$  in the above expression with the  $k$  and  $k+1$  th iterates  $L^k$  and  $L^{k+1}$  respectively, then from  $(4.2)$  we have

$$
L^{k+1} = L^k - \frac{F(L^k)}{F'(L^k)}
$$
\n(4.3)

or

$$
F'(L^k)L^{k+1} = F'(L^k)L^k - F(L^k).
$$
\n(4.4)

To apply this technique to equation (2.86) we set

$$
\varphi = |L_{\eta\eta} - S_{\eta\eta} - X|^2 - (L_{\eta\bar{\eta}} - S_{\eta\bar{\eta}} - Y)^2 + V \frac{I(\eta)}{G(\omega)}
$$
(4.5)  

$$
= (L_{\eta\eta} - S_{\eta\eta} - X)(L_{\bar{\eta}\bar{\eta}} - S_{\bar{\eta}\bar{\eta}} - \bar{X}) - (L_{\eta\bar{\eta}} - S_{\eta\bar{\eta}} - Y)^2 + V \frac{I(\eta)}{G(\omega)}.
$$

The Monge Ampère equation is of course  $\varphi = 0$  (see equation (2.86)). Thus the linearised form of equation (4.5) becomes

$$
\begin{bmatrix}\n\frac{\partial \varphi}{\partial L_m}\n\end{bmatrix}\nL_m^{k+1} + \begin{bmatrix}\n\frac{\partial \varphi}{\partial L_{\bar{\eta}\bar{\eta}}}\n\end{bmatrix}\nL_{\bar{\eta}\bar{\eta}}^{k+1} + \begin{bmatrix}\n\frac{\partial \varphi}{\partial L_{\eta\bar{\eta}}}\n\end{bmatrix}\nL_{\eta\bar{\eta}}^{k+1} + \begin{bmatrix}\n\frac{\partial \varphi}{\partial L_n}\n\end{bmatrix}\nL_{\eta}^{k+1} + \begin{bmatrix}\n\frac{\partial \varphi}{\partial L_n}\n\end{bmatrix}\nL_{\bar{\eta}}^{k+1} + \begin{bmatrix}\n\frac{\partial \varphi}{\partial L}\n\end{bmatrix}\nL^{k+1} = DEL,\n(4.6)
$$

**w**here

$$
DEL = \left[\frac{\partial \varphi}{\partial L_m}\right] L_m^k + \left[\frac{\partial \varphi}{\partial L_{\bar{m}\bar{n}}}\right] L_{\bar{n}\bar{n}}^k + \left[\frac{\partial \varphi}{\partial L_{\bar{m}\bar{n}}}\right] L_{\bar{m}\bar{n}}^k + \left[\frac{\partial \varphi}{\partial L_n}\right] L_n^k + \left[\frac{\partial \varphi}{\partial L_{\bar{n}}}\right] L_{\bar{n}}^k + \left[\frac{\partial \varphi}{\partial L_{\bar{n}}}\right] L_{\bar{n}}^k - \varphi^k.
$$
\n(4.7)

Let

$$
A = \left[\frac{\partial \varphi}{\partial L_{m}}\right] = \left[L_{\bar{\eta}\bar{\eta}} - S_{\bar{\eta}\bar{\eta}} - \overline{X}\right],
$$
  
\n
$$
B = \left[\frac{\partial \varphi}{\partial L_{\bar{\eta}\bar{\eta}}}\right] = \left[L_{m} - S_{m} - X\right],
$$
  
\n
$$
C = \left[\frac{\partial \varphi}{\partial L_{m\bar{\eta}}}\right] = -2\left[L_{m\bar{\eta}} - S_{m\bar{\eta}} - Y\right],
$$
  
\n
$$
D = \left[\frac{\partial \varphi}{\partial L_{n}}\right] = -\left[L_{\bar{\eta}\bar{\eta}} - S_{\bar{\eta}\bar{\eta}} - \overline{X}\right] \left[\frac{\partial S_{m\bar{\eta}}}{\partial L_{n}} + \frac{\partial X}{\partial L_{n}}\right]
$$
  
\n
$$
- \left[L_{m} - S_{m} - X\right] \left[\frac{\partial \overline{X}}{\partial L_{n}}\right] + 2\left[L_{m\bar{\eta}} - S_{m\bar{\eta}} - Y\right] \left[\frac{\partial S_{m\bar{\eta}}}{\partial L_{n}} + \frac{\partial Y}{\partial L_{n}}\right]
$$
  
\n
$$
+ \left[\frac{\partial V}{\partial L_{n}} \cdot \frac{I(\eta)}{G(\omega)}\right]
$$
  
\n
$$
= -A \left[\frac{\partial S_{m\bar{\eta}}}{\partial L_{n}} + \frac{\partial X}{\partial L_{n}}\right] - B \left[\frac{\partial \overline{X}}{\partial L_{n}}\right] - C \left[\frac{\partial S_{m\bar{\eta}}}{\partial L_{n}} + \frac{\partial Y}{\partial L_{n}}\right] + \left[\frac{\partial V}{\partial L_{n}} \cdot \frac{I(\eta)}{G(\omega)}\right],
$$
  
\n
$$
E = \left[\frac{\partial \varphi}{\partial L_{\bar{\eta}}}\right] = -\left[L_{\bar{\eta}\bar{\eta}} - S_{\bar{\eta}\bar{\eta}} - \overline{X}\right] \left[\frac{\partial X}{\partial L_{\bar{\eta}}}\right]
$$
  
\n
$$
- \left[L_{m\bar{\eta}} - S_{m\bar{\eta}} - Y\right] \left[\frac{\partial S_{\bar{\eta}\bar{\eta}}}{\partial L_{\bar{\eta}}} + \frac{\partial Y}{\partial L_{\bar{\eta}}}\right]
$$

and

$$
F = \left[\frac{\partial \varphi}{\partial L}\right] = -\left[L_{\bar{\eta}\bar{\eta}} - S_{\bar{\eta}\bar{\eta}} - \overline{X}\right] \left[\frac{\partial X}{\partial L}\right] - \left[L_{\eta\eta} - S_{\eta\eta} - X\right] \left[\frac{\partial \overline{X}}{\partial L}\right]
$$

$$
+ 2\left[L_{\eta\bar{\eta}} - S_{\eta\bar{\eta}} - Y\right] \left[\frac{\partial Y}{\partial L}\right] + \left[\frac{\partial V}{\partial L} \cdot \frac{I(\eta)}{G(\omega)}\right]
$$

$$
= -A \left[\frac{\partial X}{\partial L}\right] - B \left[\frac{\partial \overline{X}}{\partial L}\right] - C \left[\frac{\partial Y}{\partial L}\right] + \left[\frac{\partial V}{\partial L} \cdot \frac{I(\eta)}{G(\omega)}\right].
$$

The derivatives

$$
\frac{\partial X}{\partial L_{\eta}},\ \frac{\partial \overline{X}}{\partial L_{\eta}},\ \frac{\partial X}{\partial L_{\overline{\eta}}},\ \frac{\partial \overline{X}}{\partial L_{\overline{\eta}}},\ \frac{\partial X}{\partial L},\ \frac{\partial X}{\partial L},\ \frac{\partial \overline{X}}{\partial L},\\ \frac{\partial S_{\eta\eta}}{\partial L_{\eta}},\ \frac{\partial S_{\eta\overline{\eta}}}{\partial L_{\overline{\eta}}},\ \frac{\partial S_{\eta\overline{\eta}}}{\partial L_{\overline{\eta}}},\ \frac{\partial S_{\eta\overline{\eta}}}{\partial L_{\overline{\eta}}},
$$

$$
\frac{\partial Y}{\partial L_{\eta}}, \frac{\partial Y}{\partial L_{\bar{\eta}}}, \frac{\partial Y}{\partial L}, \frac{\partial Y}{\partial L}, \frac{\partial Y}{\partial L_{\eta}}
$$

have been obtained algebraically using Maple.

Substituting from above equations in (4.6) and (4.7) gives

$$
A L_{\eta\eta}^{k+1} + B L_{\bar{\eta}\bar{\eta}}^{k+1} + C L_{\eta\bar{\eta}}^{k+1} + D L_{\eta}^{k+1} + E L_{\bar{\eta}}^{k+1} + F L^{k+1} = DEL, \quad (4.8)
$$

where

$$
DEL = A L_{\eta\eta}^k + B L_{\bar{\eta}\bar{\eta}}^k + C L_{\eta\bar{\eta}}^k + D L_{\eta}^k + E L_{\bar{\eta}}^k + F L^k - \varphi^k.
$$
 (4.9)

By transforming the system  $(x y z)$  to  $(x' y' z')$  then  $\eta \to \eta'$  and we obtain

$$
L_{\eta} = \left(\frac{\partial L}{\partial \eta}\right) = \left(\frac{\partial L}{\partial \eta'}\right) \left(\frac{\partial \eta'}{\partial \eta}\right) = \left(\frac{\partial \eta'}{\partial \eta}\right) L_{\eta'}, \qquad (4.10)
$$
  
\n
$$
L_{\eta\eta} = \frac{\partial}{\partial \eta} (L_{\eta}) = \frac{\partial}{\partial \eta'} (L_{\eta}) \left(\frac{\partial \eta'}{\partial \eta}\right) = \left(\frac{\partial \eta'}{\partial \eta}\right) \left[\frac{\partial}{\partial \eta'} \left((\frac{\partial \eta'}{\partial \eta}) L_{\eta'}\right)\right]
$$
  
\n
$$
= \left(\frac{\partial \eta'}{\partial \eta}\right) \left[\frac{\partial}{\partial \eta'} \left(\frac{\partial \eta'}{\partial \eta}\right) L_{\eta'} + \left(\frac{\partial \eta'}{\partial \eta}\right) \left(\frac{\partial}{\partial \eta'} L_{\eta'}\right)\right]
$$
  
\n
$$
= \left(\frac{\partial \eta'}{\partial \eta}\right) \left[\frac{\partial}{\partial \eta'} \left(\frac{-(1 + \eta' \eta_0)^2}{(1 + \eta_0^2)}\right) L_{\eta'}\right] + \left(\frac{\partial \eta'}{\partial \eta}\right)^2 L_{\eta' \eta'}
$$
  
\n
$$
= \left(\frac{\partial \eta'}{\partial \eta}\right) \left[\frac{-2\eta_0 (1 + \eta' \eta_0)}{1 + \eta_0^2}\right] L_{\eta'} + \left(\frac{\partial \eta'}{\partial \eta}\right)^2 L_{\eta' \eta'}
$$
  
\n
$$
= \left(\frac{\partial \eta'}{\partial \eta}\right) \left[-2\eta_0 \left(\frac{(1 + \eta' \eta_0)(1 + \eta' \eta_0)}{(1 + \eta' \eta_0)(1 + \eta_0^2)}\right)\right] L_{\eta'} + \left(\frac{\partial \eta'}{\partial \eta}\right)^2 L_{\eta' \eta'}
$$
  
\n
$$
= \left(\frac{\partial \eta'}{\partial \eta}\right) \left[\frac{2\eta_0}{1 + \eta' \eta_0} \cdot \frac{-(1 + \eta' \eta_0)^2}{1 + \eta_0^2}\right] L_{\eta'} + \left(\frac{\partial \eta'}{\partial \eta}\right)^2 L_{\eta' \eta'}
$$
  
\n
$$
= \left(\frac{\partial \eta'}{\partial \eta
$$

Similarly we can show that

$$
L_{\vec{\eta}\vec{\eta}} = \left(\frac{\partial\bar{\eta}'}{\partial\bar{\eta}}\right)^2 L_{\vec{\eta}\vec{\eta}} + \frac{2\eta_0}{1 + \bar{\eta}'\eta_0} \left(\frac{\partial\bar{\eta}'}{\partial\bar{\eta}}\right)^2 L_{\vec{\eta}'}, \tag{4.12}
$$

$$
L_{\eta\bar{\eta}} = \left(\frac{\partial\eta'}{\partial\eta}\right) \left(\frac{\partial\bar{\eta}'}{\partial\bar{\eta}}\right) L_{\eta'\bar{\eta}'}, \qquad (4.13)
$$

$$
L_{\bar{\eta}} = \left(\frac{\partial \bar{\eta}'}{\partial \bar{\eta}}\right) L_{\bar{\eta}'}.
$$
\n(4.14)

Substituting the above equations into (4.8) gives

$$
A \left[ \left( \frac{\partial \eta'}{\partial \eta} \right)^2 L_{\eta' \eta'}^{k+1} + \frac{2\eta_0}{1 + \eta' \eta_0} \left( \frac{\partial \eta'}{\partial \eta} \right)^2 L_{\eta'}^{k+1} \right]
$$
  
+ 
$$
B \left[ \left( \frac{\partial \bar{\eta}'}{\partial \bar{\eta}} \right)^2 L_{\bar{\eta}' \bar{\eta}'}^{k+1} + \frac{2\eta_0}{1 + \bar{\eta}' \eta_0} \left( \frac{\partial \bar{\eta}'}{\partial \bar{\eta}} \right)^2 L_{\bar{\eta}'}^{k+1} \right]
$$
  
+ 
$$
C \left[ \left( \frac{\partial \eta'}{\partial \eta} \right) \left( \frac{\partial \bar{\eta}'}{\partial \bar{\eta}} \right) L_{\eta' \bar{\eta}'}^{k+1} \right]
$$
  
+ 
$$
D \left[ \left( \frac{\partial L}{\partial \eta} \right) = \left( \frac{\partial L}{\partial \eta'} \right) \left( \frac{\partial \eta'}{\partial \eta} \right) = \left( \frac{\partial \eta'}{\partial \eta} \right) L_{\eta'}^{k+1} \right]
$$
  
+ 
$$
E \left[ \left( \frac{\partial \bar{\eta}'}{\partial \bar{\eta}} \right) L_{\bar{\eta}'}^{k+1} \right]
$$
  
+ 
$$
F \left[ L_{k+1}^{k+1} = DEL
$$

or

$$
A \left(\frac{\partial \eta'}{\partial \eta}\right)^2 L_{\eta'\eta'}^{k+1} + B \left(\frac{\partial \bar{\eta}'}{\partial \bar{\eta}}\right)^2 L_{\eta'\bar{\eta}'}^{k+1} + C \left(\frac{\partial \eta'}{\partial \eta}\right) \left(\frac{\partial \bar{\eta}'}{\partial \bar{\eta}}\right) L_{\eta'\bar{\eta}'}^{k+1} (4.15)
$$
  
+ 
$$
\left(\frac{2\eta_0 A}{1 + \eta'\eta_0} (\frac{\partial \eta'}{\partial \eta}) + D\right) \left(\frac{\partial \eta'}{\partial \eta}\right) L_{\eta'}^{k+1}
$$
  
+ 
$$
\left(\frac{2\eta_0 B}{1 + \bar{\eta'}\eta_0} (\frac{\partial \bar{\eta}'}{\partial \bar{\eta}}) + E\right) \left(\frac{\partial \bar{\eta}'}{\partial \bar{\eta}}\right) L_{\bar{\eta}'}^{k+1} + F L^{k+1} = DEL,
$$

where by a similar procedure equation (4.9) gives

$$
DEL = A \left(\frac{\partial \eta'}{\partial \eta}\right)^2 L_{\eta'\eta'}^k + B \left(\frac{\partial \bar{\eta}'}{\partial \bar{\eta}}\right)^2 L_{\bar{\eta}'\bar{\eta}'}^k + C \left(\frac{\partial \eta'}{\partial \eta}\right) \left(\frac{\partial \bar{\eta}'}{\partial \bar{\eta}}\right) L_{\eta'\bar{\eta}'}^k + \left(\frac{2\eta_0 A}{1 + \eta'\eta_0} (\frac{\partial \eta'}{\partial \eta}) + D\right) \left(\frac{\partial \eta'}{\partial \eta}\right) L_{\eta'}^k + \left(\frac{2\eta_0 B}{1 + \bar{\eta}'\eta_0} (\frac{\partial \bar{\eta}'}{\partial \bar{\eta}}) + E\right) \left(\frac{\partial \bar{\eta}'}{\partial \bar{\eta}}\right) L_{\bar{\eta}'}^k + F L^k - \varphi^k.
$$
\n(4.16)

Note that we assumed that

$$
\eta' = x + iy,\tag{4.17}
$$

hence with refer to Section 1.1 it follows that

$$
L_{\eta'} = \frac{1}{2}(L_x - iL_y), \tag{4.18}
$$

$$
L_{\vec{\eta}} = \frac{1}{2}(L_x + iL_y), \tag{4.19}
$$

$$
L_{\eta'\eta'} = \frac{1}{4}(L_{xx} - L_{yy} - 2iL_{xy}), \qquad (4.20)
$$

$$
L_{\vec{\eta}'\vec{\eta}} = \frac{1}{4}(L_{xx} - L_{yy} + 2iL_{xy})
$$
\n(4.21)

and

$$
L_{\eta'\bar{\eta}'} = \frac{1}{4}(L_{xx} + L_{yy}).
$$
\n(4.22)

Substituting the above equations into (4.15) and (4.16) gives

$$
A\left(\frac{\partial \eta'}{\partial \eta}\right)^{2} \left[\frac{1}{4}(L_{xx}-L_{yy}-2iL_{xy})\right]^{k+1} +B\left(\frac{\partial \bar{\eta}'}{\partial \bar{\eta}}\right)^{2} \left[\frac{1}{4}(L_{xx}-L_{yy}+2iL_{xy})\right]^{k+1} +C\left(\frac{\partial \eta'}{\partial \eta}\right)\left(\frac{\partial \bar{\eta}'}{\partial \bar{\eta}}\right) \left[\frac{1}{4}(L_{xx}+L_{yy})\right]^{k+1} + \left[D+\frac{2\eta_{0}A}{1+\eta'\eta_{0}}\left(\frac{\partial \eta'}{\partial \eta}\right)\right]\left(\frac{\partial \eta'}{\partial \eta}\right) \left[\frac{1}{2}(L_{x}-L_{y})\right]^{k+1} + \left[E+\frac{2\eta_{0}B}{1+\bar{\eta'}\eta_{0}}\left(\frac{\partial \bar{\eta}'}{\partial \bar{\eta}}\right)\right]\left(\frac{\partial \bar{\eta}'}{\partial \bar{\eta}}\right) \left[\frac{1}{2}(L_{x}+L_{y})\right]^{k+1} + F.L^{k+1} = \frac{1}{4}\left[A\left(\frac{\partial \eta'}{\partial \eta}\right)^{2} + B\left(\frac{\partial \bar{\eta}'}{\partial \bar{\eta}}\right)^{2} + C\left(\frac{\partial \eta'}{\partial \eta}\right)\left(\frac{\partial \bar{\eta}'}{\partial \bar{\eta}}\right)\right] L_{xx}^{k+1} + \frac{1}{4}\left[-A\left(\frac{\partial \eta'}{\partial \eta}\right)^{2} - B\left(\frac{\partial \bar{\eta}'}{\partial \bar{\eta}}\right)^{2} + C\left(\frac{\partial \eta'}{\partial \eta}\right)\left(\frac{\partial \bar{\eta}'}{\partial \bar{\eta}}\right)\right] L_{yy}^{k+1} + \frac{i}{2}\left[-A\left(\frac{\partial \eta'}{\partial \eta}\right)^{2} + B\left(\frac{\partial \bar{\eta}'}{\partial \bar{\eta}}\right)^{2}\right] L_{xy}^{k+1} + \frac{i}{2}\left[-A\left(\frac{\partial \eta'}{\partial \eta}\right)^{2} + B\left(\frac{\partial \bar{\eta}'}{\partial \bar{\eta}}\right)^{2}\right] L_{xy}^{k+1} + \frac{i}{2}\left[-\left(D+\frac{2\eta_{0}A}{1+\eta'\eta_{0}}\left
$$

where

$$
DEL = \frac{1}{4} \left[ A \left( \frac{\partial \eta'}{\partial \eta} \right)^2 + B \left( \frac{\partial \bar{\eta}'}{\partial \bar{\eta}} \right)^2 + C \left( \frac{\partial \eta'}{\partial \eta} \right) \left( \frac{\partial \bar{\eta}'}{\partial \bar{\eta}} \right) \right] L_{xx}^k
$$
  
+ 
$$
\frac{1}{4} \left[ -A \left( \frac{\partial \eta'}{\partial \eta} \right)^2 - B \left( \frac{\partial \bar{\eta}'}{\partial \bar{\eta}} \right)^2 + C \left( \frac{\partial \eta'}{\partial \eta} \right) \left( \frac{\partial \bar{\eta}'}{\partial \bar{\eta}} \right) \right] L_{yy}^k
$$
  
+ 
$$
\frac{i}{2} \left[ -A \left( \frac{\partial \eta'}{\partial \eta} \right)^2 + B \left( \frac{\partial \bar{\eta}'}{\partial \bar{\eta}} \right)^2 \right] L_{xy}^k
$$
  
+ 
$$
\frac{1}{2} \left[ \left( D + \frac{2\eta_0 A}{1 + \eta' \eta_0} \left( \frac{\partial \eta'}{\partial \eta} \right) \right) \left( \frac{\partial \eta'}{\partial \eta} \right) + \left( E + \frac{2\eta_0 B}{1 + \bar{\eta}' \eta_0} \left( \frac{\partial \bar{\eta}'}{\partial \bar{\eta}} \right) \right) \left( \frac{\partial \bar{\eta}'}{\partial \bar{\eta}} \right) \right] L_x^k
$$
  
+ 
$$
\frac{i}{2} \left[ -\left( D + \frac{2\eta_0 A}{1 + \eta' \eta_0} \left( \frac{\partial \eta'}{\partial \eta} \right) \right) \left( \frac{\partial \eta'}{\partial \eta} \right) + \left( E + \frac{2\eta_0 B}{1 + \bar{\eta}' \eta_0} \left( \frac{\partial \bar{\eta}'}{\partial \bar{\eta}} \right) \right) \left( \frac{\partial \eta'}{\partial \bar{\eta}} \right) + \left( E + \frac{2\eta_0 B}{1 + \bar{\eta}' \eta_0} \left( \frac{\partial \bar{\eta}'}{\partial \bar{\eta}} \right) \right) \left( \frac{\partial \bar{\eta}'}{\partial \bar{\eta}} \right) \right] L_y^k + FL^k - \varphi^k.
$$
(4.24)

Equations (4.23) and (4.24) can be written as

$$
\alpha_1 L_x^{k+1} + \alpha_2 L_{xx}^{k+1} + \beta_1 L_y^{k+1} + \beta_2 L_{yy}^{k+1} + \gamma_1 L_{xy}^{k+1} + \omega_1 L^{k+1} = DEL, \quad (4.25)
$$

where

$$
DEL = \alpha_1 L_x^k + \alpha_2 L_{xx}^k + \beta_1 L_y^k + \beta_2 L_{yy}^k + \gamma_1 L_{xy}^k + \omega_1 L^k - \varphi^k, \quad (4.26)
$$
  
\n
$$
\alpha_1 = \frac{1}{2} \Biggl[ \Biggl( D + \frac{2\eta_0 A}{1 - \eta' \eta_0} \frac{(\partial \eta')}{\partial \eta} \Biggr) \Biggl( \frac{\partial \eta'}{\partial \eta} \Biggr)
$$
  
\n
$$
+ \Biggl( E + \frac{2\eta_0 B}{1 - \bar{\eta}' \eta_0} \frac{(\partial \bar{\eta}'}{\partial \bar{\eta}} \Biggr) \Biggl( \frac{\partial \bar{\eta}'}{\partial \bar{\eta}} \Biggr) \Biggr]^k,
$$
  
\n
$$
\beta_1 = \frac{i}{2} \Biggl[ - \Biggl( D - \frac{2\eta_0 A}{1 - \eta' \eta_0} \frac{(\partial \eta')}{\partial \eta} \Biggr) \Biggl( \frac{\partial \eta'}{\partial \eta} \Biggr)
$$
  
\n
$$
+ \Biggl( E - \frac{2\eta_0 B}{1 - \bar{\eta}' \eta_0} \frac{(\partial \bar{\eta}'}{\partial \bar{\eta}} \Biggr) \Biggl( \frac{\partial \bar{\eta}'}{\partial \bar{\eta}} \Biggr) \Biggr]^k,
$$
  
\n
$$
\alpha_2 = \frac{1}{4} \Biggl[ A \Biggl( \frac{\partial \eta'}{\partial \eta} \Biggr)^2 + B \Biggl( \frac{\partial \bar{\eta}'}{\partial \bar{\eta}} \Biggr)^2 + C \Biggl( \frac{\partial \eta'}{\partial \eta} \Biggr) \Biggl( \frac{\partial \bar{\eta}'}{\partial \bar{\eta}} \Biggr) \Biggr]^k,
$$
  
\n
$$
\beta_2 = \frac{1}{4} \Biggl[ -A \Biggl( \frac{\partial \eta'}{\partial \eta} \Biggr)^2 - B \Biggl( \frac{\partial \bar{\eta}'}{\partial \bar{\eta}} \Biggr)^2 + C \Biggl( \frac{\partial \eta'}{\partial \eta} \Biggr) \Biggl( \frac{\partial \bar{\eta}'}{\partial \bar{\eta}} \Biggr) \Biggr]^k,
$$
  
\n
$$
\gamma_1 = \frac{i}{2} \Biggl[ -A \Biggl( \frac{\partial \eta'}{\partial \eta} \Biggr)^2 + B \Biggl( \frac{\partial \
$$

and

$$
\omega_1 = [F]^k. \tag{4.27}
$$

The equation (4.25) and (4.26) are the final linearised form of the Monge-Ampère equation.

### 4.3 Linearisation of boundary condition

The boundary condition is  $\phi = 0$ , where

$$
\phi = |\omega - \omega_0|^2 - R_a^2,\tag{4.28}
$$

 $\omega$  is defined by equation (2.30),  $\omega_0$  and  $R_a$  are the centre and radius of the aperture circle respectively.

Thus, the linearised boundary form is

$$
A_1 L_{\eta'}^{k+1} + B_1 L_{\overline{\eta}}^{k+1} + C_1 L^{k+1} = G_1,
$$
\n(4.29)

where

$$
G_1 = A_1 L^k_{\eta'} + B_1 L^k_{\bar{\eta}'} + C_1 L^k - \phi^k,
$$
\n
$$
A_1 = \left[\frac{\partial \phi}{\partial L_{\eta}} \cdot \frac{\partial \eta'}{\partial \eta}\right]^k,
$$
\n
$$
B_1 = \left[\frac{\partial \phi}{\partial L_{\bar{\eta}}} \cdot \frac{\partial \bar{\eta}'}{\partial \bar{\eta}}\right]^k,
$$
\n
$$
C_1 = \left[\frac{\partial \phi}{\partial L}\right]^k,
$$
\n
$$
\frac{\partial \phi}{\partial L_{\eta}} = \frac{\partial \phi}{\partial \omega} \frac{\partial \omega}{\partial L_{\eta}} + \frac{\partial \phi}{\partial \omega} \frac{\partial \bar{\omega}}{\partial L_{\eta}}
$$
\n
$$
= \frac{\partial \phi}{\partial \omega} \left(\frac{\partial \omega}{\partial \bar{\xi}} \frac{\partial \bar{\xi}}{\partial L_{\eta}}\right) + \frac{\partial \phi}{\partial \omega} \left(\frac{\partial \bar{\omega}}{\partial \xi} \frac{\partial \xi}{\partial L_{\eta}}\right),
$$
\n
$$
\frac{\partial \phi}{\partial L} = \frac{\partial \phi}{\partial \omega} \frac{\partial \omega}{\partial L} + \frac{\partial \phi}{\partial \bar{\omega}} \frac{\partial \bar{\omega}}{\partial L},
$$
\n(4.30)

and similarly

$$
\frac{\partial \phi}{\partial L_{\bar{\eta}}} = \frac{\partial \phi}{\partial \omega} \left( \frac{\partial \omega}{\partial \bar{\xi}} \frac{\partial \bar{\xi}}{\partial L_{\bar{\eta}}} \right) + \frac{\partial \phi}{\partial \bar{\omega}} \left( \frac{\partial \bar{\omega}}{\partial \xi} \frac{\partial \xi}{\partial L_{\bar{\eta}}} \right).
$$
(4.31)

Substituting (4.18), (4.19) into (4.29) and (4.30) gives the final linearised boundary form (see Section 4.2)

$$
\delta_1 L_x^{k+1} + \delta_2 L_y^{k+1} + \delta_3 L^{k+1} = G_1,\tag{4.32}
$$
$% \left\vert \mathcal{L}_{\mathcal{A}}\right\vert$  where

$$
G_1 = \delta_1 L_x^k + \delta_2 L_y^k + \delta_3 L^k - \phi^k,
$$
  
\n
$$
\delta_1 = \frac{1}{2} (A_1 + B_1),
$$
  
\n
$$
\delta_2 = \frac{i}{2} (-A_1 + B_1),
$$
  
\n
$$
\delta_3 = C.
$$
  
\n(4.33)

## 4.4 Numerical Solution

If the boundary-value problem has  $y=0$  as a plane of symmetry we need to consider only one half of the aperture domain. This reduces the amount of computational effort when numerical methods of solution implemented.

To synthesise a system with a circular aperture under the symmetry condition, the Monge-Ampère equation  $(2.86)$  for the boundary condition  $(2.88)$ must be solved, (see Westcott (1981)).

Since the Monge-Ampere equation and the boundary problem are nonlinear, they are linearised as in Section 4.3 assuming a small perturbation from an initial solution. A Cartesian grid is used to subdivide the region as illustrated in Appendix B. Finite differences are used to calculate the required derivatives at each grid point (see Appendix C). Therefore the synthesis equations when expressed in terms of coordinates using the finite difference forms and corresponding differential operators result in a matrix representation of the boundary-value problem, which must be solved to evaluate L at the grid points.

Starting with an initial approximations for L (equation (3.5)) and the power density G (equation (3.12) ), the matrix equation

$$
O^k L^{k+1} = V^k
$$

where *k* is the iteration number, *O* is a sparse matrix and *V* is a column matrix, is solved repeatedly until the successive iterates of L at each grid point converge (see Appendix D).

In the iterative sequence the value of L is kept fixed at its initial value at one particular grid point. This is a requirement of the iteration sequence to converge. This grid point is called the *"anchor point".*

Using NAG library routines the method has been programmed ( Appendix E) and run on the Sun SPARCcentre 1000 computer.

### 4.4.1 Finite Difference Scheme

The finite difference scheme for the Monge-Ampère equation involves the first and second derivatives of L with respect to *x* and *y* at the internal grid points and first derivatives of L with respect to *x* and *y* at its boundary points (see for example Westcott (1986)). We consider these in the next two subsections.

### **a: Points on the Boundary**

The boundary condition (2.88) involves only the first order derivatives  $L_x$ and *Ly.* At *j* boundary points, three points forward or backward difference forms and at *i* boundary points three points backward difference forms are used to approximate *Lx* and *Ly* respectively. The Lagrangian interpolation or extrapolation scheme is applied to evaluate *Ly* at the *j* boundary points, and  $L<sub>x</sub>$  at the *i* boundary points (Fig.4.1). The solid black dots are grid points and the white circle dots are those obtained from the interpolation.

#### **b: At the Internal Points**

On the internal grid, three point central difference forms may be used to approximate the quantities  $L_x, L_y, L_{xx}$  and  $L_{yy}$ . To approximate the mixed derivative  $L_{xy}$  at  $(i, j)$  position, away from to the boundary we may use a nine point molecule (see Appendix C), central difference at  $(i, j - 1), (i, j)$ and  $(i, j + 1)$  to evaluate  $L_x$  and then central difference for  $L_y$  at each of these three points. In the case when point  $(i, j)$  is close to the boundary the backward difference form is used to evaluate *Ly* and then a central difference form is applied to calculate  $L_x$  (Fig.4.2). On the symmetry line  $j=0$ , by the symmetry conditions, we have

$$
L_y = L_{xy} = 0.
$$

see Appendix B for more details.

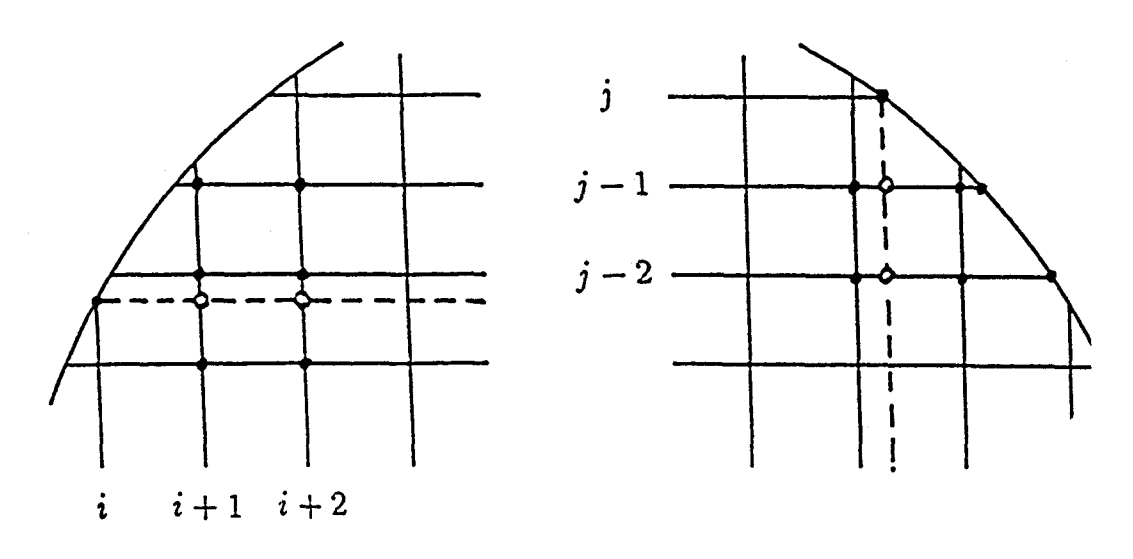

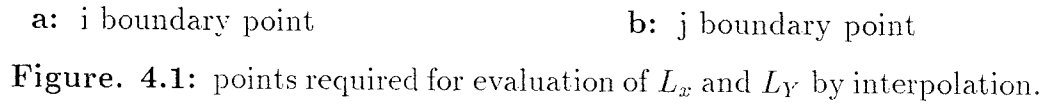

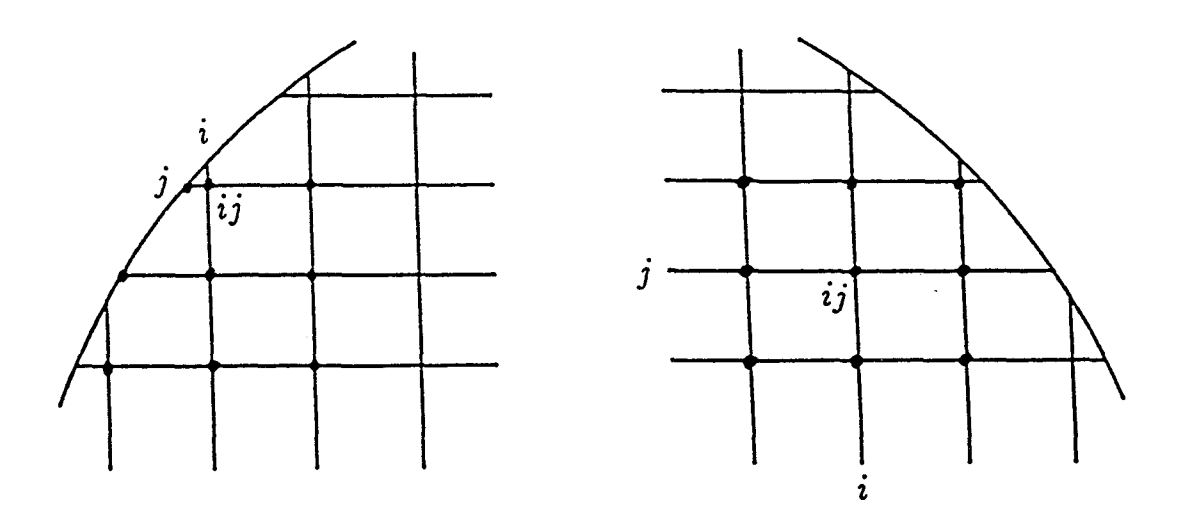

c: point close to boundary **d:** internal point **Figure. 4.2:** points used for evaluation of *Lry.*

## 4.5 Power density normalisation factor

For the circular aperture of radius  $R_a$  the power density function is chosen such that

$$
G = f[(1 - \mu)G_0 + \mu G_2]
$$
\n(4.34)

where *Go* is initial aperture power density defined by equation (3.12), *G2* is Gaussian power density defined in Section 3.3.2,  $f$  is a normalisation factor which is approximately equal to 1 and  $\mu$  is a parameter taking increasing values between 0 and 1 so that  $G_2$  is the final power density.

The normalisation factor f is chosen to satisfy the energy conservation requirement. The total energy incident in the reflector must equal the energy passing through the output aperture. To calculate the total energy intercepted by the reflector we must allow for the fact that energy is lost by refraction at the dielectric interface.

To determine the normalisation factor  $f$  we integrated equation (4.34) over the aperture and equated to the total power density over aperture. Hence

$$
\int \int_{\text{aperture}} GdX dY = f \int \int_{\text{aperture}} [(1 - \mu)G_0 + \mu G_2] dX dY
$$
  
\n
$$
= f \left[ (1 - \mu) \int \int_{\text{aperture}} G_0 dX dY
$$
  
\n
$$
+ \mu \int \int_{\text{aperture}} G_2 dX dY \right]
$$
  
\n
$$
= f \left[ (1 - \mu)P + \mu \frac{\pi b}{a} (1 - e^{-aRa^2}) \right]
$$
  
\n
$$
= f \left[ (1 - \mu)P + \mu \frac{\pi b}{a} (1 - 10^{\frac{-D}{10}}) \right]
$$
(4.35)

where  $a, b, D$  are defined in Section  $(3.3.2)$  and P is calculated from equation (3.34) using the initial design. Equation (2.54) implies that

$$
f\left[ (1-\mu)P + \mu \frac{\pi b}{a} (1-10^{\frac{-D}{10}}) \right] = \int \int_{\text{cone}} \frac{4F}{(1+|\eta'|^2)^2} dx dy, \tag{4.36}
$$

where  $F$  is defined by equation (2.53). Thus

$$
f = \frac{\int \int_{cone} \frac{4F}{(1+|\eta'|^2)^2} dx dy}{(1-\mu)P + \mu \frac{\pi b}{a}(1-10^{\frac{-D}{10}})}.
$$
(4.37)

With a suitable adjusted grid, convergence must normally occur within a few iterations, otherwise the numerical procedure may become unstable. The integration of power to produce energy compatibility is given by equation (4.37). The integration on the right hand side of the equation is done numerically and may result in a small error. A larger error occurs at the anchor point where the Monge-Ampere equation constraint is not imposed. This error manifests itself as a distortion of the mapping around the anchor point. The distortion may be considerably reduced by either increasing the number of grid points or by using a nonuniform distribution of grid points. In the present series of calculations using about 1200 points, it was found advantageous to use a compensation factor  $\delta f$  to the normalisation factor f to reduce the distortion to a desired result.

**Example 4.1:** Let

 $\gamma = 80$   $\theta_c = 20$   $k = 0.14$   $D = 10$  $\psi = 33$  N=2.6 e=0.22

Then the ray diagram on the plane of symmetry and graph when  $\mu = 0$  and  $f = 1$  are shown in Fig.(4.3) and Fig.(4.4).

As  $\mu$  is changed iteratively from 0 to 1 and f is recalculated at the end of each iteration. When  $\mu = 1$  the value of  $f = 0.9904$ . The ray diagram on the plane of symmetry and aperture graph using this value of f for  $\mu = 1$  are shown in Fig.(4.5) and Fig.(4.6) respectively. Clearly in these figures, the mapping is distorted around the anchor point. This is corrected in next example.

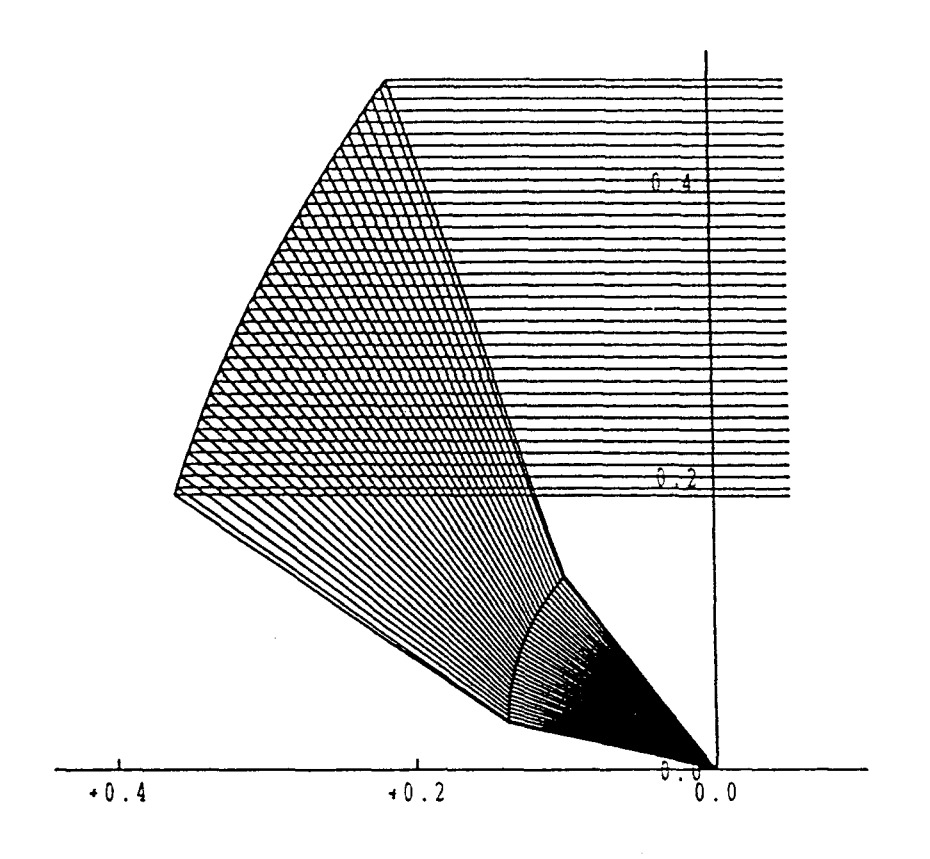

**Figure 4.3:** Ray diagram on the plane of the symmetry for example 4.1

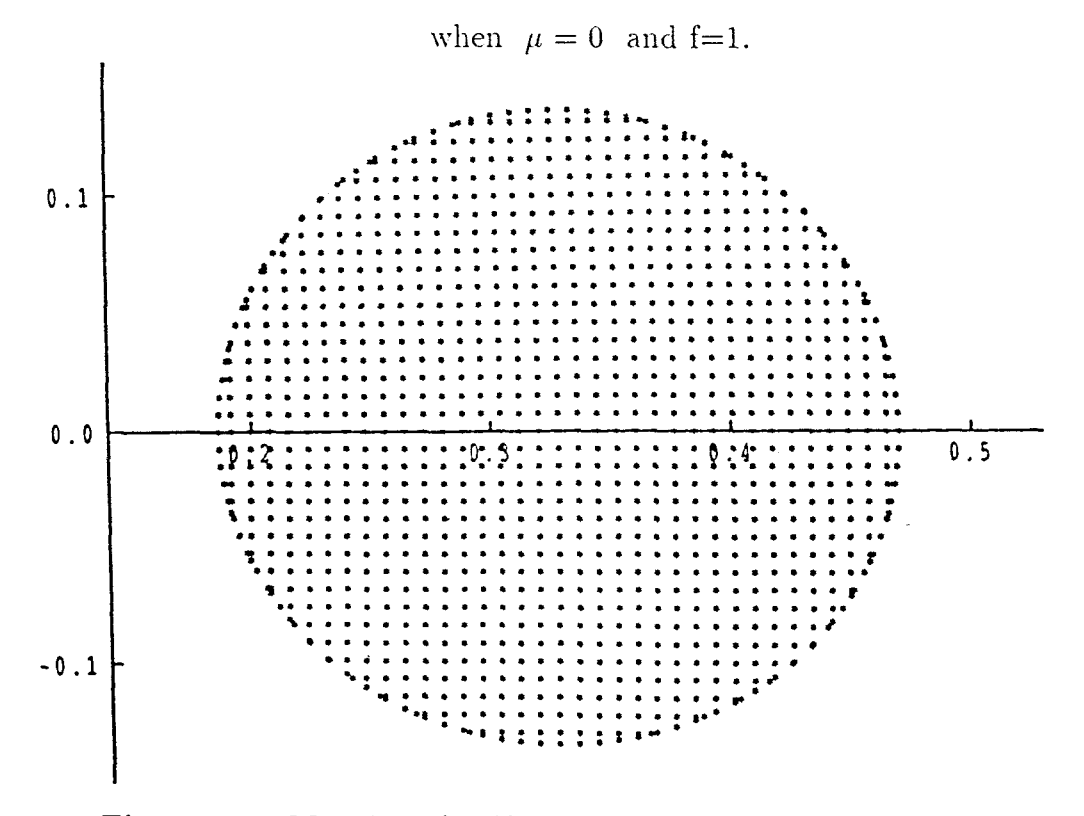

**Figure 4.4:** Mapping of uniform Cartesian grid onto circular region for example 4.1 when  $\mu = 0$  and f=1.

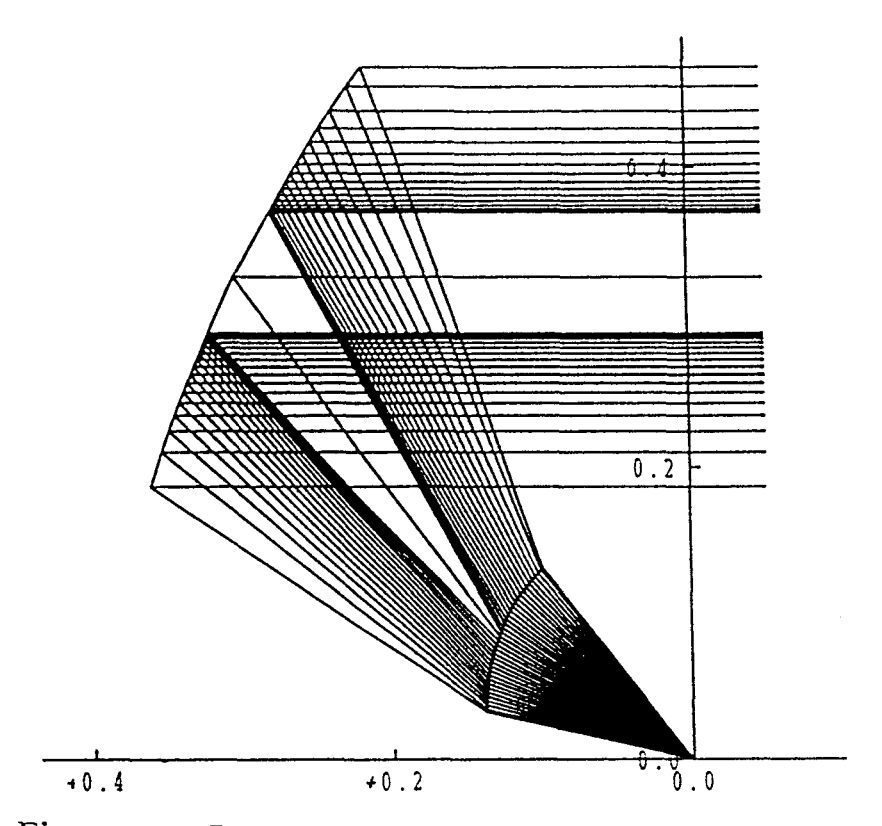

Figure 4.5: Ray diagram on the plane of the symmetry for example 4.1 when  $\mu = 1$  and f=0.9904.

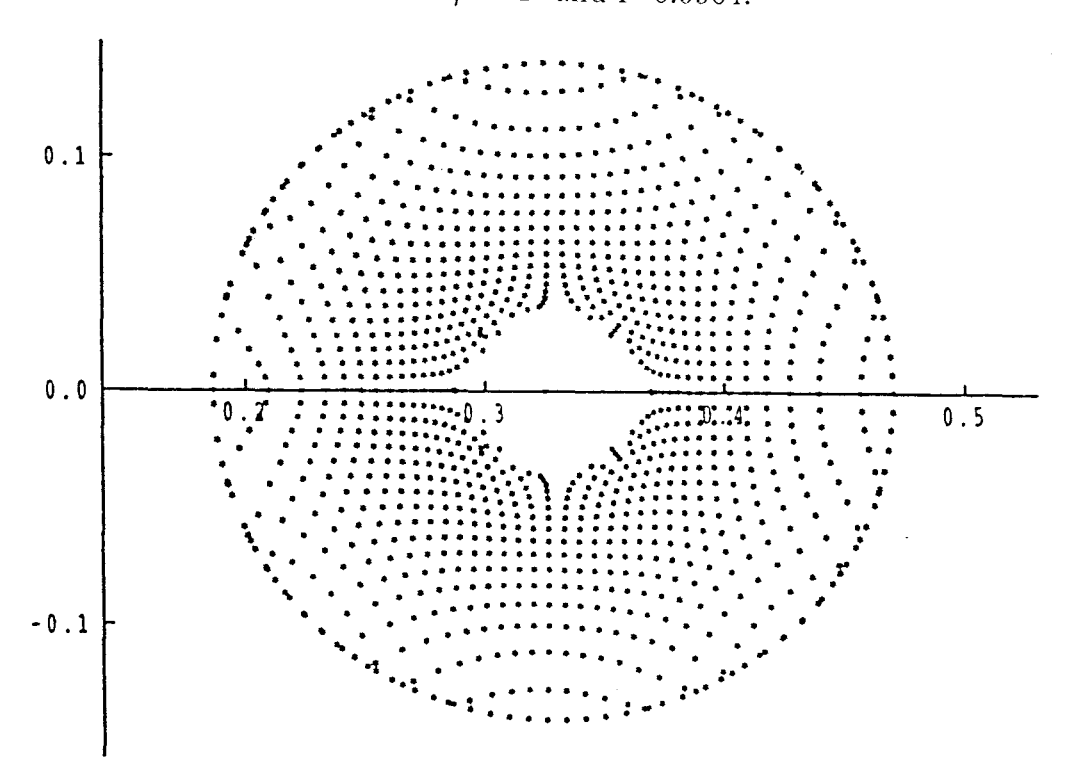

**Figure 4.6:** Mapping of uniform cartesian grid onto circular region for example 4.1 when  $\mu = 1$  and f=0.9904.

**Example 4.2:** In example  $(4.1)$  if we replaced the value  $f$  by

$$
f = f + \delta f \tag{4.38}
$$

where  $\delta f = -0.1$  and so  $f = 0.8904$ , then the ray diagram on the plane of symmetry and aperture graph when  $\mu = 1$  is shown in Fig.(4.7) and Fig.(4.8) respectively. Clearly a major improvement in the mapping is obtained.

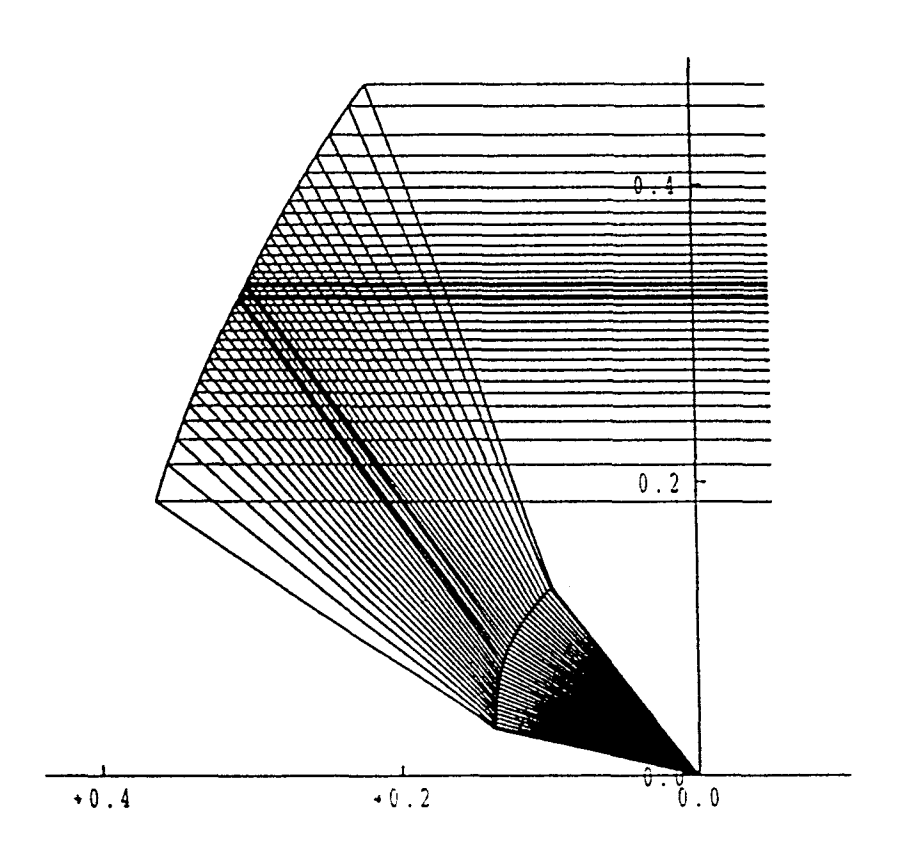

Figure 4.7: Ray diagram on the plane of the symmetry for example 4.2 when  $\mu = 1$  and  $f=0.8904$ .

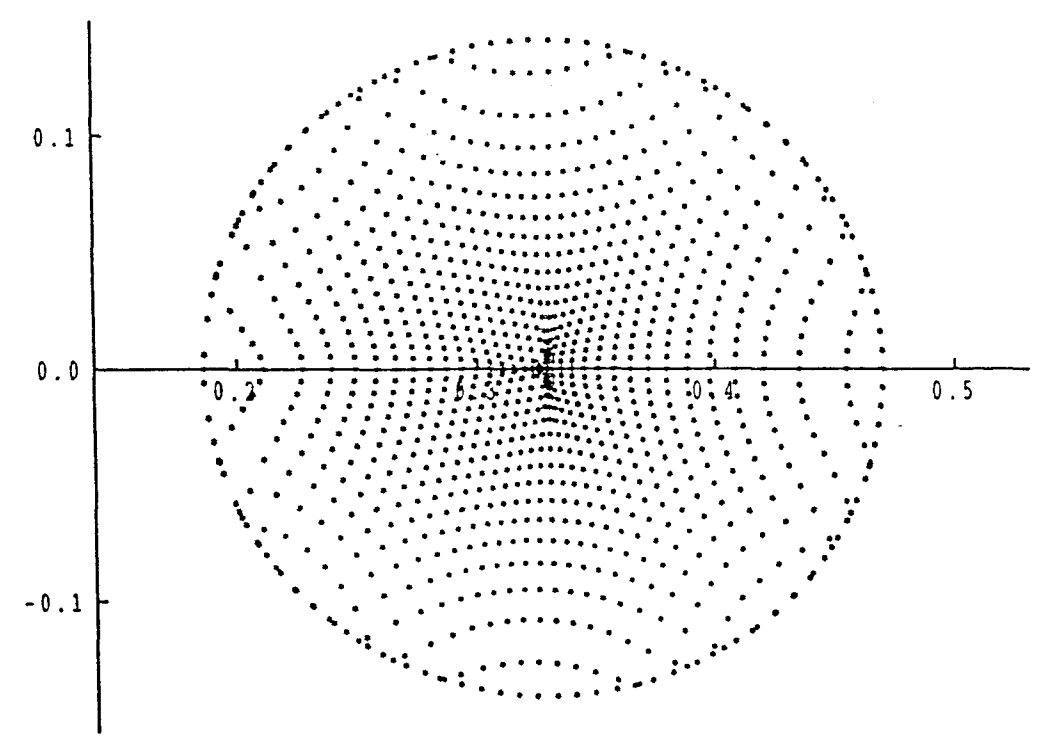

Figure 4.8: Mapping of uniform cartesian grid onto circular region for example 4.2 when  $\mu = 1$  and  $f=0.8904$ .

# Chapter 5

# Implementation of the synthesis procedure and computed results

# 5.1 Introduction

In previous chapters it was shown that the problem of a synthesising a dielectric single reflector system under the assumptions of GO may be formulated in terms of a non-linear boundary-value problem. The technique of solution involves linearising the synthesis equations and approximating the derivatives by the application of a finite difference model. A uniform Cartesian grid over the circular source region was used.

Since the power normalisation factor may be incompatible with the requirement to maintain numerical stability some compensation of the power normalisation factor is necessary to reduce the power deviation at the anchor point.

The input geometrical parameter values required by the system are defined in Appendix E. These parameters are chosen so that there is no blockage to the aperture. Many of the steps involved in the procedure are dealt with automatically in the computer programme which is described in Appendix E and has been used successfully in the synthesis of a number of reflector systems. Computer results are presented relating to the mapping L, the location and magnitude of the maximum cross-polar component, and the power density transfer coefficient for the dielectric surface.

### 5.2 Synthesis procedure

A suitable procedure for the synthesis of a system with circular aperture is described in this section. It should noted at the outset that the iterative process involved is very sensitive to the accuracy of any initial approximations used.

A procedure which has been applied for the synthesis of a number of single reflector systems is outlined as below

- a) choose Cartesian grid  $(\delta x = \delta y)$
- b) generate initial solution
- c) synthesise circular aperture power distribution from uniform source distribution
- d) apply power density normalisation factor f
- e) generate dielectric and main reflector surface from the converged equations  $(2.9)$  and  $(2.33)$ .

# 5.3 Compensation of the power normalisation factor

With the grid suitably adjusted and energy conserved between source and aperture during the synthesis, convergence normally occurs within a few iterations, otherwise if energy is not accurately conserved between the source and the aperture during the synthesis, the iterative process may become unstable and fail to converge. In fact, many of the distortions which occur in the computer examples can indeed be explained in terms of a failure to conserve energy.

From computed results, it becomes evident that a pronounced distortion of the source to aperture ray mapping can occur in the region of the anchor point, where L is held constant. The level of distortion is seen to be strongly dependent on the amount of edge-taper applied to aperture power distributions. Such an effect is undesirable since it will lead to large deviations from the aperture distribution, G, that the reflector is required to produce from a given source pattern, I. A method of reducing the distortion is therefore sought.

A possible explanation for the effect arises from the observation that it occurs in the neighbourhood of a point where the Monge-Ampère equation is not applied. The power normalisation is calculated under the assumption that the differential power equalisation as embodied in the Monge Ampère equation is imposed over the whole of the aperture domain. If energy is not conserved between source and aperture during the synthesis, the iterative procces may become unstable and fail to converge.

Since the power normalisation factor  $f$  may be incompatible with the requirement to maintain numerical stability, it is necessary to adjust the value of  $f$  until the power deviation at the anchor point is reduced to an acceptable level and produces satisfactory solutions to the boundary-value problem (see Section 4.5). The value of the compensation factor  $\delta f$  required to minimise distortion of the ray mapping is determined experimentally for each reflector system. For all cases it is found that  $f \approx 1$ , indicating that  $\delta f$  is small but a sensitive parameter.

### 5.4 Computer results

A number of cases of a single reflector with dielectric cone feed have been synthesised by using a computer programme to obtain numerical solutions to the boundary-value problem of chapter 2. This involves the use of a Cartesian grid on the source domain. At each grid point a converged value of the mapping function L is sought and when this is achieved the required dielectric and reflector surfaces may be obtained at those points corresponding to the grid points.

A parameter study of two basic cases is given in examples 5.1 and 5.4. Different values of output power taper are applied via the distributions described in section 3.3.2 and the effect on the  $\xi \rightarrow \omega$  ray mapping is displayed for each example. Distortion of the mapping occurs predominantly in the region of the anchor point, which is chosen to be at the centre of the source domain in all cases.

### 5.5 Application of aperture power taper

We would like to be able to shape a system to produce a tapered distribution on the aperture. As we discussed in Section 3.3.2 we suppose this is a Gaussian power distribution over the aperture which is defined by equation (3.30). This equation depends on the power density tapered D in dBs at edge of aperture which is defined by equation (3.31). The power distribution  $G_2$  is uniform when  $D=0$  (see Fig. 3.4).

In the computations presented in examples 5.1, 5.2 and 5.3, the edge tapers of 2, 5 and 10 dBs are specified. Some computed results of these examples is followed by the graphs of ray tracing on the plane of symmetry and mapping of the uniform Cartesian grid onto the circular aperture region.

**Example 5.1:** Let

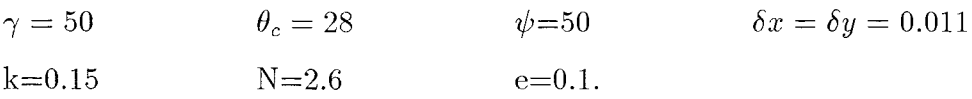

Some computed results of this example are shown in Table 5.1. The ray diagram on the plane of symmetry and aperture graph when  $D = 2$  dB is shown in Fig.5.1 and Fig.5.2.

|          | number of      |          | number of      |                    |
|----------|----------------|----------|----------------|--------------------|
|          | convergence    |          | convergence    |                    |
| $\mu$    | iteration      | $\mu$    | iteration      | other output       |
| 0.00     | $\overline{4}$ | $0.55\,$ | $\overline{2}$ | $n_x=46$           |
| 0.05     | $\overline{2}$ | 0.60     | $\overline{2}$ | $n_y = 23$         |
| 0.10     | $\overline{2}$ | 0.65     | $\overline{2}$ | number of elements |
| $0.15\,$ | $\overline{2}$ | 0.70     | $\overline{2}$ | are 1780           |
| 0.20     | $\overline{2}$ | 0.75     | $\overline{2}$ | user cpu time is   |
| 0.25     | $\overline{2}$ | 0.80     | $\overline{2}$ | 146.197 second     |
| 0.30     | $\overline{2}$ | 0.85     | $\overline{2}$ |                    |
| 0.35     | $\overline{2}$ | $0.90\,$ | $\overline{2}$ |                    |
| 0.40     | $\overline{2}$ | 0.95     | $\overline{2}$ |                    |
| 0.45     | $\overline{2}$ | 1.00     | $\overline{2}$ |                    |
| 0.50     | $\overline{2}$ |          |                |                    |

Table 5.1: Convergence detail example 5.1 when D=2 dB.

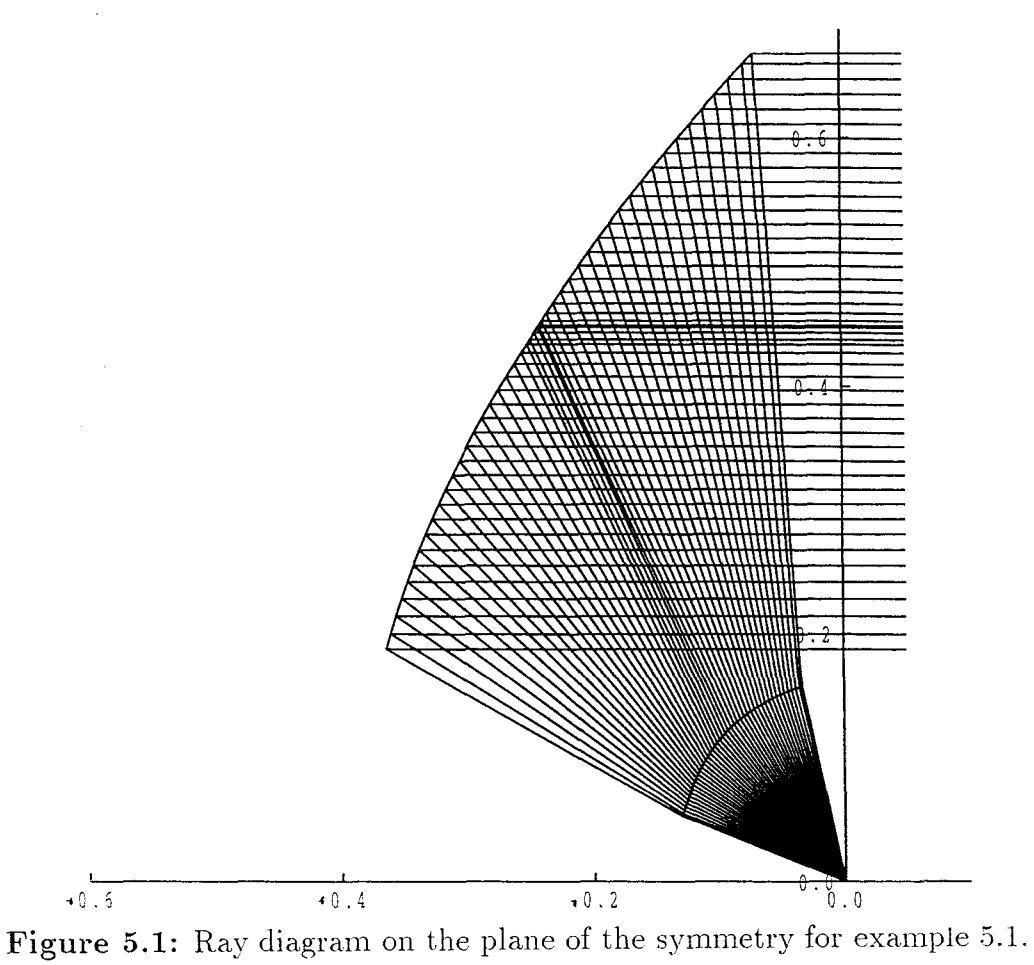

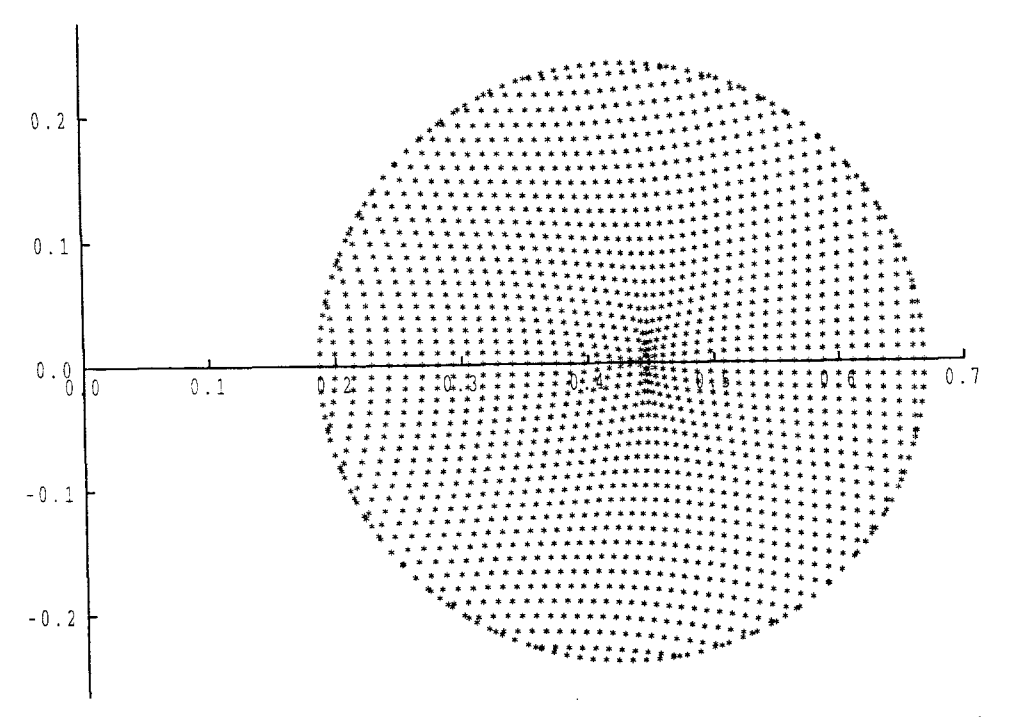

 $\overline{1}$ 

**Figure 5.2:** Mapping of uniform Cartesian grid onto circular region for example 5.1.

### **Example 5.2:**

In example 5.1 if we replaced the value of  $D$  by  $D = 5$ , then some computed results of this example are shown in Table 5.2. The ray diagram on the plane of symmetry and aperture graph is shown in Fig.5.3 and Fig.5.4 respectively.

 $\hat{\boldsymbol{\beta}}$ 

|       | number of      |       | number of      |                    |
|-------|----------------|-------|----------------|--------------------|
|       | convergence    |       | convergence    |                    |
| $\mu$ | iteration      | $\mu$ | iteration      | other output       |
| 0.00  | $\overline{4}$ | 0.55  | 3              | $n_x=46$           |
| 0.05  | $\overline{2}$ | 0.60  | $\overline{4}$ | $n_y = 23$         |
| 0.10  | $\overline{2}$ | 0.65  | $\overline{4}$ | number of elements |
| 0.15  | 3              | 0.70  | $\overline{4}$ | are 1780           |
| 0.20  | 3              | 0.75  | $\overline{4}$ | user cpu time is   |
| 0.25  | 3              | 0.80  | $\overline{4}$ | 235.700 second     |
| 0.30  | 3              | 0.85  | $\overline{4}$ |                    |
| 0.35  | 3              | 0.90  | $\overline{4}$ |                    |
| 0.40  | 3              | 0.95  | $\overline{5}$ |                    |
| 0.45  | 3              | 1.00  | $\overline{5}$ |                    |
| 0.50  | 3              |       |                |                    |

Table 5.2: Convergence detail for example 5.2 when D=5 dB.

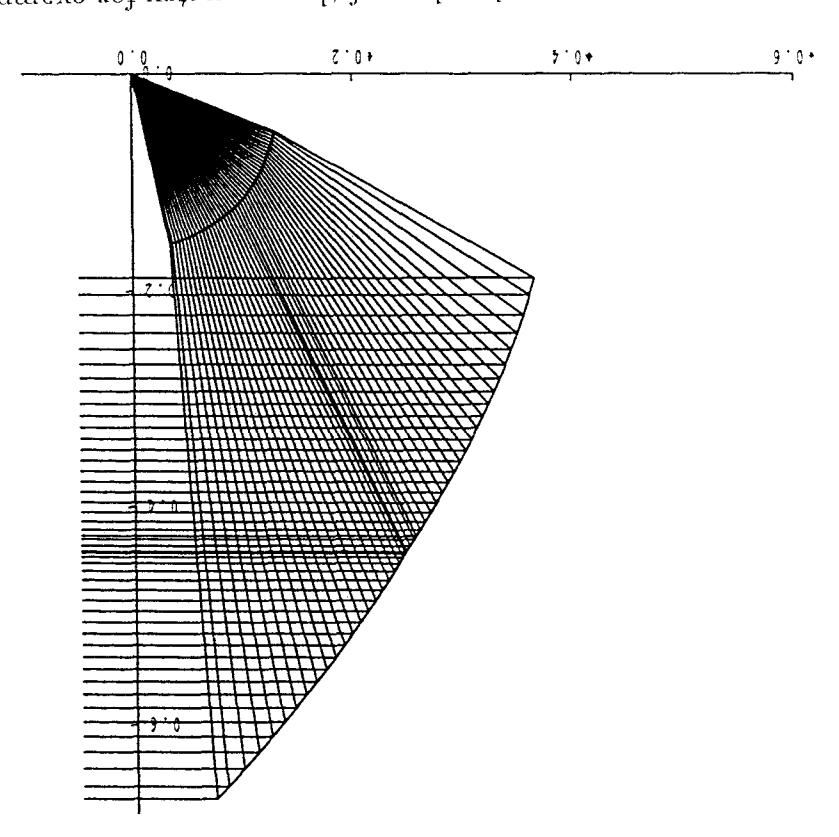

Figure 5.3: Ray diagram on the plane of the symmetry for example 5.2.

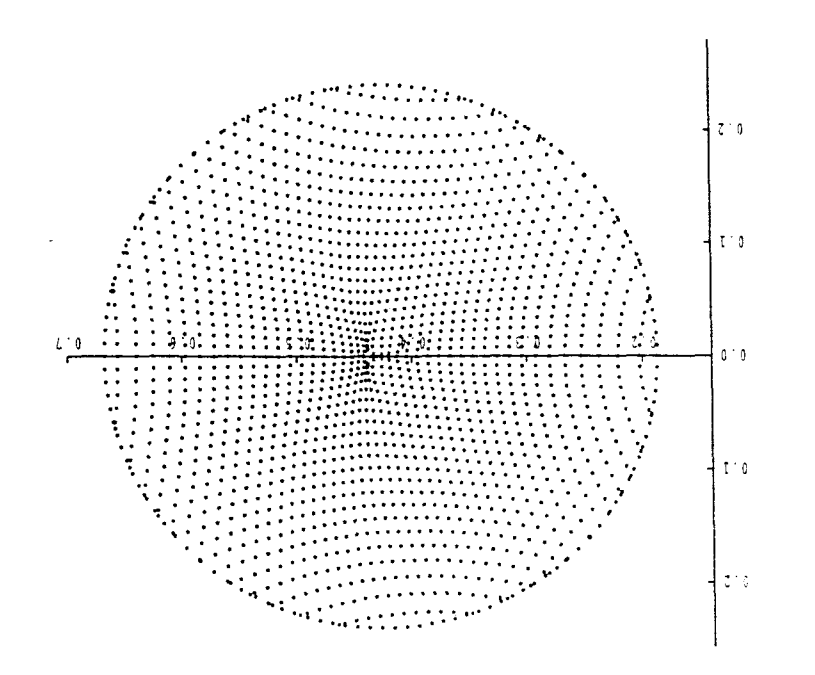

for example 5.2. Figure 5.4: Mapping of uniform Cartesian grid onto circular region

### **Example 5.3:**

In example 5.1 if we replaced the value of  $D$  by  $D = 10$  then some computed results of this example are shown in Table 5.3. The ray diagram on the plane of symmetry and aperture graph is shown in Fig.5.5 and Fig.5.6 respectively.

|       | number of      |       | number of      |                    |
|-------|----------------|-------|----------------|--------------------|
|       | convergence    |       | convergence    |                    |
| $\mu$ | iteration      | $\mu$ | iteration      | other output       |
| 0.00  | $\overline{4}$ | 0.55  | 6              | $n_x=46$           |
| 0.05  | 3              | 0.60  | 6              | $n_y=23$           |
| 0.10  | 3              | 0.65  | 6              | number of elements |
| 0.15  | 3              | 0.70  | $\overline{7}$ | are 1780           |
| 0.20  | $\overline{4}$ | 0.75  | $\overline{7}$ | user cpu time is   |
| 0.25  | $\overline{4}$ | 0.80  | 8              | 410.170<br>second  |
| 0.30  | $\overline{4}$ | 0.85  | 8              |                    |
| 0.35  | $\overline{4}$ | 0.90  | 9              |                    |
| 0.40  | $\overline{5}$ | 0.95  | 10             |                    |
| 0.45  | 5              | 1.00  | 10             |                    |
| 0.50  | $\overline{5}$ |       |                |                    |

Table 5.3: Convergence detail for example 5.3 when  $D=10$  dB.

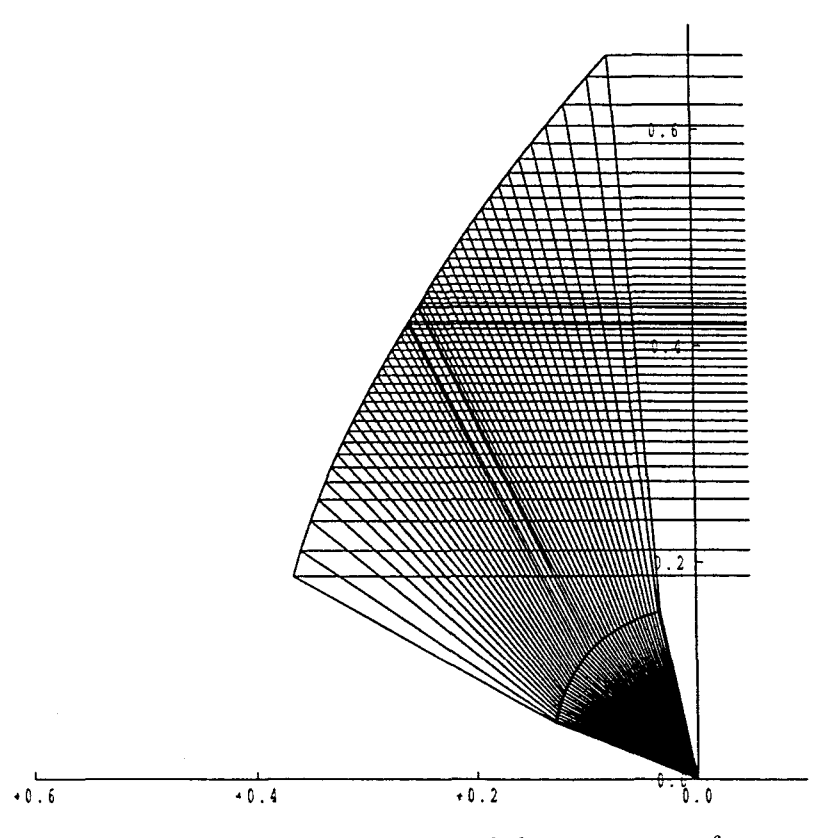

Figure 5.5: Ray diagram on the plane of the symmetry for example 5.3.

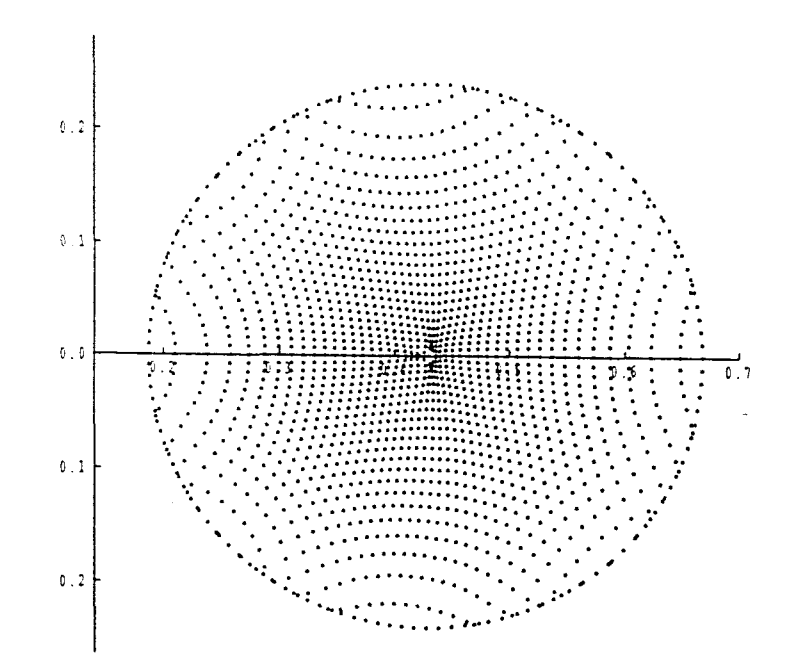

**Figure 5.6: Mapping of uniform** Cartesian **grid** onto circular region **for** example **5.3.**

# 5.6 Cross-polarisation

The level of cross-polarisation power ratio on the aperture is defined on GO assumptions by the equation

$$
10log_{10}\left(\frac{Re(\chi)}{Im(\chi)}\right)^2
$$

, where  $\chi$  is defined by equation (2.71) (see Westcott 1993). In general the cross-polar level will of course depends on the shape of the dielectric surface through  $L(\eta)$ . The calculation of maximum cross-polar is complicated due to equation (2.14).

Table 5.4 shows the power density compensation  $\delta f$  and maximum crosspolar in dB for examples 5.1, 5.2 and 5.3 when  $D=2$ , 5 and 10 dBs.

In the Figures 5.7, 5.8 and 5.9 the position of the maximum cross-polar has been found and shown by solid dots.

| D  | $\delta f$ | $max.$ $cross-polar$ |
|----|------------|----------------------|
| 2  | $-0.114$   | -15.059241           |
| 5  | $-0.083$   | -15.008158           |
| 10 | $-0.060$   | $-14.95059$          |

Table 5.4: Table shows power density compensation  $\delta f$  and maximum crosspolar for examples 5.1, 5.2 and 5.3.

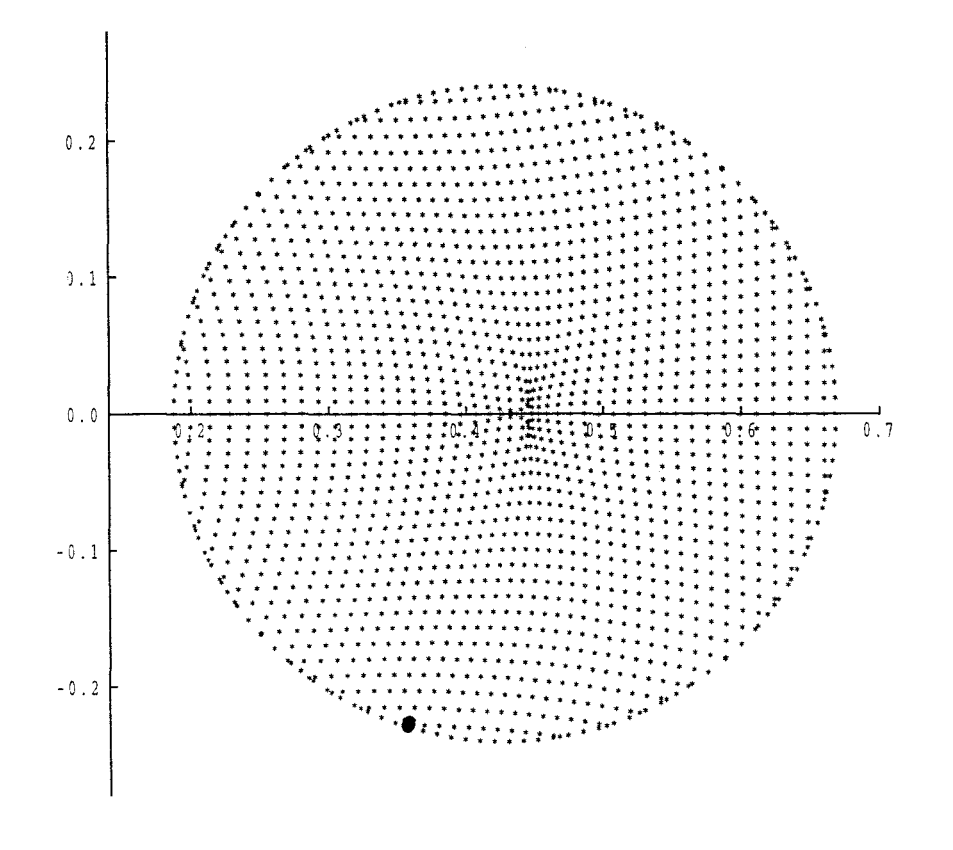

Figure 5.7: Solid dot shows the position  $(ir(i,j)=861)$  of maximum cross-polar for examples 5.1.

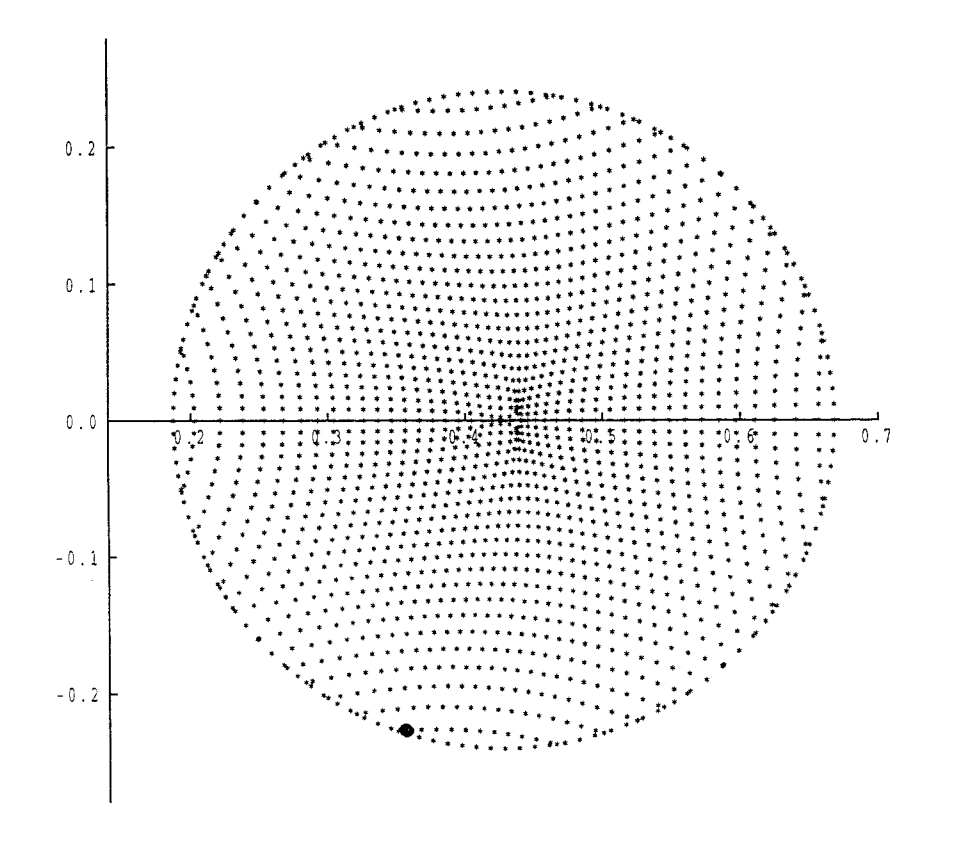

Figure 5.8: Solid dot shows the position  $(ir(i,j)=861)$  of maximum cross-polar for examples 5.2.

 $i_{\times 3}$ 

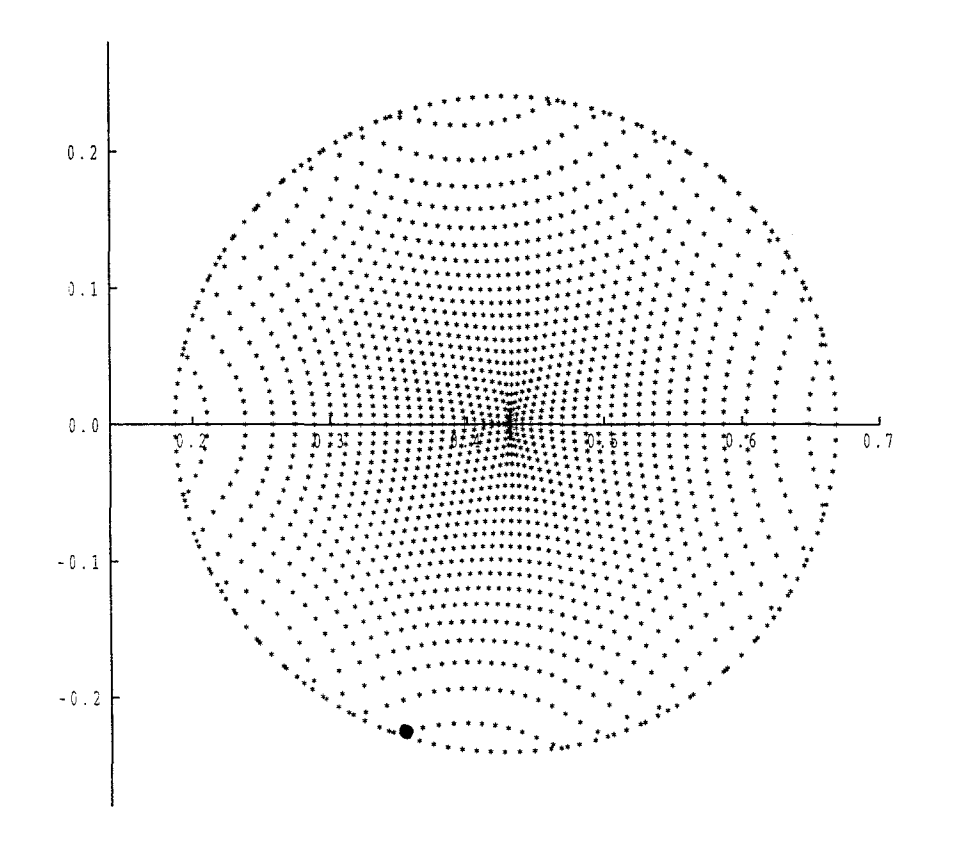

**Figure 5.9:** Solid dot shows the position  $(ir(i,j)=861)$  of maximum cross-polar for examples 5.3.

Computational results show that the level of maximum cross-polarisation increases when the edge taper increases (see Table 5.4). The position of the peak cross-polarisation remains unchanged when the edge taper changes (see Figures 5.7, 5.8 and 5.9).

### 5.7 Power density transfer ratio  $t_{12}$

If the incident power density is  $I(\eta)$ , then after crossing the interface the transmitted power density is  $t_{12}I(\eta)$ , where  $t_{12}(\eta)$ , the fraction of power density transmitted across the dielectric surface, is defined by equation (2.44) (see also Fig.2.3).

For the spherical dielectric when N=1,  $\theta_1 = \theta_2$ , and hence  $cos(\theta_1 - \theta_2)$  =  $cos(0) = 1$ , equation (2.42) gives  $T_{\perp} = T_{\parallel}$ . Since  $A^2 + B^2 = 1$ , it follows that  $I_2 = I_1$ , therefore equation (2.44) gives  $t_{12} = 1$ . For other cases (eg. N $\neq$ 1)  $t_{12}$  < 1. In the following examples the minimum power density transfer ratio  $t_{12}$  has been found and its position shown by solid dot.

Table 5.5 shows power density compensation *Sf* and minimum power density transfer ratio  $t_{12}$  for examples 5.1, 5.2 and 5.3 when D=2, 5 and 10.

Figures 5.10, 5.11 and 5.12 give the position of the minimum power density transfer ratio  $t_{12}$  for examples 5.1, 5.2 and 5.3.

| $\prime$ | $\delta f$ | $\min. t_{12}$ |
|----------|------------|----------------|
| 2        | $-0.114$   | 0.758412       |
| 5        | $-0.083$   | 0.757951       |
| 10       | $-0.060$   | 0.745191       |

Table 5.5: Table shows power density compensation  $\delta f$  and minimum power density transfer ratio  $t_{12}$  for examples 5.1, 5.2 and 5.3.

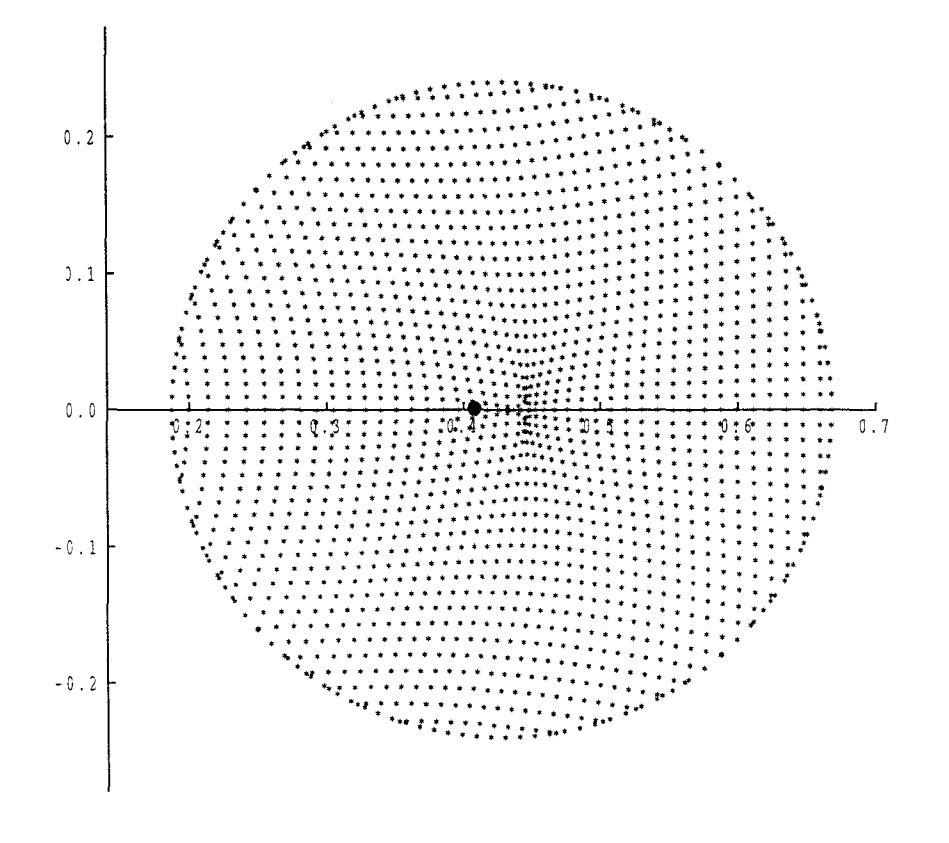

Figure 5.10: Solid dot shows the position  $(ir(i,j)=18)$  of minimum power density transfer ratio  $t_{12}$  across the dielectric surface for example 5.1 when  $D=2$  dB.

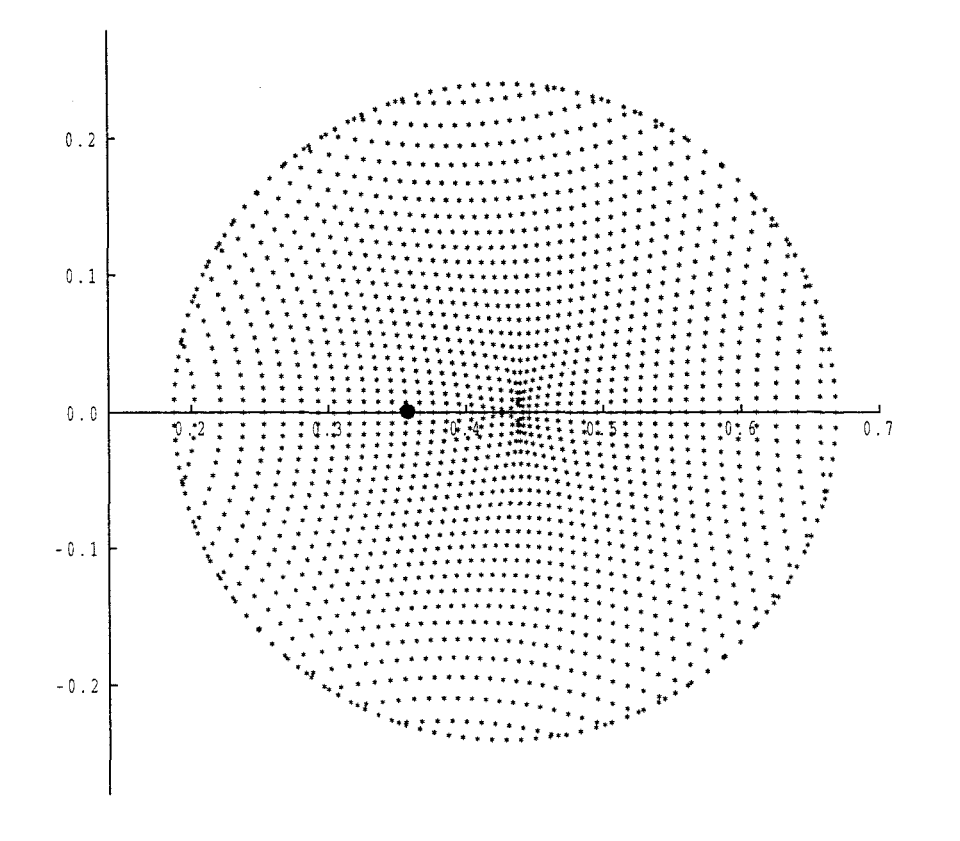

Figure 5.11: Solid dot shows the position  $(ir(i,j)=13)$  of minimum power density transfer ratio  $t_{12}$  across the dielectric surface for example  $5.2$  when  $D=5$  dB.

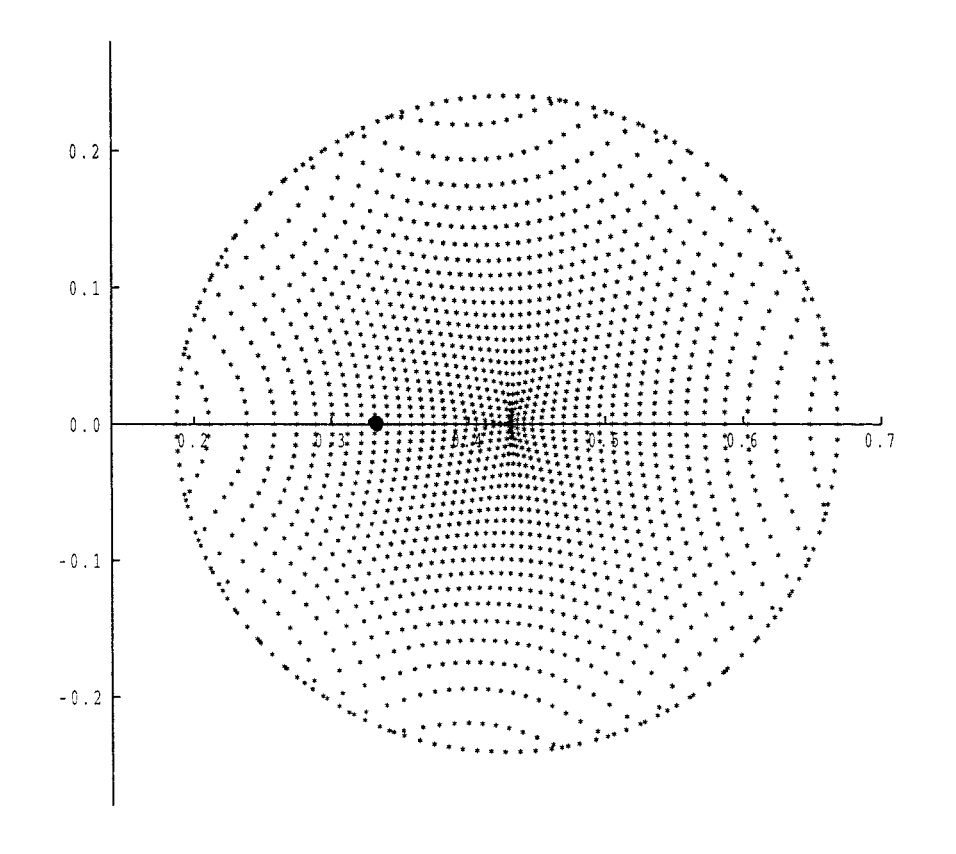

Figure 5.12: Solid dot shows the position  $(ir(i,j)=9)$  of minimum power density transfer ratio  $t_{12}$  across the dielectric surface for example 5.3 when  $D=10$  dB.

Table 5.5 shows that when edge taper D increases from 2 to 10 dBs, then the value of the minimum power density transfer ratio  $t_{12}$  decreases. The position of the  $t_{12}$  migrates in the negative x direction when D increases (see Figures 5.10, 5.11 and 5.12).

### **Example 5.4:** Let

 $\gamma = 80$  $k=0.14$  $\theta_c = 20$  $N=2.6$  $\psi=33$  $e=0.22$ .  $\delta x = \delta y = 0.01$ 

We summarise the values of maximum cross-polar, minimum power density transfer ratio and  $\delta f$  for this example in Table 5.6 when D=2, D=5, D=10 and D=12 dBs. The table shows that when *D* increases from 2 to 12 dBs, then the level of maximum cross-polar increases and the minimum power density ratio  $t_{12}$  will decrease.

Some computed results for this example when *D* increases from 2 to 12 dBs are shown in Table 5.7, 5.8, 5.9 and 5.10 respectively. The ray diagram on the plane of symmetry, aperture graph, position of the maximum cross-polar and minimum power density transfer ratio  $t_{12}$  across the dielectric surface when  $D = 2, D = 5, D = 10$  and  $D = 12$  dBs are shown in Figures 5.13-5.28.

| D                           | $\delta f$ | max. cross-polar | $min.t_{12}$ |
|-----------------------------|------------|------------------|--------------|
| $\mathcal{D}_{\mathcal{L}}$ | $-0.160$   | $-29.550845$     | 0.712060     |
| 5                           | $-0.122$   | $-29.245812$     | 0.707213     |
| 10                          | $-0.100$   | $-28.853015$     | 0.769634     |
| 12                          | $-0.090$   | $-28.729871$     | 0.684210     |

Table 5.6: Table shows power density compensation  $\delta f$ , maximum cross-polar and minimum density transfer ratio  $t_{12}$  for example 5.4

|       | number of      |       | number of      |                    |
|-------|----------------|-------|----------------|--------------------|
|       | convergence    |       | convergence    |                    |
| $\mu$ | iteration      | $\mu$ | iteration      | other output       |
| 0.00  | 7              | 0.55  | $\overline{2}$ | $n_x=36$           |
| 0.05  | $\overline{2}$ | 0.60  | $\overline{2}$ | $n_y = 18$         |
| 0.10  | $\overline{2}$ | 0.65  | $\overline{2}$ | number of elements |
| 0.15  | $\overline{2}$ | 0.70  | $\overline{2}$ | are 1112           |
| 0.20  | $\overline{2}$ | 0.75  | $\overline{2}$ | user cpu time is   |
| 0.25  | $\overline{2}$ | 0.80  | $\overline{2}$ | $109.580$ second   |
| 0.30  | $\overline{2}$ | 0.85  | $\overline{2}$ |                    |
| 0.35  | $\overline{2}$ | 0.90  | $\mathbf{1}$   |                    |
| 0.40  | $\overline{2}$ | 0.95  | 1              |                    |
| 0.45  | $\overline{2}$ | 1.00  | $\mathbf{1}$   |                    |
| 0.50  | $\overline{2}$ |       |                |                    |

Table 5.7: Convergence detail for example 5.4 when D=2 dB.

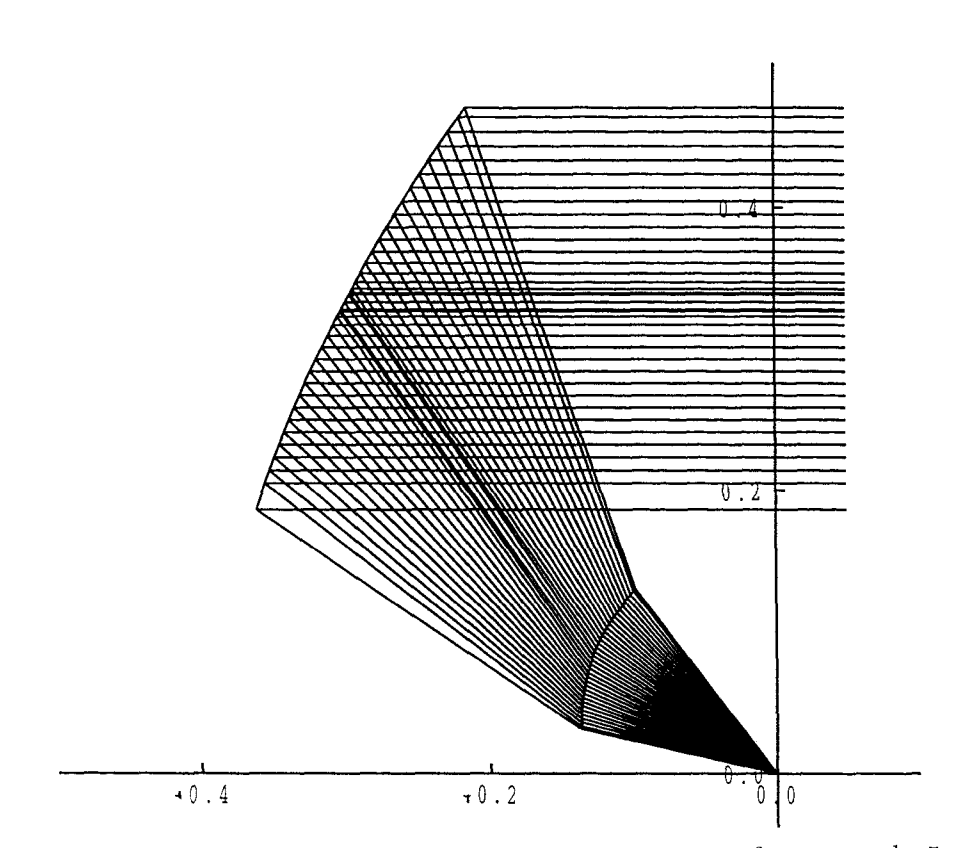

Figure 5.13: Ray diagram on the plane of the symmetry for example 5.4.

when  $D=2$ .

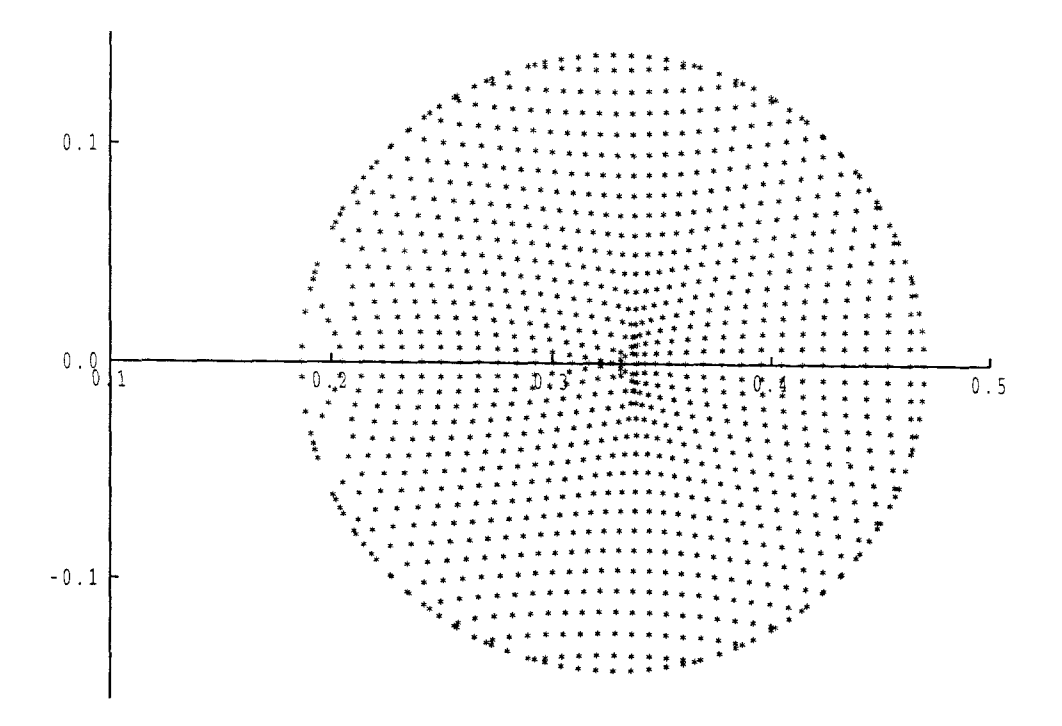

Figure 5.14: Mapping of uniform Cartesian grid onto circular region for example 5.4 when  $D=2$ .

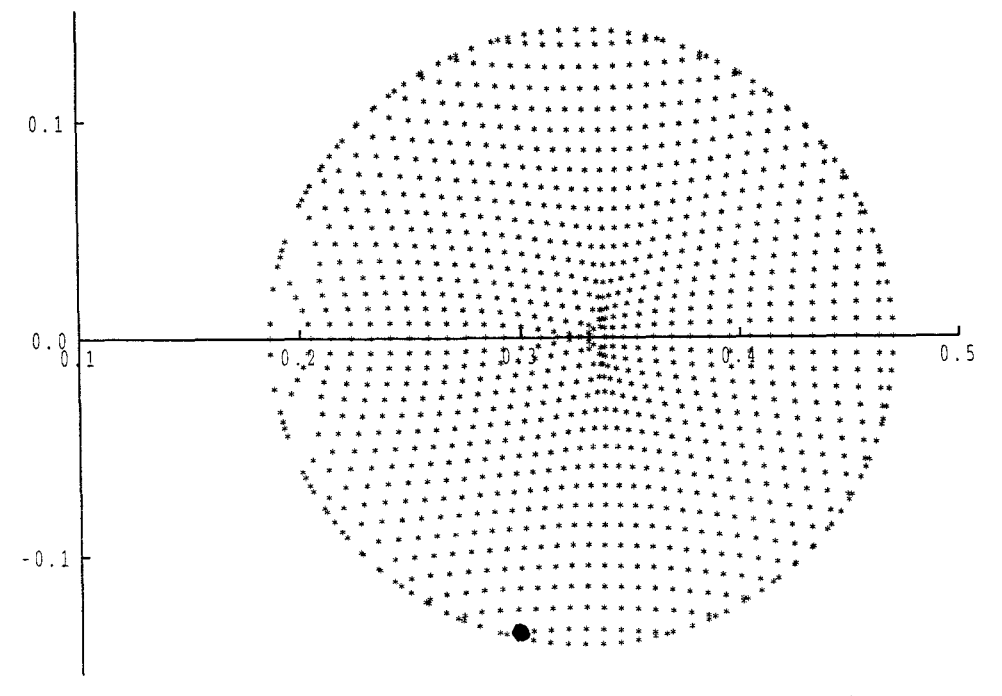

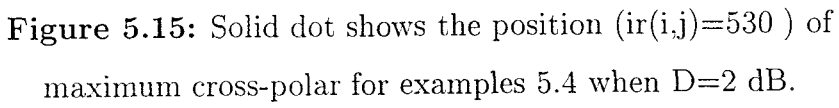

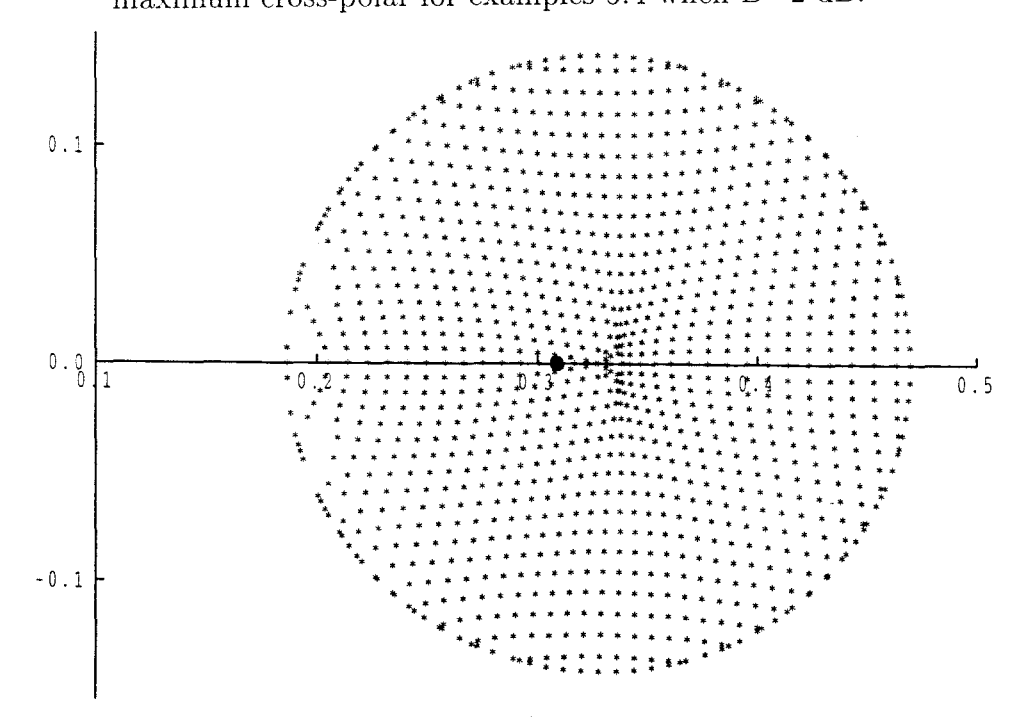

Figure 5.16: Solid dot shows the position  $(ir(i,j)=13)$  of minimum power density transfer ratio  $t_{12}$  across the dielectric surface for example 5.4 when D=2 dB.

|          | number of      |       | number of    |                    |
|----------|----------------|-------|--------------|--------------------|
|          | convergence    |       | convergence  |                    |
| $\mu$    | iteration      | $\mu$ | iteration    | other output       |
| 0.00     | 7              | 0.55  | $\mathbf{1}$ | $n_x=36$           |
| 0.05     | $\overline{2}$ | 0.60  | 1            | $n_y = 18$         |
| 0.10     | $\overline{2}$ | 0.65  | $\mathbf{1}$ | number of elements |
| 0.15     | $\mathbf 1$    | 0.70  | $\mathbf{1}$ | are 1112           |
| 0.20     | $\mathbf{1}$   | 0.75  | $\mathbf{1}$ | user cpu time is   |
| 0.25     | $\mathbf{1}$   | 0.80  | 1            | 75.660<br>second   |
| 0.30     | 1              | 0.85  | 1            |                    |
| $0.35\,$ | $\mathbf{1}$   | 0.90  | $\mathbf{1}$ |                    |
| 0.40     | $\mathbf{1}$   | 0.95  | $\mathbf{1}$ |                    |
| 0.45     | $\mathbf{1}$   | 1.00  | $\mathbf{1}$ |                    |
| 0.50     | $\mathbf{1}$   |       |              |                    |

Table 5.8: Convergence detail for example 5.4 when D=5 dB.

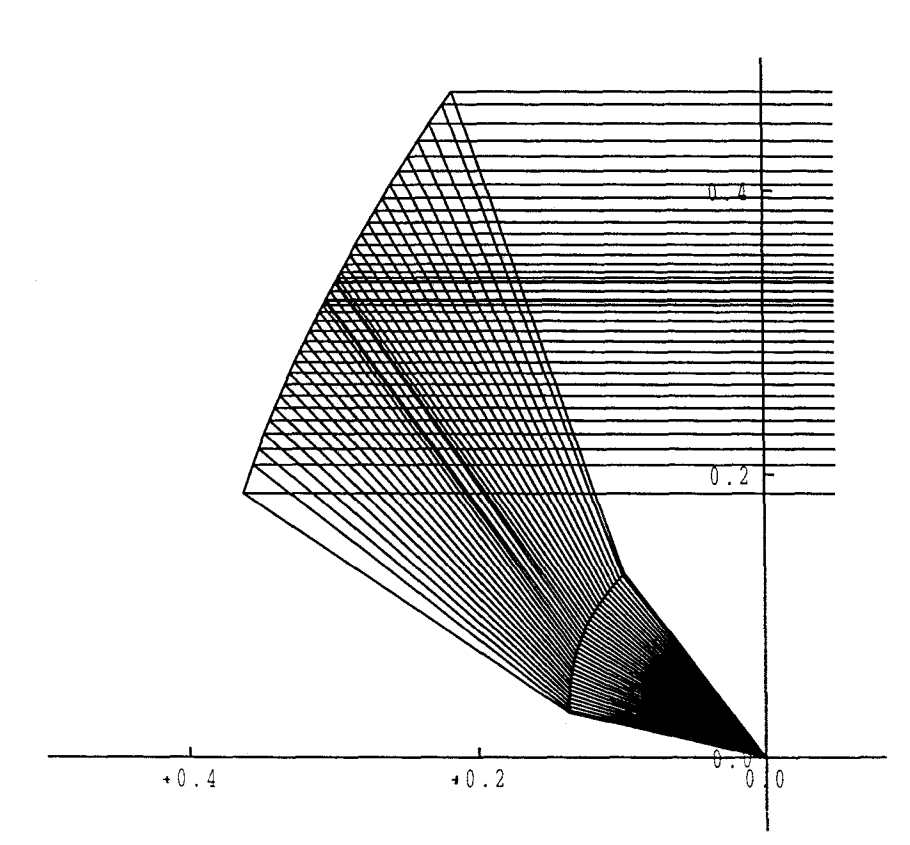

**Figure 5.17:** Ray diagram on the plane of the symmetry for example 5.4.

 $\cdot$ 

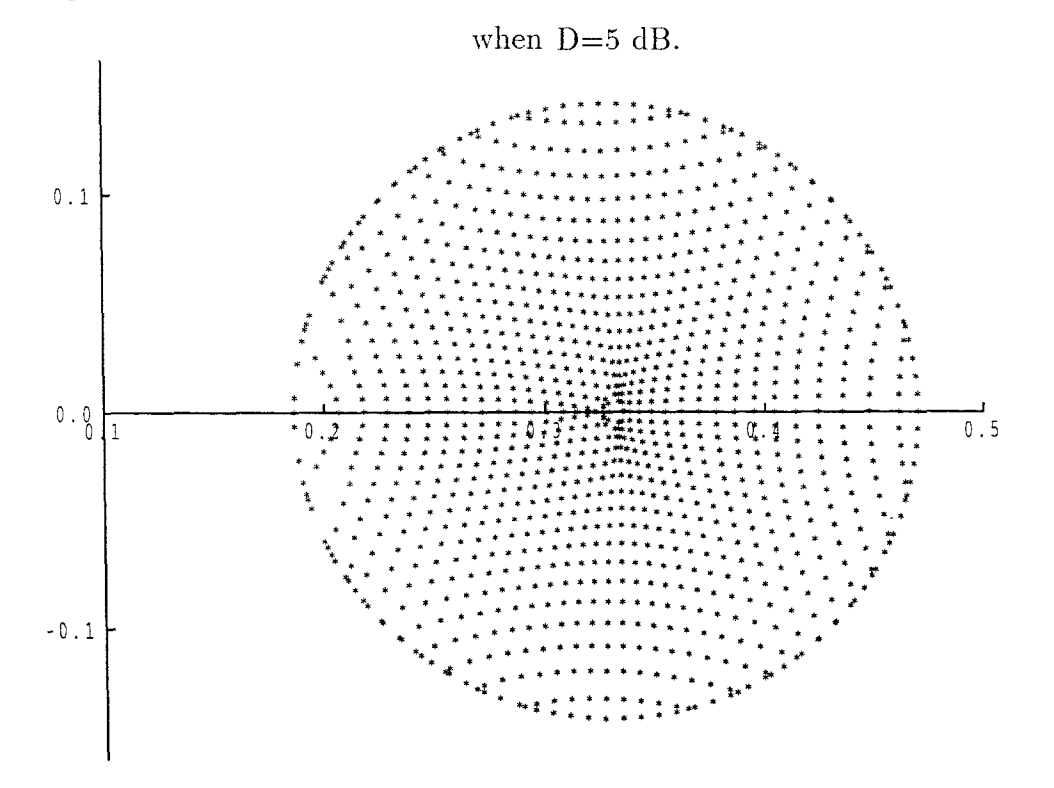

**Figure 5.18:** Mapping of uniform Cartesian grid onto circular region for example 5.4 when D=5 dB.

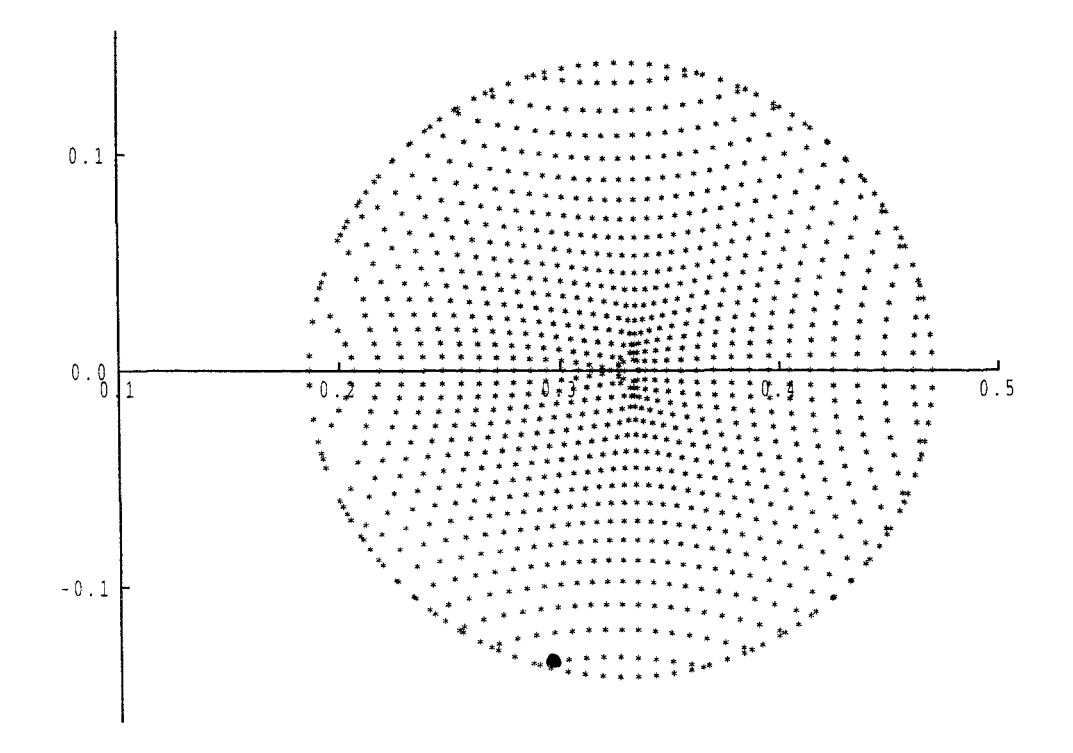

Figure 5.19: Solid dot shows the position (ir(i,j)=530) of maximum cross-polar for examples 5.4 when D=5 dB.

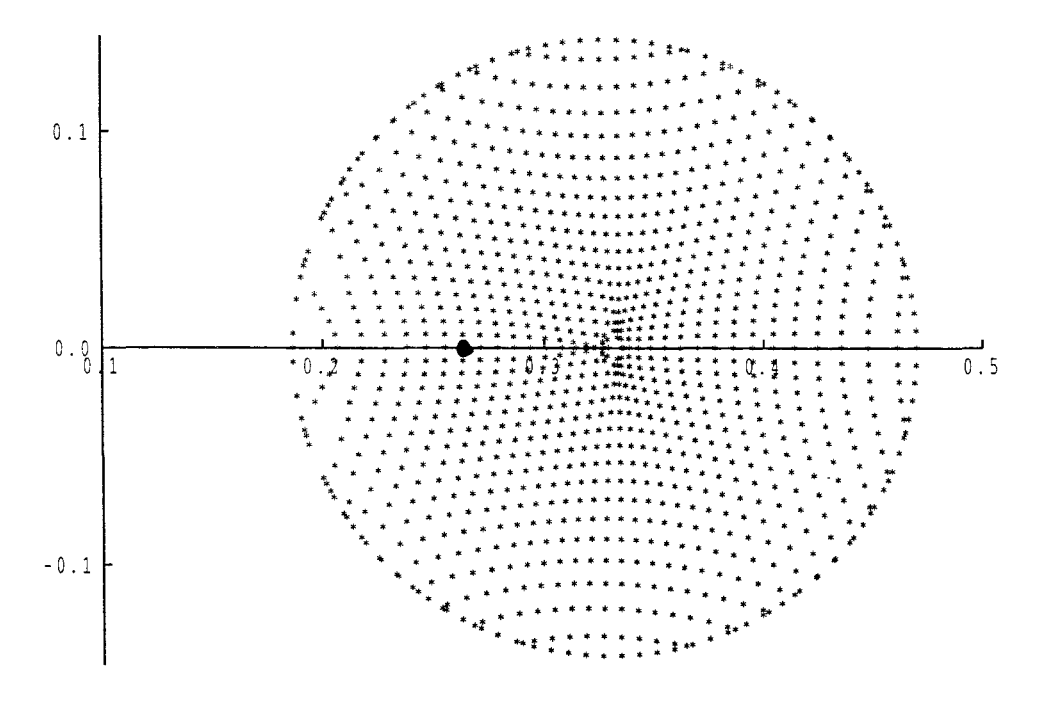

**Figure 5.20:** Solid dot shows the position  $(ir(i,j)=7)$  of minimum power density transfer ratio  $t_{12}$  across the dielectric surface for example 5.4 when D=5 dB.

|          | number of      |       | number of      |                    |
|----------|----------------|-------|----------------|--------------------|
|          | convergence    |       | convergence    |                    |
| $\mu$    | iteration      | $\mu$ | iteration      | other output       |
| 0.00     | 7              | 0.55  | $\overline{5}$ | $n_x=36$           |
| $0.05\,$ | $\overline{2}$ | 0.60  | 6              | $n_y = 18$         |
| 0.10     | 3              | 0.65  | 6              | number of elements |
| 0.15     | 3              | 0.70  | 6              | are 1112           |
| 0.20     | 3              | 0.75  | $\overline{7}$ | user cpu time is   |
| 0.25     | 3              | 0.80  | $\overline{7}$ | 274.980 second     |
| 0.30     | $\overline{4}$ | 0.85  | 8              |                    |
| 0.35     | $\overline{4}$ | 0.90  | 8              |                    |
| 0.40     | $\overline{4}$ | 0.95  | 9              |                    |
| 0.45     | $\overline{5}$ | 1.00  | 10             |                    |
| 0.50     | 5              |       |                |                    |

Table 5.9: Convergence detail for example 5.4 when D=10 dB.
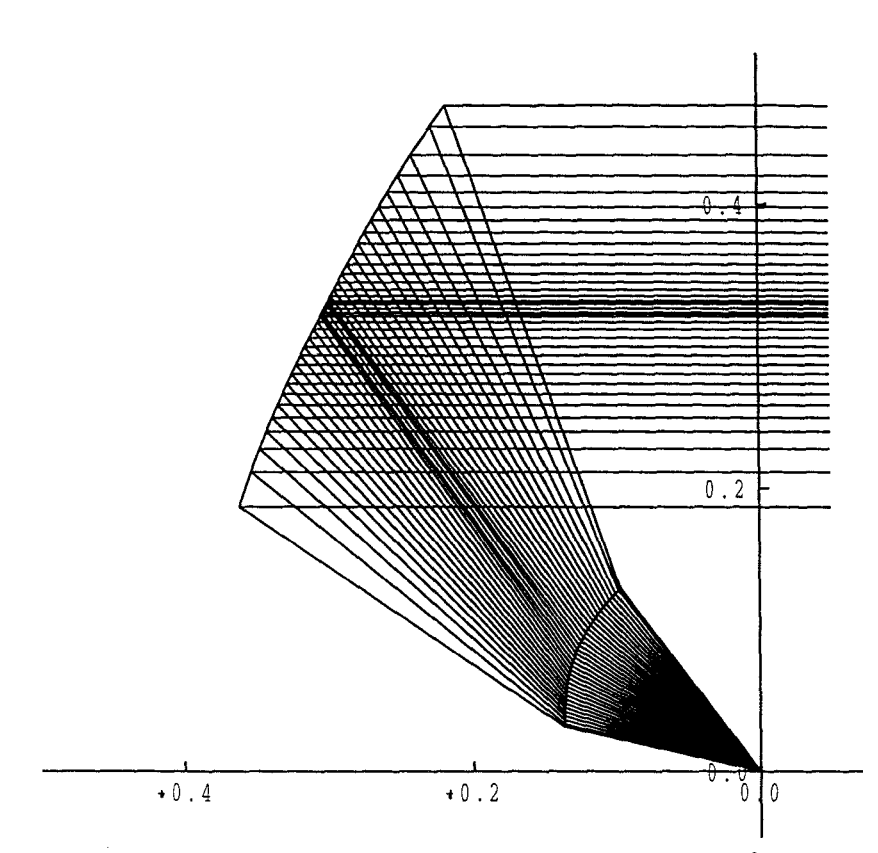

**Figure 5.21:** Ray diagram on the plane of the symmetry for example 5.4. when  $D=10$  dB.

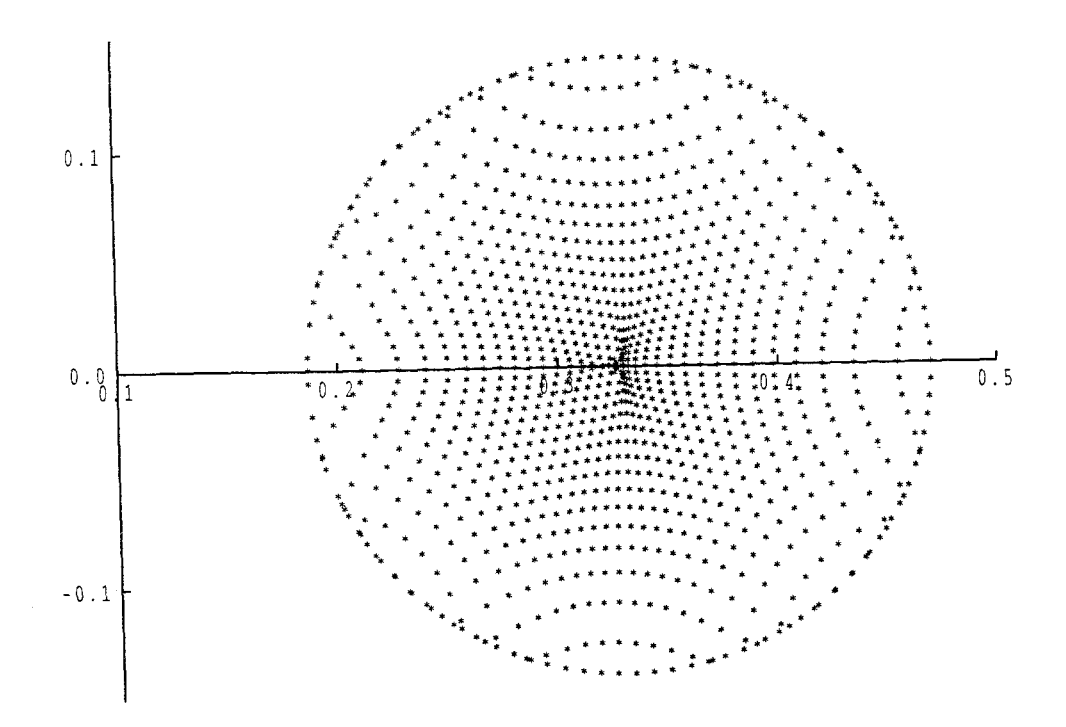

**Figure 5.22:** Mapping of uniform Cartesian grid onto circular region for example 5.4 when D=10 dB.

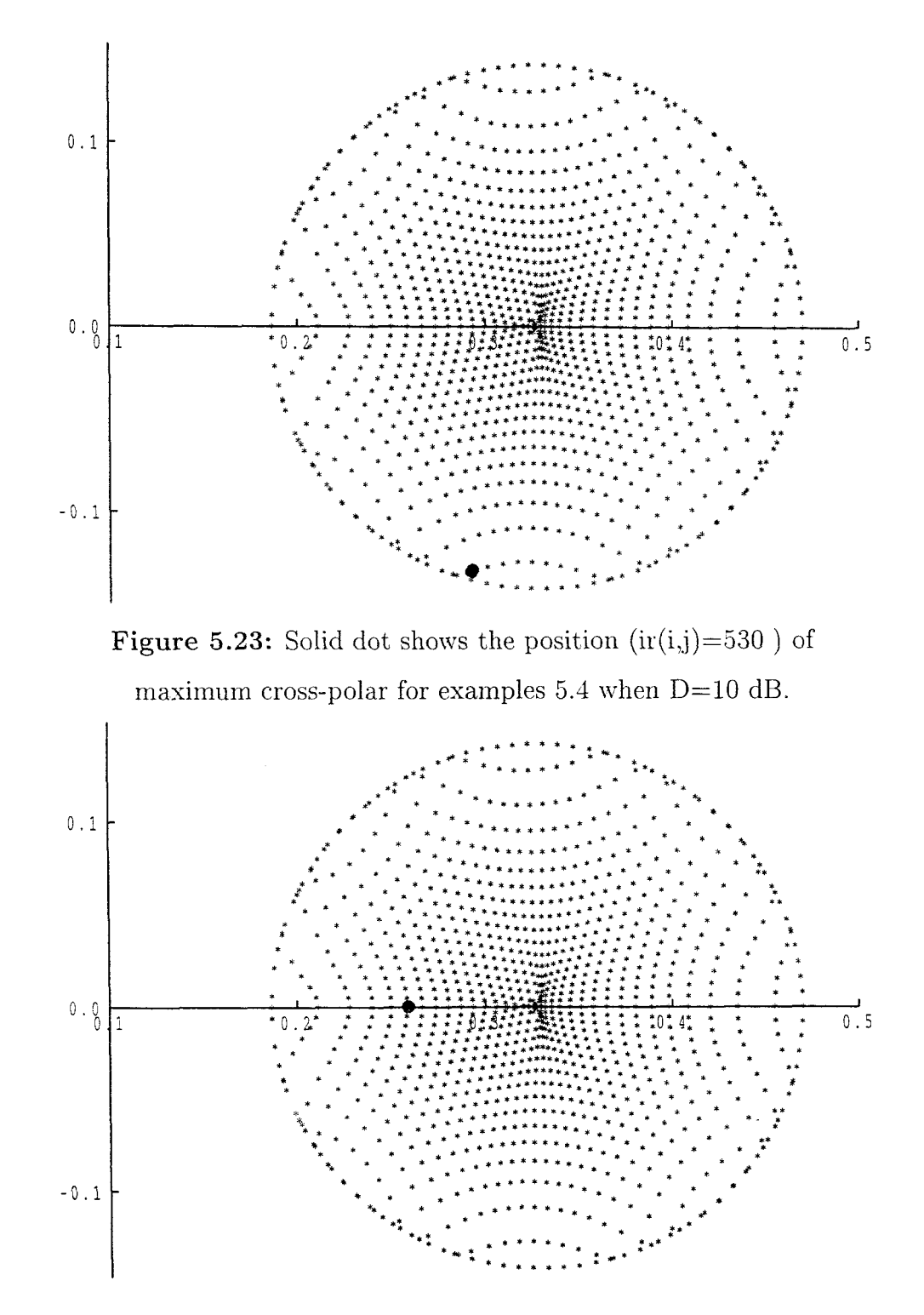

**Figure 5.24:** Solid dot shows the position  $(ir(i,j)=5)$  of minimum power density transfer ratio  $t_{\rm 12}$  across the dielectric surface for example 5.4 when D=10 dB.

|       | number of       |       | number of      |                    |
|-------|-----------------|-------|----------------|--------------------|
|       | convergence     |       | convergence    |                    |
| $\mu$ | iteration       | $\mu$ | iteration      | other output       |
| 0.00  | 7               | 0.55  | 6              | $n_x=36$           |
| 0.05  | $\overline{2}$  | 0.60  | $\overline{7}$ | $n_y = 18$         |
| 0.10  | 3               | 0.65  | $\overline{7}$ | number of elements |
| 0.15  | 3               | 0.70  | 8              | are 1112           |
| 0.20  | $\overline{4}$  | 0.75  | 8              | user cpu time is   |
| 0.25  | $\overline{4}$  | 0.80  | 9              | 334.750 second     |
| 0.30  | $\overline{4}$  | 0.85  | 10             |                    |
| 0.35  | $\overline{4}$  | 0.90  | 12             |                    |
| 0.40  | $\overline{5}$  | 0.95  | 14             |                    |
| 0.45  | $\overline{5}$  | 1.00  | 15             |                    |
| 0.50  | $6\phantom{.}6$ |       |                |                    |

Table 5.10: Convergence detail for example 5.4 when D=12 dB.

 $\mathbf{I}$ 

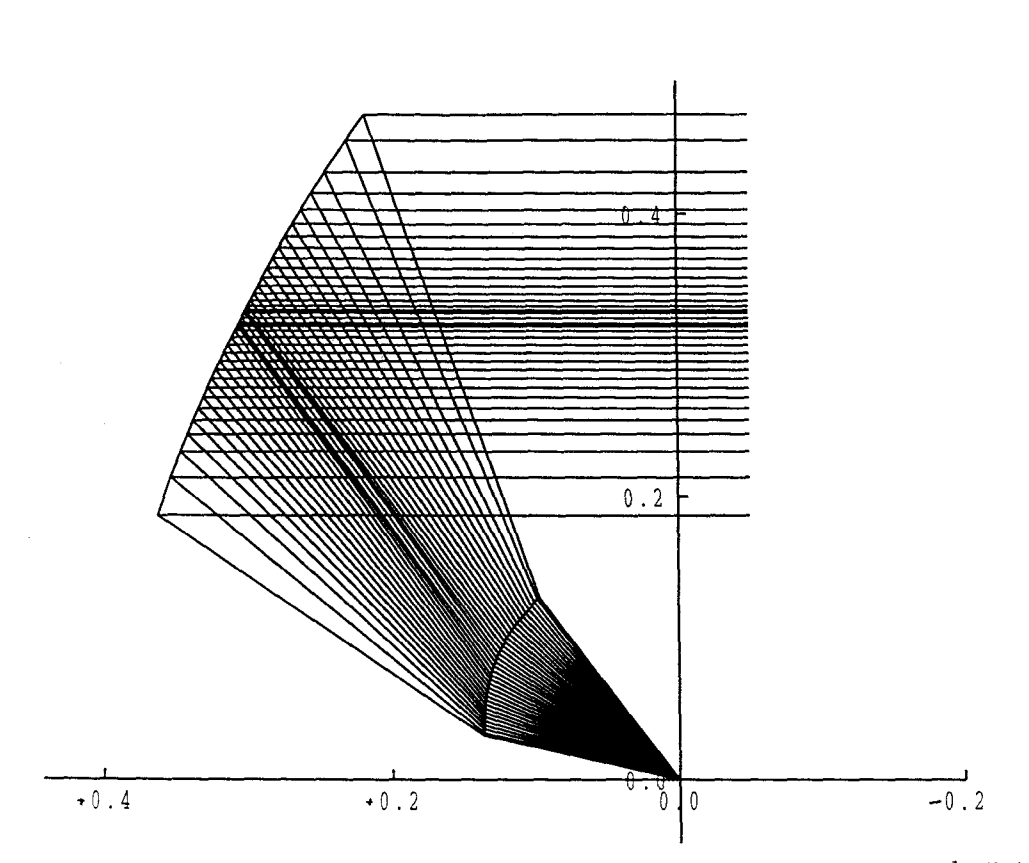

**Figure 5.25:** Ray diagram on the plane of the symmetry for example 5.4. when D=12 **dB.**

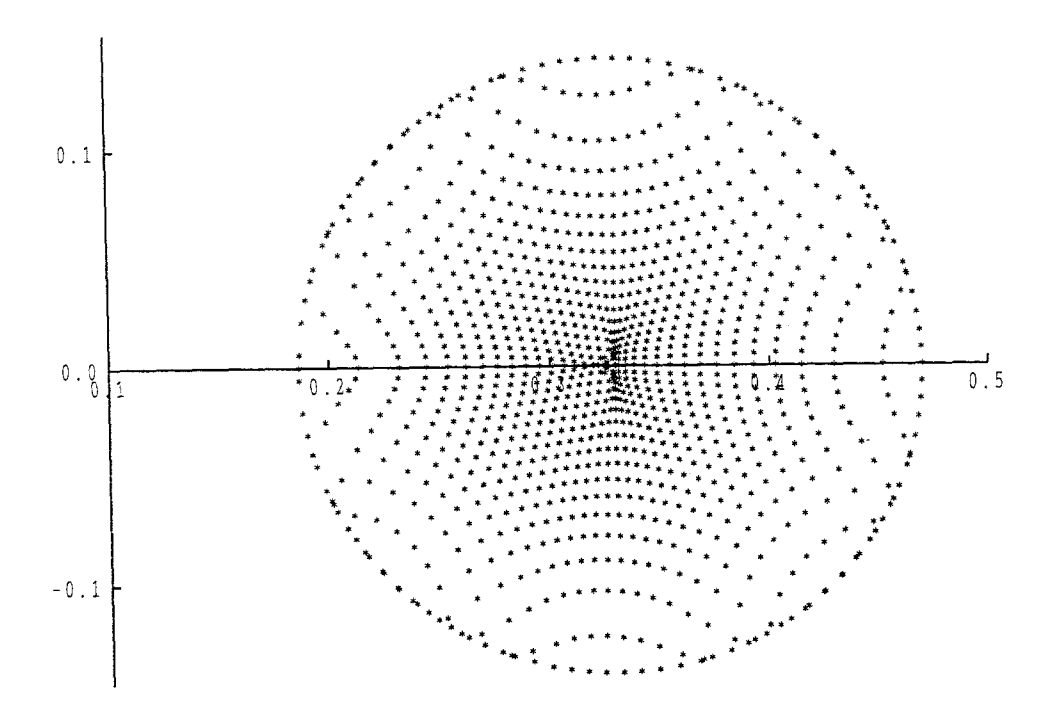

**Figure 5.26:** Mapping of uniform Cartesian grid onto circular region for example 5.4 when D=12 dB.

**^**

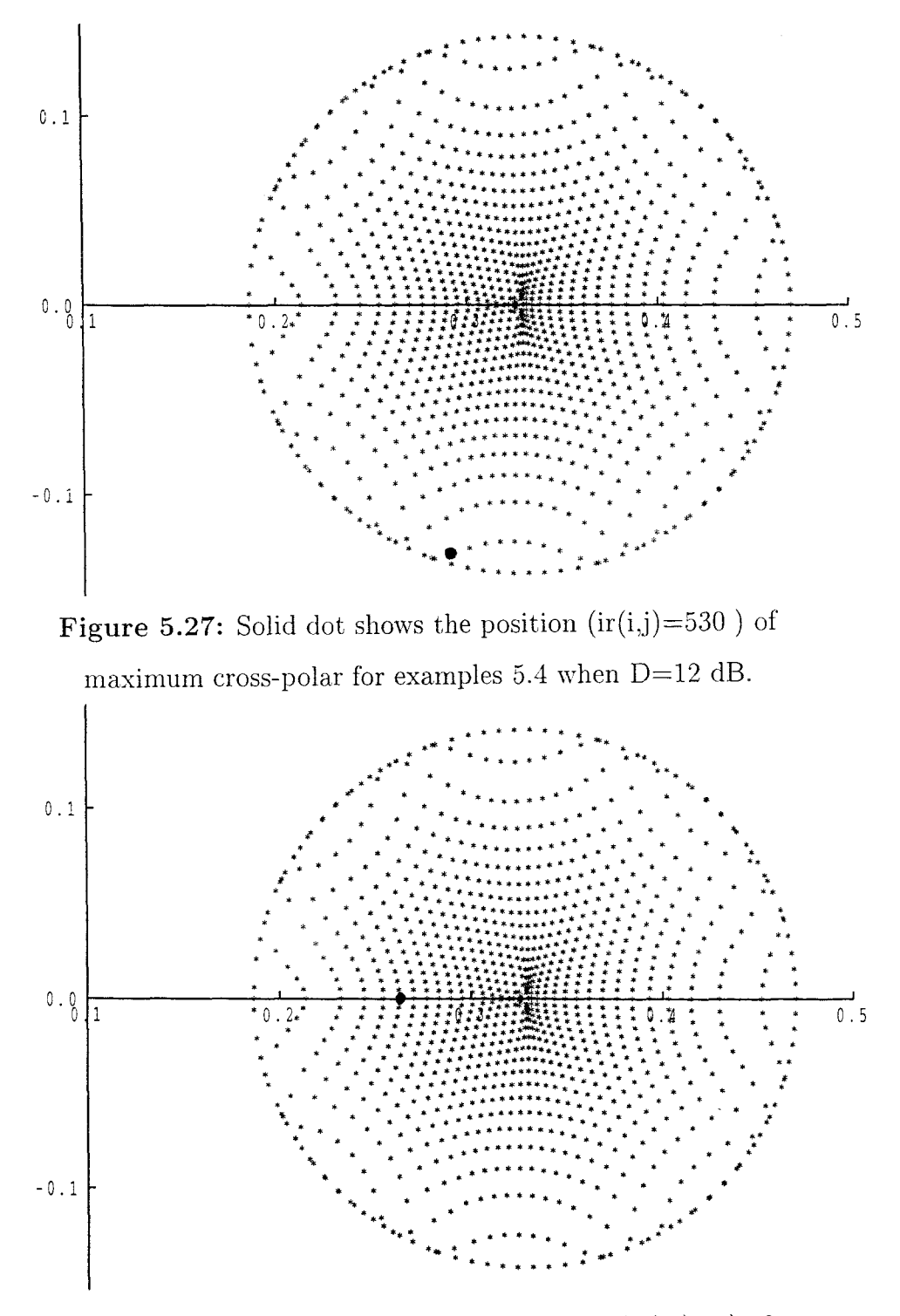

**Figure 5.28:** Solid dot shows the position (ir(i,j)=5) of minimum power density transfer ratio  $t_{12}$  across the dielectric surface for example 5.4 when D=12 dB.

### 5.8 Effect of varying input parameters

**Example 5.5:** Let nominal values of the input parameters be

 $\gamma = 80$  $N=2.6$  $\theta_c = 20$  $e=0.22$  $\psi = 33$  $k=0.14$  $\delta x = \delta y = 0.01$  $D=5$ .

Table 5.11 shows that when the value of the semi-latus rectum *k* increases then the level of maximum cross-polar decreases.

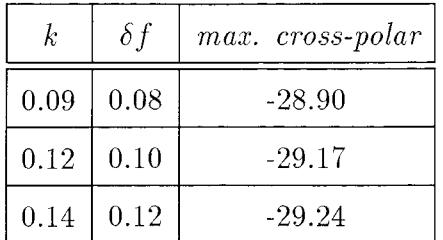

Table 5.11: Table shows power density compensation and maximum crosspolar for example 5.5 for D=5 when the value of *k* is varied.

Table 5.12 shows that when the value of  $\psi$  is increased the level of maximum cross-polar is increased.

| Ŵ    | $\delta f$ | max. cross-polar |
|------|------------|------------------|
| 31.5 | 0.120      | $-30.445$        |
| 33.0 | 0.012      | $-29.241$        |
| 35.0 | 0.010      | $-27.900$        |

Table 5.12: Table shows power density compensation and maximum crosspolar level as  $\psi$  is varied.

Table 5.13 and 5.14 show that when the value of ellipsoid eccentricity  $e$ and refractive index N increase, the level of maximum cross-polar decreases.

| е    | $\delta f$ | $max. \cross-polar$ |
|------|------------|---------------------|
| 0.16 | $-0.08$    | -25.620             |
| 0.20 | $-0.12$    | -27.779             |
| 0.22 | $-0.17$    | $-29.241$           |

Table 5.13: Table shows power density compensation and maximum crosspolar as e is varied for example 5.5.

| N   | $\delta f$ | $max. \cross-polar$ |
|-----|------------|---------------------|
| 2.0 | $-0.09$    | $-24.699$           |
| 2.2 | $-0.10$    | $-25.951$           |
| 2.8 | $-0.14$    | -31.565             |

Table 5.14: Table shows power density compensation and maximum crosspolar as *N* is varied for example 5.5.

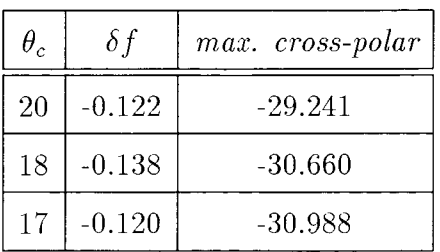

Table 5.15 shows that when the value of the cone semi angle  $\theta_c$  decreases then the level of maximum cross-polar also decreases.

Table 5.15: Table shows power density compensation and maximum crosspolar as  $\theta_c$  is varied for example 5.5.

Table 5.16 shows that when the value of axis rotation angle  $\gamma$  increases then the level of maximum cross-polar increases.

|    | δf       | max. cross-polar |
|----|----------|------------------|
| 80 | $-0.122$ | $-29.241$        |
| 90 | $-0.123$ | $-29.050$        |
| 92 | $-0.130$ | $-28.960$        |

Table 5.16: Table shows power density compensation and maximum crosspolar as  $\gamma$  is varied for example 5.5.

#### **Additional results**

In example 5.1 when the value of the semi-latus rectum *k* increases Table 5.17 shows that the level of maximum cross-polar decreases.

| k.   | $\delta f$ | max. cross-polar |
|------|------------|------------------|
| 0.09 | $-0.038$   | $-14.7219$       |
| 0.11 | $-0.054$   | $-14.9082$       |
| 0.13 | $-0.070$   | $-14.9522$       |
| 0.14 | $-0.083$   | $-15.0081$       |

Table 5.17: Table shows power density compensation and maximum crosspolar for examples 5.1 for D=5 when the value of *k* is varied.

Also Table 5.18 shows that when the value of ellipsoid eccentricity  $e$  increases, then the level of maximum cross-polar decreases.

| е    | $\delta f$ | max. cross-polar |
|------|------------|------------------|
| 0.09 | $-0.065$   | $-14.798$        |
| 0.1  | $-0.070$   | $-14.952$        |
| 0.11 | $-0.085$   | $-15.110$        |
| 0.14 | $-0.100$   | $-15.598$        |

Table 5.18: Table shows power density compensation and maximum crosspolar for examples 5.1.

Tables 5.11, 5.13, 5.14, 5.17, and 5.18 shows that the peak cross-polarisation improves for two different configurations when the semi-latus rectum, eccentricity and permittivity of lens are increased. In all examples the value of  $\psi$ has been chosen so that there is no blockage.

### 5.9 Conclusion

A dielectric horn offset fed reflector antenna, in which the dielectric lens is incorporated into the feed horn is analysed on the basis of geometrical optics. It has been shown that the numerical technique introduced in chapter 4, may be adopted for the synthesis of the system. Finite difference forms of the elliptic differential equation and boundary condition are solved by a generalised Newton method. Anchoring of the mapping function, L, is necessary, but the stability of the mapping is very sensitive to the parameter  $\delta f$  and may manifest itself, by a large deviation in the power level calculated for points in the neighbourhood of the anchor point where the Monge-Ampère constraint is not imposed.

In all of the examples considered here the anchor point effect has been greatly reduced by a careful choice of reflector geometry and the level of compensation of the power normalisation factor necessary to produce satisfactory solution to the boundary-value problem. These results, together with crosspolarisation calculation, are presented. In general the cross-polar level depends on the shape of the dielectric surface, and for the examples chosen, improves when  $\psi$  is decreased or the permittivity is increased. Also it has been found that the peak cross-polarisation increases when the size of the lens cone angle is increased, or when the rotation axis angle  $\gamma$  is increased.

The power density transfer coefficient  $t_{12}$  was monitored for many examples. This gave a quantitative measure of the loss of energy transmitted through the dielectric surface caused by reflections. The maximum value of  $t_{12}$  is unity for perfect transmission. The minimum value was shown to be as low as 0.684210 in the examples investigated.

A range of parameters values relating to the system geometry has been considered for a single reflector with dielectric cone feed in which both the source cone and aperture are circular. Further research is needed to optimise the system geometry in any application.

# Appendix A

# Polarisation of refracted ray

To obtain the complex coordinate of e<sub>2</sub>, we know that  $\mathbf{b} \times \mathbf{t}/\sin \phi$  is a unit vector orthogonal to t, hence its complex coordinate can be written in the form of equation (2.58) as follows

$$
\frac{1+\delta_1\xi}{\delta_1-\bar{\xi}}, \qquad |\delta_1|=1. \tag{A.1}
$$

To find  $\delta_1$ , from equation (1.14) we have

$$
\frac{\mathbf{p} \times \mathbf{t}}{\sin \phi} = \frac{i \left[ \eta \xi (\bar{\eta} - \bar{\xi}) + \eta - \xi \, , \, \eta \bar{\xi} - \bar{\eta} \xi \right]}{|\xi - \eta| |1 + \eta \bar{\xi}|},\tag{A.2}
$$

with complex coordinate

$$
\frac{i\left[\eta\xi(\eta-\bar{\xi})+\eta-\xi\right]}{|\xi-\eta||1+\eta\bar{\xi}|-i(\eta\bar{\xi}-\bar{\eta}\xi)}.\tag{A.3}
$$

From equations (A.I) and (A.3) we obtain that

$$
\delta_1 = ie^{(-i\beta)}, \tag{A.4}
$$

where

$$
\beta = \arg\left(\frac{\xi - \eta}{1 + \eta \bar{\xi}}\right). \tag{A.5}
$$

The unit vector

$$
(\mathbf{t}\cos\phi - \mathbf{p})/\sin\phi, \tag{A.6}
$$

is also orthogonal to t and its complex coordinate can be written in the form

$$
\frac{1+\delta_2\xi}{\delta_2-\bar{\xi}}, \qquad |\delta_2|=1. \tag{A.7}
$$

By using equation (1.11) to express  $t(\eta)$  and  $p(\xi)$  in terms of their complex coordinate, we can show that the complex coordinate of (A.6) is

$$
\frac{2\xi(|\eta|^2+1)\cos\phi-2\eta(|\xi|^2+1)}{(|\eta|^2+1)(|\xi|^2+1)\sin\phi-(|\eta|^2+1)(|\xi|^2-1)\cos\phi+(\vert\eta\vert^2-1)(|\xi|^2+1)}(A.8)
$$

By substituting from equation (1.13) for  $\cos \phi$  and from equation (2.60) for  $\sin \phi$  in equation (A.8) and equating the expressions (A.7), (A.8) gives

$$
\delta_2 = ie^{(-i\beta)},\tag{A.9}
$$

where  $\beta$  is defined by equation (A.5).

If we express the vectors  $(A.2)$  and  $(A.6)$  in terms of their complex coordinates  $\delta_1$ ,  $\delta_2$  and substitute in (2.43) we obtain

$$
\mathbf{e_2} = \frac{AT_{\perp}(\bar{\delta}_1 - \delta_1 \xi^2 , \ \delta_1 \xi + \bar{\delta}_1 \bar{\xi}) + BT_{\parallel}(\bar{\delta}_2 - \delta_2 \xi^2 , \ \delta_2 \xi + \bar{\delta}_2 \bar{\xi})}{\left( |\xi|^2 + 1 \right) \left( A^2 T_{\perp}^2 + B^2 T_{\parallel}^2 \right)^{\frac{1}{2}}}, \quad (A.10)
$$

$$
= \frac{(\bar{\gamma} - \gamma \xi^2 , \ \gamma \xi + \bar{\gamma} \bar{\xi})}{1 + |\xi|^2}, \quad (A.11)
$$

where

$$
\gamma = \frac{AT_{\perp}\delta_1 + BT_{\parallel}\delta_2}{\left(A^2T_{\perp}^2 + B^2T_{\parallel}^2\right)^{\frac{1}{2}}}, \qquad |\gamma| = 1.
$$
 (A.12)

By combining equations (2.42), (2.62), (2.63), (A.4), (A.5), (A.9) and (A.12) we obtain that

$$
\gamma = \frac{\epsilon (1 + \bar{\xi}\eta)^2 + \bar{\epsilon}(\bar{\xi} - \bar{\eta})^2}{|\epsilon (1 + \bar{\xi}\eta)^2 + \bar{\epsilon}(\bar{\xi} - \bar{\eta})^2|}
$$
(A.13)

(see Westcott (1993)).

# Appendix B

### The Cartesian grid

The  $\eta$ -domain is governed by the cross-section of the source cone which we take to be circular. The half domain is therefore, a semi circle and a Cartesian grid is used to subdivide the region as illustrated in Fig.B.I.

Grid lines for which x is a constant are numbered by the integer i and those for which y is a constant are numbered by the integer j. The maximum value of i and j are given by *nx* and *ny* respectively. Both i and j grid lines will usually contribute separate boundary points although it is possible for two grid lines to intercept the boundary at the same point. Any point at which an i grid line intercepts the curved boundary will be referred to as an "i boundary point" and, similarly, the interception of a j grid line with the boundary will be referred to as a "j boundary point". The point of intersection of an i and j grid line which is also coincident with curved boundary will be referred to as an "ij boundary point" ( see Fig.B.2). To avoid possible inaccuracies arising from small separation of grid points, any boundary points falling within a distance  $\epsilon$  of an internal point is not counted separately when forming the grid. For the radius of R,  $\epsilon$  is commonly set to be order of  $(R/1000)$ .

The number of grid points lying along i and j grid line depends upon the values dx and dy. Here to provide a uniform grid we choose  $dx=dy$  for two successive internal points on each grid line. Each internal point is identified by the j value of the intercepting grid lines. We denote the j value of the final point on the line by jmax(i) so that, for a given i grid line,  $0 \le j \le jmax(i)$ . If this final point does not lie on a j grid line, jmax(i) is assigned the value of the j grid line immediately external to the boundary.

Similarly, the i value of grid points along a given j grid line take minimum and maximum values which will be denoted by  $\text{imin}(j)$  and  $\text{imax}(j)$ . Hence, for any j grid line  $imin(j) \leq i \leq imax(j)$  where  $imin(j)$  and  $imax(j)$  are assigned the value of the i grid lines on, or immediately external to the boundary. A further quantity which is found to be useful when applying finite difference formula is the i value, denoted *iapex,* for which the y coordinate of the corresponding boundary point is the maximum attained for points on the boundary.

The grid increments may be chosen as noted above to provide a uniform grid. However, in general the increment values depend on both i and j (see for example, Fig.B.3 ). Hence x and y increments are identified by two subscripts and are denoted by  $\delta x_{ij} = \delta x_{(i,j)}$  and  $\delta y_{ij}$  respectively.

### B.I Grid numbering function

A systematic method characterising each grid point by a unique integer value is required for the matrix representation of the boundary-value problem. However, a difficulty arises for points on the boundary since a given i,j combination may not be unique to one grid point. An example of this illustrated in Fig.B.4 in which both the i and j boundary points shown are characterised by the same i, j value.

The following numbering technique treats internal points, j boundary points and ij boundary points. Starting at grid (0,0) and counting the number of

points along each successive j grid line, a grid point (i,j) is assigned the the integer value ir(i,j) where, for  $1 \leq j \leq n_y - 1$ 

$$
ir(i, j) = j + (i - imin(j)) + \sum_{n=0}^{j-1} (imax(n) - imin(n))
$$

where  $j=0$ ,  $ir(i,j)=i-imin(j)$ . Therefore the numbering function starts at the value ir $(0,0)=0$ .

The remaining grid points are boundary points and numbered by irb(i) which continues counting from the maximum value of  $ir(i,j)$ . Hence

 $\overline{\phantom{a}}$ 

ł.

 $\overline{\phantom{a}}$ 

$$
irb(i) = \sum_{n=0}^{i} ibind(n) + max(ir),
$$

where max(ir) is the maximum value of ir(i,j); ibind(i) takes the value 0 if row i has an ij boundary point and takes the value 1 if row i has a separate i boundary point.

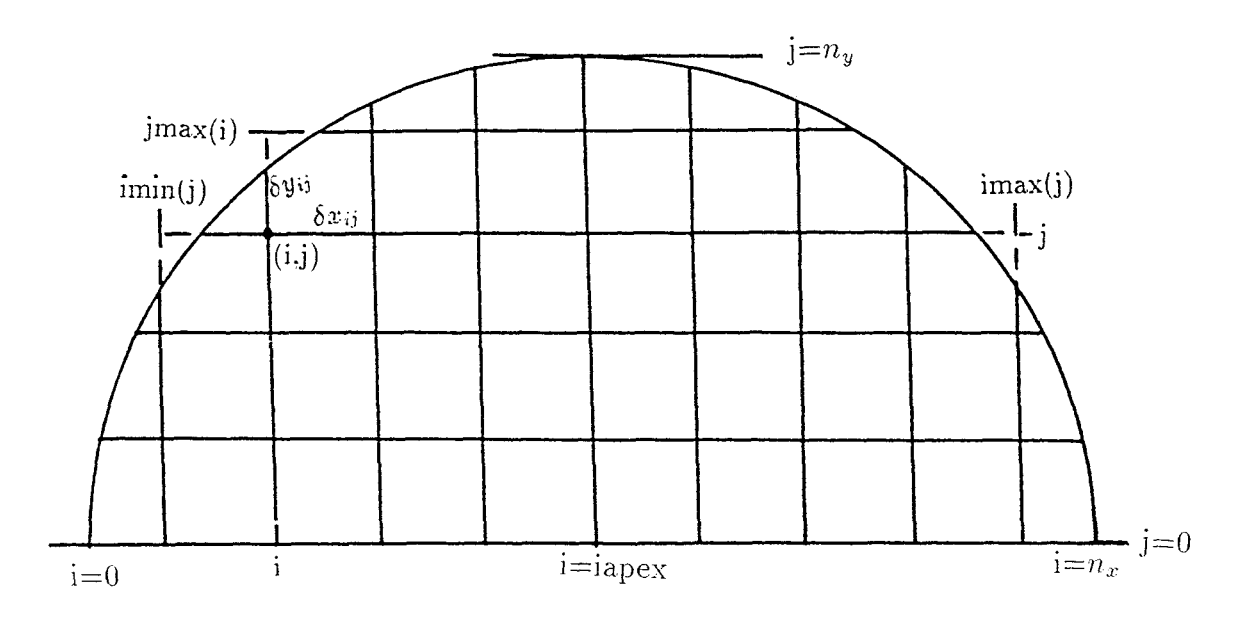

Fig.B.1: Cartesian grid on the half source

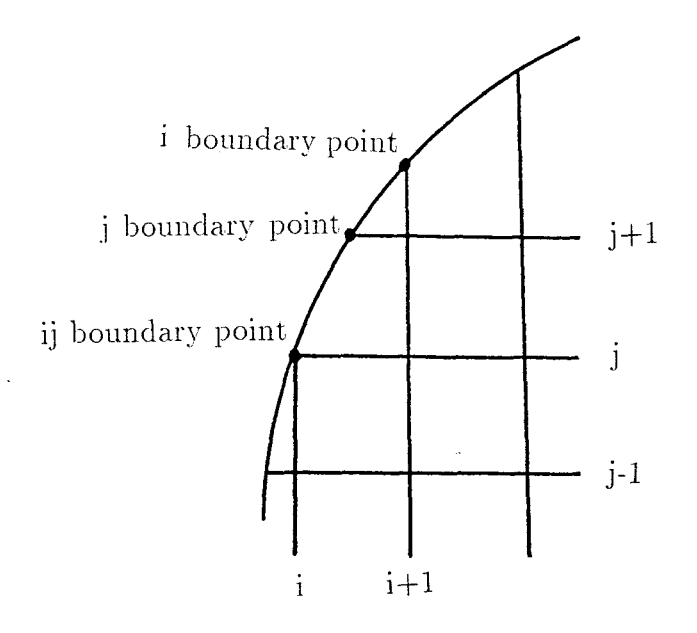

Fig.B.2: Classification of boundary points

**^**

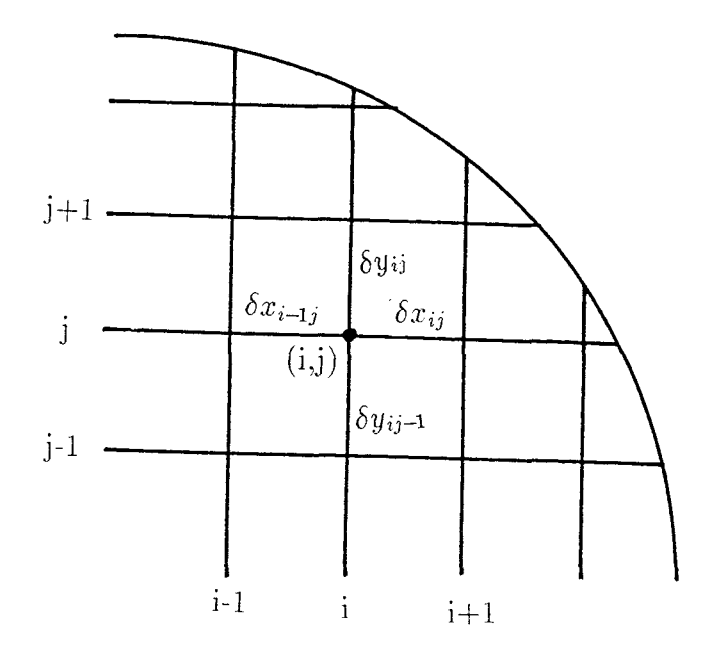

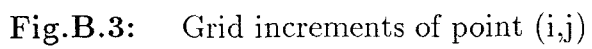

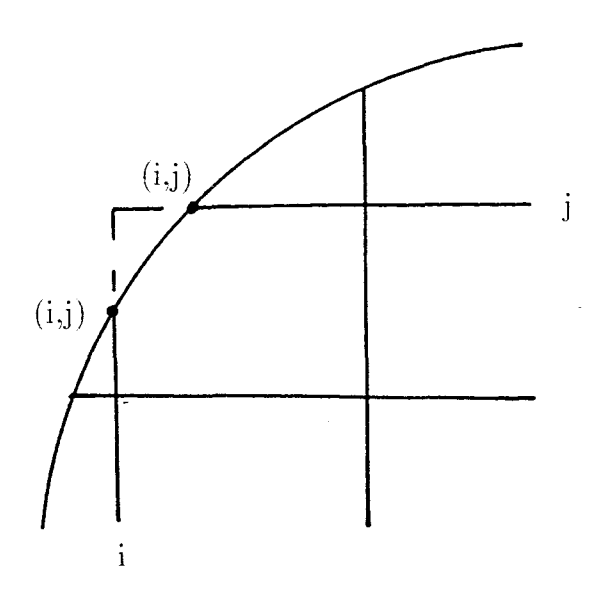

Fig.B.4: Ambiguity in identification of i and j boundary

# Appendix C

# Cartesian finite difference scheme

In order to be able to calculate the derivative of L on the aperture, under the linearised boundary condition, a finite difference scheme is used in conjunction with the Cartesian grid. Derivatives of L with respect to x and y are thus approximated at any grid point in terms of the values of the function at this, and neighbouring, grid points.

It is noted by Ames(1965) that the simplest finite difference structure that may be used in the solution of partial differential equations containing the mixed derivative, is the nine point molecule. This is illustrated in Fig.C.I.

Application of Taylor's theorem enables us to approximate the finite difference formulae for various partial derivatives using this molecule.

### C.I Derivatives of L at the internal points

At internal grid points, when  $1 \leq j \leq n_y-1$  and  $\liminf(j)+1 \leq i \leq \limsup(j)-1$ , finite difference formulae are required for  $L_x, L_y, L_{xx}, L_{yy}$  and  $L_{xy}$ . Each (i,j) internal point will be enclosed by at least one other point in either direction i or j grid lines, as shown in Fig.C.I. Thus, three point central difference forms may be used to approximate the derivatives  $L_x, L_x, L_y, L_y$  as follows

$$
L_x = \frac{-\delta x_{ij}}{\delta x_{i-1j} (\delta x_{ij} + \delta x_{i-1j})} L_{i-1j} + \frac{\delta x_{ij} - \delta x_{i-1j}}{\delta x_{ij} \delta x_{i-1j}} L_{ij} + \frac{\delta x_{ij} - \delta x_{i-1j}}{\delta x_{ij} (\delta x_{ij} + \delta x_{i-1j})} L_{i+1j}
$$
(C.1)

$$
L_{xx} = \frac{2}{\delta x_{i-1j} (\delta x_{ij} + \delta x_{i-1j})} L_{i-1j} - \frac{2}{\delta x_{ij} \delta x_{i-1j}} L_{ij} + \frac{2}{\delta x_{ij} (\delta x_{ij} + \delta x_{i-1j})} L_{i+1j}
$$
(C.2)

$$
L_{y} = \frac{-\delta y_{ij}}{\delta y_{ij-1} (\delta y_{ij} + \delta y_{ij-1})} L_{ij-1} + \frac{\delta y_{ij} - \delta y_{ij-1}}{\delta y_{ij} \delta y_{ij-1}} L_{ij} + \frac{\delta y_{ij-1}}{\delta y_{ij} (\delta y_{ij} + \delta y_{ij-1})} L_{ij+1}
$$
(C.3)  

$$
L_{yy} = \frac{2}{\delta y_{ij} (\delta y_{ij} + \delta y_{ij-1})} L_{ij-1} - \frac{2}{\delta y_{ij} (\delta y_{ij} + \delta y_{ij-1})} L_{ij}
$$

$$
y_{ij} = \frac{2}{\delta y_{ij-1} (\delta y_{ij} + \delta y_{ij-1})} L_{ij-1} - \frac{2}{\delta y_{ij} \delta y_{ij-1}} L_{ij} + \frac{2}{\delta y_{ij} (\delta y_{ij} + \delta y_{ij-1})} L_{ij+1}
$$
(C.4)

where  $\delta x_{i+1j} = \delta x_{(i+1,j)}$ ,  $\delta x_{ij}$  and  $\delta y_{ij}$  are the incremental lengths in the i and j directions respectively. To approximate the mix derivative *Lxy*, depending upon the position of point i,j in relation to boundary. The nine grid points  $(i-1,j-1), (i,j-1), (i+1,j-1), (i-1,j), (i,j), (i+1,j), (i-1,j+1), (i,j+1)$  and  $(i+1,j+1)$ surrounded the point (i,j), defining the corners of a rectangle, as shown in Fig.C.2, for example, first central difference with respect to y and then central difference with respect to x may be used to evaluate  $L_{xy}$ . Hence

$$
L_{xy} = \frac{-\delta y_{ij}}{\delta y_{ij-1} (\delta y_{ij} + \delta y_{ij-1})} \left( \frac{-\delta x_{ij-1}}{\delta x_{i-1j-1} (\delta x_{ij-1} + \delta x_{i-1j-1})} L_{i-1j-1} + \frac{\delta x_{ij-1} - \delta x_{i-1j-1}}{\delta x_{i-1} \delta x_{i-1j-1}} L_{ij-1} + \frac{\delta x_{i-1j-1}}{\delta x_{ij-1} (\delta x_{ij-1} + \delta x_{i-1j-1})} L_{i+1j-1} \right)
$$
\n
$$
+ \frac{\delta x_{ij} - \delta y_{ij-1}}{\delta y_{ij} \delta y_{ij-1}} \left( \frac{-\delta x_{ij}}{\delta x_{i-1j} (\delta x_{ij} + \delta x_{i-1j})} L_{i-1j} + \frac{\delta x_{ij} - \delta x_{i-1j}}{\delta x_{ij} x_{i-1j}} L_{ij} \right)
$$
\n(C.5)

+ 
$$
\frac{\delta x_{i-1j}}{\delta x_{ij}(\delta x_{ij} + \delta x_{i-1j})} L_{i+1j}
$$
  
+ 
$$
\frac{\delta y_{ij-1}}{\delta y_{ij}(\delta y_{ij} + \delta y_{ij-1})} \left( \frac{-\delta x_{ij+1}}{\delta x_{i-1j+1} (\delta x_{ij+1} + \delta x_{i-1j+1})} L_{i-1j+1} \right.
$$
  
+ 
$$
\frac{\delta x_{ij+1} - \delta x_{i-1j+1}}{\delta x_{ij+1} x_{i-1j+1}} L_{ij+1}
$$
  
+ 
$$
\frac{\delta x_{i-1j+1}}{\delta x_{ij+1} (\delta x_{ij+1} + \delta x_{i-1j+1})} L_{i+1j+1}
$$

In the vicinity of the curved boundary, points are on the boundary, a forward or backward difference formulae with respect to x are used according to whether  $i < iapex$  or  $i \geq iapex$  (see Appendix B), then the central difference with respect to y may be used to evaluate  $L_{xy}$ . In the first case for example, the points indicated in Fig.C.3 are used to evaluate  $L_{xy}$ . Hence

$$
L_{xy} = \frac{-(\delta x_{i+1j} + 2\delta x_{ij})}{\delta x_{ij}(\delta x_{ij} + \delta x_{i+1j})} \left( \frac{-\delta y_{ij}}{\delta y_{ij-1} (\delta y_{ij} + \delta y_{ij-1})} L_{ij-1} \right)
$$
  
+ 
$$
\frac{\delta y_{ij} - \delta y_{ij-1}}{\delta y_{ij} y_{ij-1}} L_{ij}
$$
  
+ 
$$
\frac{\delta y_{ij-1}}{\delta y_{ij} (\delta y_{ij} + \delta y_{ij-1})} L_{ij+1} \right)
$$
  
+ 
$$
\frac{\delta x_{ij} + \delta x_{i+1j}}{\delta x_{ij} \delta x_{i+1j}} \left( \frac{-\delta y_{i+1j}}{\delta y_{i+1j-1} (\delta y_{i+1j} + \delta y_{i+1j-1})} L_{i+1j-1} \right)
$$
  
+ 
$$
\frac{\delta y_{i+1j} - \delta y_{i+1j-1}}{\delta y_{i+1j} y_{i+1j-1}} L_{i+1j}
$$
  
+ 
$$
\frac{\delta y_{i+1j}}{\delta y_{i+1j} (\delta y_{i+1j} + \delta y_{i+1j-1})} L_{i+1j+1} \right)
$$
  
+ 
$$
\frac{-\delta x_{ij}}{\delta x_{i+1j} (\delta x_{ij} + \delta x_{i+1j})} \left( \frac{-\delta y_{i+2j}}{\delta y_{i+2j-1} (\delta y_{i+2j} + \delta y_{i+2j-1})} L_{i+2j-1} \right)
$$
  
+ 
$$
\frac{\delta y_{i+2j} - \delta y_{i+2j-1}}{\delta y_{i+2j} y_{i+2j-1}} L_{i+2j}
$$
  
+ 
$$
\frac{\delta y_{i+2j-1}}{\delta y_{i+2j} (\delta y_{i+2j} + \delta y_{i+2j-1})} L_{i+2j+1} \right)
$$
(C.6)

If  $i \geq$  *iapex*, the points indicated in Fig.C.4 are used in the backward difference form.

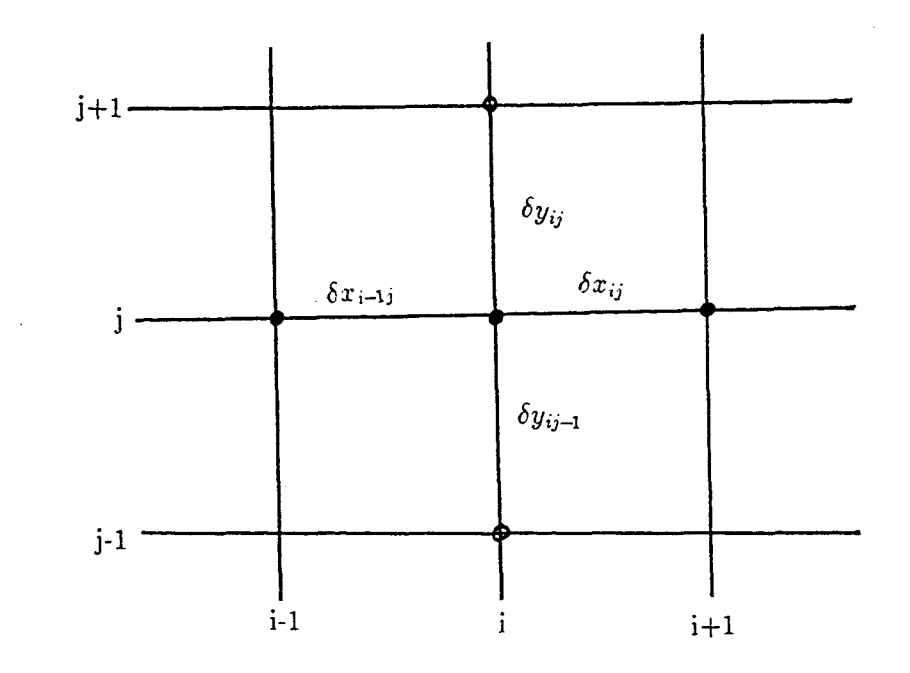

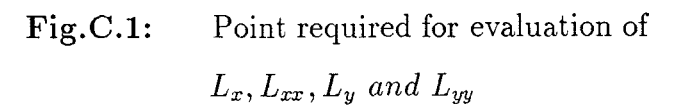

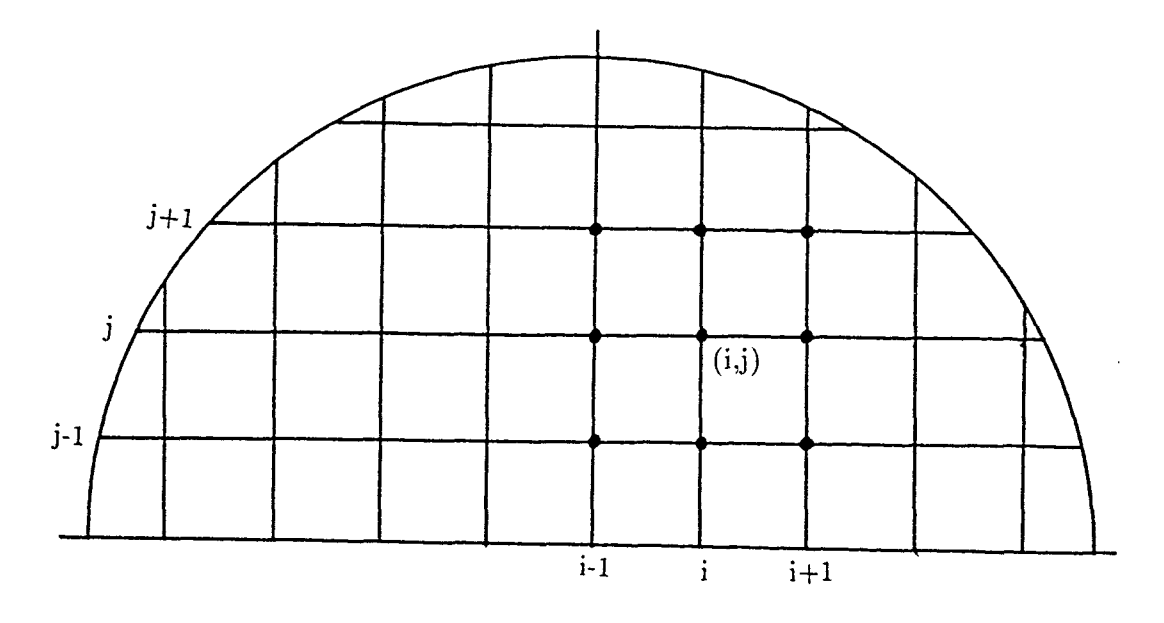

Fig.C.2: Illustaration of the nine point molecule for the mixed derivative for internal points

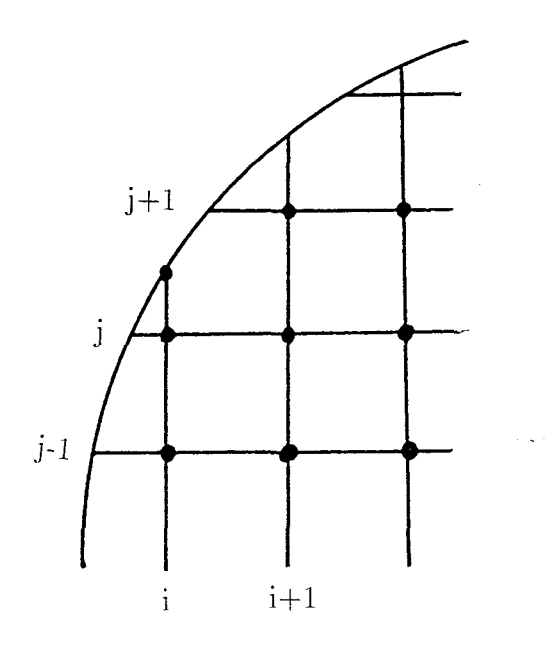

Fig.C.3: Points used for forward evaluation of *L xy* when *i < iapex*

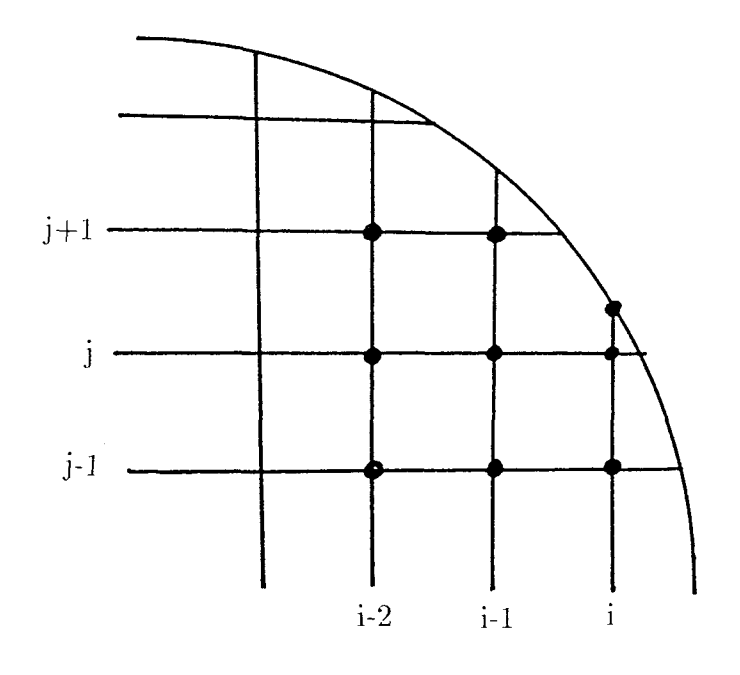

Fig.C.4: Points used for backward evaluation of  $L_{xy}$ when  $i \geq \mathit{iapez}$ 

### C.2 Derivatives of L on the boundary points

The boundary condition (2.88) involves only the first order derivatives  $L_x$ , and *Ly.* At i and j boundary points, the distribution of the neighbouring grid points is unsuitable for the direct application of a conventional difference form for *Lx* and *Ly.* Thus, a Lagrange interpolation technique is used to provide values of L at the points required by the chosen finite difference scheme.

We discussed in the following section the treatment of j boundary points, and the methods employed similarly for i boundary points.

#### C.2.1 j boundary points

#### **Finite difference** scheme **for** *L<sup>x</sup>*

Since j boundary points are situated on j grid lines, points are available for 3-point forward or backward difference formulae for *Lx* depending on whether  $i < i$  are *integer* or  $i \geq i$  are *inper*, respectively (see Fig.C.5). Note that the grid mustbe chosen so that all j grid lines contain at least three grid points. Hence, for example, the forward difference formulae for *Lx* on the j boundary can be written as follows

$$
L_x = \frac{-\delta x_{i+1j} + 2\delta x_{ij}}{\delta x_{ij} (\delta x_{ij} + \delta x_{i+1j})} L_{ij} + \frac{\delta x_{ij} + \delta x_{i+1j}}{\delta x_{ij} \delta x_{i+1j}} L_{i+1j} + \frac{-\delta x_{ij}}{\delta x_{i+1j} (\delta x_{ij} + \delta x_{i+1j})} L_{i+2j}
$$
(C.7)

where grid point  $(i, j)$  is an j boundary point.

#### **Finite difference scheme for** *L<sup>y</sup>*

A similar 3-point approximation is not possible for *Ly* since the j boundary point does not lie on a i grid line. Thus an interpolation (when  $j \geq 1$ ) or extrapolation ( when  $j = 0$  (  $i = 0$  or  $i = n_x$ ) ) technique involving neighbouring grid points may be used to predict values of L at the positions required by a conventional 3-point formula (see for example, Fig.C.6). In Fig.C.6 when  $j \geq 1$  interpolated values of L at the positions A and B would allow a finite difference form based on a 3-point backward difference scheme to be used in approximating *Ly* at the boundary point.

A simple interpolation scheme to predict a value at position A for example, is a three point linear Lagrange interpolation, which interpolates the value of A between the points i and i+1 on the same j grid line as A.

#### C.2.2 i boundary points

#### **Finite difference scheme for** *L<sup>y</sup>*

A backward difference approximation is used to evaluate *Ly* on the boundary points when  $i \geq 1$ .

#### **Finite difference** scheme **for** *L<sup>x</sup>*

Forward or backward Lagrange 3-point interpolation along i grid lines is used in conjunction with suitable finite difference forms ( see Fig.C.7 ). Lagrange 3-point extrapolation when i=iapex is used to evaluate  $L_x$  (see Fig.C.8).

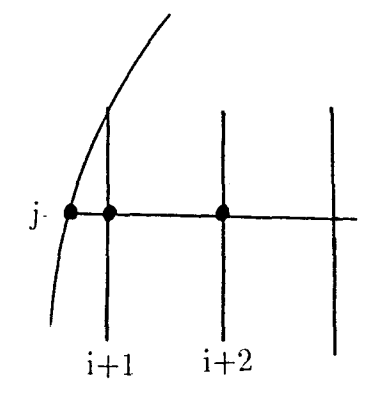

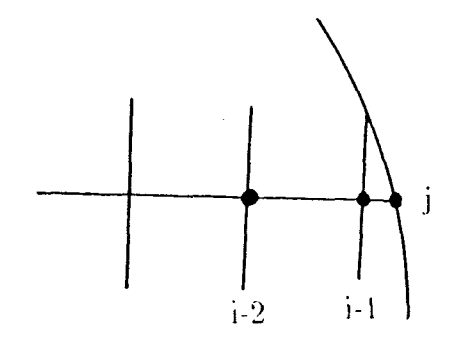

forward difference

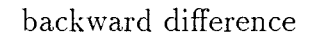

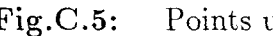

Fig.C.5: Points used to evaluate *L<sup>x</sup>*

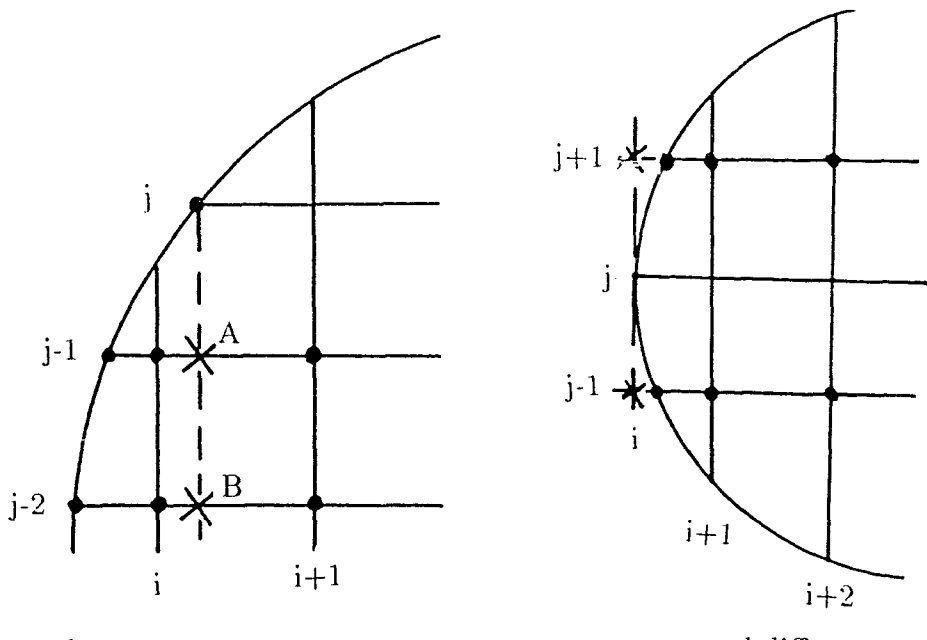

backward differenc

central difference

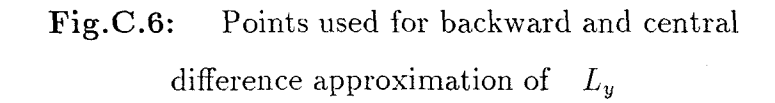

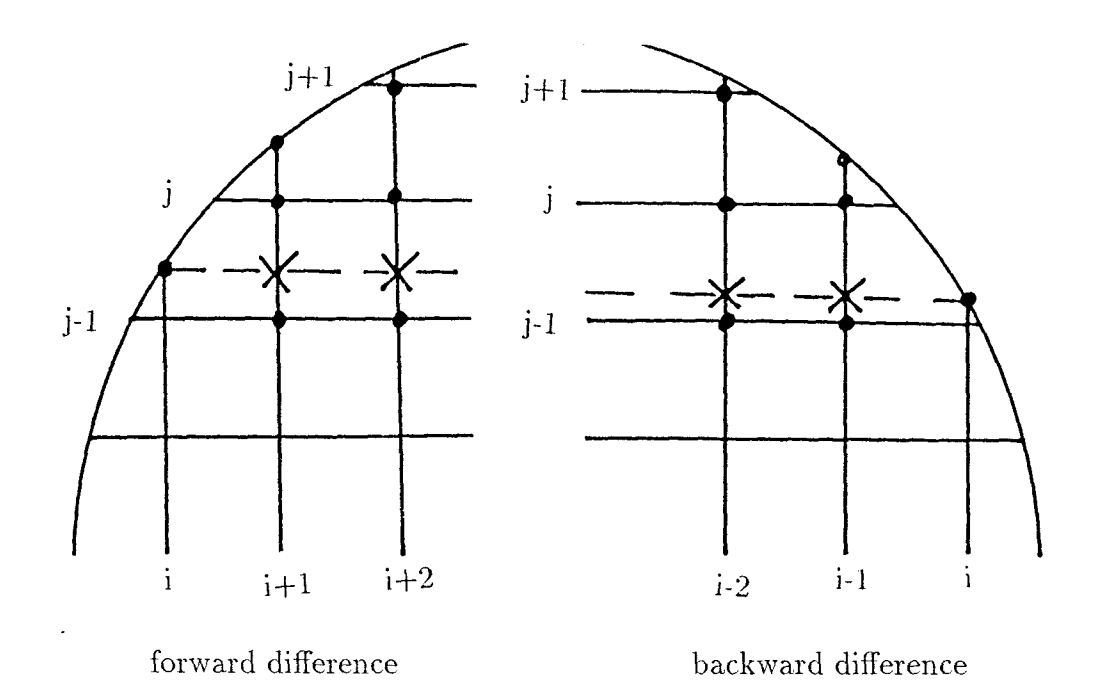

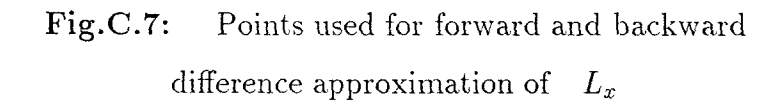

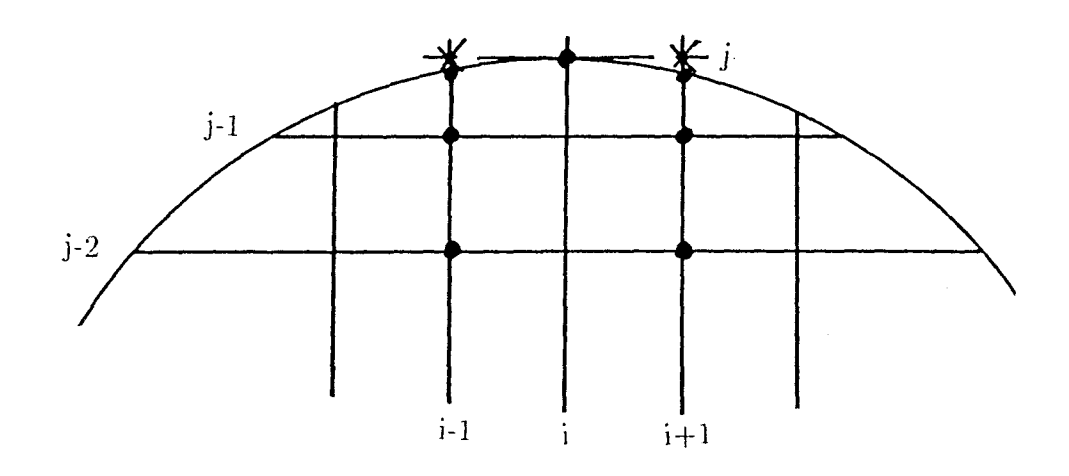

**Fig.C.8:** Points required to evaluate  $L_x$  when  $i = iapex$ *(* central difference approximation )

## C.3 Three point Lagrange interpolation for i boundary points

Suppose an interpolated value of L is required at the point C on the line i. We choose three close points to this boundary point as shown in Fig.C.9. We label these points 1, 2 and 3. Let  $y_{i1}, y_{i2}$ , and  $y_{i3}$ , be the corresponding ycoordinate and  $L_{i1}, L_{i2}$  and  $l_{i3}$  the mapping function values at these points. The interpolated value at point  $C(i, j)$  is then given by

$$
L^{(i)} = l_{i1}L_{i1} + l_{i2}L_{i2} + l_{i3}L_{i3} = \sum_{k=1}^{3} l_{ik}L_{ik}
$$
 (C.8)

where the Lagrangian coefficients are

$$
l_{i1} = (y_{ic} - y_{i2})(y_{ic} - y_{i3})/(y_{i1} - y_{i2})(y_{i1} - y_{i3})
$$
 (C.9)

$$
l_{i2} = (y_{ic} - y_{i1})(y_{ic} - y_{i3})/(y_{i2} - y_{i1})(y_{i2} - y_{i3})
$$
 (C.10)

$$
l_{i3} = (y_{ic} - y_{i1})(y_{ic} - y_{i2})/(y_{i3} - y_{i1})(y_{i3} - y_{i2})
$$
 (C.11)

where  $y_{ic}$  is the y-coordinate of C and superscript(i) denotes interpolation on grid line i.

To evaluate *Lx* at an i boundary point, interpolated values will be required on two neighbouring i grid lines (see Fig.7). The finite difference form for *L<sup>x</sup>* may now be derived using the following (a), (b) and (c) scheme.

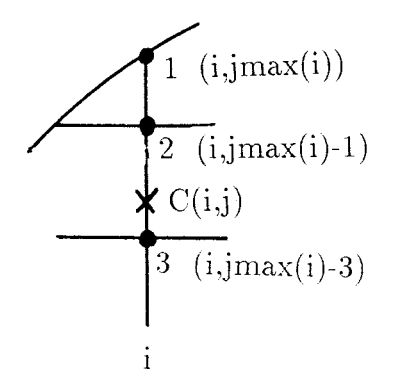

**Fig.C.9:** Points used for evaluating Lagrange interpolation on i grid line

a 
$$
1 \leq j \leq n_y - 1
$$
 and  $i < i$ 

In this case where  $n_y$  is the maximum value of j a forward difference scheme for  $L_x$  is appropriate ( see for example, Fig.C.7). Interpolated values  $L^{(i+1)}$ and  $L^{(i+2)}$  are therefore required on grid lines i+1 and i+2, at the positions indicated by crosses. The 3-point forward difference formulae may be written as follow

$$
L_x = d_i L_{i+1} + d_{i+1} L^{(i+1)} + d_{i+2} L^{(i+2)}
$$
\n(C.12)

where the coefficients  $d_i, d_{i+1}$  and  $d_{i+2}$  depend on the grid increments  $\delta x_{ij}$  and  $\delta x_{i+1j}$ . Hence

$$
d_i = -(\delta x_{i+1j} + 2\delta x_{ij})/\delta x_{ij}(\delta x_{ij} + \delta x_{i+1j})
$$
 (C.13)

$$
d_{i+1} = (\delta x_{ij} + \delta x_{i+1j})/\delta x_{ij}\delta x_{i+1j} \tag{C.14}
$$

$$
d_{i+2} = -\delta x_{ij} / \delta x_{i+1j} (\delta x_{ij} + \delta x_{i+1j})
$$
 (C.15)

For this case equation (C.8) gives

$$
L^{(i+1)} = l_{i+1,j-1} L_{i+1,j-1} + l_{i+1,j} L_{i+1,j} + l_{i+1,j+1} L_{i+1,j+1}
$$
 (C.16)

and

$$
L^{(i+2)} = l_{i+2j-1} L_{i+2j-1} + l_{i+2j} L_{i+2j} + l_{i+2j+1} L_{i+2j+1}
$$
 (C.17)

where the Lagrange coefficients are determined from equation C.9, C.10 and C.ll.

Substitution of C.16 and C.17 into C.12 gives the results in the 7-point difference formulae

$$
L_x = d_i L_{ij} + d_{i+1} l_{i+1,j-1} L_{i+1,j-1} + d_{i+1} l_{i+1,j} L_{i+1,j}
$$
  
+  $d_{i+1} l_{i+1,j+1} L_{i+1,j+1} + d_{i+2} l_{i+2,j-1} L_{i+2,j-1} + d_{i+2} l_{i+2,j} L_{i+2,j}$   
+  $d_{i+2} l_{i+2,j+1} L_{i+2,j+1}$ . (C.18)

Therefore the grid points which are required to evaluate  $L_x$  at this i boundary point are shown by black solid dots in Fig.C.7.

#### **b**  $j = n_y$   $(i = iapex)$

In this case the distribution of neighbouring points is more suited to the case of the central difference form for *Lx* (see Fig.C.8). Extrapolated values of L are therefore required and the extended grid line  $i-1$  and  $i+1$  at the positions indicated by crosses. Using a 3-point central difference scheme

$$
L_x = d_{i-1} L^{(i-1)} + d_i L_{ij} + d_{i+1} L^{(i+1)}
$$
\n(C.19)

where

$$
d_{i-1} = -\delta x_{ij} / \delta x_{i-1j} (\delta x_{ij} + \delta x_{i-1j})
$$
 (C.20)

$$
d_i = (\delta x_{ij} - \delta x_{i-1j})/\delta x_{ij}\delta x_{i-1j} \tag{C.21}
$$

$$
d_{i+1} = \delta x_{i-1j} / \delta x_{ij} (\delta x_{ij} + \delta x_{i-1j})
$$
 (C.22)

$$
L^{(i-1)} = l_{i-1,j-2} L_{i-1,j-2} + l_{i-1,j-1} L_{i-1,j-1} + l_{i-1,j} L_{i-1,j}
$$
 (C.23)

$$
L^{(i+1)} = l_{i+1,j-2} L_{i+1,j-2} + l_{i+1,j-1} L_{i+1,j-1} + l_{i+1,j} L_{i+1,j}.
$$
 (C.24)

Substitution for  $L^{(i-1)}$  and  $L^{(i+1)}$  in C.19 gives

$$
L_x = d_{i-1} l_{i-1,j-2} L_{i-1,j-2} + d_{i-1} l_{i-1,j-1} L_{i-1,j-1}
$$
  
+ 
$$
d_{i-1} l_{i-1,j} L_{i-1,j} + d_i L_{ij} + d_{i+1} l_{i+1,j-2} L_{i+1,j-2}
$$
  
+ 
$$
d_{i+1} l_{i+1,j-1} L_{i+1,j-1} + d_{i+1} l_{i+1,j} L_{i+1,j}.
$$
 (C.25)

which is a 7-point formulae involving the grid points indicated in Fig.C.8.

$$
c \qquad \qquad 1 \le j \le n_y - 1 \qquad \qquad i \ge i a p e x
$$

*A* backward difference scheme is appropriate for i boundary points situated on this part of the boundary. Using interpolated value  $L^{(i-2)}$  and  $L^{(i-1)}$ , the backward difference formulae can be written as

$$
L_x = d_{i-2} L^{(i-2)} + d_{i-1} L^{(i-1)} + d_i L_{ij}
$$
 (C.26)

where

$$
d_{i-2j} = \delta x_{i-1j} / \delta x_{i-2j} (\delta x_{i-1j} + \delta x_{i-2j})
$$
 (C.27)

$$
d_{i-1} = -(\delta x_{i-1j} + \delta x_{i-2j})/\delta x_{i-1j} \delta x_{i-2j} \tag{C.28}
$$

$$
d_i = 2(\delta x_{i-1j} + \delta x_{i-2j})/\delta x_{i-1j} (\delta x_{i-1j} + \delta x_{i-2j})
$$
 (C.29)

$$
L^{(i-2)} = l_{i-2j-1} L_{i-2j-1} + l_{i-2j} L_{i-2j} + l_{i-2j+1} L_{i-2j+1}
$$
 (C.30)

$$
L^{(i-1)} = l_{i-1,j-1} L_{i-1,j-1} + l_{i-1,j} L_{i-1,j} + l_{i-1,j+1} L_{i-1,j+1}.
$$
 (C.31)

Hence for the seven grid points indicated in Fig.C.7, the finite difference formulae for *Lx* is

$$
L_x = d_{i-2} l_{i-2j-1} L_{i-2j-1} + d_{i-2} l_{i-2j} L_{i-2j}
$$
  
+  $d_{i-2} l_{i-2j+1} L_{i-2j+1} + d_{i-1} l_{i-1j-1} L_{i-1j-1} + d_{i-1} l_{i-1j} L_{i-1j}$   
+  $d_{i-1} l_{i-1j+1} L_{i-1j+1} + d_i L_{ij}$  (C.32)

## Appendix D

 $\overline{\phantom{a}}$ 

# Matrix representation of the boundary-value problem

We refer to the linearised Monge-Ampère equation  $(4.26)$  and examine its finite difference structure at an internal point i,j for which  $1 \leq i \leq n_x - 1$ and  $0 \leq j \leq n_y - 1$ . The coefficients  $\alpha_1, \alpha_2, \beta_1, \beta_2, \gamma_1, \gamma_1$  and DEL may be calculated using the finite differences formulae and relevant equations from Section 4.2. If  $L^{k+1}$  is the column vector formed from the value of iterate  $L^{k+1}$  at the various grid points, then equation (4.26) may be written as follows

$$
(\alpha_1 D_x + \alpha_2 D_{xx} + \beta_1 D_y + \beta_2 D_{yy} + \gamma_1 D_{xy} + \omega_1)L^{k+1} = DEL^k
$$
 (D.1)

where the row vectors  $D_x, D_x, D_y, D_y$  and  $D_{xy}$  are finite difference representation of the operators  $\frac{\partial}{\partial x}, \frac{\partial^2}{\partial x \partial x}, \frac{\partial}{\partial y}, \frac{\partial^2}{\partial y \partial y}$  and  $\frac{\partial^2}{\partial x \partial y}$ . For example, equation (C.I) may be written in the form

$$
D_x L^{k+1} = \left[ \frac{-\delta x_{ij}}{\delta x_{i-1j} (\delta x_{ij} + \delta x_{i-1j})}, \frac{\delta x_{ij} - \delta x_{i-1j}}{\delta x_{ij} \delta x_{i-1j}}, \frac{\delta x_{i-1j}}{\delta x_{ij} (\delta x_{ij} + \delta x_{i-1j})} \right] \left[ \begin{array}{c} L_{i-1j} \\ L_{ij} \\ L_{i+1j} \end{array} \right]^{k+1}.
$$
 (D.2)

Thus, the mapping function value corresponding to each grid point i, j, forms an element of the column vector L. Those elements corresponding to internal points are arranged in ascending order of the grid numbering function  $ir(i,j)$  and are followed by the elements corresponding to i boundary points, arranged in ascending order of the separate numbering function  $ir_b(i)$ .

Using the finite difference model described above, differential operators may now be represented as row vectors. Operators corresponding to each of the derivatives required at any grid point may be found and combined to form a row vector representation of the synthesis equation applying at the point. Following this procedure for all grid points results in set of linear simultaneous equations which may be represented in the matrix form

$$
O^k L^{k+1} = V^k \tag{D.3}
$$

where k is the number of the iteration,  $O$  is a sparse matrix and  $V$ , is a column matrix. Solution of this equation, which is the matrix representation of the boundary-value problem, supplies the next iterate  $L^{k+1}$  of the mapping function at each grid point. The process is repeated until the iterative sequence  $L^0, L^1, L^2, \ldots, L^k, \ldots$  converges to within a specified tolerance (for example  $\epsilon = 5.10^{-5}$ ).

# Appendix E

## Computer programme

The solution of the Monge-Ampere equation under the boundary condition may be obtained by linearising the equations under the assumption of an approximate solution, applying a finite difference model to the linearised form and then using an iterative procedure to converge to the actual solution.The method has been programmed in Fortran and has been implemented on a " Sun SPARCcentre 1000 " computer. The programme requires the use of the NAG library for the solution of equation (D.3) and graphical software. The programme also has provision for generation of plotting data for subsequent processing and data files. When checking for convergence, the current iterate,  $L^k$ , and derived iterate,  $L^{k+1}$ , are compared at all grid points. The convergence criterion generally used requires that these iterates shall differ by less than  $10^{-5}$  at each of these points. At the end of last iteration a small change in f  $(f=f+\delta f)$  may be needed to reduce the power deviation at the anchor point to an acceptable level. The computed mapping function is then used to generate dielectric and reflector surfaces. Finally the GO cross-polarisation in the aperture may also be calculated. The number of iterations required obviously depends on the boundary condition, and for a given geometry more specifically on the feed and aperture taper.

The following parameters are required as input to the programme,

- the angle of rotation axis of initial ellipsoid  $\gamma$
- elevation of the source cone axis  $\psi$
- $\theta_c$ semi-vertex angle of source cone
- semi-latus rectum of ellipsoid  $\mathbf k$
- eccentricity of ellipsoid  $\mathbf e$
- N dielectric refractive index
- D power density taper in dBs at edge of aperture
- du increment of power density parameter  $\mu$
- df power deviation adjustment at the anchor point
- dx grid increment along the x axis
- dx grid increment along the y axis

itmax maximum number of iterations to be allowed for mapping function to converge at any stage

From these parameters the other relevant parameters are calculated by the programme. The computer programme listing which is more than 3.5K lines and 40 subroutines will follow.

```
Q ********************************************************
c The synthesis of a single offset reflector
c with dielectric cone feed
\epsilonc Parviz Sargolzaei, supervisor Professor B. S. Westcott
c
c Faculty of Mathematical Studies
c University of Southampton
c May 1996
c
    IMPLICIT DOUBLE PRECISION (A-H.O-Z)
     complex*16 z(0:4000)
     LOGICAL FIRST
     real time(2)
     C0MM0N/NGC/NG,NGl,NG2
     COMMON/PIVOT/FIRST
     C0MM0N/SIGC/SIG(0:4000)
     COMMON/init/sinit(0:4000)
     COMMON/UCOM/U
     COMMON/DUCOM/DU
     COMMON/IUCOM/IU
     COMMON/ILCOM/IL
     COMMON/CMZ/Z
     COMMON/PCOM/P
c
      ---------------
                      . _ _ _ _ _ _ _ _ _ _ _ _ _ _ _
c et=etime(time)
      0pen(Unit=9,File=)fincm.d3')
c 0PEN(UNIT=113, FILE='intial.d')
c 0PEN(UNIT=188,FILE='z.in))
c 0PEN(UNIT=189,FILE='fl.d')<br>C ----------------------------------
c
c t = dtime(time)c print *, 'CPU time =', time(l)
\mathcal{C}- - - - - -FIRST=.TRUE.
               CALL GRID
               CALL INDIFF
               CALL BDIFF
               CALL INTSOL
               CALL RAWO
               CALL CONEG
               CALL TOTE
               CALL AGBG
               CALL TAPER
C CALL GPD
C CALL ANAPERG
c
     U=0.0D0
      DO 5 IL=0,IU
c initial graph
      IF(IL.EQ.O)THEN
          CALL GRA
          CALL APERG
```
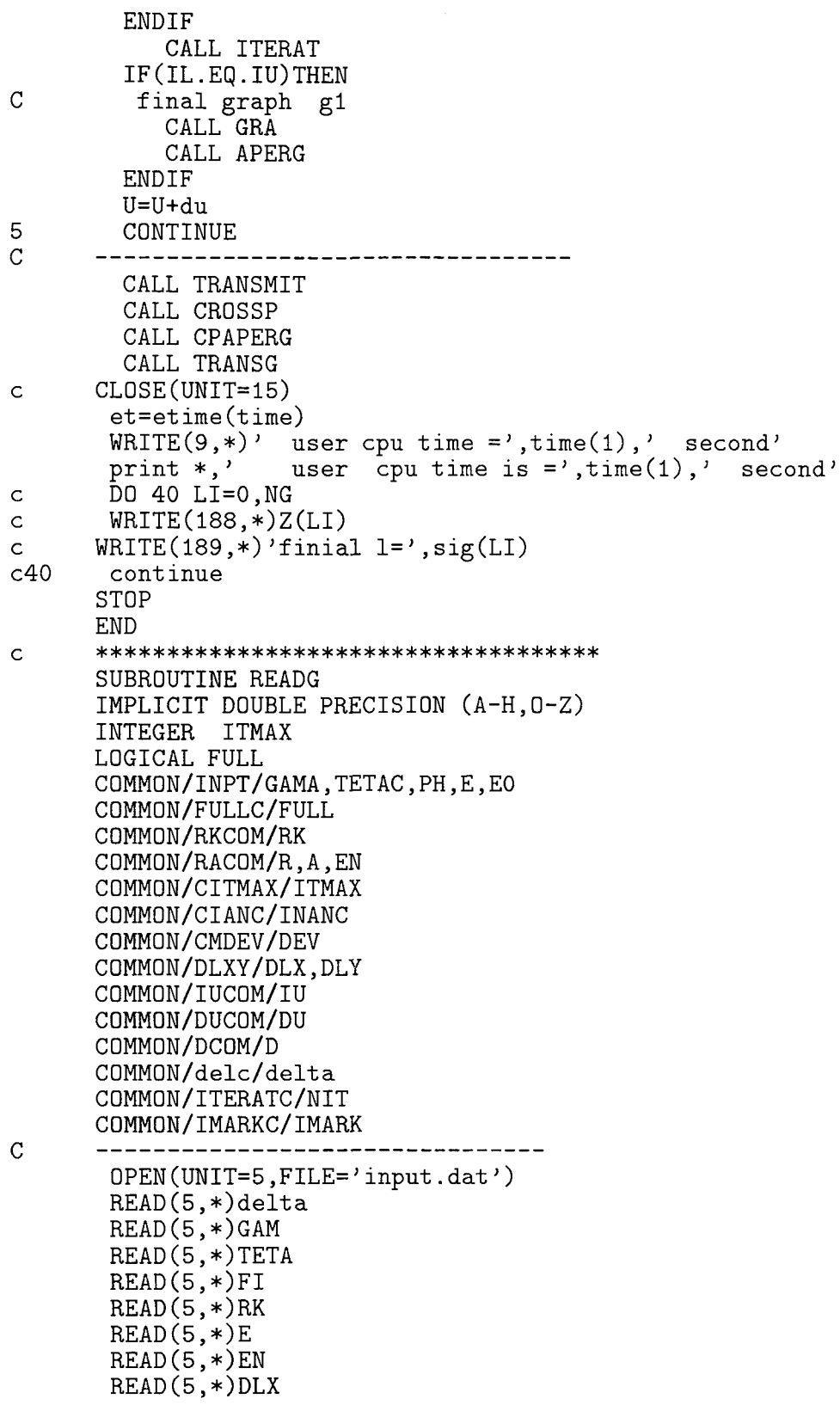
$READ(5,*)DLY$  $READ(5,*)A$  $READ(5, *)$  ITMAX  $READ(5, *)$  INANC  $READ(5,*)DEV$  $READ(5,*)IU$  $READ(5,*)DU$  $READ(5,*)D$  $READ(5, *)NIT$  $READ(5,*)IMARK$ CLOSE(UNIT=5)  $\overline{C}$ --------FULL=.TRUE.  $WRITE(9,*)$ d in  $log(d) =$ ', D WRITE(9,5)GAM, TETA, FI  $WRITE(9,6)RK,E,EN$  $WRITE(9,7)A,DLX,DLY$  $WRITE(9,8)IU,DU,NIT$ WRITE(9,9)ITMAX, DEV,D  $WRITE(9,*)'$ ITMAX', ITMAX  $DEV = '$ , DEV  $WRITE(9,*)'$ D IN  $LOG(D) = '$ , D  $WRITE(9,*)'$ FORMAT(5X, 'GAMA=', F8.3, 9X, 'TETAC=', F8.3, 5X, 'PHI=', F8.3)<br>FORMAT(5X, 'Rk =', F12.4, 7X, ' E=', F8.4, 7X, ' N =', F8.4)<br>FORMAT(5X, 'a=1+d=', f6.2, 9x, ' DX = ', F6.3, 8X, 'DY =', F6.3) 5 6  $\overline{7}$ 8 FORMAT(5X, 'IU=', I2, 17X, 'du=', F6.3, 12X, 'no of iterations=', I3) 9 FORMAT(5X, 'ITMAX=', I2, 5X, 'dev=', E14.7, 5X, 'd in  $log(d) = '$ , f5.1)  $\overline{C}$ --------- $PI=2*ASIN(1.0D0)$ GAMA=PI\*GAM/180. TETAC=TETA\*PI/180.  $PH = FI * PI / 180.$  $R=TAN(TETAC/2.)$  $WRITE(9,10)R$ 10 FORMAT(5X, 'RC  $=$ , F12.8) **RETURN** END C SUBROUTINE DLXG(DLX, NX, XG, DXG) DOUBLE PRECISION DXG(0:70), XG(0:4000), DLX INTEGER NX DO 10 I=1, NX-1  $XG(I) = -FLOAT((NX/2-I))*DLX$ 10 CONTINUE DO 20 I=1, NX-2  $DXG(I)=DLX$ 20 CONTINUE **RETURN** END  $\mathsf{C}$ SUBROUTINE GRID IMPLICIT DOUBLE PRECISION (A-H, 0-Z) DOUBLE PRECISION  $XG(0:4000)$ ,  $YG(0:4000)$ 

```
DOUBLE PRECISION YB(70)
DOUBLE PRECISION DXG(O:70),DYG(O:4O),DX(O:4OOO),DY(O:4OOO)
INTEGER IMIN(0:70),IMAX(0:70),IR(0:70,-40:40),JMAX(70)
INTEGER IB(0:70),IRB(O:70),IBIND(O:7O),IRBM(0:70)
INTEGER INT(0:70,70)
INTEGER NX,NY,IAPEX,IBMAX
INTEGER NG,NG1,NG2
LOGICAL FULL
C0MPLEX*16 Z(O:4OOO)
C0MPLEX*16 IM
COMMON/CMGRID/NX,NY,IMIN,IMAX,JMAX,IR,IAPEX,IBMAX,IB,IRB,IRBM,
1 IBIND
COMMON/DXYG/DXG,DYG,DX,DY
COMMON/NGC/NG,NG1,NG2
COMMON/FULLC/FULL
COMMON/CMZ/Z
COMMON/DLXY/DLX,DLY
COMMON/RACOM/R,A,EN
COMMON/NXCOM/NNX
PARAMETER(ZERO=O.ODO,ONE=1.ODO,IM=(0.ODO,1.ODO))
EPS=1.D-2CALL READG
XG(0) = -RNDX=(R/DLX)DX2=R-FL0AT(NDX)*DLX
IF(DX2.EQ.ZERO)THEN
 NX=2*NDX
 CALL DLXG(DLX,NX,XG,DXG)
 DXG(0)=DLXDXG(NX-1)=DLXELSE
 NX=2*(NDX+1)DLX1=DX2
    CALL DLXG(DLX,NX,XG,DXG)
  DXG(0)=DLX1DXG(NX-1)=DLX1END IF
DXG(NX)=ZERO
XG(NX)=RYG(O)=ZERO
NDY=(R/DLY)
DY2=R-FL0AT(NDY)*DLY
IF(DY2.EQ.ZER0)THEN
 NY=NDY
 DLY1=DLY
ELSE
 NY=NDY+1
 DLY1=DY2
ENDIF
YG(NY)=R
DYG(NY-1)=DLY1DO 20 J=0,NY-2
```
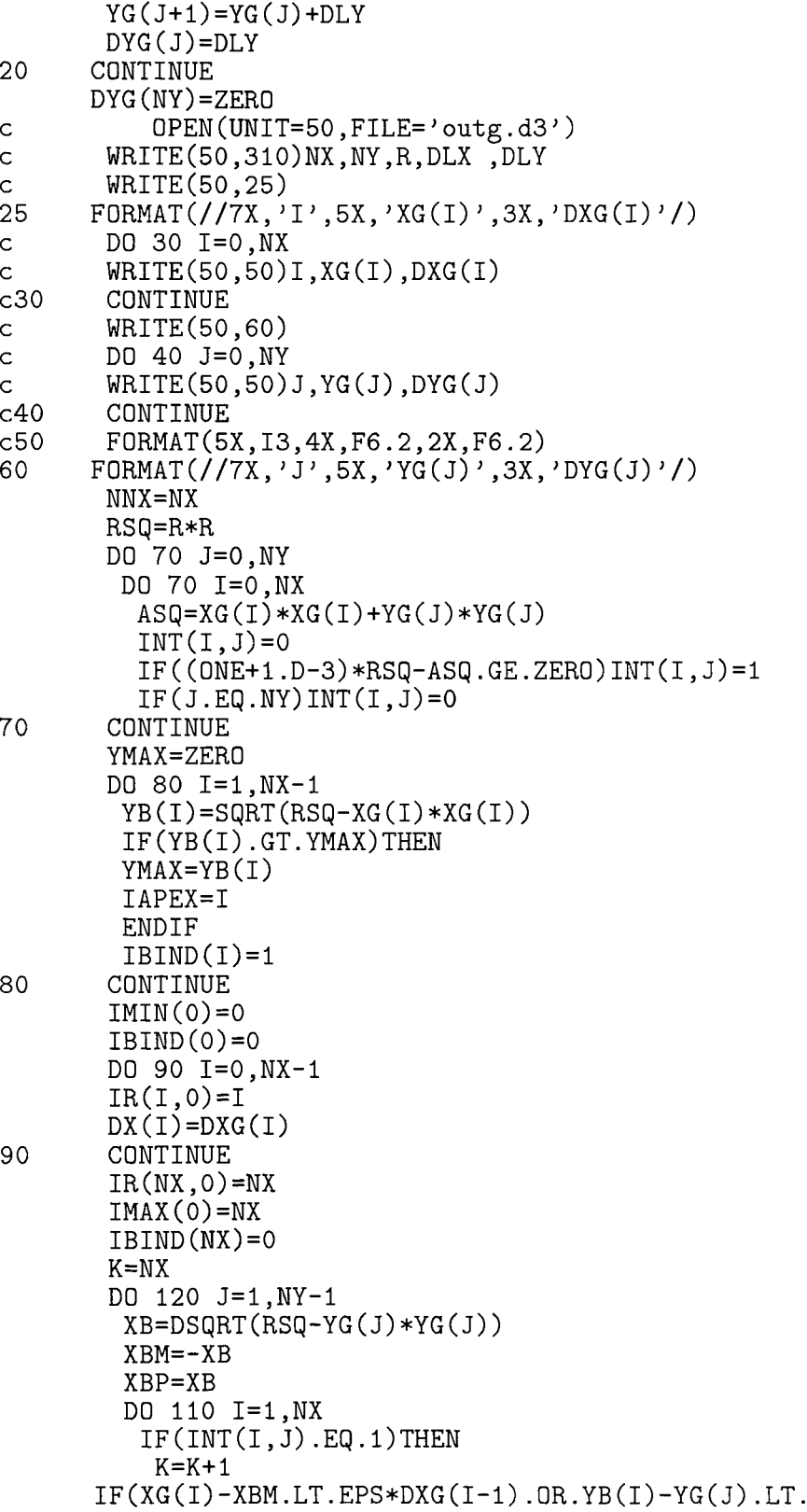

```
+ EPS*DYG(J-1))THEN
           IR(I,J)=KIMIN(J)=IDX(K)=DXG(I)IBIND(I)=0ELSE
           IMIN(J)=I-1IR(I-1, J)=KDX(K)=XG(I)-XBMEND IF
         DD 100 I1=IMIN(J)+1,NX
          K = K + 1IR(II,J)=KIF(INT(II,J).EQ.1)THEN
            IF(I1-IMIN(J).GT.1)DX(K-1)=DXG(I1-1)
           ELSE
      IF(XBP-XG(I1-1).LT.EPS*DXG(I1-1).OR.YB(I1-1)-YG(I1-1).LT.
     + EPS*DYG(J-1))THEN
            IMAX(J)=I1-1IBIND(I1-1)=0K = K - 1ELSE
            IMAX(J)=I1DX(K-1)=XBP-XG(11-1)END IF
            GO TO 120
           END IF
100 CONTINUE
        END IF
110 CONTINUE<br>120 CONTINUE
120 CONTINUE<br>C ----------
                       p _____ _. — _-_
      IBMAX=O
      DO 140 I=1,NX-1DO 130 J=1,NY
        IF(INT(I,J).EQ.0)THEN
         IF(IBIND(I).EQ.O)THEN
          JMAX(I)=J-1ELSE
          JMAX(I)=JIBIND(I)=1IBMAX=IBMAX+1
          IB(IBMAX)=I
          IRB(I)=K+IBMAXDY(IR(I, J-1)) = YB(I) - YG(J-1)END IF
         GOTO 140
        ELSE
        DY(IR(I,J-1))=DYG(J-1)END IF
130 CONTINUE
       WRITE(6,*)'NO END POINT ON I LINE',I
       STOP
```

```
140 CONTINUE
     NG1=K+IBMAX
C
     DO 150 J=O,NY-1
      DO 150 I=IMIN(J),IMAX(J)
       IF(I.EQ.IMIN(J))THEN
       Z(IR(I,J))=XG(I+1)+IM*YG(J)-DX(IR(I,J))ELSE
       IF(I.EQ.IMAX(J))THEN
        Z(IR(I,J))=XG(I-1)+IM*YG(J)+DX(IR(I-1,J))ELSE
        Z(IR(I,J))=XG(I)+IM*YG(J)ENDIF
      ENDIF
150 CONTINUE
     DO 160 ID=1,IBMAX
       I=IB(ID)J=JMAX(1)Z(IRB(I))=XG(I)+IM*YG(J-1)+IM*DY(IR(I,J-1))160 CONTINUE
c WRITE(50,330)
     DO 170 I=1,NX-1
      IF(IBIND(I).EQ.0)INUM=IR(I, JMAX(I))IF(IBIND(I).EQ.1)INUM=IRB(I)
c WRITE(50,320)I,JMAX(I),IBIND(I),INUM
IF(JMAX(I).LT.2)THEN
WRITE(6,99)
WRITE(6,*)'There are less than 3 grids points on I line', I
STOP
ENDIF<br>170
      CONTINUE
c WRITE(50,340)
      DO 180 J=O,NY-1
c WRITE(50,350)J,IMIN(J),IMAX(J),IR(IMIN(J),J),IR(IMAX(J),J)
      IF(IMAX(J)-IMIN(J).LT.2)THEN
WRITE(6,99)
WRITE(6,*)'Tere are less than 3 grid points on J line', J
STOP
      ENDIF
 180 CONTINUE
c WRITE(50,360)
      DO 190 J=O,NY-1
        DO 190 I=IMIN(J),IMAX(J)
c WRITE(50,370)1,J,IR(I,J)
 190 CONTINUE
99 FORMAT(/'warning from subroutine GRID')
C I BOUNDARY POINTS
c WRITE(50,380)
      DO 200 ID=1,IBMAX
       I=IB(ID)J=JMAX(1)c WRITE(50,370)1,J,IRB(I)
      CONTINUE
```

```
K=NG1
C ***** NEGATIVE HALF OF GRID ****
     DO 210 J=1,NY-1
      DO 210 I=IMIN(J), IMAX(J)K = K + 1IR(I, -J)=KZ(K)=CONJG(Z(IR(I,J))))
210 CONTINUE
     DO 220 ID=1,IBMAX
      I=IB(ID)K = K + 1IRBM(I)=KZ(K)=CONJG(Z(IRB(I)))
 220 CONTINUE
     NG2=K
\text{WRTTE}(9,*)' \text{NX} = ', nx, ' \qquad \text{NY} = ', nyWRITE(9,*)'number of elements are ',ng2
c CL0SE(UNIT=15)
      NG=NG1
       IF(FULL)NG=NG2
IF(NG2.GT.4000)THEN
WRITE(6,99)
WRITE(6,*)'Too many grid points ,increase array size'
STOP
END IF
c WRITE(50,390)
     DO 250 J=1,NY-1
       DO 250 I=IMIN(J),IMAX(J)
c WRITE(50,370)1,-J,IR(I,-J)
     CONTINUE
     DO 260 ID=1,IBMAX
       I=IB(ID)J=-JMAX(I)c WRITE(50,370)1,J,IRBM(I)
     CONTINUE
c WRITE(50,400)
     DO 270 J=O,NY-1
      DO 270 I=IMIN(J),IMAX(J)
        II=IR(I,J)c WRITE(50,420)11,J,DX(II),DY(II),Z(II)
 270 CONTINUE
      DO 280 ID=1,IBMAX
       I=IB(ID)J=JMAX(1)K=IRB(I)c WRITE(50,420)K,J,DX(K),DY(K),Z(K)<br>280 CONTINUE
       CONTINUE
      DO 290 J=1,NY-1
       DO 290 I=IMIN(J),IMAX(J)
        IN=IR(I,-J)DX(IN)=DX(IR(I,J))DY(IN)=DY(IR(I,J))c WRITE(50,420)IN,-J,DX(IN),DY(IN),
```
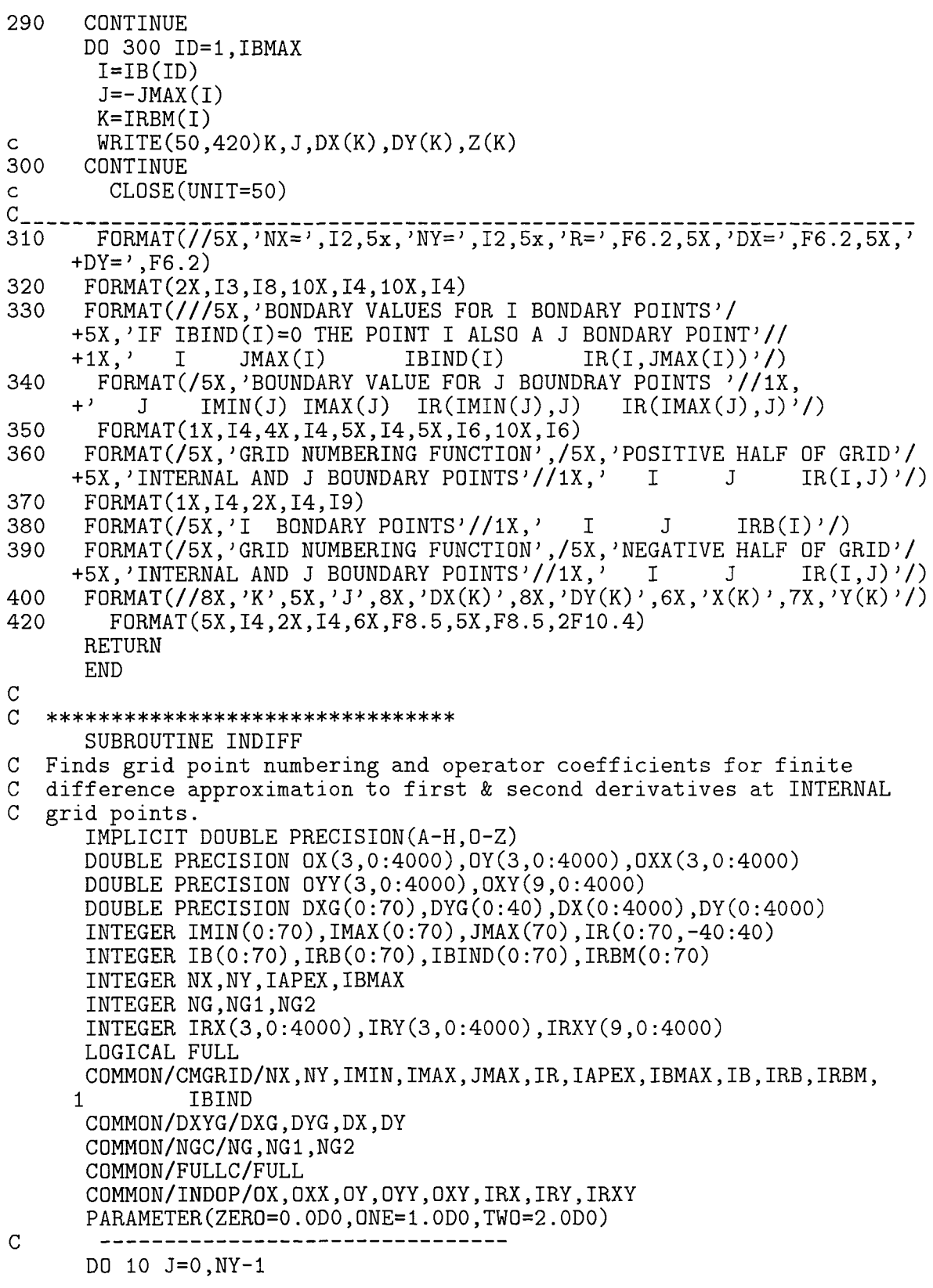

 $\hat{\boldsymbol{\theta}}$ 

```
DO 10 I=IMIN(J)+1,IMAX(J)-1
       IF(JMAX(I).EQ.J) GOTO 10
       ID=IR(I,J)C Determine the 3 points IRX(1-3) to be used in the central C difference approximations to SIGx and SIGxx at point I.J.
C difference approximations to SIGx and SIGxx at point I,J. Set
C the corresponding finite difference formula coefficients 0X(1-3)<br>C and 0XX(1-3)and 0XX(1-3)IRX(1,ID)=IR(I-1,J)IRX(2,ID)=IR(I,J)IRX(3,ID)=IR(I+1,J)DX1=DX(IRX(1,1D))DX2=DX(IRX(2,1D))OX(1, ID) = -DX2/(DX1*(DX2+DX1))OX(2,ID)=(DX2-DX1)/(DX2*DX1)OX(3,ID)=DX1/(DX2*(DX2+DX1))
       OXX(1,ID)=TWO/(DX1*(DX2+DX1))
       DXX(2, ID) = -TWO / (DX2*DX1)OXX(3,ID)=TW0/(DX2*(DX2+DX1))
C Special case of points on the line J=0. Determine the 3 points
C IRY(l-3) to be used in the central difference approximations to
C SIGy and SIGyy at point (1,0). Set the corresponding finite
   difference formula coefficients 0Y(1-3) and 0YY(1-3)IF(J.EQ.O) THEN
        IRY(1, ID)=IR(I, -1)IRY(2,ID)=IR(I,0)IRY(3,ID)=IR(I,1)DY1=DY(IR(I,0))IF(.NOT.FULL)THEN
         0Y(l,ID)=ZER0
         0Y(2,ID)=ZER0
         0Y(3,ID)=ZER0
         OYY(1,ID)=ZERO
         OYY(3,ID)=TW0/(DY1*DY1)
         OYY(2, ID) = -OYY(3, ID)ELSE
c if full
         OY(1, ID) = -ONE/(TWO*DY1)0Y(2,ID)=ZER0
         OY(3, ID) = -OY(1, ID)OYY(1,ID)=ONE/(DY1*DY1)
         OYY(2, ID) = -TWO*OYY(1, ID)OYY(3, ID) = OYY(1, ID)ENDIF
       ELSE
C If J is not zero find SIGy and SIGyy by a similar procedure to that
C for SIGx and SIGxx but note that point IRY(3) may be an I boundary
C point and hence numbered by IRB(I) rather than IR(I,J)IRY(1,ID)=IR(I,J-1)IRY(2,ID)=IR(I,J)IF(JMAX(I).EQ.J+1.AND.IBIND(I).EQ.1) THENIRY(3,ID)=IRB(I)ELSE
          IRY(3, ID)=IR(I, J+1)
```

```
END IF
        DY1=DY(IRY(1,ID))
        DY2=DY(IRY(2,ID))
        OY(1,ID)=-DY2/(DY1*(DY2+DY1))
        OY(2,ID)=(DY2-DY1)/(DY2*DY1)
        OY(3,ID)=DY1/(DY2*(DY2+DY1))
        OYY(1,ID)=TWO/(DY1*(DY2+DY1))
        OYY(2,ID)=-TWO/(DY2*DY1)
        OYY(3,ID)=TWO/(DY2*(DY2+DY1))
       END IF
10 CONTINUE<br>C Use symmetry
    Use symmetry for points on the negative half of the grid
C
                           ---------------------------------
       IF(FULL)THEN
       NEG=NG2-NG1
       DO 11 JJ=1,NY-1
       J = -JJDO 11 I=IMIN(JJ)+1,IMAX(JJ)-1
       IF(JMAX(I).EQ.JJ) GO TO 11
       NN=IR(I,J)NP=IR(I,JJ)DO 12 L=1,3
         IRX(L, NM) = IRX(L, NP) + NEGOX(L,NM)=OX(L,NP)DXX(L,NM)=0XX(L,NP)IF(IRY(L,NP).LE.NX)THEN
            IRY(L, NM)=IRY(L,NP)ELSE
            IRY(L,NM)=IRY(L,NP)+NEGEND IF
         OY(L, NM) = -OY(L, NP)OYY(L, NM) = OYY(L, NP)12 CONTINUE
 11 CONTINUE
        END IF
                      CALL CRSDIF
C Determine expressions for the cross-derivative at each point
C on positive half of aperture<br>60 FORMAT(6X,' K ID
       FORMAT(6X, Y, K I D IRXY(K, ID) OXY(K, ID)')
      DO 101 J=O,NY-1
      DO 101 I=IMIN(J)+1,IMAX(J)-1
       IF(JMAX(I).EQ.J)GO TO 101
       ID=IR(I,J)DO 90 K=1,9
90 CONTINUE
101 CONTINUE
       IF(FULL)THEN
C Use symmetry for points on the negative half of the grid
       DO 14 JJ=1,NY-1
       J=-JJDO 14 I=IMIN(JJ)+1,IMAX(JJ)-1
       IF(JMAX(I).EQ.JJ) GO TO 14
       NM=IR(I,J)
```
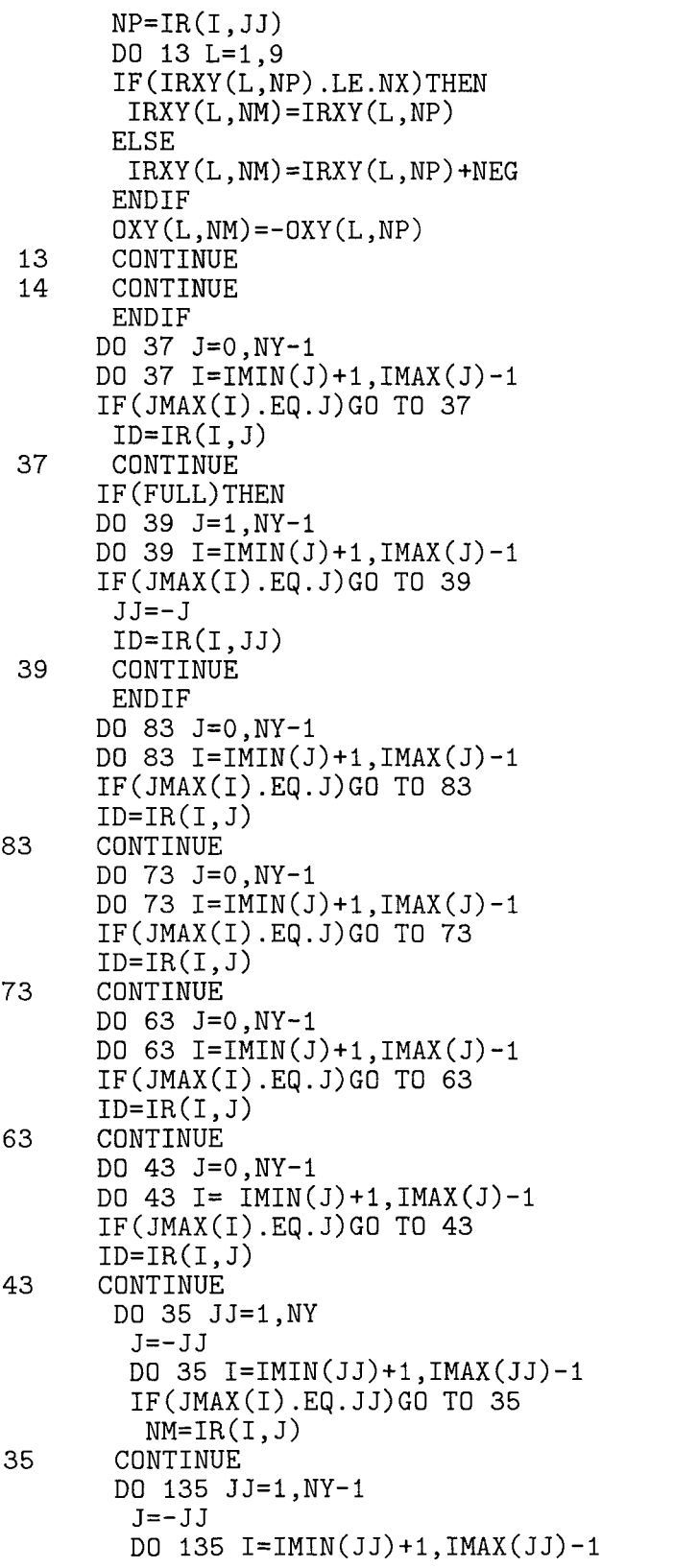

```
IF(JMAX(I).EQ.JJ)GO TO 135
          NN=IR(I,J)135 CONTINUE
       DO 235 JJ=1,NY-1
        J=-JJDO 235 I=IMIN(JJ)+1,IMAX(JJ)-1
         IF(JMAX(I).EQ.JJ)GO TO 235
          NM=IR(I,J)235 CONTINUE
       DO 335 JJ=1,NY-1
        J=-JJDO 335 I=IMIN(JJ)+1,IMAX(JJ)-1
         IF(JMAX(I).EQ.JJ)GO TO 335
          NM=IR(I,J)335 CONTINUE
      RETURN
      END
C *****************************************
      SUBROUTINE CRSDIF
C Finds grid point numbering and operator coefficients for finite
C difference approximation to cross derivative wrt. x & y
      IMPLICIT DOUBLE PRECISION(A-H.O-Z)
      DOUBLE PRECISION 0X(3,0:4000),0Y(3,0:4000),0XX(3,0:4000)
      DOUBLE PRECISION 0YY(3,0:4000),0XY(9,0:4000)
      DOUBLE PRECISION DXG(O:70),DYG(O:40),DX(O:4000),DY(0:4000)
      DOUBLE PRECISION B0X(3),B0Y(3)
      INTEGER NX,NY,IAPEX,IBMAX
      INTEGER IRX(3,0:4000),IRY(3,0:4000),IRXY(9,0:4000)
      INTEGER IMIN(0:70),IMAX(0:70),IR(0:70,-40:40),JMAX(70)
      INTEGER IB(0:70),IRB(0:70),IBIND(O:70),IRBM(0:70)
      LOGICAL FULL
      COMMON/CMGRID/NX,NY,IMIN,IMAX,JMAX,IR,IAPEX,IBMAX,IB,IRB,IRBM,
     1 IBIND
      COMMON/FULLC/FULL
      COMMON/DXYG/DXG,DYG,DX,DY
      COMMON/INDOP/OX,OXX,OY,OYY,OXY,IRX,IRY,IRXY
      PARAMETER(TW0=2.ODO)
\overline{C}-------------
                             -----------
      DO 100 J=O,NY-1
      DO 100 I=IMIN(J)+1,IMAX(J)-1
      ID=IR(I,J)K=0IF(JMAX(I).GT.J+l) THEN
C Use centred differences wrt. Y and centred differences wrt. X
c
      DO 200 L=1,3
      ID=IR(I,J-2+L)DO 200 M=l,3
      K = K + 1IRXY(K, ID)=IRX(M, IJD)OXY(K, ID) = OX(M, IJD) * OY(L, ID)200 CONTINUE
      GOTO 100
```

```
ELSE IF(JMAX(I).EQ.J+1 .AND. J.GT.l) THEN
C Use backward differences wrt. Y and centred differences wrt.
      DY1=DY(IR(I,J-2))DY2=DY(IR(I,J-1))
      BOY(1)=DY2/(DY1*(DY2+DY1))
      BOY(2)=-(DY2+DY1)/(DY2*DY1)
      BOY(3)=(TWO*DY2+DY1)/(DY2*(DY2+DY1))
      DO 300 L=1,3
      ID=IR(I,J-3+L)DO 300 M=1,3
      K = K + 1IRXY(K, ID)=IRX(M, IJD)OXY(K, ID) = OX(M, IJD) * BOY(L)300 CONTINUE
GOTO 100
      ELSE IF(JMAX(I).EQ.J+1.AND. J.EQ.1) THENIF(I.LT.IAPEX) THEN
C Use forward differences wrt. X and centred differences wrt.
      DX1=DX(IR(I,J))DX2=DX(IR(I+1,J))
      BOX(1)=-(DX2+TWO*DX1)/(DX1*(DX1+DX2))
      B0X(2)=(DX1+DX2)/(DX1*DX2)
      BOX(3)=-DXl/(DX2*(DX1+DX2))
      DO 400 M=1,3<br>IJD=IR(I-1+M,1)
      DO 400 L=1,3K = K + 1IRXY(K,ID)=IRY(L,IJD)
      OXY(K, ID) = OY(L, IJD) * BOX(M)400 CONTINUE
      GOTO 100
      ELSE IF(I.GE.IAPEX) THEN
C Use backward differences wrt. X and centred differences wrt. Y
      DX1=DX(IR(I-2,J))DX2=DX(IR(I-1,J))BOX(1)=DX2/(DX1*(DX2+DX1))
      BOX(2)=-(DX2+DX1)/(DX2*DX1)
      BOX(3)=(DX1+TWO*DX2)/(DX2*(DX2+DX1))
      DO 500 M=l,3
      ID=IR(I-3+M,1)DO 500 L=1,3
      K = K + 1IRXY(K, ID)=IRY(L, IJD)OXY(K, ID) = OY(L, IJD) * BOX(M)500 CONTINUE
      END IF
      END IF
100 CONTINUE
      RETURN
      END
C *******************************************
      SUBROUTINE BDIFF
C Finds index numbers of grid points, and the corresponding operator
```

```
149
```
C coefficients, used to evaluate finite difference approximations to C first derivatives wrt. X & Y at boundary points IMPLICIT DOUBLE PRECISI0N(A-H,0-Z) DOUBLE PRECISION 0X(7,300),0Y(7,300),00Y(7),00X(7) DOUBLE PRECISION DXG(O:70),DYG(0:40),DX(0:4000),DY(0:4000) INTEGER IRX(7,300),IRY(7,300) INTEGER ISUMX(300),ISUMY(3OO),IB0UND(300) INTEGER IMIN(0:70),IMAX(0:70),IRBM(0:70),IIRX(7),IIRY(7) INTEGER JMAX(70),IB(0:70),IRB(0:70),IBIND(0:70),IR(0:70,-40:40) INTEGER NX,NY,IAPEX,IBMAX INTEGER NG,NG1,NG2,NB1,NB2 LOGICAL FULL COMMON/CMGRID/NX,NY,IMIN,IMAX,JMAX,IR,IAPEX,IBMAX,IB,IRB,IRBM, 1 IBIND COMMON/DXYG/DXG,DYG,DX,DY COMMON /NGC/NG,NG1,NG2 COMMON /BDOP/ OX,OY,IRX.IRY,ISUMX,ISUMY,IBOUND,NB1,NB2 COMMON /FULLC/FULL PARAMETER(TW0=2.ODO)  $\mathbf C$ ------------NB1=IBMAX+2\*NY NB2=2\*NBl-2 C J boundary points DO 200 J=O,NY-i C J boundary point at I=IMIN(J) I=IMIN(J)  $IRIJ=IR(I,J)$  $ID = J*2+1$ IBOUND(ID)=IRIJ  $ISUMX(ID)=3$ IF(J.EQ.O .AND. .NOT.FULL) THEN ISUMY(ID)=O ELSE  $ISUMY(ID)=7$ C Seven point finite differences are used for derivative wrt. Y CALL FDYMIN(I,J,IIRY,OOY) DO 210 L=l,7  $IRY(L,ID)=IIRY(L)$  $OY(L, ID) = OOY(L)$ 210 CONTINUE END IF C A 3 point forward difference formula may be used for X-derivative IRX(1,ID)=IRIJ  $IRX(2, ID)=IR(I+1, J)$  $IRX(3,ID)=IR(I+2,J)$ DX1=DX(IRX(1,ID))  $DX2=DX(IRX(2,ID))$  $OX(1, ID) = -(DX2+TW0*DX1)/(DX1*(DX1+DX2))$ OX(2,ID)=(DX1+DX2)/(DX1\*DX2) OX(3,ID)=-DXl/(DX2\*(DX1+DX2)) C J boundary point at I=IMAX(J) I=IMAX(J)  $IRIJ=IR(I,J)$ 

```
ID=J*2+2IBOUND(ID)=IRIJ
      ISUMX(ID)=3IF(J.EQ.O .AND. .NOT.FULL) THEN
      ISUMY(ID)=O
      ELSE
      ISUMY(ID)=7C Seven point finite differences are used for derivative wrt. Y
      CALL FDYMAX(I,J,IIRY,OOY)
      DO 220 L=1,7
      IRY(L,ID)=IIRY(L)OY(L, ID) = OOY(L)220 CONTINUE
     END IF
C A 3 point backward difference formula may be used for X-derivative
      IRX(1,ID)=IR(I-2,J)IRX(2,ID)=IR(I-1,J)IRX(3,1D)=IRIJDX1=DX(IRX(1,ID))DX2=DX(IRX(2,1D))OX(1, ID)=DX2/(DX1*(DX2+DX1))OX(2,ID)=-(DX2+DX1)/(DX2*DX1)OX(3, ID) = (DX1+TW0*DX2)/(DX2*(DX2+DX1))200 CONTINUE
C I boundary points
      DO 100 IBD=1,IBMAX
      ID=2*NY+IBD
      I=IB(IBD)
      J=JMAX(1)IRBI=IRB(I)
      IBOUND(ID)=IRBI
C Seven point finite differences are used for derivatives wrt X
      CALL FDXMAX(I,J,IIRX,OOX)
      ISUMX(ID)=7DO 110 L=1,7
      IRX(L,ID)=IIRX(L)OX(L,ID)=OOX(L)110 CONTINUE
C A 3 point backward difference formula may be used for Y-derivative
      IRY(1,ID)=IR(I,J-2)IRY(2,ID)=IR(I,J-1)IRY(3,ID)=IRBI
      DY1=DY(IRY(1,ID))DY2=DY(IRY(2,ID))
      OY(1,ID)=DY2/(DY1*(DY2+DY1))
      0Y(2,ID)=-(DY2+DY1)/(DY2*DY1)
      0Y(3,ID)=(TWO*DY2+DY1)/(DY2*(DY2+DY1))
      ISUMY(ID)=3100 CONTINUE
C Use symmetry for derivatives at points on negative half of grid
         IF(FULL)THEN
      NEG=NG2-NG1
      DO 300 N=1, NB1-2
```

```
NM=NB1+N
      NP = 2 + NISUMX(NM)=ISUMX(NP)
      IBOUND(NM)=IBOUND(NP)+MEG
      DO 400 L=1,ISUMX(NP)
      IRXLNP=IRX(L,NP)
      IF(IRXLNP.LE.MX) THEN
       IRX(L,NM)=IRXLNP
      ELSE
       IRX(L,NM)=IRXLNP+MEG
      END IF
      OX(L,NM)=OX(L,NP)400 CONTINUE
      ISUMY(NM)=ISUMY(NP)
      DO 500 L=1,ISUMY(NP)
      IRYLNP=IRY(L,NP)
      IF(IRYLNP.LE.NX) THEN
       IRY(L,NM)=IRYLNP
       ELSE IF(IRYLNP.LE.NGl) THEN
        IRY(L,NM)=IRYLNP+NEG
       ELSE
        IRY(L,NM)=IRYLNP-NEG
       END IF
      OY(L, NM) = -OY(L, NP)500 CONTINUE<br>300 CONTINUE
      CONTINUE
      END IF
      RETURN
      END
C *********************************
      SUBROUTINE FDXMAX(I,J,IRX,OX)
C Finds grid points and corresponding operator coefficients for
C 7 point finite difference formula for derivatives wrt X<br>C at I boundary point I.J
  at I boundary point I, J
      IMPLICIT DOUBLE PRECISION(A-H,O-Z)
      DOUBLE PRECISION L1,L2,L3
      DOUBLE PRECISION DXG(0:70),DYG(0:40),DX(0:4000),DY(0:4000),0X(7)
      INTEGER IMIN(0:70),IMAX(0:70),JMAX(70),IR(0:70,-40:40),IRX(7)
      INTEGER IB(0:70),IRB(O:70),IRBM(0:70),IBIND(O:70)
      INTEGER NX,NY,IAPEX,IBMAX
      COMMON/CMGRID/NX,NY,IMIN,IMAX,JMAX,IR,IAPEX,IBMAX,IB,IRB,IRBM,
     1 IBIND
      COMMON/DXYG/DXG,DYG,DX,DY
      PARAMETER(ZER0=0.0D0,ONE=1.0D0,TW0=2.0D0,THREE=3.0D0)
\mathsf CIM1 = I - 1IP1=I+1JM1=J-1C For I < IAPEX and J < NY-1, a 7 point interpolation forward
C difference is used. This involves point I,J and 3 points each
C from rows 1+1 and 1+2.
      IF(I.LT.IAPEX) THEN
C Determine coefficients D1,D2,D3 of the forward difference w.r.t x
```

```
152
```

```
D1=-THREE/(TWO*DXG(I))
       D2=TW0/DXG(I)
       D3=-0NE/(TWO*DXG(I))
       OX(1)=D1IRX(1)=IRB(I)C Determine the 3 interpolation points to be used on rows 1+1 and 1+2.
C The grid point numbers are stored in IRX(1) to IRX(7).
      INC=0
      D=D2DO 100 IL=IPl,I+2
      IF(JMAX(IL).GE.J+1) THEN
       IRX(2+INC) = IR(IL, JM1)IRX(3+INC)=IR(IL,J)IF(JMAX(IL).EQ.J+1.AND.IBIND(IL).EQ.l) THEN
        IRX(4+INC) = IRB(IL)ELSE
        IRX(4+INC)=IR(IL, J+1)END IF
      ELSE IF(JMAX(IL).EQ.J) THEN
       IRX(2+INC)=IR(IL, J-2)IRX(3+INC) = IR(IL, JM1)IF(IBIND(IL).EQ.l) THEN
       IRX(4+INC) = IRB(IL)ELSE
       IRX(4+INC) = IR(IL, J)END IF
      END IF
C Find the Lagrange interpolation coefficients L1,L2,L3 and hence the
C operator coefficients for the interpolation difference.
      CALL LAG(IRX(1),IRX(2+INC),IRX(3+INC),IRX(4+INC),L1,L2,L3,1)
      OX(2+INC)=D*L1
      DX(3+INC)=D*L20X(4+INC)=D*L3
      INC=3
      D=D3100 CONTINUE
C For J=NY a 7 point extrapolation central difference is
C used. This involves point I,J and 3 points each from rows 1-1 & 1+1
      ELSE IF(I.EQ.IAPEX) THEN
C Determine coefficients D1,D2,D3 for central differences wrt. X
       D1=-0NE/(TWO*DXG(I))
       D2=ZER0
       D3=-D1DX(4)=D2IRX(4)=IRB(I)C Determine interpolation points to be used on rows 1-1 and 1-2
      INC=0
      D=D1DO 200 IL=IM1,IP1,2
      IRX(1+INC)=IR(IL, JMAX(IL)-2)IRX(2+INC)=IR(IL, JMAX(IL)-1)IF(IBIND(IL).EQ.l) THEN
      IRX(3+INC) = IRB(IL)
```

```
153
```

```
ELSE
      IRX(3+INC)=IR(IL,JMAX(IL))
      END IF
C Find the Lagrange interpolation coefficients L1,L2,L3
      CALL LAG(IRX(4),IRX(1+INC),IRX(2+IMC),IRX(3+INC),L1,L2,L3,1)
      OX(1+INC)=D*L1OX(2+INC) = D*L2OX(3+INC)=D*L3INC=4
      D=D3200 CONTINUE
C For I > IAPEX and J < NY-1, a 7 point interpolation backward
C difference is used. This involves point I,J and 3 points each
C from rows 1-1 and 1-2.
      ELSE IF(I.GT.IAPEX) THEN
C Determine coefficients D1,D2,D3 for backward differences wrt. X
       D1=ONE/(TWO*DXG(IM1))
       D2=-TWD/DXG(IM1)
       D3=THREE/(TW0*DXG(IMl))
      OX(7) = D3IRX(7)=IRB(1)C Determine interpolation points to be used on rows 1-1 and 1-2
      INC=0
      D=D1DO 300 IL=I-2,IM1
      IF(JMAX(IL).GE.J+1) THEN
      IRX(1+INC)=IR(IL,JM1)IRX(2+INC)=IR(IL, J)IF(JMAX(IL).EQ.J+l.AND.IBIND(IL).Eq.l) THEN
      IRX(3+INC)=IRB(IL)ELSE
      IRX(3+INC)=IR(IL, J+1)END IF
      ELSE IF(JMAX(IL).EQ.J) THEN
      IRX(1+INC)=IR(IL, J-2)IRX(2+INC)=IR(IL,JM1)
      IF(IBIND(IL).EQ.l) THEN
      IRX(3+INC) = IRB(IL)ELSE
      IRX(3+INC)=IR(IL,J)END IF
      END IF
C Find the Lagrange interpolation coefficients L1,L2,L3
      CALL LAG(IRX(7),IRX(1+INC),IRX(2+INC),IRX(3+INC),L1,L2,L3,1)
      OX(1+INC)=D*L1OX(2+INC)=D*L2DX(3+INC)=D*L3INC=3
      D=D2
300 CONTINUE
      END IF
      END
C ********************************
```

```
154
```

```
SUBROUTINE FDYMAX(I,J,IRY,OY)
C Finds grid points and corresponding operator coefficients for
C 7 point finite difference formula for derivatives wrt Y<br>C at the J boundary point I, J (where I = IMAX(J))
C at the J boundary point I,JIMPLICIT DOUBLE PRECISION(A-H, 0-Z)
      DOUBLE PRECISION L1.L2.L3
      DOUBLE PRECISION DXG(O:70),DYG(0:40),DX(0:4000),DY(0:4000),0Y(7)
      INTEGER IMIN(0:70), LMAX(0:70),JMAX(70),IR(0:70,-40:40),IRY(7)
      INTEGER IB(0:70),IRB(O:70),IRBM(0:70),IBIND(0:70)
      INTEGER NX, NY, IAPEX, IBMAX
      COMMON/CMGRID/NX,NY,IMIN,IMAX,JMAX,IR,IAPEX,IBMAX,IB,IRB,IRBM,
     1 IBIND
      COMMON/DXYG/DXG,DYG,DX,DY
      PARAMETER(ONE=1.0D0,TW0=2.0D0,THREE=3.0D0)
\mathcal{C}JM1=J-1C For IMAX(J)=NX a 7 point interpolation/extrapolation central
C difference is used . This involves point I,J and 3 points each
C from rows J-l and J+l
      IF( J.LE.l) THEN
      IF(J.EQ.O) THEN
      D=1.0D0/(TW0*DYG(0))
      IRY(4)=IR(NX,0)0Y(4)=0.0D0
      IRY(1)=IR(NX-2,-1)IRY(2)=IR(NX-1,-1)IRY(3)=IR(NX,-1)IRY(5)=IR(NX-2,1)IRY(6) = IR(NX-1,1)IRY(7)=IR(NX,1)C Find the Lagrange interpolation coefficients L1,L2,L3
      CALL LAG(IRY(4),IRY(5),IRY(6),IRY(7),L1,L2,L3,O)
      OY(5)=D*L1
      0Y(6)=D*L2
      0Y(7)=D*L3
      OY(1) = -OY(5)OY(2) = -OY(6)OY(3) = -OY(7)ELSE
C Determine coefficients D1,D2,D3 for central differences wrt Y
      D1=-DYG(J)/(DYG(JM1)*(DYG(J)+DYG(JM1)))
      D2=(DYG(J)-DYG(JM1))/(DYG(J)*DYG(JM1))
      D3=DYG(JM1)/(DYG(J)*(DYG(J)+DYG(JM1)))
      OY(4) = D2IRY(4)=IR(I,J)C Determine interpolation points to be used on rows J+l and J-l
      INC=0
      D=D1DO 100 JL=JM1,J+1,2
      IRY(1+INC)=IR(IMAX(JL)-2, JL)IRY(2+INC)=IR(IMAX(JL)-1,JL)
      IRY(3+INC)=IR(IMAX(JL),JL)
C Find the Lagrange interpolation coefficients L1,L2,L3
```

```
CALL LAG(IRY(4),IRY(1+INC),IRY(2+INC),IRY(3+INC),L1,L2,L3,O)
      OY(1+INC) = D*L1DY(2+INC)=D*L2OY(3+INC) = D*L3D=D3INC=4100 CONTINUE
      END IF
C For IMAX(J) < NX a 7 point interpolation backward difference is used
C This involves point I,J and three points each from rows J-2 and J-l
      ELSE IF(J.GT.l) THEN
C Determine coefficients D1,D2,D3 for backward differences wrt Y
       D1=ONE/(TW0*DYG(JM1))
       D2=-TWO/DYG(JM1)
       D3=THREE/(TWO*DYG(JM1))
      OY(7) = D3IRY(7)=IR(I,J)C Determine interpolation points to be used on rows J-2 and J-l
      INC=0
      D=D1DO 200 JL=J-2,JM1
      IF(IMAX(ABS(JL)).GE.I+1) THEN
         IRY(1+INC)=IR(I-1, JL)IRY(2+INC)=IR(I, JL)IRY(3+INC)=IR(I+1,JL)
        ELSE IF(IMAX(ABS(JL)).EQ.I) THEN
         IRY(1+INC)=IR(I-2, JL)IRY(2+INC)=IR(I-1, JL)IRY(3+INC)=IR(I, JL)END IF
C Find the Lagrange interpolation coefficients L1,L2,L3
       CALL LAG(IRY(7),IRY(1+INC),IRY(2+INC),IRY(3+INC),L1,L2,L3,0)
       OY(1+INC) = D*L1OY(2+INC) = D*L2OY(3+INC) = D*L3INC=3
       D=D2200 CONTINUE
      END IF
      END
C *****************************************
      SUBROUTINE FDYMIN(I,J.IRY,0Y)
C Finds grid points and corresponding operator coefficients for
C 7 point finite difference formula for derivatives wrt Y<br>C at J boundary point I.J (I = IMIN(J))
   at J boundary point I,J (I = IMIN(J))
      IMPLICIT DOUBLE PRECISION(A-H,O-Z)
      DOUBLE PRECISION L1.L2.L3
      DOUBLE PRECISION DXG(O:70),DYG(O:40),DX(O:4000),DY(O:4000),0Y(7)
      INTEGER IMIN(0:70),IMAX(0:70),IR(0:70,-40:40),JMAX(70),IRY(7)
      INTEGER IB(0:70),IRB(O:70),IRBM(0:70),IBIND(O:70)
      INTEGER NX,NY,IAPEX,IBMAX
      COMMON/CMGRID/NX,NY,IMIN,IMAX,JMAX,IR,IAPEX,IBMAX,IB,IRB,IRBM,
     1 IBIND
```

```
COMMON/DXYG/DXG,DYG,DX,DY
      PARAMETER(ONE=1.ODO,TW0=2.ODO,THREE=3.ODO)
c
      JM1=J-1G For IMIN(J)=O a 7 point interpolation/extrapolation central
C difference is used. This involves point I,J and 3 points each
C each from rows J-l and J+l
      IF(J.LE.l) THEN
      IF(J.EQ.O) THEN
       D=1.0D0/(TW0*DYG(0))
       IRY(4) = IR(0, 0)OY(4) = 0.0D0IRY(1)=IR(0,-1)IRY(2)=IR(1,-1)IRY(3)=IR(2,-1)IRY(5)=IR(0,1)IRY(6)=IR(1,1)IRY(7)=IR(2,1)C Find the Lagrange interpolation coefficients L1,L2,L3
       CALL LAG(IRY(4),IRY(5),IRY(6),IRY(7),L1,L2,L3,0)
       OY(5) = D*L1OY(6) = D*L2OY(7) = D*L3DY(1)=-OY(5)DY(2) = -OY(6)OY(3) = -OY(7)ELSE
C Determine coefficients D1,D2,D3 for central differences wrt Y
        D1=-0NE/(TWO*DYG(J))
        D2=0.0d0
        D3=-D10Y(4)=0.0d0IRY(4)=IR(I,J)C Determine interpolation points to be used on rows j-1 and j+1.
       INC=0
       D=D1DO 100 JL=JM1,J+1,2
       IRY(1+INC)=IR(IMIN(JL),JL)
       IRY(2+INC)=IR(IMIN(JL)+1, JL)IRY(3+INC)=IR(IMIN(JL)+2, JL)C Find the Lagrange interpolation coefficients L1,L2,L3
       CALL LAG(IR\bar{Y}(4), IRY(1+INC), IRY(2+INC), IRY(3+INC), L1, L2, L3, 0)
       OY(1+INC) = D*L10Y(2+INC)=D*L2
       OY(3+INC) = D*L3INC=4
       D=D3100 CONTINUE
      END IF
C For IMIN(J) > 0 a 7 point interpolation backward difference is used.
C This involves point I,J and 3 points each from rows J-2 & J-l
      ELSE IF(J.GT.l) THEN
C Determine coefficients D1,D2,D3 for backward differences wrt Y
```

```
D1=ONE/(TWO*DYG(JM1))
        D2=-TWO/DYG(JM1)
        D3=THREE/(TWO*DYG(JM1))
       0Y(7)=D3
       IRY(7)=IR(I,J)C Determine interpolation points to be used on rows J-2 and J-l
      INC=0
      D=D1DO 200 JL=J-2,JM1
      IF(IMIN(ABS(JL)).LE.I-1) THEN
       IRY(1+INC)=IR(I-1, JL)IRY(2+INC) = IR(I, JL)IRY(3+INC)=IR(I+1, JL)ELSE IF(IMIN(ABS(JL)).EQ.I) THEN
       IRY(1+INC)=IR(I, JL)IRY(2+INC)=IR(I+1, JL)IRY(3+INC)=IR(I+2, JL)END IF
C Find the Lagrange interpolation coefficients L1,L2,L3
      CALL LAG(IRY(7),IRY(l+INC),IRY(2+INC),IRY(3+INC),L1,L2,L3,O)
      OY(1+INC) = D*L10Y(2+INC)=D*L2
      DY(3+INC)=D*L3INC=3
      D=D2200 CONTINUE
      END IF
      END
C ****************************************
      SUBROUTINE LAG(IR,IR1,IR2,IR3,LI,L2,L3,IJ)
C 3-point Lagrange interpolation. If ij=0, interpolate w.r.t x as
C required for j boundary points. Otherwise w.r.t y as required
C for i boundary points
      IMPLICIT DOUBLE PRECISION(A-H,O-Z)
      DOUBLE PRECISION L1,L2,L3
      C0MPLEX*16 Z(0:4000),IM
      COMMON/CMZ/Z
      PARAMETER(IM=(0.0D0,1.0D0))
C
      IF(IJ.EQ.O)THEN
      U=REAL(Z(IR))U1=REAL(Z(IR1))
      U2=REAL(Z(IR2))
      U3=REAL(Z(IR3))
      ELSE
      U=REAL(-IM*Z(IR))
      U1=REAL(-IM*Z(IR1))
      U2=REAL(-IM*Z(IR2))
      U3=REAL(-IM*Z(IR3))
      END IF
      L1=(U-U2)*(U-U3)/((U1-U2)*(U1-U3))
      L2=(U-U1)*(U-U3)/((U2-U1)*(U2-U3))L3=(U-U1)*(U-U2)/((U3-U1)*(U3-U2))
```
**L**

**RETURN END**  $\mathcal{C}$ SUBROUTINE INTSOL IMPLICIT DOUBLE PRECISION (A-H, 0-Z) COMPLEX\*16 Z, ED, ETA, ETAB COMMON/INPT/G, TETAC, PH, E, EO COMMON/RKCOM/RK COMMON/NGC/NG, NG1, NG2 COMMON/SIGC/SIG(0:4000) COMMON/init/sinit(0:4000) COMMON/CMMD/SIGD(0:4000) COMMON/CMZ/Z(0:4000) PARAMETER(TWO=2.0D0, ONE=1.0D0)  $C$ ----------OPEN(UNIT=10, FILE='iout.d')  $\mathsf{C}$ EO=ONE/TAN(PH/TWO) DO 40 M=0, NG  $ED=Z(M)$  $ETA = (EO - ED) / (ONE + EO * ED)$ ETAB=CONJG(ETA) ETAP=ETA+ETAB ETA2=ETA\*ETAB  $SIG(M)=DLOG(RK)-DLOG(ONE-E*DCOS(G)-E*(ETAP)*DSIN(G)+$  $+ETA2*(ONE+E*DCOS(G)))$ 40 CONTINUE DO 50 I=0, NG  $SIGD(I)=SIG(I)$  $sinit(i)=sig(i)$  $write(113, 60)I, SIG(I)$  $\mathsf{C}$ FORMAT(3X, 'SIG(', I3, ')=', E15.8)  $c60$ CONTINUE 50 **RETURN** END  $\mathsf C$ \*\*\*\*\*\*\*\*\*\*\*\*\*\*\*\*\*\*\*\*\*\*\*\*\*\*\*\*\*\*\*\*\* SUBROUTINE RAWO C evalute radious  $(Ra)$  and center of the apertur circle  $(W0)$ IMPLICIT DOUBLE PRECISION(A-H, 0-Z) DOUBLE PRECISION CO(2) COMMON/INPT/G, TETAC, PH, E, EO COMMON/RACOM/R, A, EN COMMON/WOR/RA, WO PARAMETER (ONE=1.0D0, TWO=2.0D0)  $\mathbf C$  $XR = -R$ DO 10 I=1,2  $ED = XR$  $ETA = (EO - ED) / (ONE + EO * ED)$ ETAB=ETA ETAP=ETA+ETAB ETA2=ETA\*ETAB  $CUS = (ETAP * SIN(G) - (ETA2-ONE) * COS(G)) / (ONE + ETA2)$ CALL WR(ETA, ETAB, CUS, W)

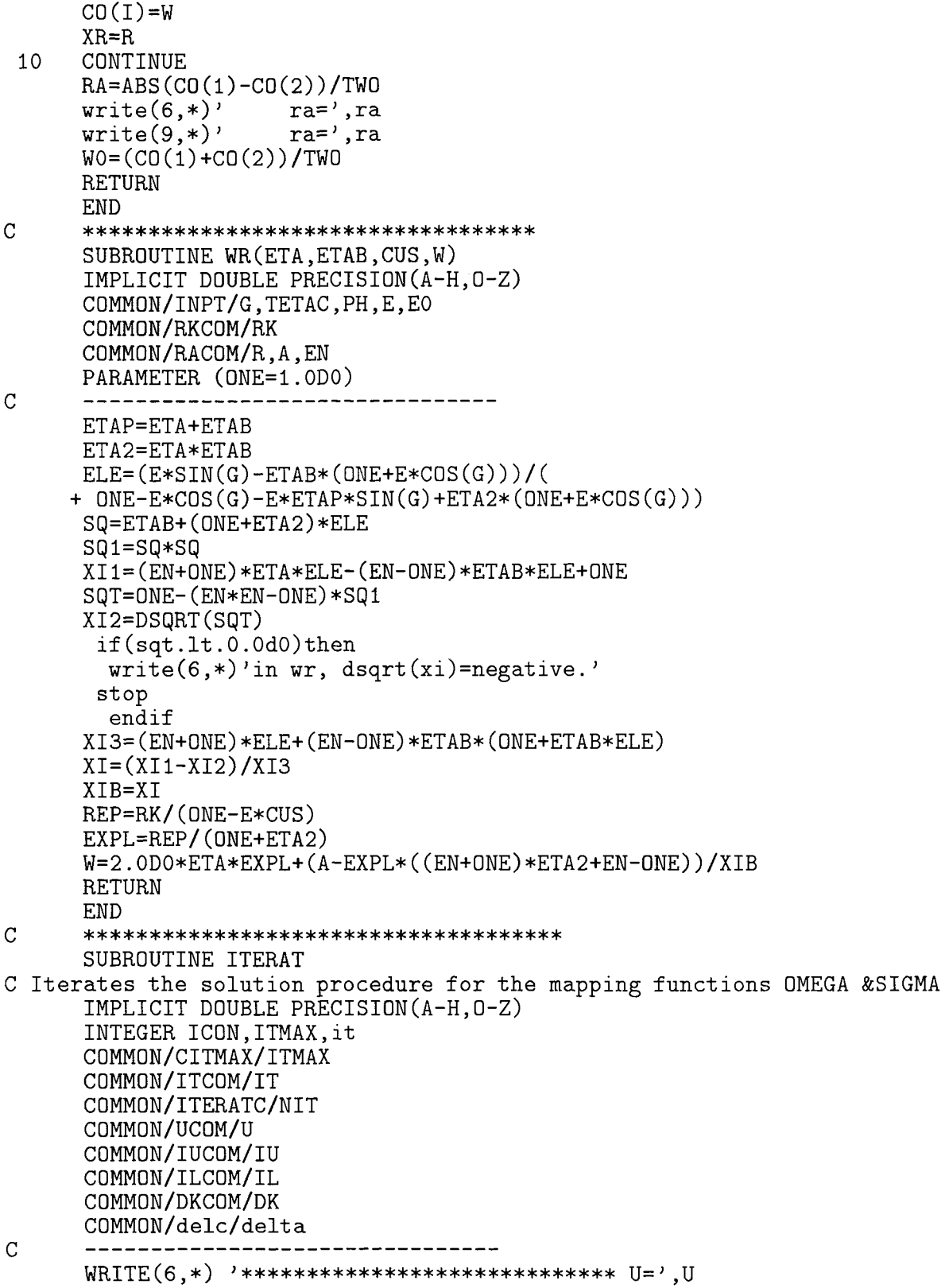

```
DO 100 IT=1,ITMAX
c
               \text{WRITE}(6,*)' IT=', IT
C Calculate new values of SIGMA
      CALL BOUND
      If(il.eq.O.and.it.eq.l)then
                 CALL INANC
c CALL GAUSS(ICON)
      else
                 CALL GI
       If(il.eq.iu.and.it.eq.nit)then
       WRITE(9,998)U,IT
       WRITE(9,*)'k=',dk,' deltak=',delta
       dk=dk+delta
                 CALL INANC
       CALL GAUSS(ICON)
       RETURN
       endif
                 CALL INANC
      endif
       CALL GAUSS(ICON)
C If convergence achieved (ICON = 1) no further iterations necessary.
      IF(ICON.EQ.1)THEN
              WRITE(9,998)U,IT
998 FORMAT('u= ',f6.3,'** Convergence achieved after'
     +,13,' iterations')
       RETURN
       ENDIF
100 CONTINUE
       WRITE(9,999)U,ITMAX
999 FORMAT('u=',f6.3,' *** Convergence not achieved after'
     +,13,' iterations')
       STOP
       END
C**************************
      SUBROUTINE BOUND
C Finds operator coefficients and matrix element numbering for the
C linearised boundary condition equation
      IMPLICIT DOUBLE PRECISION(A-H,O-Z)
      DOUBLE PRECISION 0X(7,300),0Y(7,300)
      DOUBLE PRECISION OPS(300000),VEC(O:4000)
      INTEGER IRN(150000),ICN(300000)
      INTEGER IRX(7,300),IRY(7,300)
      INTEGER ISUMX(300),ISUMY(300),IB0UND(300)
      INTEGER NB1.NB2.KA
      LOGICAL FULL
      COMMON/BDOP/OX,OY,IRX,IRY,ISUMX,ISUMY,IBOUND,NB1,NB2
      COMMON/FULLC/FULL
      COMMON/OPVEC/OPS,VEC,KA,IRN,ICN
      COMMON/SIGC/SIG(O:4000)
\mathsf CKA=0NB=NB1
```

```
IF(FULL) NB=NB2
      DO 300 IB=1,NB
          CALL BDER(IB,SIGX,SIGY)
C Find the coefficients of the linearised boundary condition
       IJ=IBOUND(IB)
          CALL LINBC (IJ.SIGX.SIGY,ALPHA,BETA,GAMA,DEL)
C Assign the vector element and operator matrix elements corresponding
C to this boundary point
      VEC(IJ)=DEL
C alpha'(d/dx)DO 110 L=1,ISUMX(IB)
      KA=KA+1
      OPS(KA)=ALPHA*OX(L,IB)
      IRN(KA)=IJ+1ICN(KA)=IRX(L,IB)+1110 CONTINUE
C Beta'(d/dy)
      DO 120 L=1,ISUMY(IB)
      KA=KA+1
      OPS(KA)=BETA*OY(L,IB)
      IRN(KA)=IJ+1ICN(KA)=IRY(L,IB)+1120 CONTINUE
C Gama
      KA=KA+1
      OPS(KA)=GAMA
      IRN(KA)=IJ+1ICN(KA)=I J+1300 CONTINUE
      RETURN
      END
C ***************************************************
      SUBROUTINE LINBC (IJ,SIGX,SIGY,ALPHA,BETA,GAMA,DEL)
C Finds coefficients of the differential operators
C of the linearised boundary condition equation.
      IMPLICIT DOUBLE PRECISION(A-H.O-Z)
      C0MPLEX*16 XI.XIB.XIE.XIEB.XIBEB.XIBE
      COMPLEX*16 WB, WXIB, WBXI, WL, WBL
      COMPLEX*16 TW,TWB,TE
      COMPLEX*16 ED,EDB,EDE,EDBEB
      COMPLEX*16 IM,A,B
      COMMON/SIGC/SIG(O:4000)
      COMMON/KWW/WXIB,WBXI,WL,WBL
      COMMON/XICM/XI,XIB
      COMMON/XIECM/XIE,XIBEB,XIEB,XIBE
      COMMON/WOR/RA,WO
      COMMON/EDMAPC/ED,EDB,EDE,EDBEB
      COMMON/WS/WB
      PARAMETER (TW0=2.0D0,IM=(0.0D0,1.0D0))
\mathsf{C}CALL MAPCON(IJ,SIG(IJ),SIGX,SIGY)
        TW=WB-W0
        TWB=CONJG(TW)
```

```
TE=TW*(WXIB*XIBE)+TWB*(WBXI*XIE)
        TL=TW*WL+TWB*WBL
      A=EDE*TE
      B = CONJG(A)C=TL
      PHI=TWB*TW-RA*RA
      ALPHA = (A+B)/TWOBETA=IM*(B-A)/TWOGAMA=C
      DEL=ALPHA*SIGX+BETA*SIGY+GAMA*SIG(IJ)-PHI
      RETURN
     END
******************************
      SUBROUTINE MAPCON (IR,L,XL,YL)
      IMPLICIT DOUBLE PRECISION(A-H, 0-Z)
      DOUBLE PRECISION L,XL,YL,PP,SQ
      INTEGER IR
      C0MPLEX*16 XI1,XI2,XI1E,XI1EB,XIB1,XIB1E,XIB1EB
      C0MPLEX*16 XIB2,XI2EB,XIB2E
      COMPLEX*16 ETA,ETAB,XI,XIB,XIE,XIBE,XIEB,XIBEB
      COMPLEX*16 ED,EDB,EDE,EDBEB
      COMPLEX*16 ELE,ELEB,ELD
      COMPLEX*16 IM,Z
      C0MPLEX*16 SQE.SQEB
      COMPLEX*16 AS
      COMPLEX*16 EDG
      COMMON/ITCOM/IT
      COMMON/RACOM/R,A,EN
      COMMON/CMZ/Z(0:4000)
      COMMON/INPT/G,TETAC,PH,E,EO
      COMMON/EDMAPC/ED,EDB,EDE,EDBEB
      COMMON/ETACM/ETA,ETAB
      COMMON/XICM/XI,XIB
      COMMON/XIECM/XIE,XIBEB,XIEB,XIBE
      COMMON/EDGCOM/EDG
      PARAMETER(ONE=1.ODO,TW0=2.ODO,IM=(0.ODO,1.ODO))
C
      ED = Z(IR)EDB=CONJG(ED)
      EDG=ED
      ETA=(EO-ED)/(ONE+EO*ED)
      ETAB=CONJG(ETA)
      ETA2=ETA*ETAB
      EDE=-(ONE+ED*EO)*(ONE+ED*EO)/(ONE+EO*EO)
      EDBEB=CONJG(EDE)
      ELD=(XL-IM*YL)/TWO
      ELE=EDE*ELD
      ELEB=CONJG(ELE)
      AS=ETA+(0NE+ETA2)*ELEB
      PP=ONE-(EN*EN-ONE)*AS*CONJG(AS)
       if(pp.lt.O.OdO)then
        write(6,*)'****in mapcon, dsqrt(pp),pp is negative.***',ir,pp
        stop
```

```
endif
    SQ=DSQRT(PP)
    XI=((EN+ONE)*ETA*ELE-(EN-ONE)*ETAB*ELEB+DNE-DSQRT(PP))/
  +((EN+ONE)*ELE+(EN-ONE)*ETAB*(ONE+ETAB*ELEB))
    SQE=(-(EN**2-ONE)*(ONE+ETA2)*(ETA+(ONE+ETA2)*ELEB))/(TW0*SQ)SQEB = (-(EN**2-ONE)*(ONE+ETA2)*(ETAB+(ONE+ETA2)*ELE))/(TWO*S)XI1=(EN+ONE)*ETA*ELE-(EN-ONE)*ETAB*ELEB+ONE-SQ
    XI2=(EN+0NE)*ELE+(EN-0NE)*ETAB*(0NE+ETAB*ELEB)
    XIB=CONJG(XI)
    XI1E=(EN+ONE)*ETA-SQE
    XI2E=EN+0NE
    XI1EB=-(EN-ONE)*ETAB-SQEB
    XI2EB=(EN-0NE)*ETAB**2
    XIE=(XI1E*XI2-XI2E*XI1)/(XI2**2)
    XIEB=(XI1EB*XI2-XI2EB*XI1)/(XI2**2)
    XIB1=(EN+ONE)*ETAB*ELEB-(EN-ONE)*ETA*ELE+ONE-SQ
    XIB1E=-(EN-ONE)*ETA-SQE
    XIB1EB=(EN+ONE)*ETAB-SQEB
    XIB2=(EN+ONE)*ELEB+(EN-ONE)*ETA*(ONE+ETA*ELE)
    XIB2E=(EN-ONE)*(ETA**2)XIB2EB=(EN+ONE)
    XIBE=(XIB1E*XIB2-XIB2E*XIB1)/(XIB2**2)
    XIBEB=(XIB1EB*XIB2-XIB2EB*XIB1)/(XIB2**2)
    CALL KW(L,EN,A,XIB)
    RETURN
    END
****************************
   SUBROUTINE KW(L,EN,A,XIB)
   IMPLICIT DOUBLE PRECISION(A-H,O-Z)
   DOUBLE PRECISION L,K,KL
   COMPLEX*16 ETA,ETAB,XIB
   COMPLEX*16 W,WB,WL,WBL,WXIB,WBXI
   COMPLEX*16 KE,KEB,KEL,KEBL
   COMMON/ETACM/ETA,ETAB
   COMMON/WS/WB
   COMMON/WCOM/W
   COMMON/KWCK/K,KL,KE,KEL,KEB,KEBL
   COMMON/KWW/WXIB,WBXI,WL,WBL
   PARAMETER(ONE=1.ODO,TW0=2.ODO)
   ETA2=ETA*ETAB
   KL=-EXP(L)*((EN+ONE)*ETA2+EN-ONE)
   K=A+KL
 exp(1) is function of the eta exp(1)=r/(1+eta2)KE=-TWO*ETAB*EXP(L)/(0NE+ETA2)
   KEB=CONJG(KE)
   KEL=KE
   KEBL=KEB
   W=TWO*ETA*EXP(L)+K/XIB
   WB=CONJG(W)WL=TWO*ETA*EXP(L)+KL/XIB
   WBL=CONJG(WL)
   WXIB=-K/(XIB*XIB)
```
 $\mathcal{C}$ 

 $\mathbf C$ 

 $\mathsf{C}$ 

```
WBXI=CONJG(WXIB)
      RETURN
      END
\mathcal{C}****************
      SUBROUTINE INANC
C Sets up scan of internal grid points in order to evaluate coefficient
C of the linearised Monge-Ampere equation
      IMPLICIT DOUBLE PRECISI0N(A-H,0-Z)
      DOUBLE PRECISION 0PS(300000),VEC(O:4000)
      INTEGER IRN(l50000),ICN(300000),IMIN(0:70),IMAX(0:70),JMAX(70)
      INTEGER IB(0:70),IRB(0:70),IRBM(0:70),IBIND(0:70),IR(0:70,-40:40)
      INTEGER NX,NY,IAPEX,IBMAX,IT,KA
      LOGICAL LSYM,FULL
      COMMON/CMGRID/NX,NY,IMIN,IMAX,JMAX,IR,IAPEX,IBMAX,IB,IRB,IRBM,
     1 IBIND
      COMMON/SIGC/SIG(O:4000)
      COMMON/FULLC/FULL
      COMMON/OPVEC/OPS,VEC,KA,IRN,ICN
      COMMON/ITCOM/IT
\mathcal{C}- - - - - - - -c Scan points on the line J=0, which is possibly a line of symmetry
      DO 100 1=1,NX-1
      IJ=IR(I,0)IF(I.EQ.IAPEX)THEN
C Keep value of SIGMA fixed at the point I = IAPEX, J = 0C WRITE(6, '('') SOLUTION ANCHORED'')')
       VEC(IJ)=SIG(IJ)KA=KA+1
       0PS(KA)=1.0D0
       IRN(KA)=1+IJICN(KA)=1+IJELSE
C Determine the coefficients of the linearised Monge-Ampere equation
      LSYM=.TRUE.
      IF(FULL)LSYM=.FALSE.
      CALL IELEM(IJ,LSYM)
      END IF
100 CONTINUE
C Scan points on the remaining J lines
       DO 200 J=1,NY-1
      DO 200 I=IMIN(J)+1,IMAX(J)-1
      CALL IELEM(IR(I,J),.FALSE.)
      IF(FULL) CALL IELEM(IR(I,-J),.FALSE.)
200 CONTINUE
      RETURN
      END
Q ****************************
      SUBROUTINE IELEM(IJ,LSYM)
C Assigns vector and operator matrix elements for the linearised
C Monge-Ampere equation at the internal point given by IJ
      IMPLICIT DOUBLE PRECISI0N(A-H,0-Z)
      DOUBLE PRECISION OPS(300000),VEC(0:4000)
      DOUBLE PRECISION 0X(3,0:4000),0Y(3,0:4000),0XX(3,0:4000)
```

```
DOUBLE PRECISION 0YY(3,0:4OOO),0XY(9,0:4OOO)
      INTEGER IRX(3,0:4000),IRY(3,0:4000),IRXY(9,0:4000)
      INTEGER IRN(150000),ICN(300000),KA
      LOGICAL LSYM
      COMMON/INDOP/OX,OXX,OY,OYY,OXY,IRX,IRY,IRXY
      COMMON/OPVEC/OPS,VEC,KA,IRN,ICN
C Evaluate the coefficients of the linearised Monge-Ampere equation
      CALL LINMA(IJ,LSYM,ALPHA1,ALPHA2,GAMA,BETA1,BETA2,OMEGA,DELTA)
C Assign the vector element and operator matrix elements corresponding
C to point IJ
      VEC(IJ)=DELTA
c WRITE(6,*)'IJ>,IJ,' VEC=DEL',DEL
C alpha(d2/dx2)DO 100 L=1,3KA=KA+1
       OPS(KA)=ALPHA1*OX(L,IJ)+ALPHA2*0XX(L,IJ)
c WRITE(14,*)' KA', KA,' OPS(KA)=', OPS(KA)IRN(KA)=1+IJICN(KA)=1+IRX(L,IJ)100 CONTINUE
      IF(LSYM)THEN
       DO 200 L=2,3
       KA=KA+1
       OPS(KA)=BETA2*0YY(L,IJ)
       IRN(KA)=1+IJICN(KA)=1+IRY(L,IJ)200 CONTINUE
      ELSE
      DO 300 L=1,3
       KA=KA+1
       OPS(KA)=BETA1*OY(L,IJ)+BETA2*OYY(L,IJ)
       IRN(KA)=1+IJICN(KA)=1+IRY(L,IJ)300 CONTINUE
C gamma(d2/dxdy)
      DO 400 L=1,9KA=KA+1
       OPS(KA)=GAMA*OXY(L,IJ)
       IRN(KA)=1+IJICN(KA)=1+IRXY(L,IJ)400 CONTINUE
      END IF
C omega(*SIG)
      KA=KA+1
      OPS(KA)=OMEGA
      IRN(KA)=1+IJICN(KA)=1+IJRETURN
      END
C *************************
      SUBROUTINE LINMA(IJ,LSYM,ALPH1,ALPH2,GAM,BET1,BET2,OMEG,DEL)
C Finds the coefficients of the differential operators of the linearised
C Monge-Ampere equation and the quantity DEL which forms the r.h.s of
```
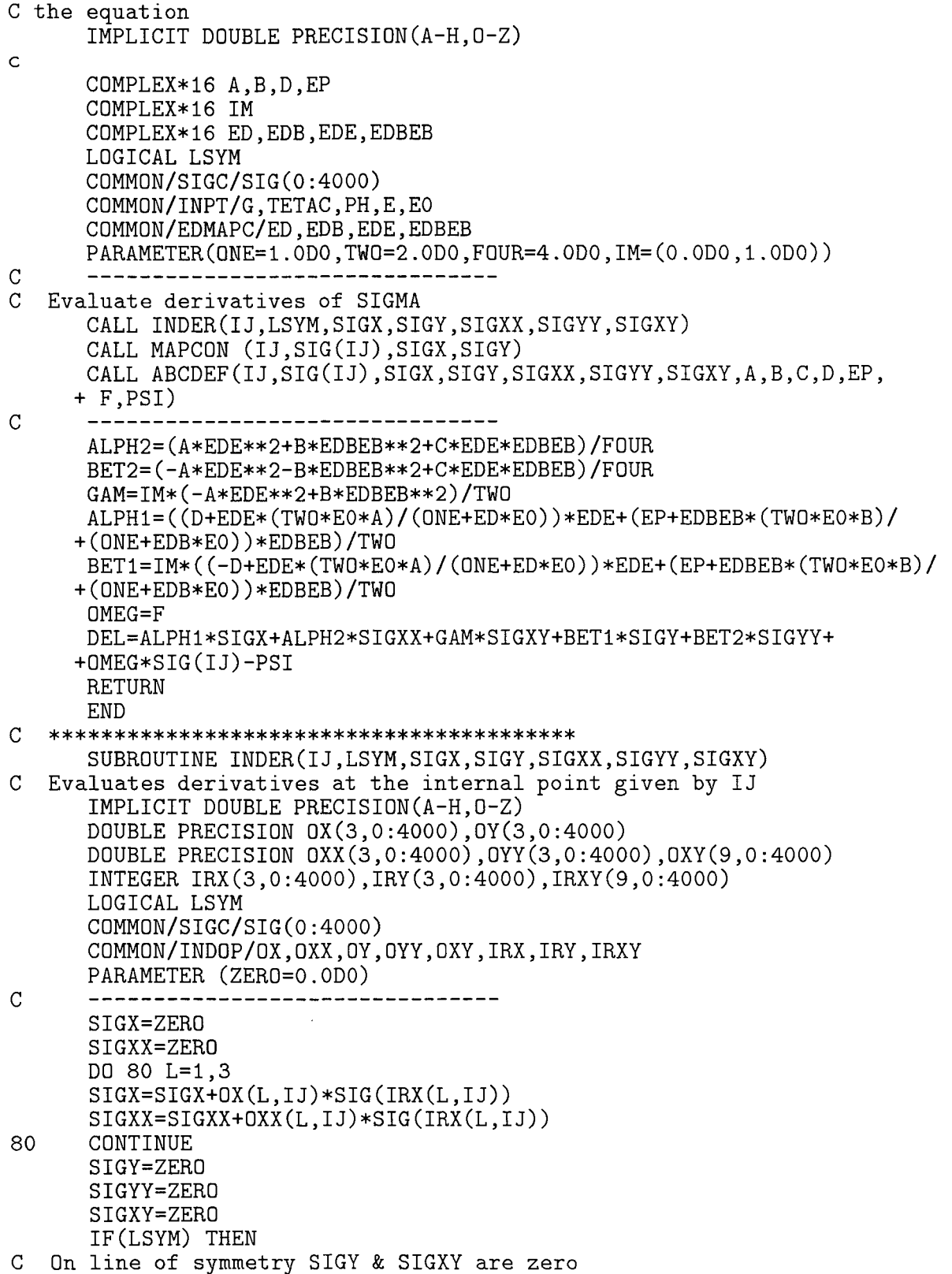

İ

```
SIGYY=0YY(2.IJ)*SIG(IRY(2.IJ))+0YY(3.IJ)*SIG(IRY(3.IJ))ELSE
      DO 100 L=1,3
      SIGY=SIGY+OY(L,IJ)*SIG(IRY(L,IJ))
      SIGYY=SIGYY+OYY(L,IJ)*SIG(IRY(L,IJ))
100 CONTINUE
      DO 200 L=1,9
      SIGXY=SIGXY+OXY(L,IJ)*SIG(IRXY(L,IJ))
200 CONTINUE
      END IF
      RETURN
      END
C ***************************
      SUBROUTINE ABCDEF (IJ,L,XL,YL,XXL,YYL,XYL,A,B,C,D,EP,F,PSI)
      IMPLICIT DOUBLE PRECISION(A-H,O-Z)
      DOUBLE PRECISION DXG(O:70),DYG(O:40),DX(O:4000),DY(O:4000)
      DOUBLE PRECISION L,E,SEEB,C,F,PSI,ELDDB,vl,v,YC,YCL
      DOUBLE PRECISION GI(3000),G2(3000),G0(3000)
      C0MPLEX*16 XI,XIB,XIE,XIEB,XIBEB,XIBE
      COMPLEX*16 IM,ELE,ELEB,ELEE,ELEBEB
      COMPLEX*16 ELD,ELDD
      COMPLEX*16 SEE
      C0MPLEX*16 SEEBE
      COMPLEX*16 XC,XCB,XCE,XCBE,XCEB,XCBEB,XCL,XCBL
      COMPLEX*16 YCE,YCEB
      COMPLEX*16 ED,EDB,EDE,EDBEB
      COMPLEX*16 VE,VEB
      COMPLEX*16 A,B,D,EP
      COMPLEX*16 EE.EEB
      COMPLEX*16 W
      COMMON/DXYG/DXG,DYG,DX,DY
      COMMON/XICM/XI.XIB
      COMMON/XIECM/XIE,XIBEB,XIEB,XIBE
      COMMON/INPT/G,TETAC,PH,EF,EO
      COMMON/RACOM/R,AP,EN
      COMMON/ELECM/ELE,ELEB,ELEE,ELEBEB,ELEEB
      COMMON/EDMAPC/ED,EDB,EDE,EDBEB
      COMMON/EMAPC/E,EE,EEB
      COMMON/ITCOM/IT
      COMMON/ILCOM/IL
      COMMON/UCOM/U
      COMMON/IUCOM/IU
      COMMON/ITERATC/NIT
      COMMON/DKCOM/DK
      COMMON/GOCOM/GO
      COMMON/NXCOM/NNX
      COMMON/WCOM/W
      PARAMETER (ONE=1.ODO,TW0=2.ODO,F0UR=4.ODO,IM=(O.ODO,1.ODO))
\mathcal{C}-------------------------------
      ELD=(XL-IM*YL)/TWO
      ELDD=(XXL-YYL-TWO*IM*XYL)/FOUR
      ELDDB=(XXL+YYL)/FOUR
      ELE=EDE*ELD
```
168

```
ELEB=CONJG(ELE)
      ELEE=EDE*EDE*ELDD+TWO*E0/(ONE+ED*E0)*EDE*EDE*ELD
      ELEBEB=CONJG(ELEE)
      ELEEB=EDE*EDBEB*ELDDB
                    CALL EMAP
      XI2 = XI * XIBSEE=ELE*ELE
        SEBEB=CONJG(SEE)
\mathsf{C}SEEB = (ONE-EN*EN)*(ONE+XI2)**2/E**2SEEBE = (TWO * (ONE-EN*EN) * (ONE+XI2) * (XIE*XIB+XI*XIBE))/E**2
     +-TWO*(ONE-EN**2)*(ONE+XI2)**2*EE/E**3
        CALL CPQXY(L, XC, XCB, XCE, XCBE, XCEB, XCBEB, XCL, XCBL, YC, YCE, YCL,
        YCEB)
        CALL VMAP(IJ.V.VE.VL.VEB)
      B=ELEE-SEE-XC
      A = CONJG(B)C=-TWO*(-LEEB-SEEB-YC)if(i1.eq.0)then
         if(it.eq.1)then
           GO(IJ)=-V/(A*B-C*C/FOUR)u=0, dk=1\mathsf{C}GI(IJ)=GO(IJ)else
                , it # 1\overline{c}u=0GI(IJ)=dk*GO(IJ)endif
        else
          call gs2(gss)
          g2(ij)=gss
          \tilde{GI}(I\bar{J}) = \tilde{d}k * ((ONE-U) * GO(IJ) + U * G2(i))IF(IL.EQ.IU.AND.IT.EQ.NIT)THEN
          IF(IJ.LE.NNX)THEN
           RW=REL(W)c10FORMAT(I3, 3x, F6.3, 3x, F6.3)
          ENDIF
        ENDIF
        ENDIF
        D = (-TWO * ELE - XCE) * A - XCBE * B - (SEEBE + YCE) * C + VE/GI(IJ)EP = CONJG(D)F = -XCL*A-XCBL*B-YCL*C+VL/GI(IJ)PSI=A*B-C*C/FOUR+V/GI(IJ)
        RETURN
        END
\overline{C}SUBROUTINE CPQXY(L, XC, XCB, XCE, XCBE, XCEB, XCBEB, XCL, XCBL,
     +YC, YCE, YCL, YCEB)
       IMPLICIT DOUBLE PRECISION (A-H, 0-Z)
       DOUBLE PRECISION L, K, KL, YC, YCL
       COMPLEX*16 P, PB, PE, PEB, PBE, PBEB
       COMPLEX*16 Q, QB, QE, QEB, QBE, QBEB
       COMPLEX*16 XC, XCB, XCE, XCBE, XCEB, XCBEB, XCL, XCBL
       COMPLEX*16 YCE, YCEB
       COMPLEX*16 ETA, ETAB, XI, XIB, XIE, XIEB, XIBEB, XIBE
```

```
169
```
COMPLEX\*16 CP,CPB,CPE,CPEB,CPBE,CPBEB,CPL,CPBL C0MPLEX\*16 Cq.CQB.CQE.CQEB.CQBE.CQBEB.CQL.CQBL COMPLEX\*16 KE,KEB,KEL,KEBL COMPLEX\*16 ELE,ELEB,ELEE,ELEBEB COMMOM/RACOM/R,AP,EM COMMOM/ETACM/ETA,ETAB COMMON/XICM/XI.XIB COMMON/XIECM/XIE,XIBEB,XIEB,XIBE COMMON/KWCK/K,KL,KE,KEL,KEB,KEBL COMMON/ELECM/ELE,ELEB,ELEE,ELEBEB,ELEEB COMMOM/PQMAPC/P,PB,PE,PEB,PBE,PBEB,Q,QB,QE,QEB,QBE,QBEB PARAMETER (ONE=1.ODO,TW0=2.ODO) CP=TWO\*EXP(L)\*(ONE+ETA\*ELE)+KE/XIB CPB=TWO\*EXP(L)\*(ONE+ETAB\*ELEB)+KEB/XI CPE=TWO\*EXP(L)\*ETA-KE\*XIBE/XIB\*\*2 CPEB=-KE\*XIBEB/XIB\*\*2 CPBE=-KEB\*XIE/XI\*\*2 CPBEB=TW0\*EXP(L)\*ETAB-KEB\*XIEB/XI\*\*2 CQ=TWO\*ETA\*ELEB\*EXP(L)+KEB/XIB CQB=TWO\*ETAB\*ELE\*EXP(L)+KE/XI CQE=-(KEB\*XIBE)/(XIB\*XIB) CQEB=TWO\*EXP(L)\*ETA-(KEB\*XIBEB)/(XIB\*XIB) CQBE=TWO\*EXP(L)\*ETAB-(KE\*XIE)/(XI\*XI) CQBEB=-(KE\*XIEB)/(XI\*XI) CQL=TWO\*ETA\*ELEB\*EXP(L)+KEBL/XIB CQBL=TWO\*ETAB\*ELE\*EXP(L)+KEL/XI CPL=TWO\*EXP(L)\*(ONE+ETA\*ELE)+KEL/XIB CPBL=TWO\*EXP(L)\*(ONE+ETAB\*ELEB)+KEBL/XI CALL PQMAPCP.PB.PE,PEB,PBE,PBEB,q,QB,QE,qEB,QBE,QBEB)  $XC=(P*CQB*XI**2+Q*CP*XIB**2)/K$ XCB=(PB\*Cq\*XIB\*\*2+qB\*CPB\*XI\*\*2) /K XCL=(P\*CqBL\*XI\*\*2+q\*CPL\*XIB\*\*2)/K +-(P\*CqB\*XI\*\*2+Q\*CP\*XIB\*\*2)\*KL/K\*\*2 XCE=(PE\*CqB\*XI\*\*2+P\*CqBE\*XI\*\*2+TW0\*P\*CqB\*XI\*XIE ++qE\*CP\*XIB\*\*2+Q\*CPE\*XIB\*\*2+TW0\*q\*CP\*XIB\*XIBE)/K XCEB=(PEB\*CqB\*XI\*\*2+P\*CqBEB\*XI\*\*2+TW0\*P\*CQB\*XI\*XIEB ++QEB\*CP\*XIB\*\*2+q\*CPEB\*XIB\*\*2+TW0\*Q\*CP\*XIB\*XIBEB)/K XCBL=(PB\*CQL\*XIB\*\*2+qB\*CPBL\*XI\*\*2)/K-(PB\*Cq\*XIB\*\*2 ++QB\*CPB\*XI\*\*2)\*KL/K\*\*2 XCBE=(PBE\*Cq\*XIB\*\*2+PB\*CqE\*XIB\*\*2+TW0\*PB\*Cq\*XIB\*XIBE+QBE\*CPB\* +XI\*\*2+qB\*CPBE\*XI\*\*2+TW0\*qB\*CPB\*XI\*XIE)/K XCBEB=(PBEB\*CQ\*XIB\*\*2+PB\*CqEB\*XIB\*\*2+TW0\*PB\*Cq\*XIB\*XIBEB+qBEB\*CPB\* +XI\*\*2+qB\*CPBEB\*XI\*\*2+TW0\*qB\*CPB\*XI\*XIEB)/K YC=(P\*CPB\*XI\*\*2+q\*CQ\*XIB\*\*2)/K YCL=(P\*CPBL\*XI\*\*2+Q\*CqL\*XIB\*\*2)/K +-(P\*CPB\*XI\*\*2+q\*Cq\*XIB\*\*2)\*KL/K\*\*2 YCE=(PE\*CPB\*XI\*\*2+P\*CPBE\*XI\*\*2+TW0\*P\*CPB\*XI\*XIE+QE\*Cq\*XIB\*\*2 ++Q\*CqE\*XIB\*\*2+TW0\*q\*Cq\*XIB\*XIBE)/K YCEB=(PEB\*CPB\*XI\*\*2+P\*CPBEB\*XI\*\*2+TW0\*P\*CPB\*XI\*XIEB+qEB\*Cq\*XIB\*\*2 ++q\*CqEB\*XIB\*\*2+TW0\*q\*Cq\*XIB\*XIBEB)/K RETURN END

 $\mathsf{C}$ 

SUBROUTINE VMAP(IJ,V,VE,VL,VEB) IMPLICIT DOUBLE PRECISION(A-H.O-Z) DOUBLE PRECISION K.KL.V1.V2,V3,PT,T1,T11,V2L,V,VL COMPLEX\*16 AE,AEB,BE,BEB COMPLEX\*16 VE, VEB, V1E, V1EB, V2E, V2EB, V3E, V3EB COMPLEX\*16 P,PB,PE,PEB,PBE,PBEB COMPLEX\*16 q,qB,QE,QEB,QBE,qBEB C0MPLEX\*16 QP2E.QP2EB C0MPLEX\*16 ETA,ETAB,XI,XIB,XIE,XIEB,XIBEB,XIBE C0MPLEX\*16 PTE,PTEB,T1E,T1EB,T11E,T11EB C0MPLEX\*16 KE,KEB,KEL,KEBL C0MPLEX\*16 XI4E.XI4EB COMPLEX\*16 UT,UP,PXT COMMON/PXTCM/UP,UT,PXT COMMON/RACOM/R,AP,EN COMMON/ETACM/ETA,ETAB COMMON/XICM/XI,XIB COMMON/XIECM/XIE,XIBEB,XIEB,XIBE COMMON/KWCK/K,KL,KE,KEL,KEB,KEBL COMMON/PQMAPC/P,PB,PE,PEB,PBE,PBEB,Q,QB,QE,QEB,QBE,QBEB COMMON/RKCOM/RK PARAMETER (ONE=1.ODO,TW0=2.ODO,FOUR=4.ODO)  $\overline{C}$ ETA2=ETA\*ETAB XI2=XI\*XIB XI4=XI2\*XI2  $XI4K=XI4/K**2$ XI4E=TW0\*XI\*XIB\*\*2\*XIE+TW0\*XI\*\*2\*XIB\*XIBE XI4EB=TW0\*XI\*XIB\*\*2\*XIEB+TW0\*XI\*\*2\*XIB\*XIBEB P2=P\*PB Q2=Q\*qB QP2=Q2-P2 QP2E=QE\*qB+q\*QBE-PE\*PB-P\*PBE QP2EB=QEB\*qB+q\*qBEB-PEB\*PB-P\*PBEB CALL PTMAP(PT,PTE,PTEB,T1,T1E,T1EB,T11,T11E,T11EB) CALL  $ABMAP(A, AE, AEB, B, BE, BEB)$ V1=FOUR\*(EN\*PT-ONE)\*(A\*A\*T1\*T1+B\*B\*T11\*T11) V2=qP2\*XI4K V3=EN\*(EN-PT)\*(0NE+ETA2)\*\*2 V=V1\*V2/V3 V1E=FOUR\*EN\*PTE\*(A\*A\*T1\*T1+B\*B\*T11\*T11) ++FOUR\*(EN\*PT-ONE)\*(TWO\*A\*T1\*T1\*AE+TWO\*A\*A\*T1\*T1E+TWO\*B\*T11\*T11\*BE+ +TWO\*B\*B\*T11\*T11E) V1EB=FOUR\*EN\*PTEB\*(A\*A\*T1\*T1+B\*B\*T11\*T11) ++FOUR\*(EN\*PT-ONE)\*(TWO\*A\*T1\*T1\*AEB+TWO\*A\*A\*T1\*T1EB+TWO\*B\*T11\*T11\* +BEB+TWO\*B\*B\*T11\*T11EB) V2L=-TW0\*qP2\*XI4\*KL/K\*\*3 V2E=qP2E\*XI4/K\*\*2+QP2\*XI4E/K\*\*2 V2EB=qP2EB\*XI4/K\*\*2+qP2\*XI4EB/K\*\*2 V3E=-EN\*PTE\*(0NE+ETA2)\*\*2 V3EB=-EN\*PTEB\*(0NE+ETA2)\*\*2 VL=V1\*V2L/V3

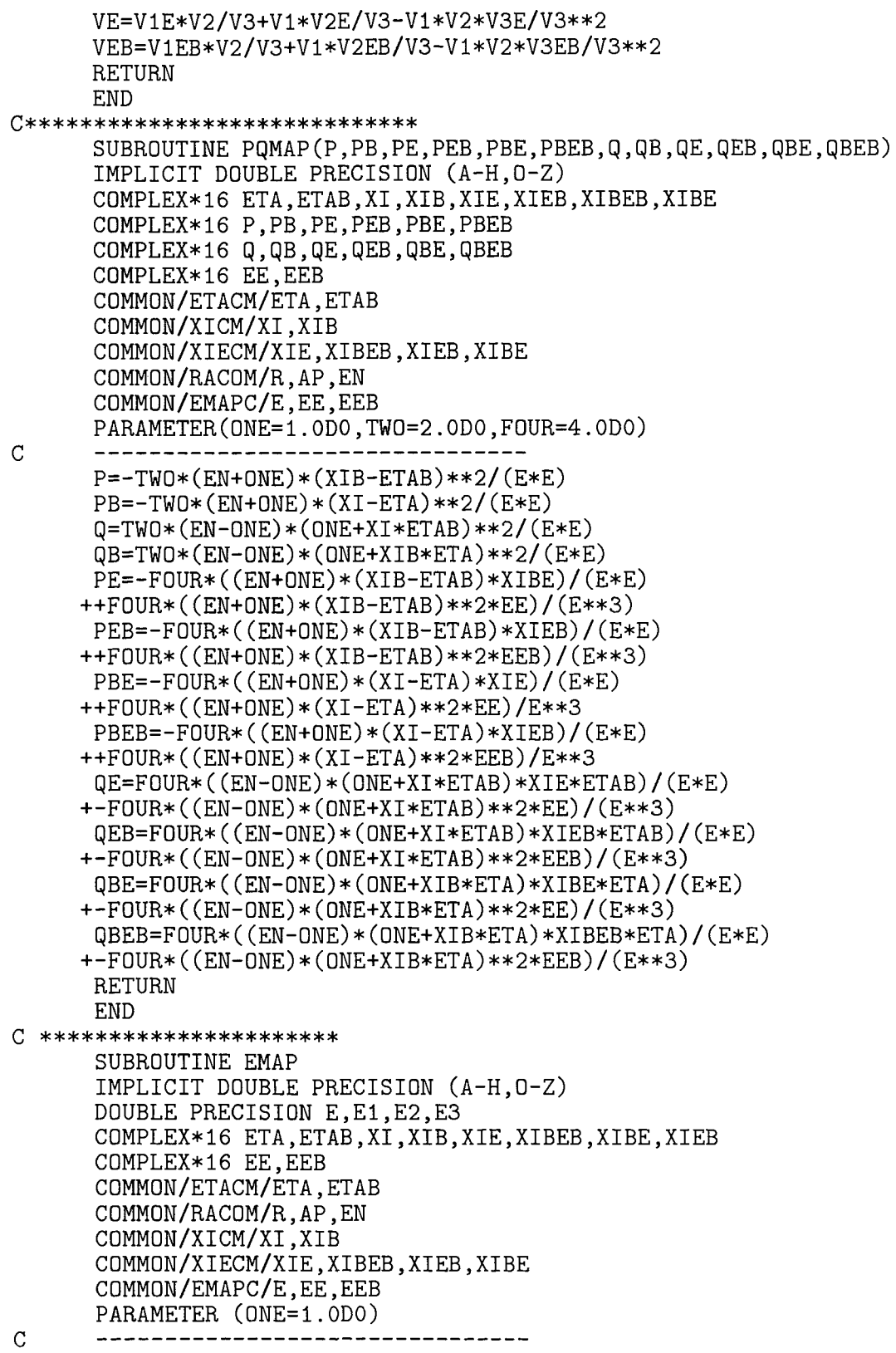

172

```
ETA2=ETA*ETAB
      XI2=XI*XIB
      E1=EN*(0NE+ETA2)*(0NE+XI2)
      E2=(0NE+ETA*XIB)*(0NE+ETAB*XI)
      E3=(XI-ETA)*(XIB-ETAB)E=E1-E2+E3
      EE=EN*(0NE+ETA2)*(XIE*XIB+XI*XIBE)-ETA*XIBE*(ONE+ETAB*XI)-
     +(ONE+ETA*XIB)*ETAB*XIE+XIE*(XIB-ETAB)+(XI-ETA)*XIBE
      EEB=EN*(0NE+ETA2)*(XIEB*XIB+XI*XIBEB)-ETA*XIBEB*(OME+ETAB*XI)
     +-(ONE+ETA*XIB)*ETAB*XIEB+XIEB*(XIB-ETAB)+(XI-ETA)*XIBEB
      RETURN
      END
\mathcal{C}*******************
      SUBROUTINE ABMAP(A, AE, AEB, B, BE, BEB)
      IMPLICIT DOUBLE PRECISION(A-H,O-Z)
      DOUBLE PRECISION A3,B3
      C0MPLEX*16 ETA,ETAB,XI,XIB,XIE,XIBEB,XIEB,XIBE
      COMPLEX*16 EPS, EPSB, A1, A2, A1E, A1EB, A2E, A2EB, A3E, A3EB, AE, AEB
      COMPLEX*16 B1, B2, B1E, B1EB, B2E, B2EB, B3E, B3EB, BE, BEB
      C0MPLEX*16 IM
      COMMON/INPT/G,TETAC,PH,E,EO
      COMMON/ETACM/ETA,ETAB
      COMMON/XICM/XI.XIB
      COMMON/XIECM/XIE,XIBEB,XIEB,XIBE
      COMMON/EPSCOM/EPS
      PARAMETER(ONE=1.ODO,TW0=2.ODO,IM=(O.ODO,1.ODO))
\overline{C}EPS=-IM*(ONE+EO*ETAB)/(ONE+EO*ETA)
      EPSB=CONJG(EPS)
      A1 = (XIB-ETAB)*(ONE+XT*ETAB)A2 = (XI - ETA) * (ONE + XIB * ETA)A31=(XI-ETA)*(XIB-ETAB)*(ONE+XIB*ETA)*(ONE+XI*ETAB)
      A3=TWO*DSQRT(A31)
      A=IM*(A1*EPSB-A2*EPS)/A3
      B1 = (XI - ETA) * (ONE + XIB * ETA)B2=(XIB-ETAB)*(ONE+XI*ETAB)
      B3 = A3B=(EPS*B1+EPSB*B2)/B3
      A1E=XIBE*(ONE+XI*ETAB)+(XIB-ETAB)*XIE*ETAB
      A1EB=XIBEB*(ONE+XI*ETAB)+(XIB-ETAB)*XIEB*ETAB
      A2E=XIE*(0NE+XIB*ETA)+(XI-ETA)*XIBE*ETA
      A2EB=XIEB*(ONE+XIB*ETA)+(XI-ETA)*XIBEB*ETA
      A3E=(XIE*(XIB-ETAB)*(ONE+XIB*ETA)*(ONE+XI*ETAB)
     ++(XI-ETA)*XIBE*(ONE+XIB*ETA)*(ONE+XI*ETAB)
     ++(XI-ETA)*(XIB-ETAB)*XIBE*ETA*(ONE+XI*ETAB)
     ++(XI-ETA)*(XIB-ETAB)*(ONE+XIB*ETA)*XIE*ETAB)/
     +DSQRT(A31)
      A3EB=(XIEB*(XIB-ETAB)*(ONE+XIB*ETA)*(ONE+XI*ETAB)
     ++(XI-ETA)*XIBEB*(ONE+XIB*ETA)*(ONE+XI*ETAB)
     ++(XI-ETA)*(XIB-ETAB)*XIBEB*ETA*(ONE+XI*ETAB)
     ++(XI-ETA)*(XIB-ETAB)*(ONE+XIB*ETA)*XIEB*ETAB)/
     +DSQRT(A31)
      B1E=XIE*(ONE+XIB*ETA)+(XI-ETA)*XIBE*ETA
```
**L**
```
B1EB=XIEB*(ONE+XIB*ETA)+(XI-ETA)*XIBEB*ETA
      B2E=XIBE*(ONE+XI*ETAB)+(XIB-ETAB)*XIE*ETAB
      B2EB=XIBEB*(ONE+XI*ETAB)+(XIB-ETAB)*XIEB*ETAB
      B3E=A3E
      B3EB=A3EB
      AE=IM*(A1E*EPSB-A2E*EPS)/A3-IM*(A1*EPSB-A2*EPS)*A3E/(A3*A3)
      AEB=IM*(A1EB*EPSB-A2EB*EPS)/A3-IM*(A1*EPSB-A2*EPS)*A3EB/(A3*A3)
      BE=(B1E*EPS+B2E*EPSB)/B3-(B1*EPS+B2*EPSB)*B3E/(B3*B3)
      BEB=(B1EB*EPS+B2EB*EPSB)/B3-(B1*EPS+B2*EPSB)*B3EB/(B3*B3)
      RETURN
      END
C***********************
      SUBROUTINE PTMAP (PT,PTE,PTEB,T1,T1E,T1EB,T11,T11E,T11EB)
      IMPLICIT DOUBLE PRECISION (A-H, O-Z)
      DOUBLE PRECISION PT1,PT2,PT,T1,T11
      COMPLEX*16 ETA,ETAB,XI,XIB,XIE,XIBEB,XIEB,XIBE
      C0MPLEX*16 PTE,PTEB,PT1E,PT1EB,PT2E,PT2EB,T1E,T1EB,T11E,T11EB
      COMPLEX*16 UP,UT,PXT,IM
      COMMON/PXTCM/UP,UT,PXT
      COMMON/ETACM/ETA,ETAB
      COMMON/XICM/XI,XIB
      COMMON/XIECM/XIE,XIBEB,XIEB,XIBE
      COMMON/RACOM/R,AP,EN
      PARAMETER(zero=0.OdO,ONE=1.ODO,TW0=2.ODO)
      PARAMETER(IM=(O.ODO,1.ODO))
\overline{C}ETA2=ETA*ETAB
      XI2=XI*XIB
      PTl=TW0*(ETA*XIB+ETAB*XI)+(ETA2-0NE)*(XI2-0NE)
      PT2=(ETA2+ONE)*(XI2+ONE)PT=PT1/PT2
      UP=(TWO*ETA+IM*(ETA2-0NE))/(ETA2+0NE)
      UT=(TWO*XI+IM*(XI2-0NE))/(XI2+0NE)
      PXT=(TW0*IM*(ETA*XI*(ETAB-XIB)+ETA-XI+IM*(ETA*XIB-ETAB*XI)))/PT2
      ptn=en*pt-one
      if(ptn.le.zero)then
       write(6, *)'N.COS(PHI) < OR = 0', enSTOP
      endif
      PT1E=TWO*XIBE*ETA+TWO*XIE*ETAB+(ETA2-0NE)*(XIE*XIB+XI*XIBE)
      PT1EB=TWO*XIBEB*ETA+TWO*XIEB*ETAB+(ETA2-0NE)*(XIEB*XIB+XI*XIBEB)
      PT2E=(ETA2+0NE)*(XIE*XIB+XI*XIBE)
      PT2EB=(ETA2+0NE)*(XIEB*XIB+XI*XIBEB)
      PTE=(PT1E*PT2-PT1*PT2E)/PT2**2
      PTEB=(PT1EB*PT2-PT1*PT2EB)/PT2**2
      T1=TWO*EN*(EN-PT)/(EN*EN-ONE)
      T1E=-TWO*EN*PTE/(EN*EN-ONE)
      T1EB=-TWO*EN*PTEB/(EN*EN-ONE)
      T11=T1/PT
      Tl1E=(T1E*PT-PTE*T1)/(PT*PT)
      Tl1EB=(T1EB*PT-PTEB*T1)/(PT*PT)
      RETURN
      END
```

```
c*********************************************
       SUBROUTINE GAUSS(ICON)
C Solution of sparse system of N equations using NAG routines<br>C The executor potris is first decorreced using E01DDE and the
C The operator matrix is first decomposed using F01BRF and the<br>C salution abbained using F04AVE After the first decemberitie
C solution obtained using FO4AXF. After the first decomposition
C pivotal values are stored and F01BSF is used in subsequent
   decompositions
      IMPLICIT DOUBLE PRECISION(A-H, 0-Z)
      DOUBLE PRECISION 0PS(300000),VEC(4001),W(4001),IW(30000)
      INTEGER IRN(150000),ICN(300000),ICNL(300000),IDISP(20)
      INTEGER IKEEP(20000)
      INTEGER NG,NG1,NG2,KA
      LOGICAL AB0RT(4),LBL0CK,GROW,FIRST,FULL
C common blocks
      COMMON/CMDEV/DEV
      COMMON/CMMD/SIGD(0:4000)
      COMMON/NGC/NG,NG1,NG2
      COMMON/SIGC/SIG(O:4000)
      C0MM0N/0PVEC/0PS,VEC,KA,IRN,ICN
      COMMON/PIVOT/FIRST
      COMMON/FULLC/FULL
      COMMON /ITCOM/IT
\mathcal{C}N=NG+1LICN=300000
      LIRN=150000
      LBLOCK=.TRUE.
      GR0W=.TRUE.
      ABORT(1) = .TRUE.
      ABORT(2) = THE.
      ABORT(3) = FALSE.
      ABORT(4) = FALSE.IFAIL=-10
      OPEN(UNIT=8,FILE='ogas.d3')
      IF(FIRST) THEN
       WRITE(8,'(/4X,''INFORMATION OUTPUT FROM NAG ROUTINE FO1BRF'')')
       WRITE(8,*) 'NUMBER OF GRID POINTS',N,' DEV=',DEV
       WRITE(8,*) 'NUMBER OF NON ZERO ELEMENTS',KA
       WRITE(9, *) '----------
       WRITE(9,'(\sqrt{4}X,'')INFORMATION OUTPUT FROM NAG ROUTINE F01BRF'')')WRITE(9,*) 'NUMBER OF GRID POINTS',N,' DEV=',DEV
       WRITE(9,*) 'NUMBER OF NON ZERO ELEMENTS',KA
          DO 100 J=1,KA
          ICNL(J)=ICN(J)100 CONTINUE
        CALL FO1BRF(N,KA,OPS,LICN,IRN,LIRN,ICNL,1.0D0,IKEEP,IW,W,LBLOCK
     1 ,GROW,ABORT,IDISP,IFAIL)
        WRITE(8,*) 'IDISP 3,4,6,7',IDISP(3),IDISP(4),IDISP(6),IDISP(7)
        WRITE(9,*) 'IDISP 3,4,6,7',IDISP(3),IDISP(4),IDISP(6),IDISP(7)
        WRITE(9, *) '------
c IF(GROW) WRITE(9,'(/'' ON EXIT FROM FO1BRF W(I) ='',g12.3)')W(1)
        FIRST=.FALSE.
       ELSE
```

```
175
```

```
CALL FO1BSF(N, KA, OPS, LICN, IRN, ICN, ICNL, IKEEP, IW, W, GROW, 1.D-4,
     1 RPMIN,ABORT(4),IDISP,IFAIL)
c IF(GROW) WRITE(9,'('' ON EXIT FROM FO1BSF W(I) = '', G12.3)')W(1)END IF
C Calculate solution
      CALL FO4AXF(N,OPS,LICN,ICML,IKEEP,VEC,W,1,IDISP,RESID)
C Set new values of sigma and test for convergence
      ICON=1
      DO 200 J=O,NG
      SIG(J)=VEC(J+1)IF(ABS((SIG (J)-SIG (J))/SIG (J)).GT.DEV) ICON=0
      SIGD(J)=SIG(J)200 CONTINUE
c* WRITE(9,*)'IC0N=',IC0N
      RETURN
      END
C *********************************
      SUBROUTINE GI
      IMPLICIT DOUBLE PRECISION (A-H.O-Z)
      DOUBLE PRECISION DXG(0:70),DYG(0:40),DX(0:4000),DY(0:4000)
      INTEGER IMIN(0:70),IMAX(0:70),IR(0:70,-40:40),JMAX(70)
      INTEGER IB(0:70),IRB(0:70),IBIND(0:70),IRBM(0:70)
      COMPLEX*16 ETA,ETAB,XI,XIB,AS,ASB
      COMPLEX*16 ED,EDB,EDE
      C0MPLEX*16 EPS,EPSB,A1,A2,B1,B2
      C0MPLEX*16 Z.IM
      COMPLEX*16 ELE,ELEB,ELD
      LOGICAL LSYM
      COMMON/CMGRID/NX,NY,IMIN,IMAX,JMAX,IR,IAPEX,IBMAX,IB,IRB,IRBM,
     1 IBIND
      COMMON/DXYG/DXG,DYG,DX,DY
      C0MM0N/W0R/RA,W0
      COMMON/INPT/G,TETAC,PH,E,EO
      COMMON/RACOM/RC,AA,EN
      C0MM0N/CMZ/Z(0:4000)
      COMMON/UCOM/U
      COMMON/PCOM/P
      COMMON/DCOM/D
      COMMON/AGBGC/AG.BG
      COMMON/DKCOM/DK
      PARAMETER(ZERO=O.ODO,ONE=1.ODO,TW0=2.ODO,F0UR=4.ODO)
      PARAMETER(IM=(O.ODO,1.ODO))
\overline{C}LSYM=.FALSE.
      PI=TW0*ASIN(1.0D0)
      RA2=RA*RA
      F=ZERO<br>DO 100
              J=0, NY-1DO 100 I=IMIN(J)+1,IMAX(J)-1
      \texttt{IJ=IR(I,J)}ED = Z(IJ)EDB=CONJG(ED)
      ED2=ED*EDB
```

```
176
```
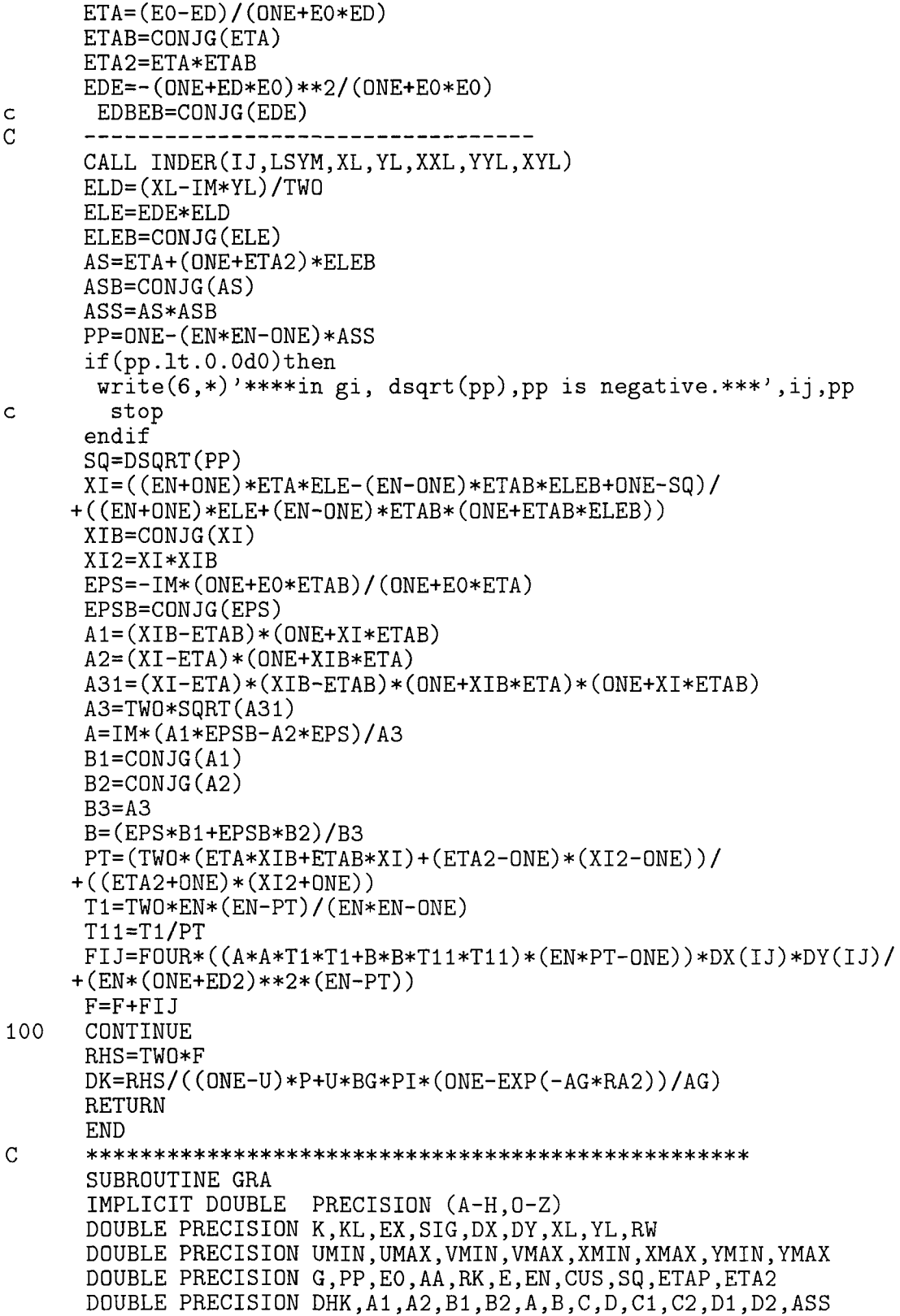

177

 $\begin{array}{c} \begin{array}{c} \begin{array}{c} \begin{array}{c} \end{array} \\ \end{array} \end{array} \end{array}$ 

 $\frac{1}{2}$ 

```
DOUBLE PRECISION COS, SIN, DSQRT, FUU, FVV, WEL, PPP, TETA
 INTEGER IMIN(0:70), IMAX(0:70), IR(0:70, -40:40), JMAX(70)
 INTEGER IB(0:70), IRB(0:70), IBIND(0:70), IRBM(0:70)
 INTEGER MARGIN, NOUT, IJ, I, J, il
 COMPLEX*16 ETA, ETAB, XI, XIB, AS, ASB, W, WE
 COMPLEX*16 ED, EDE
 COMPLEX*16 Z
 COMPLEX*16 ELE, ELEB, ELD, IM
 LOGICAL LSYM
 INTRINSIC COS, SIN, DSQRT, ACOS, ABS
 COMMON/CMGRID/NX, NY, IMIN, IMAX, JMAX, IR, IAPEX, IBMAX, IB, IRB, IRBM,
\mathbf{1}IBIND
 COMMON/RKCOM/RK
 COMMON/RACOM/RC, AA, EN
 COMMON/INPT/G, TETAC, PH, E, EO
 COMMON/CMZ/Z(0:4000)
 COMMON/SIGC/SIG(0:4000)
 COMMON/ILCOM/IL
 COMMON/IUCOM/IU
 EXTERNAL XO1AAF, JO6VAF, JO6VCF
 EXTERNAL JO6WAF, JO6WBF, JO6WCF, JO6XFF, JO6WZF
 EXTERNAL JO6ABF, JO6YAF, JO6YCF, XXXXXX
 EXTERNAL FUU, FVV, INDER
PARAMETER (MARGIN=1, NOUT=6, ZERO=0.0D0,
+ ONE=1.0D0,TWO=2.0D0,IM=(0.0D0,1.0D0))
   if(i1.eq.0)then
    OPEN(UNIT=7, FILE='gar0.ps3')else if(i1.eq.iu)then
    OPEN(UNIT=7, FILE='garf.ps3')endif
 CALL XXXXXX
 CALL JO6VAF(1, NOUT)
CALL JO6VCF(1,7)
----------
 DX=0.2DY=0.2DATA XMIN, XMAX, YMIN, YMAX/-0.5, 0.2, -0.1, 0.6/
   DATA UMIN, UMAX, VMIN, VMAX/0.0, 0.8, 0.0, 0.8/
  CALL JO6WAF
 CALL JO6WBF (XMIN, XMAX, YMIN, YMAX, MARGIN)
 CALL JO6WCF (UMIN, UMAX, VMIN, VMAX)
 CALL JO6ABF(DX, DY)
 CALL JO6XFF(2)
 LSYM=.FALSE.
 PPP=0.05d0
 J=0DO 100 I=IMIN(J), IMAX(J)
 IJ=IR(I,J)IF(I.EQ.IMIN(J)) THENID=2*J+1CALL BDER(ID, XL, YL)
```
 $\mathcal{C}$ 

 $\mathcal{C}$ 

 $\mathcal{C}$ 

178

```
ELSE IF(I.EQ.IMAX(J))THEN
ID=2*J+2CALL BDER(ID,XL,YL)
ELSE
 CALL INDER(IJ,LSYM,XL,YL,XXL,YYL,XYL)
END IF
ED=Z(IJ)ETA=(EO-ED)/(QNE+EO*ED)
ETAB=CONJG(ETA)
ETAP=ETA+ETAB
ETA2=ETA*ETAB
EDE=-(ONE+ED*EO)**2/(ONE+EO*EO)
ELD=(XL-IM*YL)/TWO
ELE=EDE*ELD
 if(il.eq.0)then
 ELE=(E*SIN(G)-ETAB*(ONE+E*COS(G))))+ (ONE-E*COS(G)-E*ETAP*SIN(G)+ETA2*(ONE+E*COS(G)))
 endif
 ELEB=CONJG(ELE)
AS=ETA+(0NE+ETA2)*ELEB
ASB=CONJG(AS)
 ASS=AS*ASB
PP=ONE-(EN*EN-ONE)*ASS
 if(pp.It.ZERO)then
 write(6, *)'****in gra, dsqrt(pp), pp is negative.***', ij, pp
   stop
 endif
 SQ=DSQRT(PP)
XI=((EN+ONE)*ETA*ELE-(EN-ONE)*ETAB*ELEB+ONE-SQ)/
+((EN+ONE)*ELE+(EN-ONE)*ETAB*(ONE+ETAB*ELEB))
XIB=CONJG(XI)
   EX=EXP(SIG(IJ))
KL=-EX*((EN+ONE)*ETA2+EN-0NE)
 K=AA+KL
 W=TWO*ETA*EX+K/XIB
    if(il.eq.iu.and.i.eq.iapex)then
    w0=wwrite(9,*)' w0=',w0
    endif
 rw = real(w)WE=W-TWO*ETA*EX
 WEL=WE*CONJG(WE)
 DHK=(AA-EX*((EN-ONE)*ETA2+EN+0NE)-WEL/K)/TWO
 CUS = (ETAP * SIN(G) - (ETA2-ONE) * COS(G)) / (ONE + ETA2)TETA=ACOS(CUS)
 if(il.eq.0)then
    RT=RK/(ONE-E*CUS)
    if(i.eq.iapex)then
    write(\overline{9},*)^7 initial r0=',rt
    endif
 else if(il.eq.iu)then
    RT=EX*(0NE+ETA2)
    if(i.eq.iapex)then
```

```
write(9,*)' final r0=',rt
         endif
      ENDIF
  A=ZERO
  B=ZERO
  C=FUU(TETA,RT,G)
  D=FVV(TETA,RT,G)
  CALL J06YAF(A,B)
  CALL J06YCF(C,D)
  CALL J06YAF(C,D)
  CALL J06YCF(-DHK,RW)
  CALL J06YAF(-DHK,RW)
  CALL J06YCF(PPP,RW)
          IF(IJ.EQ.O)THEN
           c1 = cd1 = dA1 = -DHKB1=RW
          dbk=rw
          ELSE
           c2=cd2=d
           A2 = -DHKB2=RW
        IF(IJ.EQ.inax(j))df=dif(df.gt.dbk)then
        write(6,*)'blockage'
        endif
        if(b2.lt.bl)then
        write(6,*)' the rays crossing eachother'
        endif
           CALL JOGYAF(cl, d1)CALL J06YCF(c2,d2)
           CALL JO6YAF(A1,B1)
           CALL J06YCF(A2,B2)
           c1 = c2d1 = d2A1 = A2B1 = B2ENDIF
100 CONTINUE
        CALL J06WZF
c CLOSE(UNIT=7)
      return
      END
C ************
DOUBLE PRECISION FUNCTION FUU(T,RT,G)
DOUBLE PRECISION T,RT,G,COS
INTRINSIC COS
FUU=RT*COS(T+G)
RETURN
END
C ***********
```
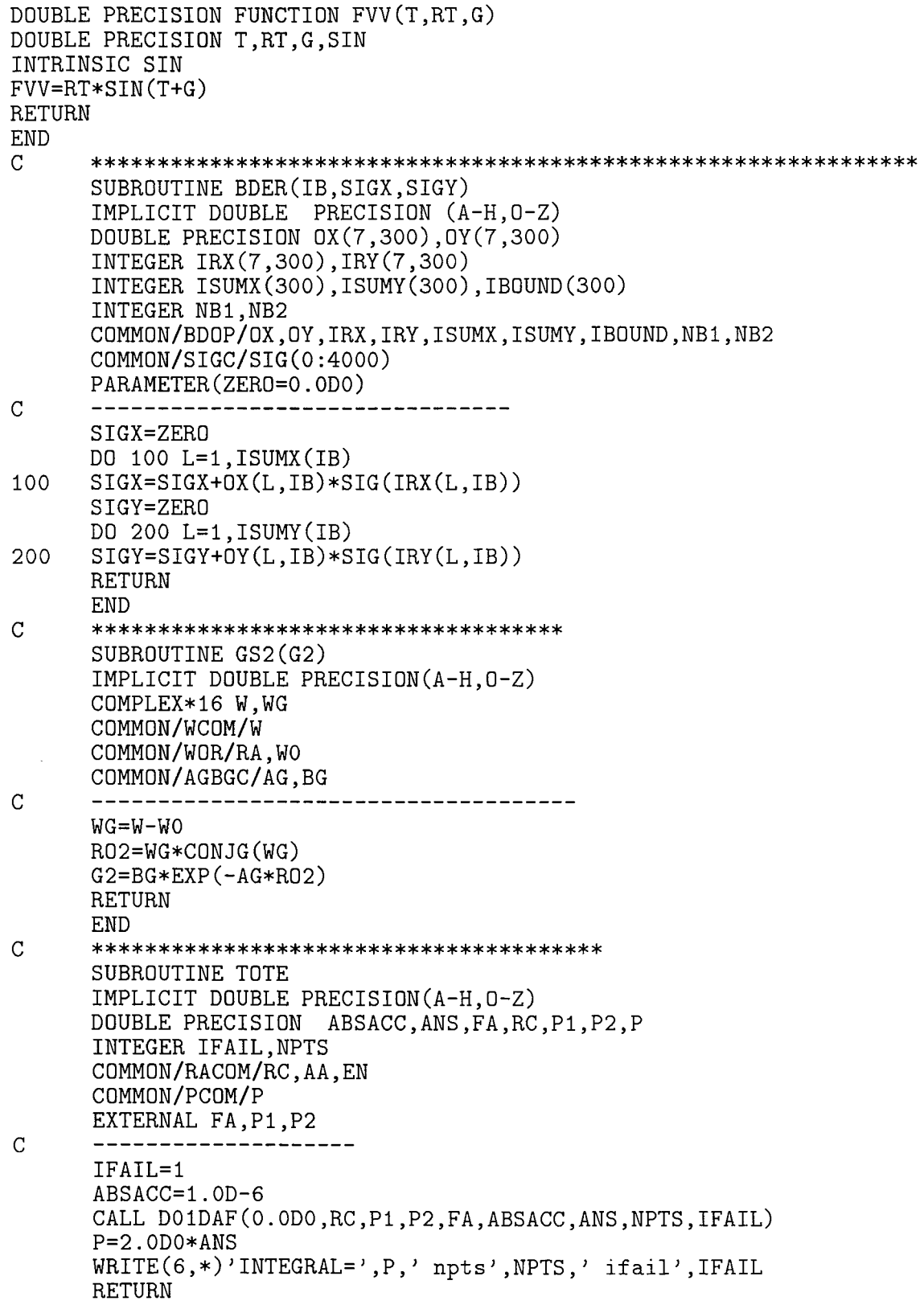

END  $\overline{C}$ \*\*\*\*\*\*\*\*\*\*\*\*\*\*\*\*\*\*\*\*\*\*\*\*\*\*\*\*\*\*\*\*\*\*\*\*\*\*\*\*\*\*\*\*\*\*\*\*\*\*\*\*\*\*\*\*\*\*\*\*\* DOUBLE PRECISION FUNCTION FA(X,Y) IMPLICIT DOUBLE PRECISION(A-H,O-Z) COMPLEX\*16 ED,ETA,ETAB,XI,XIB COMPLEX\*16 ELE.ELEB COMPLEX\*16 IM COMPLEX\*16 AS C0MPLEX\*16 EPS,EPSB,A1,A2,B1,B2 COMMON/RACOM/RC,AA,EN COMMON/INPT/G,TETAC,PH,E,EO PARAMETER(ONE=1.ODO,TW0=2.ODO,FOUR=4.ODO,IM=(0.ODO,1.ODO))  $\overline{C}$ ED=X+IM\*Y ED2=ED\*C0NJG(ED) ETA=(EO-ED)/(ONE+EO\*ED) ETAB=CONJG(ETA) ETA2=ETA\*ETAB ETAP=ETA+ETAB ELE=(E\*DSIN(G)-ETAB\*(ONE+E\*DCOS(G)))/( + ONE-E\*DCOS(G)-E\*ETAP\*DSIN(G)+ETA2\*(ONE+E\*DCOS(G))) ELEB=CONJG(ELE) AS=ETA+(0NE+ETA2)\*ELEB PP=ONE-(EN\*EN-ONE)\*AS\*CONJG(AS) if(pp.lt.O.OdO)then  $write(6, *)$ '\*\*\*\*in TOTE, dsqrt(pp), pp is negative.\*\*\*', pp stop endif Sq=DSQRT(PP) XI=((EN+ONE)\*ETA\*ELE-(EN-ONE)\*ETAB\*ELEB+ONE-SQ)/ +((EN+ONE)\*ELE+(EN-ONE)\*ETAB\*(ONE+ETAB\*ELEB)) XIB=CONJG(XI) XI2<sup>=</sup>XI\*XIB EPS=-IM\*(ONE+EO\*ETAB)/(ONE+EO\*ETA) EPSB=CONJG(EPS) Al=(XIB-ETAB)\*(ONE+XI\*ETAB) A2=CONJG(A1) A31=(XI-ETA)\*(XIB-ETAB)\*(ONE+XIB\*ETA)\*(ONE+XI\*ETAB) A3=TW0\*DSQRT(A31) A=IM\*(A1\*EPSB-A2\*EPS)/A3  $B1 = A2$  $B2 = A1$  $B3 = A3$ B=(EPS\*B1+EPSB\*B2)/B3 PT1=TWO\*(ETA\*XIB+ETAB\*XI)+(ETA2-0NE)\*(XI2-0NE)  $PT2=(ETA2+ONE)*(XI2+ONE)$ PT=PT1/PT2 T1=TWO\*EN\*(EN-PT)/(EN\*EN-ONE) T11=T1/PT ABT=A\*A\*T1\*T1+B\*B\*T11\*T11  $FA=(FOUR*ABT*(EN*PT-ONE))/(EN*(ONE+ED2)**2*(EN-PT))$ RETURN END

 $\mathcal{C}$ \*\*\*\*\*\*\*\*\*\*\*\*\*\*\*\*\*\*\*\*\*\*\*\*\*\*\*\*\*\*\*\* DOUBLE PRECISION FUNCTION P1(Y) DOUBLE PRECISION Y,RC,AA,EN COMMON/RACOM/RC, AA, EN P1=-DSQRT(RC\*RC-Y\*Y) RETURN END C \*\*\*\*\*\*\*\*\*\*\*\*\*\*\*\*\*\*\*\*\*\*\*\*\*\*\*\*\*\*\*\* DOUBLE PRECISION FUNCTION P2(Y) DOUBLE PRECISION Y,RC,AA,EN COMMON/RACOM/RC,AA,EN P2=DSQRT(RC\*RC-Y\*Y) RETURN END C \*\*\*\*\*\*\*\*\*\*\*\*\*\*\*\*\*\*\*\*\*\*\*\*\*\*\*\*\*\*\*\* SUBROUTINE AGBG IMPLICIT DOUBLE PRECISION(A-H,O-Z) COMMON/WOR/RA.WO COMMON/PCOM/P COMMON/DCOM/D COMMON/AGBGC/AG,BG PARAMETER(ONE=1.ODO,TW0=2.ODO,TEN=1O.ODO)  $\overline{C}$ PI=TWO\*ASIN(ONE) RA2=RA\*RA AG=D\*LOG(TEN)/(TEN\*RA2) BG=P\*AG/(PI\*(ONE-EXP(-AG\*RA2))) RETURN END C \*\*\*\*\*\*\*\*\*\*\*\*\*\*\*\*\*\*\*\*\*\*\*\*\*\*\*\*\*\*\*\*\*\*\*\*\*\*\*\*\* SUBROUTINE CROSSP IMPLICIT DOUBLE PRECISION (A-H.O-Z) DOUBLE PRECISION K,KL INTEGER IMIN(0:70),IMAX(0:70),IR(O:7O,-40:40),JMAX(70) INTEGER IB(0:70),IRB(O:70),IBIND(O:70),IRBM(0:70) C0MPLEX\*16 ETA,ETAB,XI,XIB,AS,ASB C0MPLEX\*16 ED,EDB,EDE COMPLEX\*16 EPS,EPSB,W,wmax COMPLEX\*16 Z.IM COMPLEX\*16 ANU,XK,GAMA COMPLEX\*16 ELE,ELEB,ELD LOGICAL LSYM COMMON/CMGRID/NX,NY,IMIN,IMAX,JMAX,IR,IAPEX,IBMAX,IB,IRB,IRBM, 1 IBIND COMMON/INPT/G,TETAC,PH,E,EO COMMON/RACOM/RC,AA,EN C0MM0N/CMZ/Z(0:4000) C0MM0N/SIGC/SIG(0:4000) COMMON/cpijm/ijmax PARAMETER(ONE=1.ODO,TW0=2.OdO,IM=(0.ODO,1.ODO)) c c  $0PEN(UNIT=26, FILE='dsib.d3')$ LSYM=.FALSE.

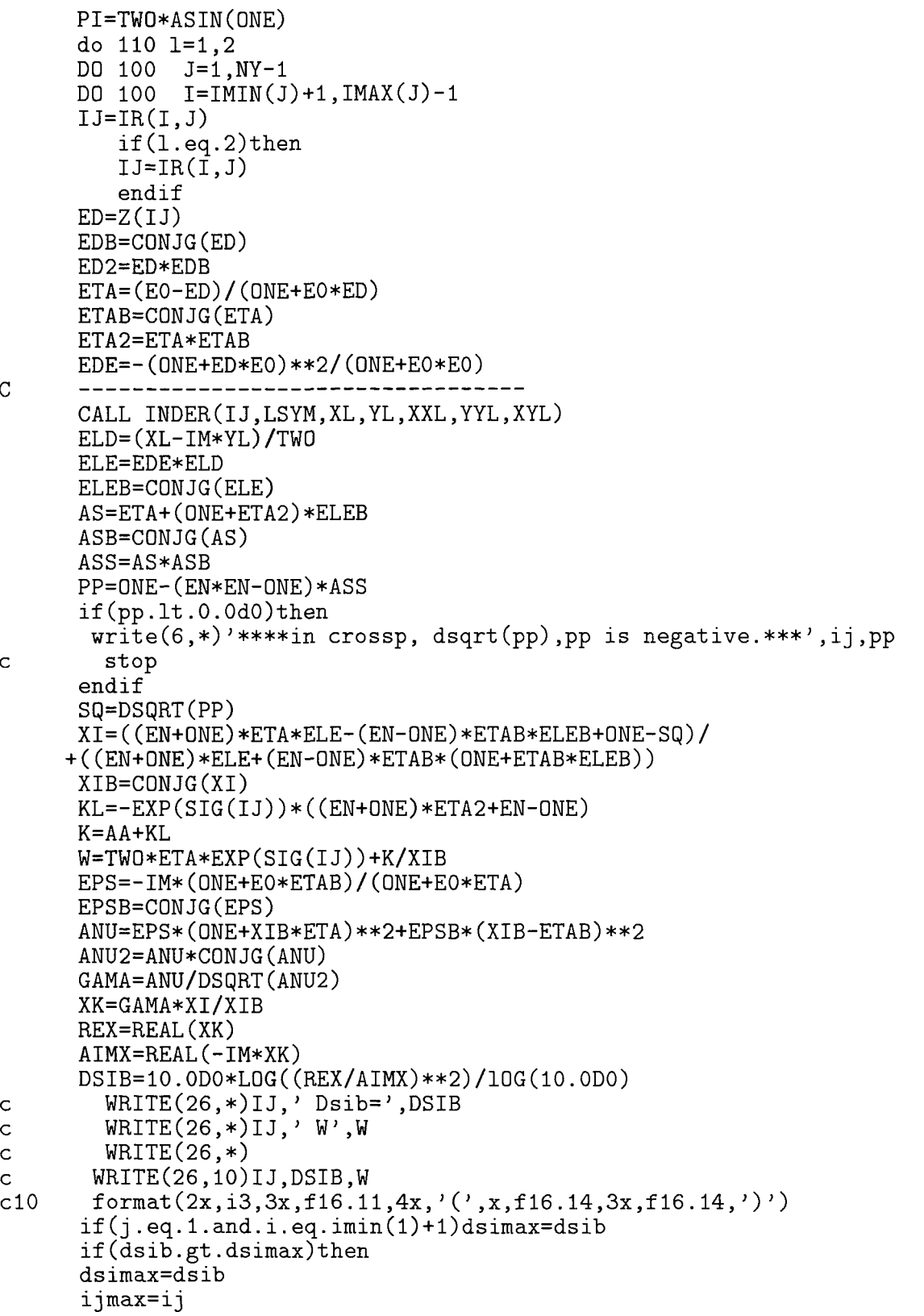

184

```
wmax=w
      endif
100 continue
      continue<br>WRITE(9.*)'
      WRITE(9,*)' **************************>
      WRITE(9,*)' max c.p i j ' , UMAX
      WRITE(9,*)' max c.p =',DSIMAX
      WRITE(9,*)' max c.p w', WMAX<br>WRITE(9,*)' ******************
                   WRITE(9,*)' **************************>
c CL0SE(UNIT=26)
      RETURN<br>F.ND
      END
C ****************************************
      SUBROUTINE TRANSMIT
      IMPLICIT DOUBLE PRECISION (A-H, 0-Z)
      DOUBLE PRECISION DXG(O:70),DYG(O:40),DX(O:4000),DY(O:4000)
      INTEGER IMIN(0:70),IMAX(0:70),IR(0:70,-40:40),JMAX(70)
      INTEGER IB(0:70),IRB(0:70),IBIND(0:70),IRBM(0:70)
      COMPLEX*16 ETA,ETAB,XI,XIB,AS,ASB
      COMPLEX*16 ED,EDB,EDE
      C0MPLEX*16 EPS,EPSB,A1,A2,B1,B2
      COMPLEX*16 Z.IM
      COMPLEX*16 ELE,ELEB,ELD
      LOGICAL LSYM
      COMMON/CMGRID/NX,NY,IMIN,IMAX,JMAX,IR,IAPEX,IBMAX,IB,IRB,IRBM,
     1 IBIND
      COMMON/DXYG/DXG,DYG,DX,DY
      COMMON/WOR/RA.WO
      COMMQN/INPT/G,TETAC,PH,E,EO
      COMMON/RACOM/RC,AA,EN
      COMMON/CMZ/Z(O:4000)
      COMMON/UCOM/U
      COMMON/PCOM/P
      COMMON/DCOM/D
      COMMON/AGBGC/AG,BG
      COMMON/DKCOM/DK
      C0MM0N/tl2min/ijmin
      PARAMETER(ONE=1.ODO,TW0=2.ODO)
      PARAMETER(IM=(O.ODO,1.ODO))
\overline{C}LSYM=.FALSE.
      DO 110 1=0,2
      DO 100 J=O,NY-1
      DO 100 I=IMIN(J)+1,IMAX(J)-1
      IJ=IR(I,J)if(l.eq.2)then
         IJ=IR(I,J)endif
      ED=Z(IJ)EDB=CONJG(ED)
      ED2=ED*EDB
      ETA=(EO-ED)/(ONE+EO*ED)
      ETAB=CONJG(ETA)
```

```
185
```

```
ETA2=ETA*ETAB
      EDE=-(ONE+ED*EO)**2/(ONE+EO*EO)
      CALL INDER(IJ,LSYM,XL,YL,XXL,YYL,XYL)
      ELD=(XL-IM*YL)/TWO
      ELE=EDE*ELD
      ELEB=CONJG(ELE)
      AS=ETA+(0NE+ETA2)*ELEB
      ASB=CDNJG(AS)
      ASS=AS*ASB
      PP=ONE-(EN*EN-ONE)*ASS
      if(pp.lt.O.OdO)then
       write(6, *)'****in TRANSMIT, dsqrt(pp), pp is negative.***', ij, pp
c stop
      endif
      SQ=DSQRT(PP)
      XI=((EN+ONE)*ETA*ELE-(EN-ONE)*ETAB*ELEB+ONE-SQ)/
     +((EN+ONE)*ELE+(EN-ONE)*ETAB*(ONE+ETAB*ELEB))
      XIB=CONJG(XI)
      XI2=XI*XIB
      EPS=-IM*(ONE+EO*ETAB)/(ONE+EO*ETA)
      EPSB=CONJG(EPS)
      A1 = (XIB-ETAB)*(ONE+XI*ETAB)A2 = (XI - ETA) * (ONE + XIB * ETA)A31=(XI-ETA)*(XIB-ETAB)*(ONE+XIB*ETA)*(ONE+XI*ETAB)
      A3=TW0*SQRT(A31)
      A=IM*(A1*EPSB-A2*EPS)/A3
      B1 = CONJG(A1)B2=C0NJG(A2)
      B3 = A3B=(EPS*B1+EPSB*B2)/B3
      PT=(TWO*(ETA*XIB+ETAB*XI)+(ETA2-ONE)*(XI2-ONE))/+((ETA2+0NE)*(XI2+0NE))
      T1=TWO*EN*(EN-PT)/(EN*EN-0NE)
      T11=T1/PT
      T12 = (EN*PT-ONE)*(A*A*T1*T1+B*B*T11*T11)/(EN*(EN-PT))if(j.eq.0.and.i.eq.1)t12max= t12if(tl2.gt.tl2max)then
      t12max=t12ijmax=ij
      endif
      if(j.eq.0.and.i.eq.l)tl2min=tl2
      if(t12.It.t12min)then
      tl2min=tl2
      ijmin=ij
      endif
100 CONTINUE
110 CONTINUE<br>WRITE(9,*)'
      WRITE(9,*)' **************************'
                   ijmax12',JJMAX,' t12max=',T12MAXWRITE(9,*)' ijmin', IJMIN
      WRITE(9,*)' ti2min=',T12MIN
      RETURN
      END
```

```
\mathsf{C}**********************************************
      SUBROUTINE APERG
\mathbf{C}aperture garph
      IMPLICIT DOUBLE PRECISION (A-H, 0-Z)
      DOUBLE PRECISION 0X(7,300),0Y(7,300)
      DOUBLE PRECISION K,KL,EX,SIG,XL,YL,RH,RWB,AA
      DOUBLE PRECISION UMIN,UMAX,VMIN,VMAX,XMIN,XMAX,YMIN,YMAX
      DOUBLE PRECISION SQ,ETAP,ETA2
      DOUBLE PRECISION size, x1, y1
      DOUBLE PRECISION A1,B1,ASS
      INTEGER IRX(7,300),IRY(7,300)
      INTEGER ISUMX(300),ISUMY(300),IB0UND(300),NBl
      INTEGER IMIN(0:70),IMAX(0:70),IR(0:70,-40:40),JMAX(70)
      INTEGER IB(O:7O),IRB(O:7O),IBIND(O:70),IRBM(0:70)
      INTEGER MARGIN,NOUT,IJ,I,J,imark
      C0MPLEX*16 ETA,ETAB,XI,XIB,AS,ASB,W
      COMPLEX*16 ED,EDB,EDE,EDBEB
      COMPLEX*16 Z
      COMPLEX*16 ELE,ELEB,ELD,IM
      INTRINSIC COS,SIN,DSqRT,ACOS
      LOGICAL LSYM
      COMMON/CMGRID/NX,NY,IMIN,IMAX,JMAX,IR,IAPEX,IBMAX,IB,IRB,IRBM,
     1 IBIND
      COMMON/BDOP/OX,OY,IRX,IRY,ISUMX,ISUMY,IBOUND,NB1,NB2
      COMMON/RKCOM/RK
      COMMON/RACOM/RC,AA,EN
      COMMON/INPT/G,TETAC,PH,E,EO
      COMMON/CMZ/Z(0:4000)
      COMMON/SIGC/SIG(O:4000)
      COMMON/ILCOM/IL
      COMMON/IUCOM/IU
      COMMON/IMARKC/IMARK
      EXTERNAL J06YAF,J06VJF,J06YGF
      EXTERNAL X01AAF,J06VAF,J06VCF
      EXTERNAL J06WAF,J06WBF,J06WCF,J06XFF,J06WZF
      EXTERNAL J06ABF,J06YAF,J06YCF,XXXXXX
      PARAMETER(MARGIN=1,N0UT=6,ZERO=O.ODO,
     + ONE=1.ODO,TW0=2.ODO,IM=(O.ODO,1.ODO) )
\mathcal{C}LSYM=.FALSE,
        if(il.eq.O)then
          OPEN(UNIT=17,FILE='aperO.ps3')
       else if(il.eq.iu)then
          0PEN(UNIT=17, FILE='aperf.ps3')
      endif
      CALL J06VAF(l,N0UT)
      CALL XXXXXX
      CALL J06VCF(1,17)
      DX=0.1
      DY=O.1
        DATA XMIN,XMAX,YMIN,YMAX/0.1,0.5,-0.2,0.2/
         DATA UMIN,UMAX,VMIN,VMAX/O.0,0.7,0.0,0.7/
      CALL J06WAF
```

```
CALL JO6WBF (XMIN, XMAX, YMIN, YMAX, MARGIN)
       CALL JO6WCF (UMIN, UMAX, VMIN, VMAX)
       CALL JO6ABF(DX, DY)
       CALL JO6XFF(2)
         SIZE=ABS(XMAX-XMIN)/100.0e0
         call J06YJF(size)
       PPP=0.0d0for the symmetry
\mathsf{C}do 220 11=1,2
      NB = NB1DO 150 ID=1.NB
        CALL BDER(ID, XL, YL)
        IJ = IBOUND(ID)\mathsf{C}ED=Z(IJ)EDB=CONJG(ED)
       ETA = (EO - ED) / (ONE + EO * ED)ETAB=CONJG(ETA)
       ETAP=ETA+ETAB
       ETA2=ETA*ETAB
       EDE = -(ONE + ED * E0) * * 2 / (ONE + E0 * E0)EDBEB=CONJG(EDE)
      ELD = (XL-IM*YL)/TWOELE=EDE*ELD
        if(i1.eq.0)then
        ELE = (E * DSIM(G) - ETAB * (ONE + E * DCOS(G)))+ (ONE-E*DCOS(G)-E*ETAP*DSIN(G)+ETA2*(ONE+E*DCOS(G)))
        endif
       ELEB=CONJG(ELE)
       AS = ETA + (ONE + ETA2) * ELEBASB = CONJG(AS)ASS=AS*ASBPP=ONE-(EN*EN-ONE)*ASS
       if(pp.lt.ZER0)then
       write(6, *)' ****in gra, dsqrt(pp), pp is negative. ***', ij, pp
\mathsf{C}stop
       endif
       SQ = DSQRT(PP)XI = ( (EN+ONE) * ETA * ELE - (EN-ONE) * ETAB * ELEB + ONE - SQ )/+ ((EN+ONE) *ELE+ (EN-ONE) *ETAB* (ONE+ETAB*ELEB))
       XIB=CONJG(XI)EX=EXP(SIG(IJ))KL = -EX * ((EN+ONE) * ETA2 + EN-ONE)K = A A + K LW=TWO*ETA*EX+K/XIB
       rw = dr = d(u)if (11.eq.2)w=-wrwb = dreal(-im * w)A1=RW
 B1 = RWBCALL JO6YAF(A1, B1)
           CALL JO6YGF(imark)
150
       CONTINUE
```
188

```
220
      CONTINUE
      do 320 ii=1,2
      DO 300 J=0.NY-1
      do 300 I=IMIN(J)+1, IMAX(J)-1IJ=IR(I,J)CALL INDER(IJ, LSYM, XL, YL, XXL, YYL, XYL)
      ED=Z(IJ)EDB=CONJG(ED)
      ETA = (EO - ED) / (ONE + EO * ED)ETAB=CONJG(ETA)
      ETAP=ETA+ETAB
      ETA2=ETA*ETAB
      EDE = -(ONE + ED * E0) * * 2 / (ONE + E0 * E0)EDBEB=CONJG(EDE)
      ELD = (XL-IM*YL)/TWOELE=EDE*ELD
       if(i1.eq.0)then
       ELE = (E * DSIM(G) - ETABLE * (ONE + E * DCOS(G)))+ (ONE-E*DCOS(G)-E*ETAP*DSIN(G)+ETA2*(ONE+E*DCOS(G)))endif
      ELEB=CONJG(ELE)
      AS=ETA+(ONE+ETA2)*ELEB
      ASE=CONJG(AS)ASS=AS*ASB
      PP=ONE-(EN*EN-ONE)*ASS
      if(pp.1t.ZERO)then
      write(6, *)' ****in gra, dsqrt(pp), pp is negative. ***', ij, pp
\mathbf Cstop
      endif
      SQ = DSQRT(PP)XI = ((EN+ONE) * ETA * ELE - (EN-ONE) * ETAB * ELEB + ONE - SQ) /+((EN+ONE)*ELE+(EN-ONE)*ETAB*(ONE+ETAB*ELEB))
      XIB=CONJG(XI)
      EX=EXP(SIG(IJ))KL = -EX * ((EN+ONE) * ETA2 + EN-ONE)K = A A + K LW=TWO*ETA*EX+K/XIB
      rw = real(w)if(ii.eq.2)w=-wrwb = real(-im*w)X1 = RW
         Y1 = RWBCALL JO6YAF(X1, Y1)
         CALL JO6YGF(imark)
300
      continue
320
      continue
       CALL JO6WZF
       CLOSE(UNIT=17)
      return
      END
     ************************************
C.
      SUBROUTINE coneg
      IMPLICIT DOUBLE PRECISION (A-H, 0-Z)
```

```
DOUBLE PRECISION UMIN,UMAX,VMIN.VMAX,XMIN,XMAX,YMIN,YMAX
      DOUBLE PRECISION XI,Yl,SIZE
      INTEGER MARGIN,NOUT,IMARK,NG
      C0MPLEX*16 Z(O:4OOO),IM
      C0MM0N/NGC/NG,NGl,NG2
      COMMON/IMARKC/IMARK
      COMMON/CMZ/Z
      EXTERNAL J06YAF,J06VJF,J06YGF
      EXTERNAL XO1AAF,J06VAF,J06VCF
      EXTERNAL J06WAF,J06WBF,J06WCF,J06XFF,J06WZF
      EXTERNAL J06ABF,J06YAF,J06YCF,XXXXXX
      PARAMETER(MARGIN=1,N0UT=6,ZERO=O.ODO,
     + ONE=1.ODO,TW0=2.ODO,IM=(O.ODO,1.ODO))
C
     ---------------------
          OPEN(UNIT=27,FILE='cone.ps3')
      CALL XXXXXX
      CALL JO6VAF(1,NOUT)
      CALL J06VCF(1,27)
      DX=0.2
      DY=0.2DATA XMIN,XMAX,YMIN,YMAX/0.1,0.5,-0.2,0.2/
        DATA UMIN,UMAX,VMIN,VMAX/0.0,0.7,0.0,0.7/
      CALL J06WAF
      CALL J06WBF(XMIN,XMAX,YMIN,YMAX,MARGIN)
      CALL J06WCF(UMIN,UMAX,VMIN,VMAX)
      CALL J06ABF(DX,DY)
      CALL J06XFF(2)
       DO 40 LI=0,NG2
        X1=REAL(Z(LI))Y1 = REAL(-IM*Z(LI))SIZE=ABS(XMAX-XMIN)/100.0e0
        call J06YJF(size)
        CALL JO6YAF(X1,Y1)
        CALL J06YGF(imark)
40 continue
       CALL J06WZF
       CLOSE(UNIT=27)
      return
      END
Q *********************************** *
      SUBROUTINE TAPER
      IMPLICIT DOUBLE PRECISION (A-H, 0-Z)
      DOUBLE PRECISION UMIN, UMAX, VMIN, VMAX, XMIN, XMAX, YMIN, YMAX
      DOUBLE PRECISION XI,X2,Y1,Y2,AG,X,DELX,RA,D,RA2
      INTEGER MARGIN,NOUT,I,J,L
      COMMON/WOR/RA,WO
      EXTERNAL X01AAF,J06VAF,J06VCF
      EXTERNAL J06WAF,J06WBF,J06WCF,J06XFF,J06WZF
      EXTERNAL J06ABF,J06YAF,J06YCF,XXXXXX
      EXTERNAL FUU,FVV,INDER
      PARAMETER(ZERO=O.ODO,ONE=1.ODO,TW0=2.ODO,FIVE=5.ODO,TEN=10.ODO)
\mathcal{C}
```

```
RA2=RA*RA
```

```
OPEN(UNIT=47, FILE='taperg.ps3')
      CALL XXXXXX
      CALL JO6VAF(1, NOUT)
      CALL JO6VCF(1,47)
      DX=0.5DY=0.5DATA XMIN, XMAX, YMIN, YMAX/0.1, 0.5, -0.2, 0.2/
         DATA UMIN, UMAX, VMIN, VMAX/0.0, 0.7, 0.0, 0.7/
      CALL JO6WAF
      CALL JO6WBF (XMIN, XMAX, YMIN, YMAX, MARGIN)
      CALL JO6WCF (UMIN, UMAX, VMIN, VMAX)
      CALL JO6ABF(DX, DY)
      CALL JO6XFF(2)
      DO 10 L=1,4
       IF(1.EQ.1)D=0.0d0IF(1.EQ.2)D=TWOIF(1.EQ.3) D=FIVEIF(1.EQ.4)D=TEMAG=D*LOG(TEN)/(TEN*RA2)DELX=0.01
      X=ZERO
      J=RA*100DO 50 I=1, J+3
      IF(I.EQ.1) THENX1 = ZEROY1 = EXP(-AG*X1*X1)ELSE
       X = X + DELXIF(X.GT.RA)X=RAX2=XYZ=EXP(-AG*X2*X2)CALL JO6YAF(X1/RA, Y1)
           CALL JO6YCF(X2/RA, Y2)
       X1 = X2Y1 = Y2ENDIF
50
      CONTINUE
10
      CONTINUE
           CALL JO6YAF (one, 0.0d0)
           CALL J06YCF (one, one)
        CALL JO6WZF
        CLOSE(UNIT=47)
      return
      END
      ************
      SUBROUTINE CPAPERG
   cross-polar position on the aperture
      IMPLICIT DOUBLE PRECISION (A-H, 0-Z)
      DOUBLE PRECISION 0X(7,300), 0Y(7,300)
      DOUBLE PRECISION K, KL, EX, SIG, XL, YL, RW, RWB, AA
      DOUBLE PRECISION UMIN, UMAX, VMIN, VMAX, XMIN, XMAX, YMIN, YMAX
      DOUBLE PRECISION SQ, ETAP, ETA2
      DOUBLE PRECISION size, x1, y1
```
 $\mathcal{C}$ 

 $\overline{C}$ 

```
DOUBLE PRECISION A1,B1,ASS
 INTEGER IRX(7,300),IRY(7,300)
 INTEGER ISUMX(300),ISUMY(300),IB0UND(300),NB1
 INTEGER IMIN(0:70),IMAX(0:70),IR(O:70,-40:40),JMAX(70)
 INTEGER IB(0:70),IRB(0:70),IBIND(0:70),IRBM(O:70)
 INTEGER MARGIN,NOUT,IJ,I,J,imark,jmark,ijmin
 C0MPLEX*16 ETA,ETAB,XI,XIB,AS,ASB,W
 COMPLEX*16 ED,EDB,EDE,EDBEB
 C0MPLEX*16 Z
 COMPLEX*16 ELE,ELEB,ELD,IM
 INTRINSIC COS,SIN,DSQRT,ACOS
LOGICAL LSYM
 COMMON/CMGRID/NX,NY,IMIN,IMAX,JMAX,IR,IAPEX,IBMAX,IB,IRB,IRBM,
1 IBIND
 C0MM0N/BD0P/0X,0Y,IRX,IRY,ISUMX,ISUMY,IB0UND,NBl,NB2
 COMMON/RKCOM/RK
 COMMON/RACOM/RC,AA,EN
 COMMON/INPT/G,TETAC,PH,E,EO
 COMMON/CMZ/Z(0:4000)
 C0MM0N/SIGC/SIG(0:4000)
 COMMON/IMARKC/IMARK
 COMMON/cpijm/ijmax
 COMMON/t12min/ijmin
 EXTERNAL J06YAF,J06VJF,J06YGF
 EXTERNAL X01AAF,J06VAF,J06VCF
 EXTERNAL J06WAF,J06WBF,J06WCF,J06XFF,J06WZF
 EXTERNAL J06ABF,J06YAF,J06YCF,XXXXXX
PARAMETER(MARGIN=1,N0UT=6,ZERD=O.ODO,
+ ONE=1.ODO,TW0=2.ODO,IM=(O.ODO,1.ODO))
<u>---------------------</u>-
 jmark=2
 LSYM=.FALSE.
     0PEN(UNIT=15,FILE='cpaper.ps')
 CALL J06VAF(l,N0UT)
 CALL XXXXXX
 CALL JO6VCF(1,15)DX=0.1
 DY=0.1DATA XMIN,XMAX,YMIN,YMAX/0.1,0.5,-0.2,0.2/
    DATA UMIN,UMAX,VMIN,VMAX/O.0,0.7,0.0,0.7/
 CALL J06WAF
 CALL JO6WBF(XMIN,XMAX,YMIN,YMAX,MARGIN)
 CALL J06WCF(UMIN,UMAX,VMIN,VMAX)
 CALL J06ABF(DX,DY)
 CALL J06XFF(2)
   SIZE=ABS(XMAX-XMIN)/100.OeO
   call J06YJF(size)
 PPP=O.OdO
for the symmetry
 do 220 11=1,2
 NB=NB1
 DO 150 ID=1,NB
  CALL BDER(ID,XL,YL)
```
C

```
IJ=IBOUND(ID)
      ED=Z(IJ)EDB = CONJG(ED)ETA = (EO - ED) / (ONE + EO * ED)ETAB=CONJG(ETA)ETAP=ETA+ETAB
      ETA2=ETA*ETAB
      EDE=- (ONE+ED*EO) **2/ (ONE+E0*EO)
      EDBEB=CONJG(EDE)
      ELD = (XL-IM*YL)/TW0ELE=EDE*ELD
      ELEB=CONJG(ELE)
      AS=ETA+(ONE+ETA2)*ELEB
      ASB = CONJG(AS)ASS=AS*ASBPP=ONE-(EN*EN-ONE)*ASS
      if(pp.1t.ZERO)then
      write(6, *)' ****in gra, dsqrt(pp), pp is negative. ***', ij, pp
\overline{C}stop
      endif
      SQ = DSQRT(PP)XI = ((EN+ONE) * ETA * ELE - (EN-ONE) * ETAB * ELEB + ONE - SQ) /+((EN+ONE)*ELE+(EN-ONE)*ETAB*(ONE+ETAB*ELEB))
      XIB=CONJG(XI)EX=EXP(SIG(IJ))KL = -EX * ( (EN+ONE) * ETA2 + EN-ONE)K = A A + K LW=TWO*ETA*EX+K/XIB
      rw = dr = al(w)if(11.eq.2)w=-wrwb = dreal(-im * w)A1 = RWB1 = RWBCALL JO6YAF(A1, B1)
           CALL JO6YGF(imark)
150
      CONTINUE
       write(6, *)'ijwmax=', ijwmax, ' wbmax', wbmax
C.
220
      CONTINUE
      do 320 ii=1,2
      DO 300 J=0.NY-1
      do 300 I=IMIN(J)+1, IMAX(J)-1if(ii.eq.2)then
             IJ=IR(I,-J)else
             IJ=IR(I,J)endif
      CALL INDER(IJ, LSYM, XL, YL, XXL, YYL, XYL)
      ED=Z(IJ)EDB = CONJG(ED)ETA = (EO - ED) / (ONE + EO * ED)ETAB=CONJG(ETA)
      ETAP=ETA+ETAB
      ETA2=ETA*ETAB
```

```
EDE=- (ONE+ED*E0) **2/ (ONE+E0*E0)
      EDBEB=CONJG(EDE)
      ELD=(XL-IM*YL)/TWO
      ELE=EDE*ELD
      ELEB = CONJG(ELE)AS = ETA + (ONE + ETA2) * ELEBASB = CONJG(AS)ASS=AS*ASB
      PP=ONE-(EN*EN-ONE)*ASS
      if(pp.lt.ZER0)then
      write(6,*)'****in gra, dsqrt(pp), pp is negative.***', ij, pp
\overline{C}stop
      endif
      SQ = DSQRT(PP)XI = ( (EN+ONE) * ETA * ELE - (EN-ONE) * ETAB * ELEB + ONE - SQ ) /+((EN+ONE)*ELE+(EN-ONE)*ETAB*(ONE+ETAB*ELEB))XIB=CONJG(XI)EX=EXP(SIG(IJ))KL = -EX * ((EN+ONE) * ETA2 + EN-ONE)K = A A + K LW=TWO*ETA*EX+K/XIB
      rw = real(w)rwb = real(-im * w)X1 = RWY1 = RWBCALL JO6YAF(X1, Y1)
        if(ij.eq.ijmax)then
         CALL JO6YGF(jmark)
        else
            CALL JO6YGF(imark)
       endif
300
      continue
320
      continue
        CALL JO6WZF
       CLOSE(UNIT=15)
      return
      END
     **********************************
C
      SUBROUTINE transg
\mathsf{C}t12 position on the aperture
      IMPLICIT DOUBLE PRECISION (A-H, 0-Z)
      DOUBLE PRECISION 0X(7,300), 0Y(7,300)
      DOUBLE PRECISION K, KL, EX, SIG, XL, YL, RW, RWB, AA
      DOUBLE PRECISION UMIN, UMAX, VMIN, VMAX, XMIN, XMAX, YMIN, YMAX
      DOUBLE PRECISION SQ, ETAP, ETA2
      DOUBLE PRECISION size, x1, y1
      DOUBLE PRECISION A1, B1, ASS
      INTEGER IRX(7,300), IRY(7,300)
      INTEGER ISUMX(300), ISUMY(300), IBOUND(300), NB1
      INTEGER IMIN(0:70), IMAX(0:70), IR(0:70, -40:40), JMAX(70)
      INTEGER IB(0:70), IRB(0:70), IBIND(0:70), IRBM(0:70)INTEGER MARGIN, NOUT, IJ, I, J, imark, ijmin, lmark
      COMPLEX*16 ETA, ETAB, XI, XIB, AS, ASB, W
```

```
194
```

```
COMPLEX*16 ED, EDB, EDE, EDBEB
 COMPLEX*16 Z
 COMPLEX*16 ELE, ELEB, ELD, IM
 INTRINSIC COS, SIN, DSQRT, ACOS
 LOGICAL LSYM
 COMMON/CMGRID/NX, NY, IMIN, IMAX, JMAX, IR, IAPEX, IBMAX, IB, IRB, IRBM,
\mathbf{1}IBIND
 COMMON/BDOP/OX.OY.IRX.IRY.ISUMX.ISUMY.IBOUND.NB1.NB2
 COMMON/RKCOM/RK
 COMMON/RACOM/RC, AA, EN
 COMMON/INPT/G, TETAC, PH, E, EO
 COMMON/CMZ/Z(0:4000)
 COMMON/SIGC/SIG(0:4000)
 COMMON/IMARKC/IMARK
 COMMON/cpijm/ijmax
 COMMON/t12min/\t{imin}EXTERNAL JO6YAF, JO6VJF, JO6YGF<br>EXTERNAL XO1AAF, JO6VAF, JO6VCF
EXTERNAL JO6WAF, JO6WBF, JO6WCF, JO6XFF, JO6WZF
 EXTERNAL JO6ABF, JO6YAF, JO6YCF, XXXXXX
 PARAMETER (MARGIN=1, NOUT=6, ZERO=0.0D0
+ ONE=1.0D0, TWO=2.0D0, IM=(0.0D0, 1.0D0))
  lmark=1LSYM=.FALSE.
     OPEN(UNIT=35, FILE='mint12.ps3')
 CALL JO6VAF(1,NOUT)
 CALL XXXXXX
 CALL JO6VCF(1,35)
 DX=0.1DY=0.1DATA XMIN, XMAX, YMIN, YMAX/0.1, 0.5, -0.2, 0.2/
   DATA UMIN, UMAX, VMIN, VMAX/0.0, 0.7, 0.0, 0.7/
 CALL JO6WAF
 CALL JO6WBF (XMIN, XMAX, YMIN, YMAX, MARGIN)
 CALL JO6WCF (UMIN, UMAX, VMIN, VMAX)
 CALL JO6ABF(DX, DY)
 CALL JO6XFF(2)
   SIZE=ABS(XMAX-XMIN)/100.0e0call J06YJF(size)
 PPP=0.0d0for the symmetry
 do 220 11=1,2
 NB = NB1DO 150 ID=1, NB
  CALL BDER(ID, XL, YL)
  IJ=IBOUND(ID)
 ED=Z(IJ)EDB=CONJG(ED)
 ETA = (EO-ED) / (ONE + EO * ED)ETAB=CONJG(ETA)
 ETAP=ETA+ETAB
 ETA2=ETA*ETAB
```
 $\mathcal{C}$ 

```
195
```

```
EDE=- (ONE+ED*E0) **2/ (ONE+E0*E0)
      EDBEB=CONJG(EDE)
      ELD = (XL-IM*YL)/TWOELE=EDE*ELD
      ELEB=CONJG(ELE)
      AS = ETA + (ONE + ETA2) * ELEBASB = CONJG(AS)ASS = AS * ASBPP=ONE-(EN*EN-ONE)*ASS
      if(pp.lt.ZER0)then
      write(6,*)'****in gra, dsqrt(pp), pp is negative.***', ij, pp
\overline{C}stop
      endif
      SQ = DSQRT(PP)XI = ((EN+ONE) * ETA * ELE - (EN-ONE) * ETAB * ELEB + ONE - SQ) /+((EN+ONE)*ELE+(EN-ONE)*ETAB*(ONE+ETAB*ELEB))
      XIB=CONJG(XI)EX=EXP(SIG(IJ))KL = -EX * ((EN + ONE) * ETA2 + EN - ONE)K = A A + K LW = TWO*ETA*EX+K/XIBrw = dreal(w)if(11.eq.2)w=-wrwb = dreal(-im * w)A1 = RWB1 = RWBCALL JO6YAF(A1, B1)
           CALL JO6YGF(imark)
150
      CONTINUE
       write(6, *)'ijwmax=', ijwmax, ' wbmax', wbmax
\mathsf{C}220
      CONTINUE
      do 320 ii=1,2
      DO 300 J=0, NY-1
      do 300 I=IMIN(J)+1,IMAX(J)-1if(ii.eq.2)then
             IJ=IR(\overline{I},-J)else
             IJ=IR(I,J)endif
       CALL INDER(IJ, LSYM, XL, YL, XXL, YYL, XYL)
      ED=Z(IJ)EDB=CONJG(ED)
      ETA = (EO - ED) / (ONE + EO * ED)ETAB=CONJG(ETA)ETAP=ETA+ETAB
       ETA2=ETA*ETAB
       EDE=- (ONE+ED*E0) **2/ (ONE+E0*E0)
       EDBEB=CONJG(EDE)
       ELD = (XL-TM*YL)/TWOELE=EDE*ELD
       ELEB=CONJG(ELE)
       AS=ETA+(ONE+ETA2)*ELEB
       ASB=CONJG(AS)
```

```
196
```
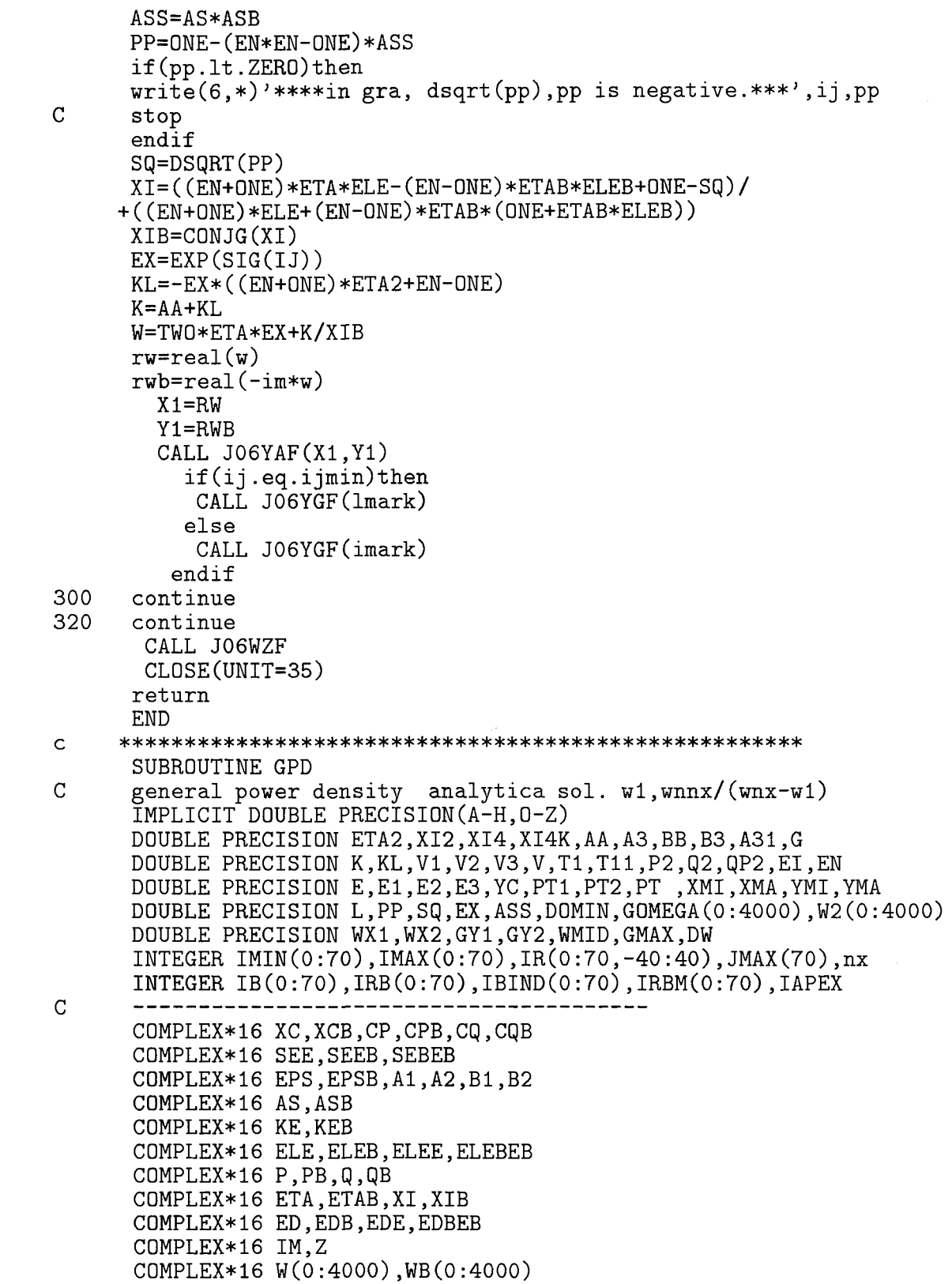

COMMOM/CMGRID/NX,NY,IMIN,IMAX,JMAX,IR,IAPEX,IBMAX,IB,IRB,IRBM, 1 IBIND C0MM0N/NGC/NG,NGl,NG2 COMMON/INPT/G,TETAC,PH,EI,EO COMMON/RACOM/R,A,EM COMMON/SIGC/SIG(0:4OOO) COMMON/CMZ/Z(0:4000) C0MM0N/wcom2/w,wb INTRINSIC COS,SIN,EXP EXTERNAL J06VAF,J06VCF,J06VBF,J06YRF EXTERNAL J06WAF,J06WBF,J06WCF,J06XFF,J06WZF EXTERNAL J06ABF,J06YAF,J06YCF,XXXXXX PARAMETER(ZERO=0.0D0, ONE=1.0D0, TWO=2.0D0, FOUR=4.0D0, + IM=(0.0D0,1.0D0),NOUT=6,MARGIN=1) OPEN(UNIT=483,FILE='powerdg.ps1') CALL JO6VAF(1,NOUT) CALL XXXXXX CALL J06VCF(1,483) DO 100 IJ=0,NG2  $ED=Z(IJ)$ EDB=CONJG(ED) ETA=(EO-ED)/(0NE+E0\*ED) ETAB=CONJG(ETA) ETAP=ETA+ETAB ETA2=ETA\*ETAB EDE=-(0NE+ED\*E0)\*\*2/(ONE+EO\*EO) EDBEB=CONJG(EDE)  $ELE=(EI*SIN(G)-ETAB*(ONE+EI*COS(G))))$ + (0NE-EI\*C0S(G)-EI\*ETAP\*SIN(G)+ETA2\*(0NE+EI\*C0S(G))) ELEB=CONJG(ELE)  ${\tt ELEE=ELE*ELE}$ ELEEB=-(ONE+EI\*COS(G))/ + (ONE-EI\*COS(G)-EI\*ETAP\*SIN(G)+ETA2\*(ONE+EI\*COS(G)))+ELE\*ELEB ELEBEB=ELEB\*ELEB AS=ETA+(0NE+ETA2)\*ELEB ASB=CONJG(AS) ASS=AS\*ASB PP=ONE-(EN\*EN-0NE)\*ASS if(pp.It.ZERO)then write(6,\*)'\*\*\*\*in gra, dsqrt(pp),pp is negative.\*\*\*',ij,pp stop endif SQ=DSQRT(PP) XI=((EN+ONE)\*ETA\*ELE-(EN-ONE)\*ETAB\*ELEB+ONE-SQ)/ +((EN+ONE)\*ELE+(EN-ONE)\*ETAB\*(ONE+ETAB\*ELEB)) XIB=CONJG(XI) XI2=XI\*XIB E1=EN\*(0NE+ETA2)\*(0NE+XI2) E2=(0NE+ETA\*XIB)\*(0NE+ETAB\*XI)  $E3 = (XI - ETA) * (XIB - ETAB)$ E=E1-E2+E3

 $\mathbf C$ 

 $\mathsf C$ 

 $\overline{C}$ 

```
L=SIG(IJ)EX=EXP(L)KL=-EX*(-EN+ONE)*ETA2+EN-ONE)K=A+KLW(ij)=TWO*ETA*EX+K/XIB
     WB(ij)=COMJG(W)KE=-TWO*ETAB*EXP(L)/(0NE+ETA2)
     KEB=CONJG(KE)
      SEE=ELE*ELE
      SEEB=(0NE-EN*EN)*(0NE+XI2)**2/E**2
      SEBEB=CONJG(SEE)
      CP=TWO*EXP(L)*(ONE+ETA*ELE)+KE/XIB
      CPB=TWO*EXP(L)*(ONE+ETAB*ELEB)+KEB/XI
      CQ=TWD*ETA*ELEB*EXP(L)+KEB/XIB
      CQB=TWO*ETAB*ELE*EXP(L)+KE/XI
      P=-TWO*(EN+ONE)*(XIB-ETAB)**2/(E*E)PB=-TWO*(EN+ONE)*(XI-ETA)**2/(E*E)Q=TWO*(EN-ONE)*(ONE+XI*ETAB)**2/(E*E)QB=TWO*(EN-ONE)*(ONE+XIB*ETA)**2/(E*E)
     EPS=-IM*(ONE+EO*ETAB)/(ONE+EO*ETA)
      EPSB=CONJG(EPS)
      A1 = (XIB-ETAB)*(ONE+XT*ETAB)A2=(XI-ETA)*(ONE+XIB*ETA)A31=(XI-ETA)*(XIB-ETAB)*(ONE+XIB*ETA)*(ONE+XI*ETAB)
      A3=TW0*DSQRT(A31)
      AA=IM*(A1*EPSB-A2*EPS)/A3
      B1 = (XI - ETA) * (ONE + XIB * ETA)B2=(XIB-ETAB)*(ONE+XI*ETAB)
     B3 = A3BB=(EPS*B1+EPSB*B2)/B3
      PTl=TW0*(ETA*XIB+ETAB*XI)+(ETA2-0NE)*(XI2-0NE)
      PT2=(ETA2+ONE)*(XI2+ONE)PT=PT1/PT2
      T1=TWO*EN*(EN-PT)/(EN*EN-ONE)
      T11=T1/PT
      XI4=XI2*XI2
     XI4K=XI4/K**2
     P2=P*PB
      Q2=Q*QB
      QP2=Q2-P2
      V1=FOUR*(EN*PT-ONE)*(AA*AA*T1*T1+BB*BB*T11*T11)
      V2=QP2*XI4K
      V3=EN*(EN-PT)*(0NE+ETA2)**2
      V=V1*V2/V3
      XC=(P*CqB*XI**2+Q*CP*XIB**2)/K
      XCB=(PB*Cq*XIB**2+QB*CPB*XI**2)/K
      YC=(P*CPB*XI**2+q*CQ*XIB**2)/K
      DOMIN=(ELEE-SEE-XC)*(ELEBEB-SEBEB-XCB)-(ELEEB-SEEB-YC)**2
      GOMEGA(IJ)=-V/DOMIN
      W2(IJ)=real(w(ij))100 CONTINUE
      close(UNIT=13)
      GMAX=GOMEGA(IAPEX)
```

```
WMD = (W2(NX) + W2(0)) / TW0DW=W2(NX)-W2(0)WX1=-(W2(IAPEX)-W2(0))/DW
     GYl=G0MEGA(0)
     DX=0.5
     DY=0.5
     XMI=WX1
     XMA=-(W2(IAPEX)-W2(NX))/DWYMI=GY1/GMAX
     YMA=G0MEGA(NX)/GMAX
     XMLN=-0.8XMAX=0.8
      YMIN=-0.05
      YMAX=1.55
     DATA UMIN,UMAX,VMIN,VMAX/0.0,0.8,0.0,0.8/
      CALL J06WAF
      CALL J06WBF(XMIN,XMAX,YMIN,YMAX,MARGIN)
      CALL J06WCF(UMIN,UMAX,VMIN,VMAX)
      CALL J06ABF(DX,DY)
      CALL J06XFF(2)
      0PEN(UNIT=13,FILE='powerd.dl')
      DO 200 ID=1,NX
       GY2=G0MEGA(ID)
       WX2=-(W2(IAPEX)-W2(ID))/DWCALL JO6YAF(WX1,GY1/GMAX)
       CALL J06YCF(WX2,GY2/GMAX)
       WX1=WX2
       GY1=GY2
       WRITE(13,10)id,WXl,GYl
10 format(i3,' & ',f7.4,' & ',f7.4,' & \\hline')
200 CONTINUE
        CALL J06YRF(2)
        CALL J06YAF(XMI,zero)
        CALL J06YCF(XMI,YMI)
        CALL J06YAF(XMA,zero)
        CALL J06YCF(XMA,YMA)
        CALL J06WZF
        CLOSE(UNIT=482)
        CLOSE(UNIT=13)
      RETURN
      END
c *********************************************
      SUBROUTINE ANAPERG
c analytical aperture bound garph
      IMPLICIT DOUBLE PRECISION (A-H.O-Z)
      DOUBLE PRECISION 0X(7,300),0Y(7,300)
      DOUBLE PRECISION K,KL,EX,SIG,RW,RWB,AA
      DOUBLE PRECISION UMIN,UMAX,VMIN,VMAX,XMIN,XMAX,YMIN,YMAX
      DOUBLE PRECISION SQ,ETAP,ETA2
      DOUBLE PRECISION size
      DOUBLE PRECISION W2NX.W20,WIA,DW
      DOUBLE PRECISION A1.B1.ASS
```

```
INTEGER IRX(7,300),IRY(7,300)
INTEGER ISUMX(300),ISUMY(300),IB0UND(300),NB1
INTEGER IMIN(O:70),IMAX(O:70),IR(O:70,-40:40),JMAX(70)
 INTEGER IB(0:70), IRB(0:70), IBIND(0:70), IRBM(0:70)INTEGER MARGIN,NOUT,IJ,imark
C0MPLEX*16 ETA,ETAB,XI,XIB,AS,ASB,W(0:4000)
COMPLEX*16 ED,EDB,EDE,EDBEB
COMPLEX*16 Z
COMPLEX*16 ELE,ELEB,IM
 INTRINSIC COS,SIN,DSQRT,ACOS
COMMON/CMGRID/NX,NY,IMIN,IMAX,JMAX,IR,IAPEX,IBMAX,IB,IRB,IRBM,
1 IBIND
 C0MM0N/BD0P/0X,0Y,IRX,IRY,ISUMX,ISUMY,IB0UND,NBl,NB2
 COMMON/RKCOM/RK
 COMMON/RACOM/RC,AA,EN
 COMMON/INPT/G,TETAC,PH,E,EO
 COMMON/CMZ/Z(0:4000)
 COMMON/SIGC/SIG(O:4000)
 COMMON/IMARKC/IMARK
EXTERNAL J06YAF,J06VJF,J06YGF
EXTERNAL J06VAF,J06VCF
EXTERNAL J06WAF,J06WBF,J06WCF,J06XFF,J06WZF
EXTERNAL J06ABF,J06YAF,J06YCF,XXXXXX
PARAMETER(MARGIN=1,N0UT=6,ZERO=O.ODO,
+ ONE=1.ODO,TW0=2.ODO,IM=(O.ODO,1.ODO))
     0PEN(UNIT=117,FILE=)anaper.psl))
 CALL JO6VAF(1,NOUT)
 CALL XXXXXX
 CALL J06VCF(1,117)
DX=0.1DY=0.1DATA XMIN,XMAX,YMIN,YMAX/-0.1,1.5,-0.8,0.8/
DATA UMIN,UMAX,VMIN,VMAX/O.0,0.8,0.0,0.8/
CALL J06WAF
CALL J06WBF(XMIN,XMAX,YMIN,YMAX,MARGIN)
 CALL J06WCF(UMIN,UMAX,VMIN,VMAX)
 CALL J06XFF(2)
SIZE=ABS(XMAX-XMIN)/100.OdO
 call J06YJF(size)
PPP=O.OdO
DO 150 ID=1,NB2
 IJ=IBOUND(ID)
 ED=Z(IJ)EDB=CONJG(ED)
 ETA=(EO-ED)/(ONE+EO*ED)
 ETAB=CONJG(ETA)
 ETAP=ETA+ETAB
 ETA2=ETA*ETAB
 EDE=-(ONE+ED*EO)**2/(ONE+EO*EO)
 EDBEB=CONJG(EDE)
   ELE=(E*SIM(G)-ETAB*(ONE+E*COS(G))))(ONE-E*COS(G)-E*ETAP*SIN(G)+ETA2*(ONE+E*COS(G)))
```

```
201
```

```
ELEB=CONJG(ELE)
      AS=ETA+(0NE+ETA2)*ELEB
      ASB=CONJG(AS)
      ASS=AS*ASB
      PP=ONE-(EN*EN-ONE)*ASS
      if(pp.It.ZERO)then
      write(6,*)'****in gra, dsqrt(pp),pp is negative.***',ij,pp
      stop
      endif
      SQ=DSQRT(PP)
      XI=((EN+ONE)*ETA*ELE-(EN-ONE)*ETAB*ELEB+ONE-SQ)/
     +((EN+ONE)*ELE+(EN-ONE)*ETAB*(ONE+ETAB*ELEB))
      XIB=CONJG(XI)
      EX=EXP(SIG(IJ))
      KL=-EX*((EN+ONE)*ETA2+EN-0NE)
      K=AA+KL
      W(IJ)=TWO*ETA*EX+K/XIB
150 CONTINUE
      w2nx=real(w(nx))
      w20 = real(w(0))wia=real(w(iapex))
      DW=W2NX-W20
      DO 160 ID=1,NB2
      IJ=IBOUND(ID)
      rw = real(w(i))rwb = real(-im *w(ij))A1 = -(wia-RW)/dwBl=RWB/dw
 CALL JO6YAF(A1,B1)
         CALL J06YGF(imark)
160 CONTINUE
       CALL J06WZF
       CL0SE(UNIT=117)
      return
      END
\mathsf{C}*************************
```
## References

Ames, W. F., 1965, *Nonlinear partial differential equations in engineering* (Academic Press, New York).

Brickell, F., Marder, L., and Westcott, B. S., 1977, The geometrical optics design of reflectors using complex coordinates *J. Phys. A: Math. Gen.* 10, pp. 245-260.

Brickell, F., and Westcott, B. S., 1978, Phase and power density distributions on plane aperture of reflector antenna, *J. Phys. A: Math. Gen.* 11, pp. 777- 789.

Deschamps, G. A., 1972, Ray techniques in electromagnetics, *Proc. IEEE,* 60, pp 1022-1035.

Galindo-Israel, V., Imbriale, W. and Mittra, R., 1987, On the theory of the synthesis of single and dual offset shaped reflector antennas, *IEEE Trans. Antennas and Proagation,* **AP-35,** pp.887-896.

Galindo-Israel, V. and Mittra, R., 1984, Synthesis of offset dual shaped subreflector antennas for control of Cassegrain aperture distributions, IEEE Trans. *Antennas and Proagation,* **AP-32,** pp.86-92.

von Hoerner, S., 1978, Minimum noise maximum gain telescopes and relaxation method for shaped asymmetric surfaces, *IEEE Trans. Antennas and* *Proagation,* **AP-26,** pp.464-471.

Kildal, P. S., 1990, Synthesis of multireflector antennas by kinematic and dynamic ray tracing, *IEEE Trans. Antennas and Propagation,* **AP-38,** pp. 1587- 1599.

Lee, J. J., Parad, L. I. and Chu, R. S., 1979, A shaped offset-fed dual reflector antenna, *IEEE Trans. Antennas and General,* **AP-26,** pp.165-171.

Lier, E. 1990, Broad-band elliptical-beammshape horn with low cross-polarisation, *IEEE Trans. Antennas Propagat.,* **vol 38,** pp. 800-805.

Lier, E. and Aas, J. A., 1985, Simple hybried-mode horn feed loaded with a dielectric cone, *Electron. Lett.,* **vol. 21,** pp.563-564.

Lier, E., Rahmat-Samii, Y. and Rengarajan, 1991, Application of rectangular and ellitical feed horns to elliptical reflector antennas, *IEEE Trans. Antennas Propagat.,* **vol** 39, pp. 1592-1597.

Lier, E., E., and Skyttemyr, S. A., 1991, A compact shaped single-reflector offset antenna with low cross-polarization, *IEEE, APS,* pp. 682-685.

Marder, L., 1981, Uniqueness in reflector mappings and the Monge-Ampere equation, *Proc. Roy. Soc. London,* **A378,** pp. 529-537.

Mehler, M., 1986, and Tun, S., Adatia, N., Direct far-field GO synthesis of shaped- beam reflector antenna, *IEE Proceedings,* **133,** Pt. H, pp.213-220.

Olver, A. D., Clarricoats, P. J. B. and Voglis, E. E., 1984, Study of dual-offset reflector antenna with dielectric cone feed, *IEE Proceedings,* **131,** Pt. H, pp. 69-76.

Voglis, E. E. and Olver, A. D., 1985, Shaped dual-offset antenna with dielec-

trie cone feed for DBS reception, *IEE Proc,* Part H, **132,** pp. 110-114.

Rail, L. B., 1969, *Computational solution of nonlinear operator equations* (Wiley, New York).

Rusch, W. V. T., and Potter, P. D., 1970, *Analysis of Reflector Antennas,* (Academic press, New York, London).

Schruben, J. S.,1972, Formulation of a reflector-design problem for a lighting fixture, *J. Opt.Soc Amer.,* 62, pp.1498-1501.

Silver, S., 1949, *Microwave Antenna Theory and Design,* (New York: MacGraw-Hill, Radiation Lab. Series).

Westcott, B. S., 1983, *Shaped reflector antenna design* (Letchworth: Research Studies Press).

Westcott, B. S., 1993, On the synthesis of a single offset reflector with dielectric cone feed *J. Modern Optics,* 40, pp. 1161-1173.

Westcott, B. S., and Brickell, F., 1986, General dielectric lens shaping using complex coordinates *IEE Proceedings,* **133,** pp. 122-126.

Westcott, B. S., Brickell, F. and Wolton, I. C, 1987, Synthesis and design of shaped dual reflector antennas from specified aperture amplitud and phase distributions, *preprint series, IT A,* University of Southampton, Faculty of Mathematical Studies.

Westcott, B. S., Graham, R. K., and Wolton, I. C, 1986, Synthesis of offset dual offset shaped reflectors for arbitrary aperture shapes using continuous domain deformation, *IEE Proc,* **133,** pp. 57-64.

Westcott, B. S., Norris, A. P., 1975, Reflector synthesis for generalized far-

fields, *J. Phys. A: Math. Gen.,* 8, pp. 521-532.

Westcott, B. S., Stevens, F. A., and Brickell, F., 1981, GO synthesis of offset dual reflector, *IEE Proc. H, Microwaves, Optics and Antennas,* **128,** pp. 11- 18.